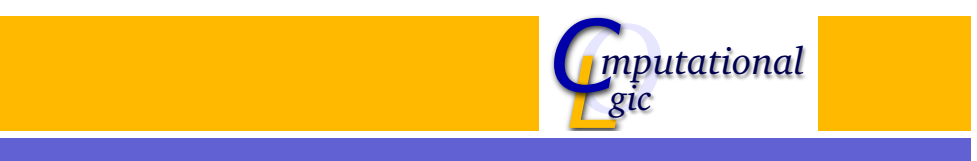

# Algorithmen und Datenstrukturen

#### René Thiemann

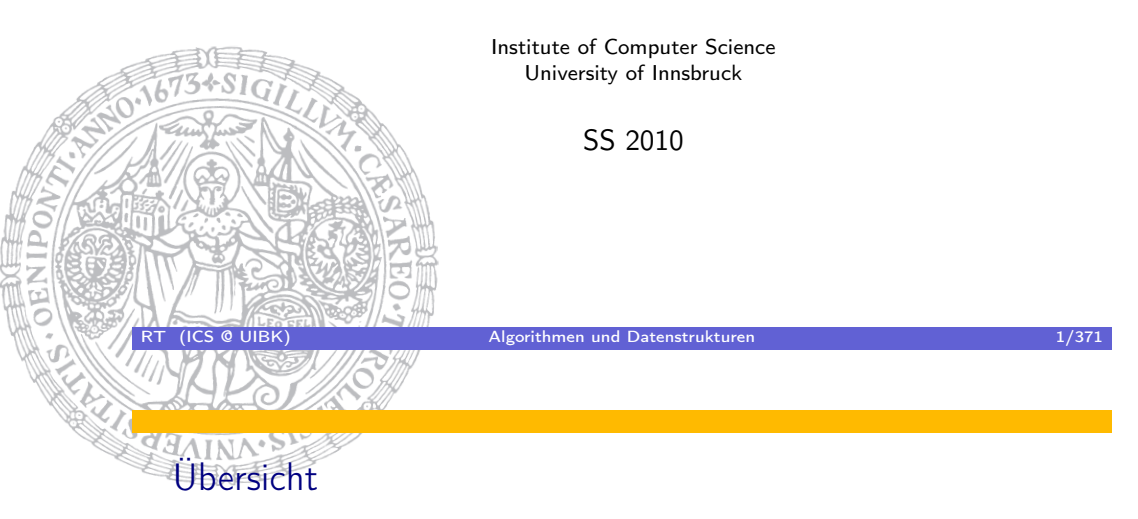

- **·** Organisation
- **•** Einführung
- [Anal](http://cl-informatik.uibk.ac.at/teaching/ss10/ad/)yse von Algorithmen
- Suchen und Sortieren
- **·** Bäume
- Hashverfahren
- Optimierungs-Probleme

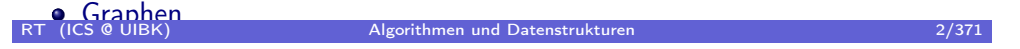

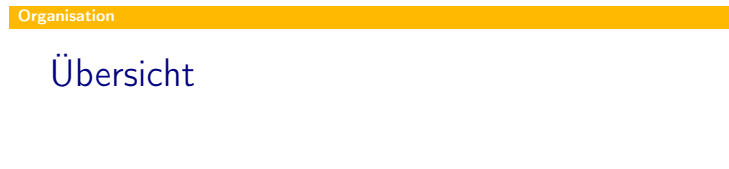

#### **·** Organisation

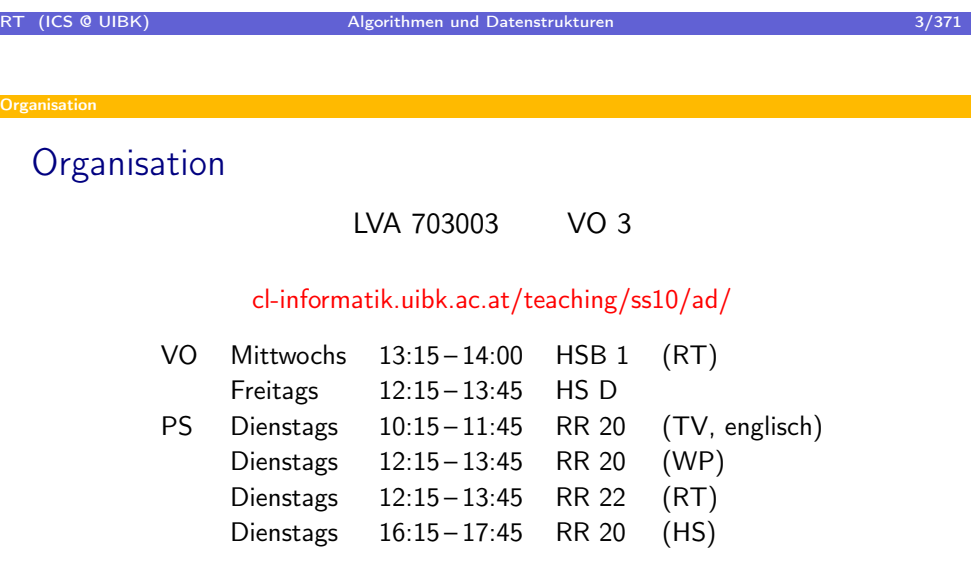

#### online Registrierung für PS – erforderlich bis zum 19. 3. 2010 um 8:00 Uhr

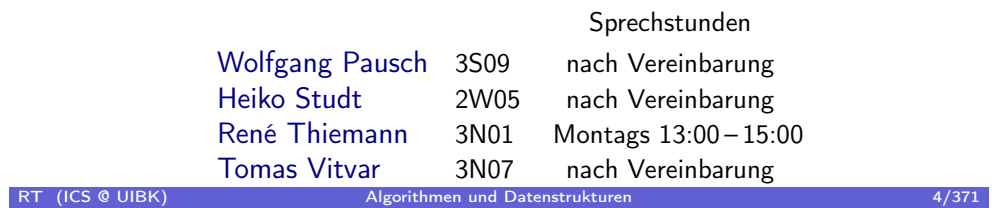

#### Organisation

#### Literatur

- T. Ottmann und P. Widmayer Algorithmen und Datenstrukturen Spektrum Verlag
- T. H. Cormen, C. E. Leiserson und R. L. Rivest Introduction to Algorithms MIT Press

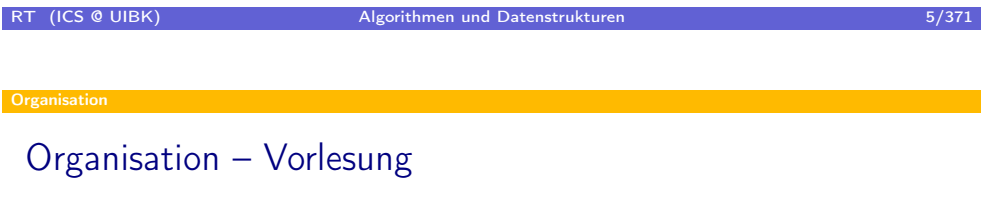

- Vorlesungsfolien werden auf der Homepage vor der jeweiligen Vorlesung online gestellt
- ⇒ Folien zur Vorlesung mitbringen, um darin Notizen zu machen
- Ende des Semesters: schriftliche Prüfung

#### Organisation

### Organisation – Proseminar

- Jeden Mittwoch gibt es ein neues Übungsblatt auf der Webseite
- Übungsblätter sollen in 2er oder 3er Gruppen bearbeitet werden
- Lösungen werden am folgenden Dienstag im Proseminar eingesammelt
- Programmieraufgaben müssen in Java gelöst werden und bis Montag, 10 Uhr an den Proseminar Leiter geschickt werden
- Anwesenheitspflicht in Proseminaren (2x Abwesenheit geduldet)
- 2 Tests während des Semesters (keine Gruppenarbeit, keine Computer)
- Teilnahme am 1. Test ⇒ Note wird eingetragen
- Note:  $\frac{1}{3}$  1. Test +  $\frac{1}{3}$  2. Test +  $\frac{1}{3}$  Ubungsblätter und Vorrechnen
- 50 % der Punkte notwendig zum Bestehen

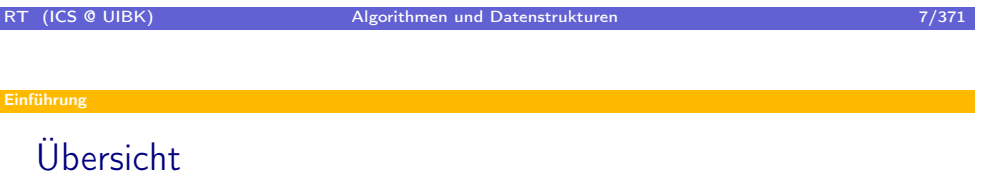

- Einführung
	- Die Wahl des Algorithmus
	- Die Wahl der Datenstruktur
	- Überblick der Vorlesung

#### Einführung

# Eigenschaften eines guten Algorithmus

- korrekt (diese Vorlesung + Programmverifikation)
- effizient (diese Vorlesung)
	- Zeit
	- Platz
- wartbar (Entwurf von Softwaresystemen)

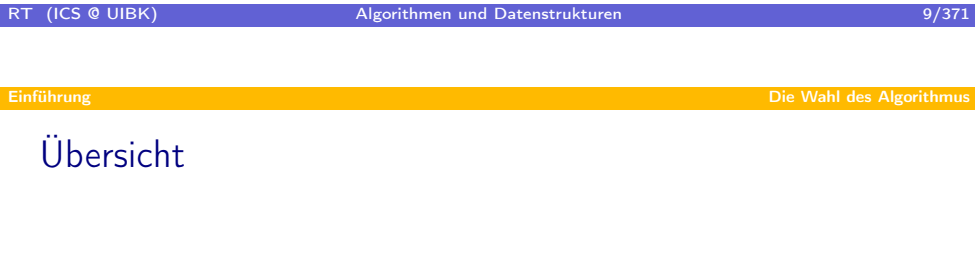

#### **•** Einführung

- Die Wahl des Algorithmus
- Die Wahl der Datenstruktur
- <span id="page-4-0"></span>Überblick der Vorlesung

#### Treppensteigen

- Ausgangslage: Man kann jeweils 1 oder 2 Stufen heruntergehen.
- Fragestellung: Wieviele Möglichkeiten gibt es, eine Treppe mit n Stufen herunterzusteigen?
- Bsp:  $ts(Kölner Dom) = ts(533) = 17779309548094165871476$ 60791784794147844321115268007060937895794031 38960940165075820050317562202766948028237512

• Lösung: 
$$
ts(n) = \begin{cases} 1 & \text{wenn } n \leq 1 \\ ts(n-1) + ts(n-2) & \text{sonst} \end{cases}
$$

• In Java:

```
static BigInteger ts (int n) \{if (n \leq 1) {
      return BigInteger.ONE;
   \} else \{return ts (n-1). add (t s (n-2));
   }
```
• Problem: exponentielle Laufzeit (Addition von 1en) RI (ICS & UIBK) Algorithmen und Datenstrukturen 11/371

Die Wahl des Algorithmus

### Verb[esserter Algori](#page-4-0)thmus

```
static Big Integer ts fast(int n) {
   Big Integer tmp, ts i, ts i min 1;
   int i = 1;
   ts i = Big Integer .ONE;
   ts i min 1 = B ig I n t e g e r . ONE;
   while (n > i) {
      i + +;
      tmp = ts i;
      ts i = ts i . add (ts i min 1);
      ts i min 1 = \text{tmp};
   }
   return ts i;
}
```
- $\Rightarrow$   $\approx$  5n + 4 Ops zur Berechnung von ts(n)
- Frage: Wie kommt man (systematisch) auf verbesserten Algorithmus?
- ⇒ Algorithmen-Entwurf

# Übersicht

#### Einführung

- Die Wahl des Algorithmus
- Die Wahl der Datenstruktur
- Überblick der Vorlesung

<span id="page-6-0"></span>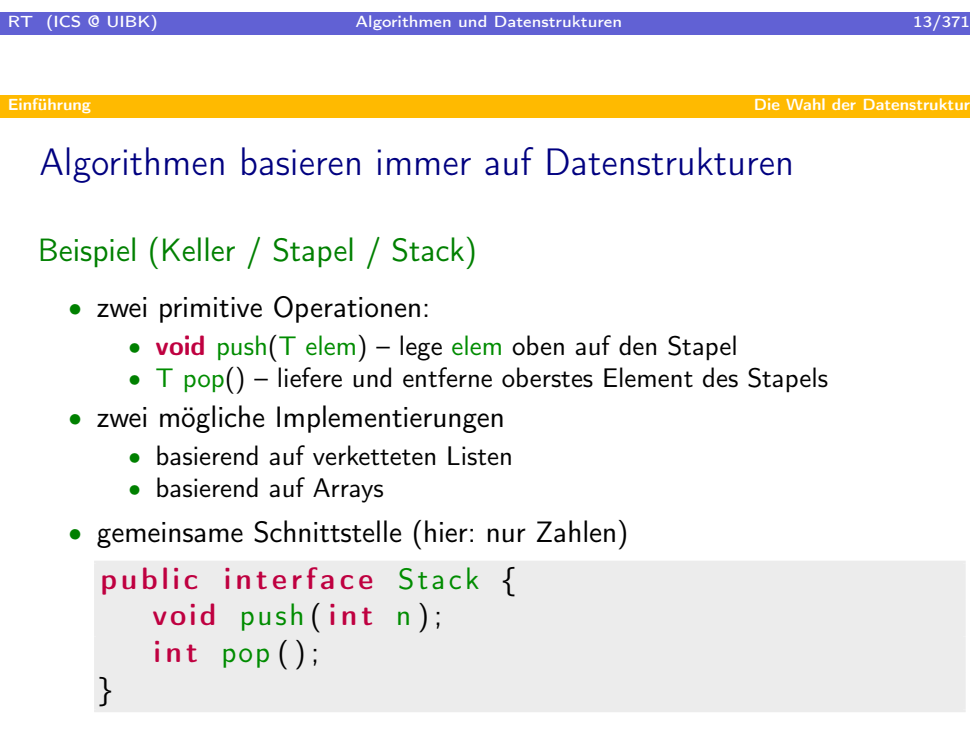

# Keller mit verketteten Listen

- oberster Wert am Anfang der Liste
- für jeden Wert ein Listen-Element

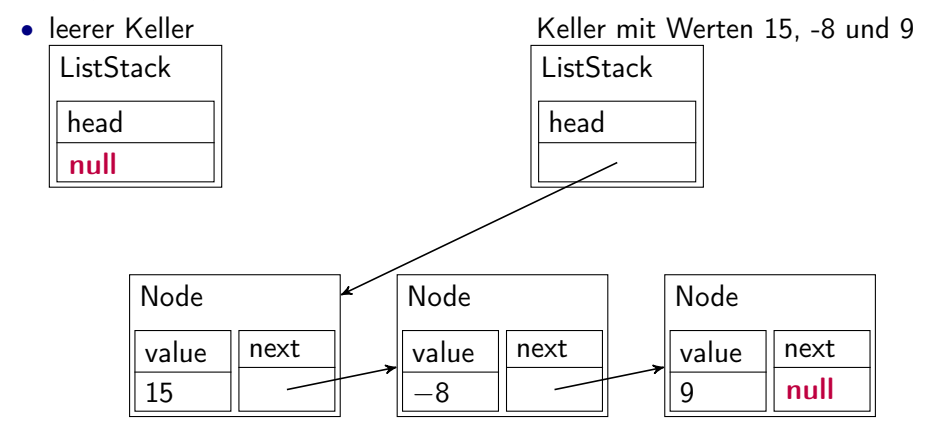

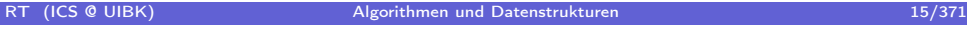

```
Einführung Die Wahl der Datenstruktur
```
Kell[er mit verkettet](#page-6-0)en Listen

this  $next = next$ ;

```
public class ListStack implements Stack {
   Node head = null; // head of stack
   public void push (int n) \{this head = new Node (n, this head);
   }
   public int pop() \{if (this head = null) {
         throw new RuntimeException ("no element");
     \} else \{int n = this head value;this head = this head next;
         return n;
      }
class Node {
   int value; Node next;
   public Node(int value, Node next) {
      this value = value;
```
RT (ICS @ UIBK) } Algorithmen und Datenstrukturen 16/371 als eine 16/371

#### kurze Einführung in Java

• Klasse = Attribute (analog zu  $C$ -struct) + Methoden

public class ListStack { Node head =  $null$ ; // Attribut (initialisiert) public void push (int n)  $\{ \ldots \}$  // Methode }

- Zugriff auf Attribute und Methoden mittels ., this ist eigenes Objekt this  $head = this head.next;$
- Erzeugung von Objekten mit new new int<sup>[4]</sup>; new ListStack(); new Node(n,elem);
- Konstruktoren werden bei Erzeugung aufgerufen **public** Node(int value, Node next) { this value = ... }
- Default-Konstruktor, wenn kein Konstruktor in Klasse public ListStack () { }

```
RT (ICS @ UIBK) Algorithmen und Datenstrukturen 17/371
                                                   Die Wahl der Datenstruktu
```
### kurz[e Einführung in](#page-6-0) Java

- $\bullet$  Interfaces = Liste von erforderlichen Methoden public interface Stack { public void push(int n); ... }
- Klasse implementiert Interface, wenn alle geforderten Methoden verfügbar sind public class ListStack implements Stack {

```
public void push (int n) \{ \ldots \}}
```
• Vorteil: Programme leicht wartbar, Änderung nur bei Konstruktor-Aufruf Stack  $s = new ListStack()$ ; s.push(5); ...

```
Stack s = new ArrayStack(); s.push(5); ...
```
• Fehlerbehandlung mittels Exceptions if (...) { throw new RuntimeException(message); ... }

#### Keller mit Arrays

- oberster Wert am Ende des Arrays
- Index zeigt auf nächsten freien Platz
- Vergrößerung der Array-Größe bei Bedarf
- Keller mit Werten 15, -8 und 9

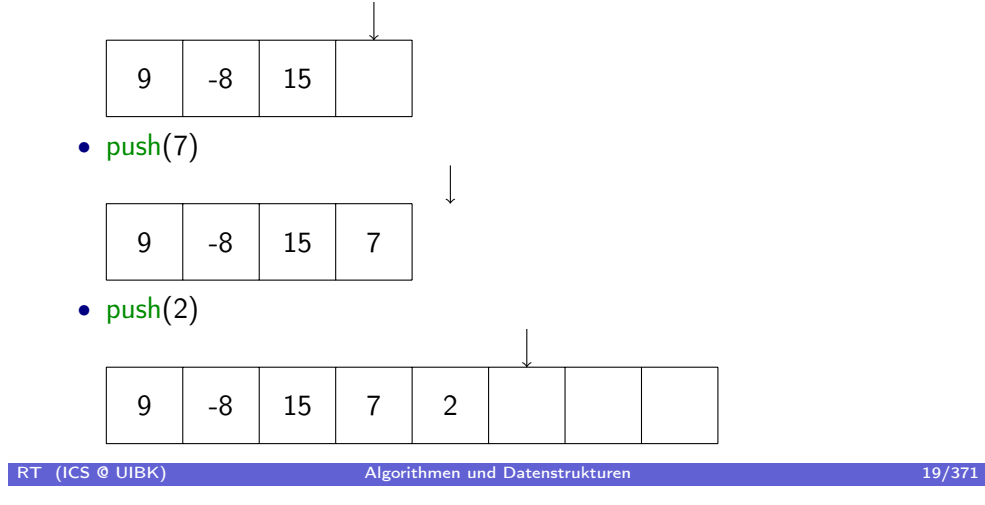

}

Die Wahl der Datenstruktur

#### Kell[er mit Arrays](#page-6-0)

```
public class ArrayStack implements Stack {
     int [ arr = new int [1];
     int size = 0; // nr of elements
     public void push (int n) \{if (this size = this arr length) { // too small
           int [ large = new int [this arr length * 2];
           System arraycopy (this arr, 0, large, 0, this size);
           this arr = large;
        }
        this \arr[size] = n;size++;}
     public int pop() \{if (this size = 0) {
           throw new RuntimeException ("no element");
        \} else \{this size --;return this arr[size];
         }
RT (ICS @ UIBK
                       RI (ICS 20/371) Algorithmen und Datenstrukturen 2016
```
# Vergleich von Kellerimplementierungen

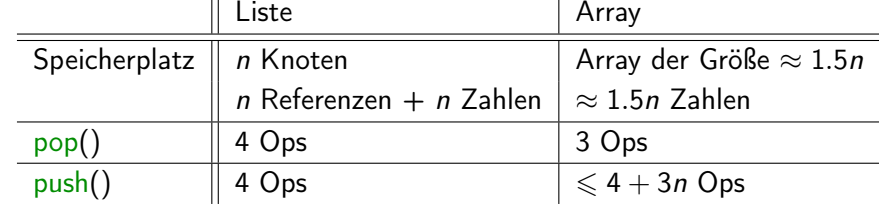

#### Angenommen, es sind bereits *n* Elemente im Keller.

- ⇒ Listen-Implementierung Platz-sparender?
- Nein, Speicherplatz für Knoten zu teuer
- ⇒ Listen-Implementierung effizienter?
- Nein, da Array-Kopie nur selten benötigt (aber wie zeigt man so etwas?)

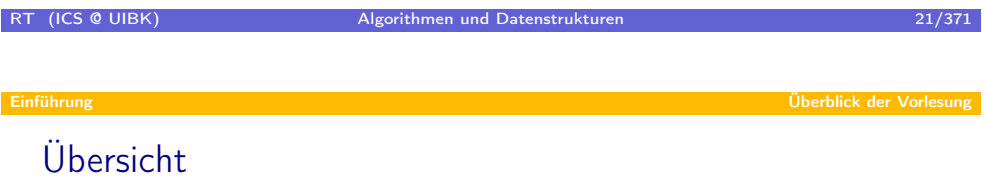

#### **•** Einführung

- Die Wahl des Algorithmus
- Die Wahl der Datenstruktur
- <span id="page-10-0"></span>Überblick der Vorlesung

### Behandelte Themen

Analyse von Algorithmen

- O-notation
- Rekursionsgleichungen
- amortisierte Analyse

Entwurf von Algorithmen

- Divide & Conquer
- Dynamische Programmierung

Klassische Algorithmen & Datenstrukturen

- Suchen
- Sortieren
- Bäume
- Hashtabellen
- Graphen

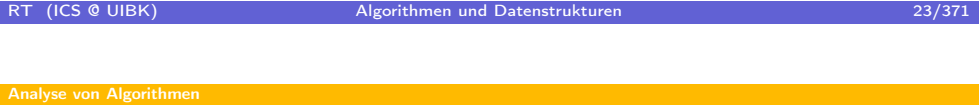

Übersi[cht](#page-10-0)

- Analyse von Algorithmen
	- $O$ -notation
	- Rekursionsgleichungen

### Übersicht

- **•** Analyse von Algorithmen
	- $\mathcal{O}$ -notation
	- Rekursionsgleichungen

# RT (ICS @ UIBK) Algorithmen und Datenstrukturen 25/371

# Laufzeit von [Algori](#page-12-0)thmen

### Definition

Sei A ein Algorithmus. Dann ist  $T_A : \mathbb{N} \to \mathbb{N}$  (oder oft nur T) die Funktion, so dass  $T(n)$  die maximale Laufzeit von A auf Eingaben der Größe n ist. (Die Laufzeit wird in Anzahl der atomaren Operationen angegeben)

#### Anmerkung:

- Neben maximaler Laufzeit gibt es auch minimale oder durchschnittliche Laufzeit
- Analyse durchschnittlicher Laufzeit oft kompliziert Problem: Wie sieht durchschnittliche Eingabe gegebener Größe aus?
- <span id="page-12-0"></span>⇒ Diese Vorlesung: fast immer maximale Laufzeit

#### Analyse von Algorithmen O-notation

Beispiel von Laufzeit von Algorithmen

```
int n = arr.length;for (int i=0; i < n; i++) {
  if (\arr[i] == x) {
      return i;
   }
}
return -1;
```
- $T(n) = 3 + 3n$
- minimale Laufzeit: 5
- durchschnittliche Laufzeit: ?
	- (wie wahrscheinlich ist es, dass  $\times$  in arr vorkommt?)

```
RT (ICS @ UIBK) Algorithmen und Datenstrukturen 27/371 als eine 27/371
  Beispiel von Laufzeit von Algorithmen
   int n = arr length;
   int last = arr[n-1];
   ar r [n-1] = x;int i = 0;
   while (true) {
      if (\arr[i] = x) {
          break ;
      }
      i + +;}
   arr[n-1] = last;return (i < n-1 ? i : (x == last ? n - 1 : -1));• T(n) = 6 + 2n oder T(n) = 8 + 2n oder ...?
    • Problem: was ist atomare Operation?
    • Lösung: ignoriere konstante Faktoren, nicht relevant
RT (ICS @ UIBK) Algorithmen und Datenstrukturen 28/371
```
### Asymptotische Laufzeit

#### Motivation

- Genaue Laufzeit oft schwer zu berechnen
- asymptotische Laufzeit oft präzise genug

Wie verhält sich  $T(n)$  bei wachsendem n?

linear? logarithmisch? quadratisch? exponentiell?

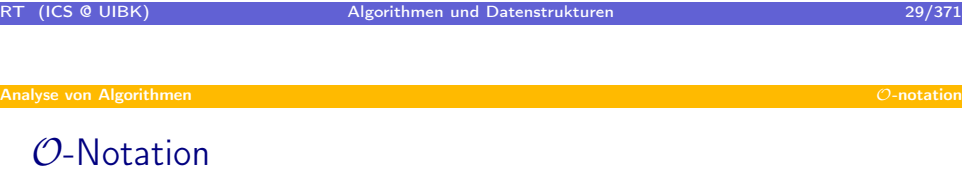

#### Definition

Sei g eine Funktion.

- $\mathcal{O}(g) = \{f \mid \exists n_0, c > 0 : \forall n \geq n_0 : f(n) \leq c g(n)\}\$ Menge aller Funktionen, die höchstens so schnell wie  $g$  wachsen
- $\Omega(g) = \{f \mid \exists n_0, c > 0 : \forall n \geq n_0 : c g(n) \leq f(n)\}\$ Menge aller Funktionen, die mindestens so schnell wie  $g$  wachsen
- $\Theta(g) = \{f \mid \exists n_0, c_1, c_2 > 0 : \forall n \geq n_0 : c_1 g(n) \leq f(n) \leq c_2 g(n)\}\$ Menge aller Funktionen, die genauso schnell wie  $g$  wachsen

Anstelle von  $f \in \mathcal{O}(g)$  schreibt man auch  $f = \mathcal{O}(g)$ .

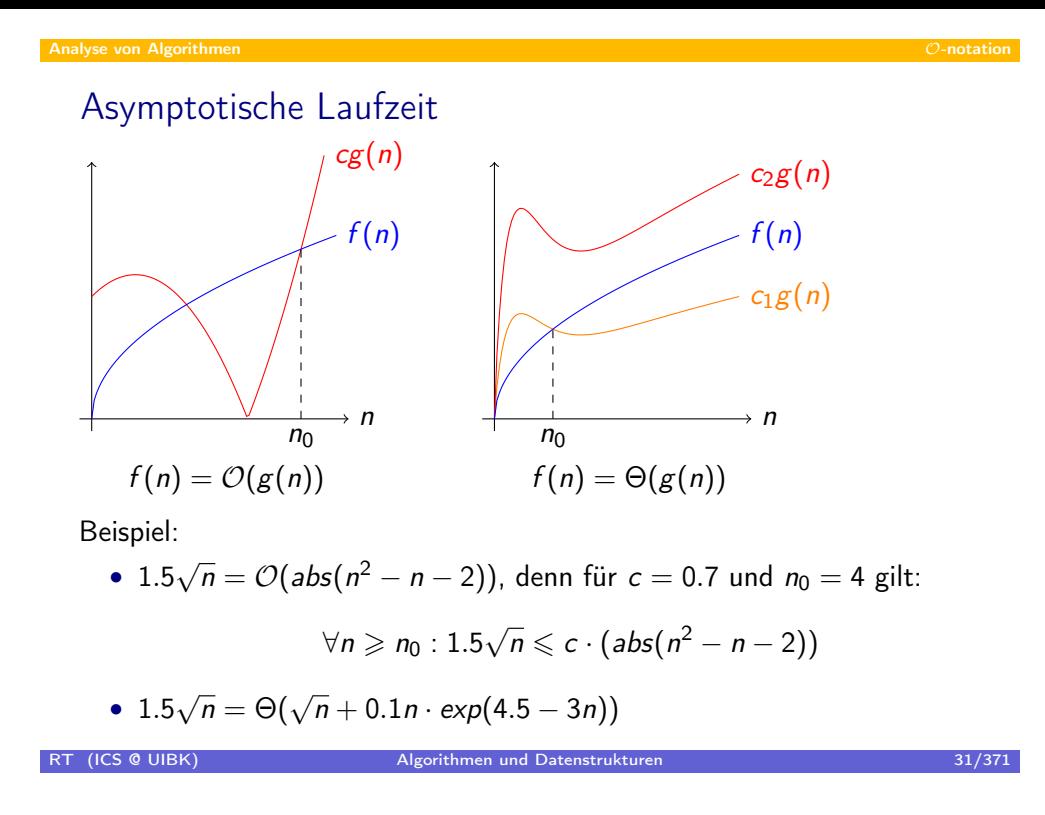

Analyse von Algorithmen O-notation

Komplexität[sklassen](#page-12-0)

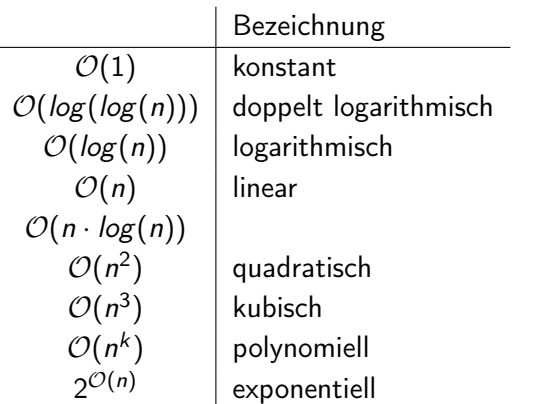

### Rechnen mit asymptotischen Laufzeiten

- $\Omega$  und  $\Theta$  können durch  $\mathcal O$  ausgedrückt werden:
	- $f(n) = \Omega(g(n))$  gdw.  $g(n) = \mathcal{O}(f(n))$
	- $f(n) = \Theta(g(n))$  gdw.  $f(n) = \mathcal{O}(g(n))$  und  $g(n) = \mathcal{O}(f(n))$
- Transitivität und Reflexivität:
	- $f(n) = O(g(n))$  und  $g(n) = O(h(n))$  impliziert  $f(n) = O(h(n))$

•  $f(n) = \mathcal{O}(f(n))$ 

• Konstante Faktoren und kleine Funktionen spielen keine Rolle

• 
$$
\mathcal{O}(c \cdot f(n)) = \mathcal{O}(f(n))
$$
 für alle  $c > 0$ 

- $f(n) = O(g(n))$  impliziert  $O(f(n) + g(n)) = O(g(n))$
- Beispiel:

$$
5n3 + 7n2 - 3n + 5 = O(5n3 + 7n2 - 3n + 5)
$$
  
= O(5n<sup>3</sup>)  
= O(n<sup>3</sup>)

RT (ICS @ UIBK) Algorithmen und Datenstrukturen 1988 ble 1988 auch 23/371

Rechnen mit [asymp](#page-12-0)totischen Laufzeiten

 $\bullet$  Ausdrücke mit  $\mathcal O$  auf der rechten Seite

$$
\mathcal{T}(n)=n^2+\mathcal{O}(n)
$$

Bedeutung: es gibt eine Funktion  $f(n)$ , so dass  $f(n) = \mathcal{O}(n)$  und  $T(n) = n^2 + f(n)$ 

• Ausdrücke mit  $O$  auf der linken Seite

$$
n^2 + \mathcal{O}(n) = \mathcal{O}(n^2)
$$

Bedeutung: für jede Funktion  $f(n)$  mit  $f(n) = \mathcal{O}(n)$  gilt  $n^2 + f(n) = O(n^2)$ 

#### Analyse von Algorithmen O-notation

Asymptotische Laufzeitanalyse

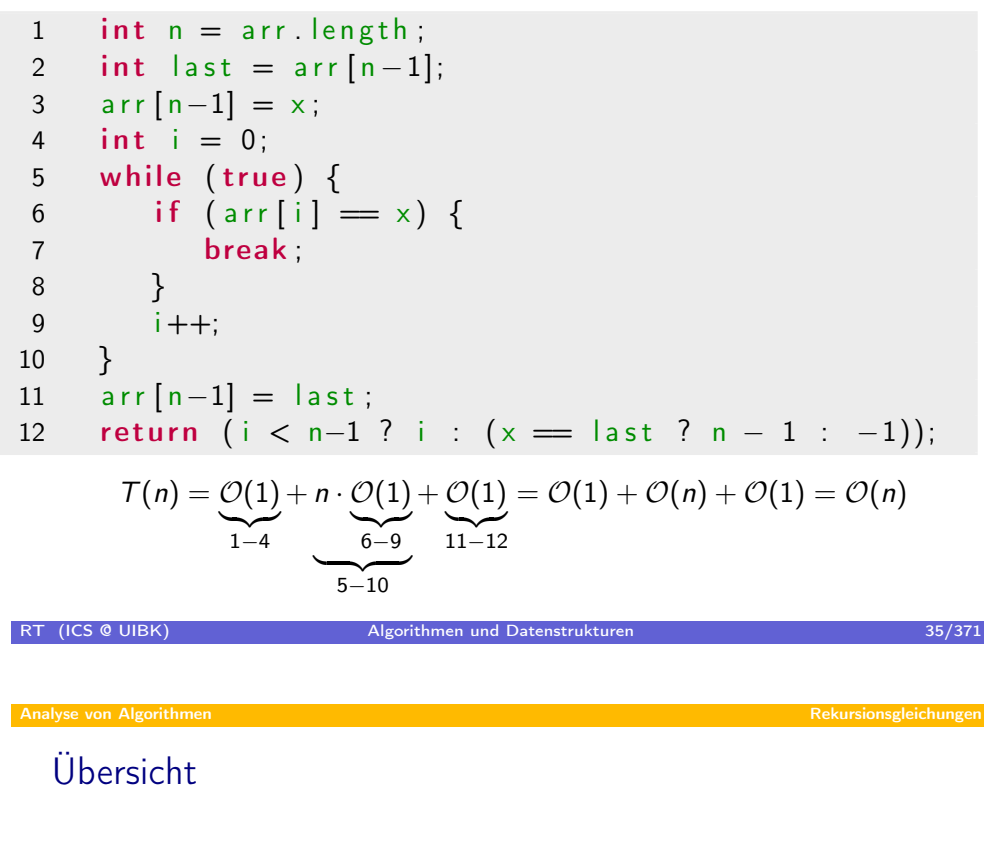

- <span id="page-17-0"></span>Analyse von Algorithmen
	- O-notation
	- Rekursionsgleichungen

# Divide & Conquer

- D & C bezeichnet ein Entwurfsmuster für Algorithmen
- 1. Löse kleine Probleme direkt
- 2. Teile grosses Probleme in mindestens 2 Teilprobleme auf (Divide)
- 3. Löse Teilprobleme rekursiv
- 4. Füge aus Teillösungen Gesamtlösung zusammen (Conquer)

#### Beispiele

- Merge-Sort
- Matrix Multiplikation

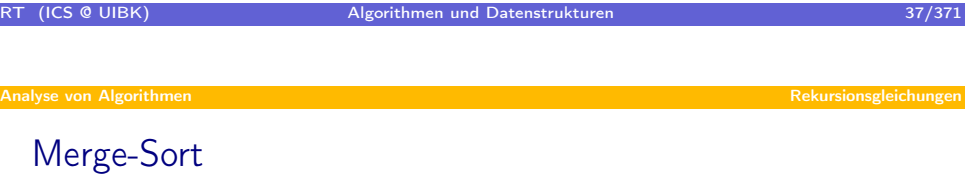

1. Wenn (Teil-)Array kleiner als 1, mache nichts

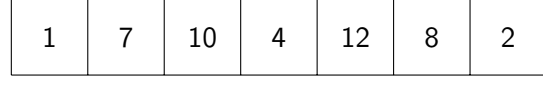

2. Ansonsten halbiere Array

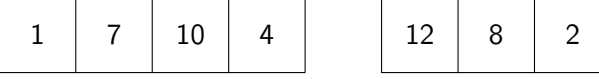

3. Sortiere beide Hälften rekursiv

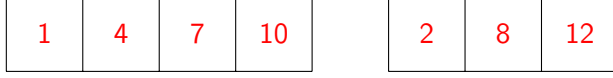

4. Mische beide sortieren Arrays zu sortiertem Gesamtarray

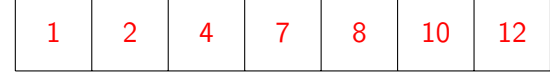

# Matrix Multiplikation

Aufgabe: Berechne Produkt  $C = AB$  zweier  $n \times n$ -Matrizen A und B

1. Falls  $n = 1$ , dann ist  $A = (a)$ ,  $B = (b)$  und  $C = (a \cdot b)$ .

2. Falls 
$$
n > 1
$$
, dann ist  $A = \begin{pmatrix} A_1 & A_2 \ A_3 & A_4 \end{pmatrix}$  und  $B = \begin{pmatrix} B_1 & B_2 \ B_3 & B_4 \end{pmatrix}$ ,  
wobei jedes  $A_i$  und  $B_i$  eine  $\frac{n}{2} \times \frac{n}{2}$ -Matrix ist.

3. Berechne rekursiv  $A_1B_1$ ,  $A_1B_2$ ,  $A_2B_3$ ,  $A_2B_4$ ,  $A_3B_1$ ,  $A_3B_2$ ,  $A_4B_3$  und  $A_4B_4$ 

4. 
$$
C = \left(\begin{array}{cc} A_1B_1 + A_2B_3 & A_1B_2 + A_2B_4 \\ A_3B_1 + A_4B_3 & A_3B_2 + A_4B_4 \end{array}\right)
$$

Laufzeit:

$$
T(n) = \begin{cases} \mathcal{O}(1) & \text{falls } n = 1\\ 8 \cdot T(\frac{n}{2}) + \Theta(n^2) & \text{sonst} \end{cases}
$$

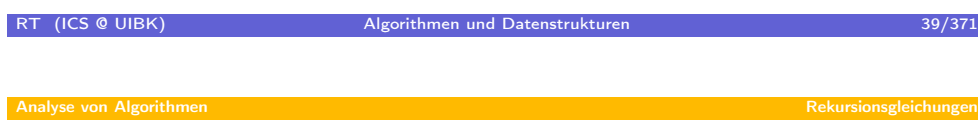

### Laufzei[t von D & C](#page-17-0) Algorithmen

Laufzeit von D & C Algorithmen oft durch Rekursionsgleichung gegeben.

• Merge-Sort

$$
T(n) = \begin{cases} \mathcal{O}(1) & \text{falls } n = 1 \\ 2 \cdot T(\frac{n}{2}) + \Theta(n) & \text{sonst} \end{cases}
$$

• Matrix Multiplikation

$$
T(n) = \begin{cases} \mathcal{O}(1) & \text{falls } n = 1\\ 8 \cdot T(\frac{n}{2}) + \Theta(n^2) & \text{sonst} \end{cases}
$$

Problem: finde geschlossene Form für Rekursionsgleichungen

- Merge-Sort:  $T(n) = O(n \cdot log(n))$
- Matrix Multiplikation:  $T(n) = \mathcal{O}(n^3)$

# Lösen von Rekursionsgleichungen: Raten + Induktion

$$
T(n) = \begin{cases} \mathcal{O}(1) & \text{falls } n = 1 \\ 2 \cdot T(\frac{n}{2}) + \Theta(n) & \text{sonst} \end{cases}
$$

Um geschlossene Form für  $T(n)$  zu erhalten, führe 2 Schritte durch:

- 1. Rate geschlossene Form  $f(n)$
- 2. Führe einen Induktionsbeweis, dass  $T(n) \leq f(n)$ .

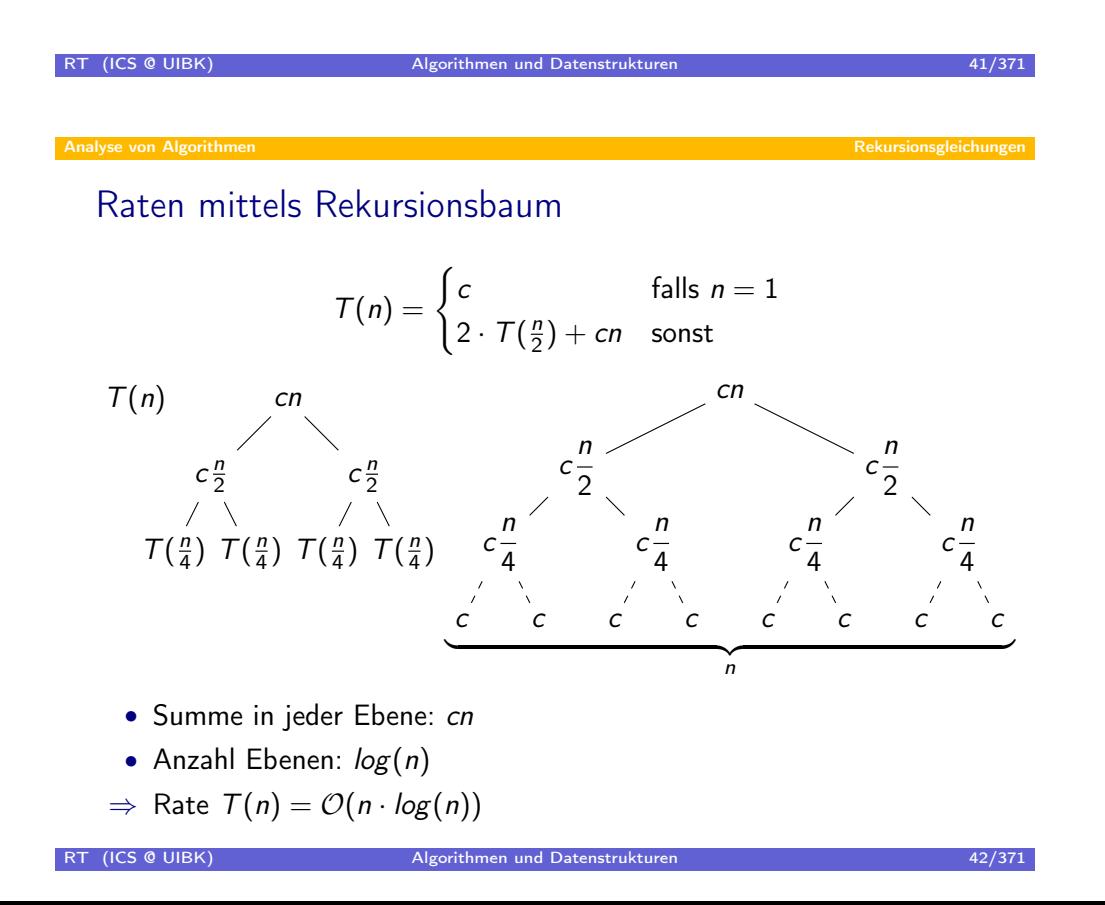

#### Analyse von Algorithmen Rekursionsgleichungen auch der Rekursionsgleichungen Rekursionsgleichungen Rekursionsg

Induktionsbeweis für  $T(n) = O(n \cdot log(n))$ 

$$
T(n) = \begin{cases} c & \text{falls } n = 1\\ 2 \cdot T(\frac{n}{2}) + cn & \text{sonst} \end{cases}
$$

• Ziel: Finde geeignete Konstanten  $n_0$ , d und zeige für alle  $n \geq n_0$ :

 $T(n) \leq d(n \cdot log(n))$ 

- Vereinfachte Annahme:  $n = 2^k$  für  $k \in \mathbb{N}$
- $\Rightarrow$  Zeige  $\mathcal{T}(2^k) \leqslant d \cdot 2^k \cdot k$  für alle  $k \geqslant k_0$  mittels Induktion

• Induktionsschritt:

$$
T(2^{k+1}) = 2 \cdot T(2^{k}) + c \cdot 2^{k+1}
$$
  
\n
$$
(\text{IH}) \leq 2 \cdot (d \cdot 2^{k} \cdot k) + c \cdot 2^{k+1}
$$
  
\n
$$
= d \cdot 2^{k+1} \cdot k + c \cdot 2^{k+1}
$$
  
\n
$$
= d \cdot 2^{k+1} \cdot (k+1) - d \cdot 2^{k+1} + c \cdot 2^{k+1}
$$
  
\n
$$
(\text{wähle } d \geqslant c) \leqslant d \cdot 2^{k+1} \cdot (k+1)
$$

RT (ICS @ UIBK) Algorithmen und Datenstrukturen 1988 ble 1989 auch 1989 auch 1989 auch 1989 auch 1989 auch 198

Indukti[onsanfang](#page-17-0)

$$
T(n) = \begin{cases} c & \text{falls } n = 1\\ 2 \cdot T(\frac{n}{2}) + cn & \text{sonst} \end{cases}
$$

• Ziel: Finde geeignete Konstanten  $k_0$ , d und zeige für alle  $k \geq k_0$ :

 $T(2^k) \leq d \cdot 2^k \cdot k$ 

- Induktionsanfang  $(k = 0)$ :  $\mathcal{T}(2^0) = c \nleqslant 0 = d \cdot 2^0 \cdot 0$
- Ausweg: Ungleichung nur ab  $k_0$  verlangt. Wähle also z.B.  $k_0 = 1$
- $\Rightarrow$  Induktionsanfang ( $k = 1$ ):

$$
\begin{aligned} \mathcal{T}(2^1) &= 2 \cdot \mathcal{T}(1) + 2c \\ &= 4c \\ \text{(wähle } d \geqslant 2c) &\leqslant 2d \\ &= d \cdot 2^1 \cdot 1 \end{aligned}
$$

 $\Rightarrow$  Erhalte  $\mathcal{T}(2^k) \leqslant 2c \cdot 2^k \cdot k$  für alle  $k \geqslant 1$ , also  $\mathcal{T}(n) = \mathcal{O}(n \cdot \log(n))$ 

RT (ICS @ UIBK) Algorithmen und Datenstrukturen 44/371

### Lösen von Rekursionsgleichungen: Master Theorem

Beobachtungen:

- Raten  $+$  Induktion aufwendig
- $T(1)$  ist immer  $\mathcal{O}(1)$
- ⇒ betrachte nur rekursive Gleichung, aber im allgemeinen Fall:

$$
\mathcal{T}(n) = a\mathcal{T}(\frac{n}{b}) + f(n)
$$

- Tiefe des Rekursionsbaums:  $log_b(n)$
- Breite der Ebenen im Rekursionsbaums: 1, *a*,  $a^2$ , ...,  $a^{\log_b(n)} = n^{\log_b(a)}$
- Betrachte 3 Fälle:
	- $f(n)$  kleiner als  $n^{\log_b(a)}$
	- $f(n) = \Theta(n^{\log_b(a)})$
	- $f(n)$  grösser als  $n^{\log_b(a)}$

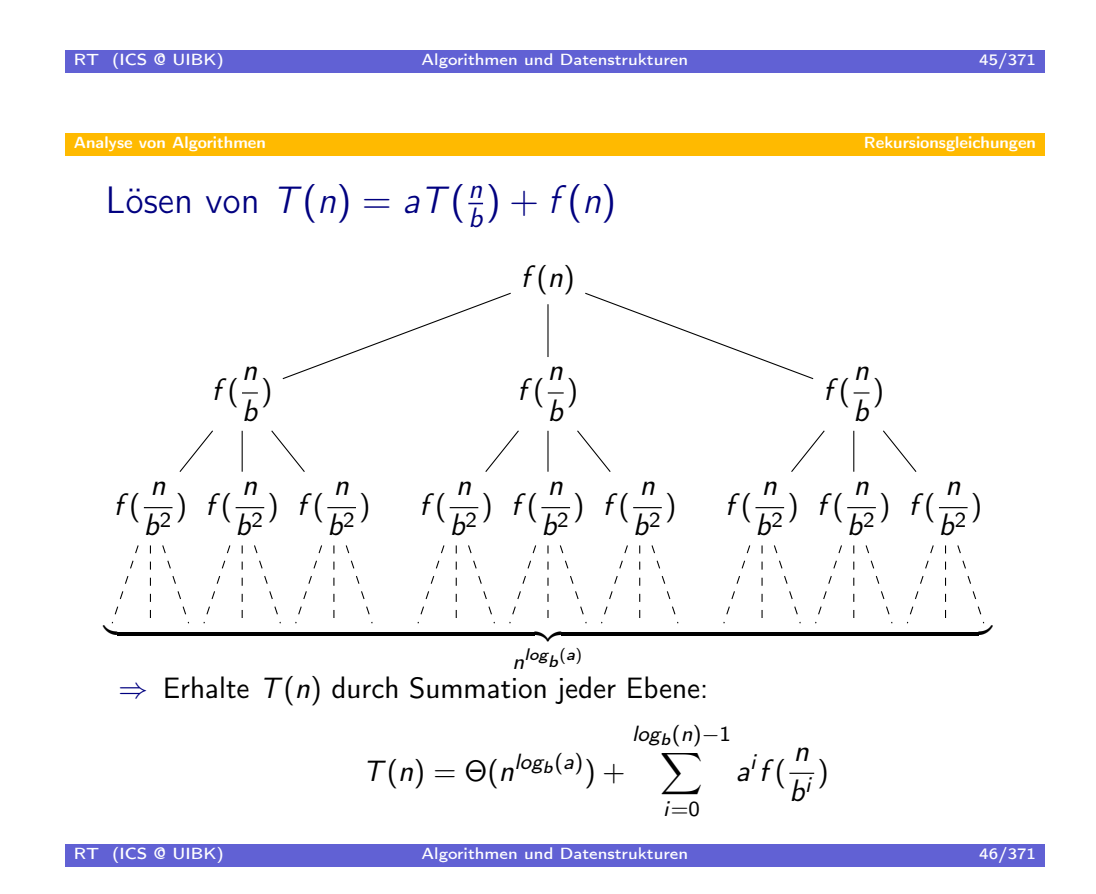

Lösen von  $T(n) = aT(\frac{n}{b})$  $\frac{n}{b}$  $+ f(n)$ 

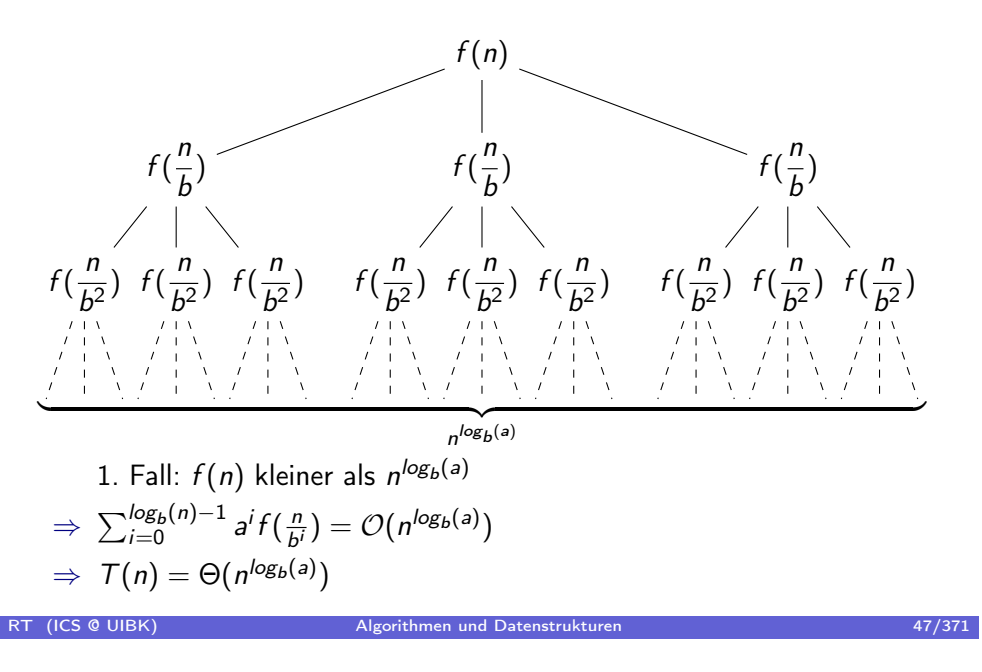

Analyse von Algorithmen Rekursionsgleichungen auch der Rekursionsgleichungen Rekursionsgleich Lösen von  $T(n) = aT(\frac{n}{b})$  $T(n) = aT(\frac{n}{b})$  $T(n) = aT(\frac{n}{b})$  $\frac{n}{b}$  $+ f(n)$  $f(n)$  $f\left(\frac{n}{l}\right)$  $\frac{1}{b}$  $f\left(\frac{n}{l}\right)$  $\frac{n}{b^2}$ )  $f\left(\frac{n}{b^2}\right)$  $\frac{n}{b^2}$ )  $f\left(\frac{n}{b^2}\right)$  $\frac{1}{b^2}$  $f\left(\frac{n}{l}\right)$  $\frac{1}{b}$  $f\left(\frac{n}{l}\right)$  $\frac{n}{b^2}$ )  $f\left(\frac{n}{b^2}\right)$  $\frac{n}{b^2}$ )  $f\left(\frac{n}{b^2}\right)$  $\frac{1}{b^2}$  $f\left(\frac{n}{L}\right)$  $\frac{1}{b}$  $f\left(\frac{n}{l}\right)$  $\frac{n}{b^2}$ )  $f\left(\frac{n}{b^2}\right)$  $b<sup>2</sup>$ )  $f\left(\frac{n}{\sqrt{n}}\right)$  $\frac{1}{b^2}$  $\overline{z}$  $n^{\log_b(a)}$ 2. Fall:  $f(n) = \Theta(n^{\log_b(a)})$  $\Rightarrow$  a<sup>i</sup>f( $\frac{n}{b}$  $\frac{n}{b^i}) \approx a^i \cdot (\frac{n}{b^i})$  $\frac{n}{b'}$ )<sup>log<sub>b</sub>(a)</sup> =  $n^{\log_b(a)}$ (Summe jeder Ebene *n<sup>log<sub>b</sub>(a)*)</sup>  $\Rightarrow$   $\tau(n) = \Theta(n^{\log_b(a)} \cdot \log(n))$ RT (ICS @ UIBK) Algorithmen und Datenstrukturen 1999 auch 1998 auch 1997 auch 1997 auch 1998 auch 1997 auch 19 Lösen von  $T(n) = aT(\frac{n}{b})$  $\frac{n}{b}$  $+ f(n)$ 

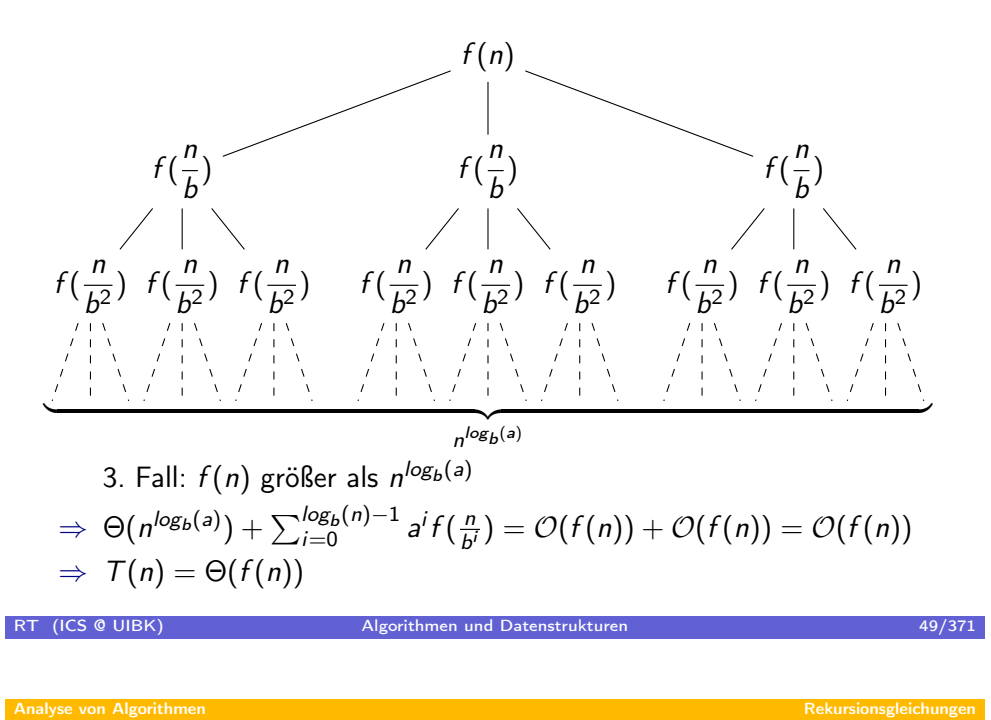

Master [Theorem](#page-17-0)

#### Theorem

Seien a  $\geqslant 1$  und  $b > 1$  Konstanten. Sei  $\epsilon > 0$ . Sei

$$
\mathcal{T}(n) = a \cdot \mathcal{T}(\frac{n}{b}) + f(n).
$$

- 1. Wenn  $f(n) = O(n^{\log_b(a)-\epsilon})$ , dann  $T(n) = \Theta(n^{\log_b(a)})$
- 2. Wenn  $f(n) = \Theta(n^{\log_b(a)})$ , dann  $T(n) = \Theta(n^{\log_b(a)} \cdot \log(n))$
- 3. Wenn  $f(n) = \Omega(n^{\log_b(a) + \epsilon})$ , dann  $T(n) = \Theta(f(n))$ , falls es zudem  $c < 1$  und no gibt, so dass a  $\cdot$  f ( $\frac{n}{b}$  $\left(\frac{n}{b}\right) \leqslant c \cdot f(n)$  für alle  $n \geqslant n_0$

#### Analyse von Algorithmen Rekursionsgleichungen

Anwendung des Master Theorems

$$
T(n) = a \cdot T(\frac{n}{b}) + f(n).
$$

\n- 1. When 
$$
f(n) = \mathcal{O}(n^{\log_b(a) - \epsilon})
$$
,  $\text{dann } \mathcal{T}(n) = \Theta(n^{\log_b(a)})$
\n- 2. When  $f(n) = \Theta(n^{\log_b(a)})$ ,  $\text{dann } \mathcal{T}(n) = \Theta(n^{\log_b(a) \cdot \log(n)})$
\n- 3. When  $f(n) = \Omega(n^{\log_b(a) + \epsilon})$ ,  $\text{dann } \mathcal{T}(n) = \Theta(f(n))$ ,  $f(n) = \log(n)$ ,  $n \geq n_0$
\n- 4. A large point is  $n \geq n_0$
\n- 5. A large point is  $n \geq n_0$
\n- 6. A large point is  $n \geq n_0$
\n- 7. A large point is  $n \geq n_0$
\n- 8. A large point is  $n \geq n_0$
\n- 9. A large point is  $n \geq n_0$
\n- 10. A large point is  $n \geq n_0$
\n- 2. A large point is  $n \geq n_0$
\n- 4. A large point is  $n \geq n_0$
\n- 5. A large point is  $n \geq n_0$
\n- 6. A large point is  $n \geq n_0$
\n- 7. A large point is  $n_0$  and  $n_0$  gives  $a \cdot f\left(\frac{n}{b}\right) \leq c \cdot f(n)$  for all  $a \geq 0$
\n- 8. A large point is  $n_0$  and  $n_0$  gives  $a \cdot f\left(\frac{n}{b}\right) \leq c \cdot f(n)$  for all  $a \geq 0$ ,  $a \geq 0$  for all  $a \geq 0$  for all  $a \geq 0$  for all  $a \geq 0$  for all

\n- Matrix Multiplikation: 
$$
\mathcal{T}(n) = 8 \cdot \mathcal{T}(\frac{n}{2}) + \Theta(n^2)
$$
\n- $\Rightarrow a = 8, b = 2, \log_b(a) = 3, \Theta(n^2) = \mathcal{O}(n^{3-1}) = \mathcal{O}(n^{\log_b(a) - \epsilon})$  für  $\epsilon = 1$
\n- $\Rightarrow \mathcal{T}(n) = \Theta(n^{\log_b(a)}) = \Theta(n^3)$  (Fall 1)
\n

#### RT (ICS @ UIBK) Algorithmen und Datenstrukturen 51/371

Analyse von Algorithmen

Zusam[menfassung](#page-17-0)

- Vereinfachung der Laufzeitabschätzung: ignoriere Konstanten
	- O-Notation
	- asymptotische Analyse
- Divide & Conquer Algorithmen
- Lösen von Rekursionsgleichungen
	- Raten  $+$  Induktion
	- Master-Theorem

#### uchen und Sortieren

### Übersicht

- Suchen und Sortieren
	- Suchen
	- Sortierverfahren
	- Heap-Sort
	- Quick-Sort
	- Bucket- und Radix-Sort
	- Quick-Select

RT (ICS @ UIBK) Algorithmen und Datenstrukturen 1999 block auch 1999 block auch 1999 block auch 1999 block auch 1999 block auch 1999 block auch 1999 block auch 1999 block auch 1999 block auch 1999 block auch 1999 block auc Motivation Warum suchen? • Fundamentale Fragestellung • Suche Datensatz zu Schlüssel (Anschrift von Kunde, Preis von Produkt, Tel.-Nr. von Oma)

- Suche von Texten die Wörter enthalten (Bücher, in denen "Algorithmus" vorkommt)
- Suche Beweis zu Theorem

#### Warum sortieren?

- Suche in unsortierten Feldern:  $O(n)$
- Suche in sortierten Feldern:  $\mathcal{O}(\log(n))$
- Präsentation von Ergebnissen (Medaillenspiegel, . . . )

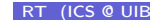

#### en und Sortiere

### Was suchen und sortieren?

- Oft: Datensätze mit Schlüssel class Entry { int telNr; String name; ... }
	- Sortiere nach Telefonnummer oder nach Name
	- Suche nach Eintrag zu gegebener Nummer oder Name
	- gewünschte Methoden
		- void sort  $(Entry[] a)$
		- int index(Entry [] a, int nr)
		- int index(Entry [] a, String name)
- $\bullet$  Hier: Datensatz = Schlüssel, Schlüssel = Zahl
	- ⇒ gewünschte Methoden
		- void sort  $(int [] a)$
		- int index(int  $\lceil \rceil$  a, int x)
	- ⇒ einfachere Präsentation der Algorithmen
	- vorgestellte Algorithmen einfach auf komplexe Datensätze erweiterbar

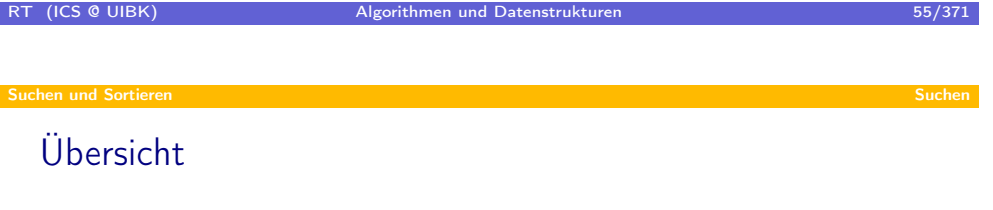

#### **•** Suchen und Sortieren

- Suchen
- Sortierverfahren
- Heap-Sort
- Quick-Sort
- · Bucket- und Radix-Sort
- <span id="page-27-0"></span>• Quick-Select
- lineare Suche (Folien 27 & 28),  $\mathcal{O}(n)$
- $\bullet$  optimal: angenommen, es werden weniger als  $n$  Elemente betrachtet,
- $\Rightarrow$  es gibt ein Element x, das nicht betrachtet wurde
- $\Rightarrow$  x könnte das gesuchte Element gewesen sein
- ⇒ Verfahren inkorrekt

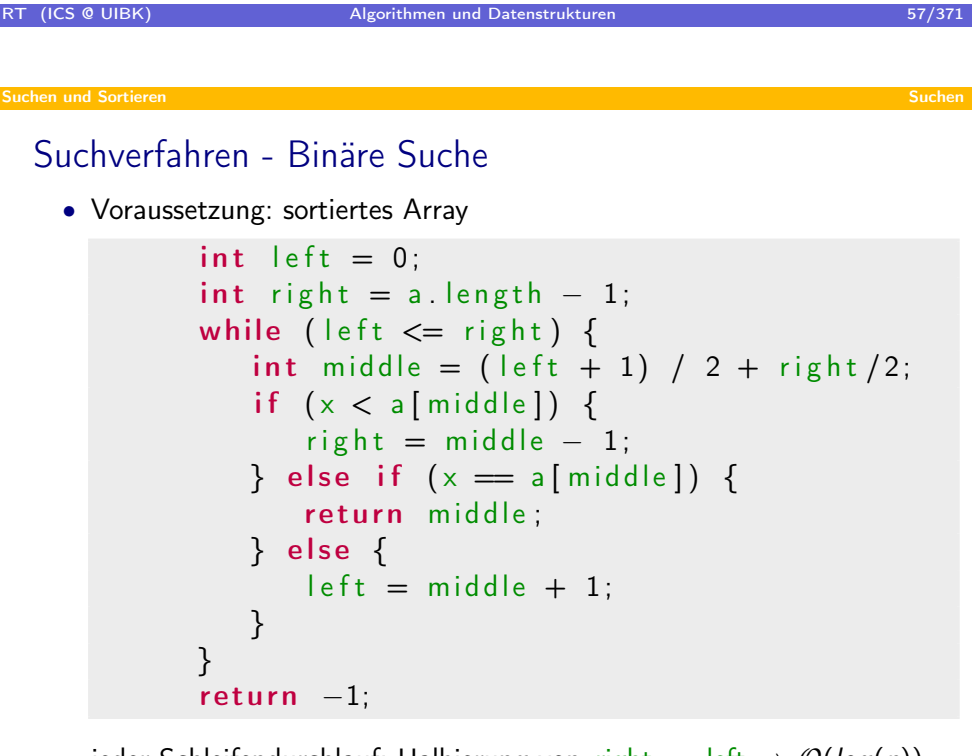

• jeder Schleifendurchlauf: Halbierung von right – left  $\Rightarrow O(log(n))$ 

#### Suchverfahren - Interpolationssuche

- Voraussetzung: sortiertes Array
- Beispiel Telefonbuch mit n Einträgen
	- Suche nach "Thiemann"
	- $\Rightarrow$  binäre Suche wählt a $[\frac{1}{2} \cdot n] \approx$  "Moser" zum Vergleich
	- Mensch (+ Interpolations-Suche) sind geschickter: vergleiche mit a $[\frac{4}{5} \cdot n] \approx$  "Sternagel" oder "Winkler"
	- ⇒ nutze erwartete Distanz um schneller ans Ziel zu kommen
- falls Schlüssel Zahlen, vergleiche mit Element an Position

$$
\left|\left|\frac{1}{\mathrm{eff}}\right| + \frac{x - a\left|\left|\left|\frac{1}{\mathrm{eff}}\right|\right|}{a\left|\left|\frac{1}{\mathrm{eff}}\right|\right| - a\left|\left|\frac{1}{\mathrm{eff}}\right|\right|} \cdot \left(\text{right} - \left|\left|\frac{1}{\mathrm{eff}}\right|\right)
$$

• Bsp.: left = 5, right = 100, a left  $] = 20$ , a leight  $] = 1500$ ,  $x = 99$ 

$$
5+\frac{99-20}{1500-20}\cdot(100-5)=5+\frac{79}{1480}\cdot 95=5+0.053\cdot 95=10
$$

RT (ICS @ UIBK) Algorithmen und Datenstrukturen 1997 algorithmen 59/371

Suchen und Sortieren Suchen und Suchen und Suchen und Suchen und Suchen und Suchen und Suchen und Suchen und S

Suchverfahren [- Int](#page-27-0)erpolationssuche

• falls Werte im Array gleichverteilt:

durchschnittliche Laufzeit von  $\mathcal{O}(\log(\log(n)))$ 

- doppelt-logarithmische Laufzeit erst bei großen Eingaben relevant (konstanter Faktor höher als bei binärer Suche)
- worst-case:  $\mathcal{O}(n)$

### Übersicht

#### Suchen und Sortieren

- Suchen
- Sortierverfahren
- Heap-Sort
- Quick-Sort
- Bucket- und Radix-Sort
- Quick-Select

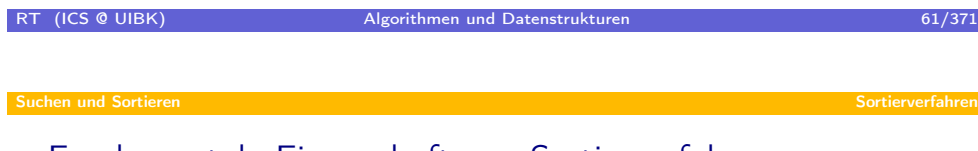

#### Fundamen[tale Eige](#page-30-0)nschaft von Sortierverfahren

- Komplexität (zwischen  $\mathcal{O}(n)$  und  $\mathcal{O}(n^2)$ )
- insitu / inplace (zusätzlicher Speicherbedarf von Elementen konstant)
- stabil (relative Anordnung wird beibehalten bei gleichen Schlüsseln)
- Verhalten auf vorsortierten Daten
- sequentiell (benötigt nur sequentiellen Zugriff auf Daten, kein Random-Access)
- <span id="page-30-0"></span>• intern oder extern
	- intern: gesamtes Feld muss in Hauptspeicher passen
	- extern: nur Teile der Feldes im Hauptspeicher

# Elementare Sortierverfahren

#### Beispiel

- Bubble-Sort (sortieren durch Vertauschen von Nachbarn)
- Insertion-Sort (sortieren durch iteriertes sortiertes Einfügen)
- Minimum/Maximum-Sort (sortieren durch Auswahl)

#### Gemeinsame Eigenschaften

- insitu
- sequentiell
- stabil
- worst-case Komplexität:  $\mathcal{O}(n^2)$

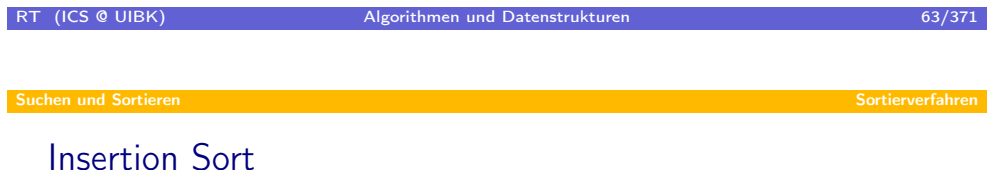

- Idee: Füge schrittweise alle Elemente von vorne nach hinten sortiert ein
- Sortiertes einfügen: Fange hinten an und verschiebe kleine Elemente, um Platz zu schaffen

Insertion Sort

```
static void insertion Sort (int [] a) {
   for (int i=1; i< a length; i++) {
      int ai = a[i];
      int_{\mathbb{R}} j = i;
      while (j > 0) {
          if (a [j-1] > ai) {
             a[j] = a[j-1];\} else \{break ;
          }
         j -;
      }
      a[j] = ai;}
}
```
RT (ICS @ UIBK) Algorithmen und Datenstrukturen 65/371 Suchen und Sortieren Sortieren Sortieren Sortieren Sortieren Sortieren Sortierverfahren Sortierverfahren Sortierverfahren Sortierverfahren Sortierverfahren Sortierverfahren Sortierverfahren Sortierverfahren Sortierverfahre

# Unterschie[de](#page-30-0)

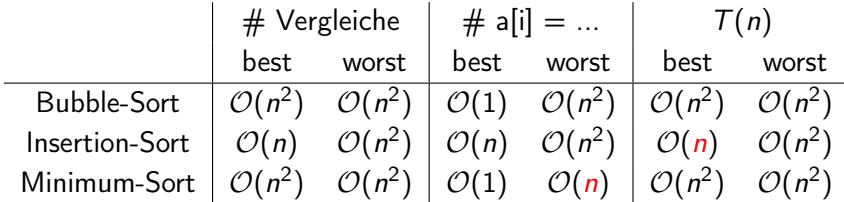

#### Anmerkungen

- alle obigen Verfahren haben worst-case Komplexität von  $\mathcal{O}(n^2)$
- ⇒ nutze bessere Verfahren
	- (elementare Verfahren leicht zu implementieren ⇒ werden verwendet)
- Beispiel Merge-Sort:  $O(n \log(n))$ , stabil, nicht insitu

# Übersicht

#### **Suchen und Sortieren**

- Suchen
- Sortierverfahren
- Heap-Sort
- Quick-Sort
- Bucket- und Radix-Sort
- Quick-Select

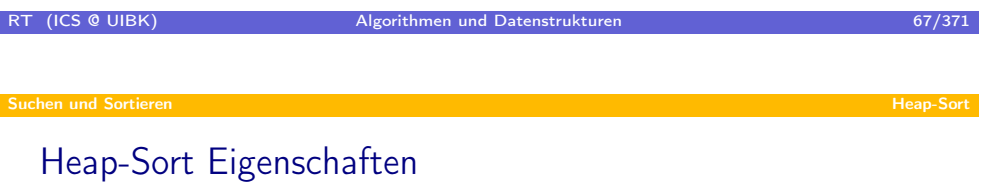

- Komplexität:  $\Theta(n \log(n))$  (best- und worst-case)
- insitu
- nicht stabil
- <span id="page-33-0"></span>• nicht sequentiell

#### Suchen und Sortieren Heap-Sortieren Heap-Sortieren Heap-Sortieren Heap-Sortieren Heap-Sortieren Heap-Sortieren

# Heaps

# Definition

Array  $a[0] \ldots a[n-1]$  ist ein Heap gdw.

$$
\forall 0 \leq i < n : a[i] \geq a[2i+1] \land a[i] \geq a[2i+2]
$$

(falls  $2i + 1$  und  $2i + 2$  größer als *n*, wird nichts verlangt)

#### Beispiel

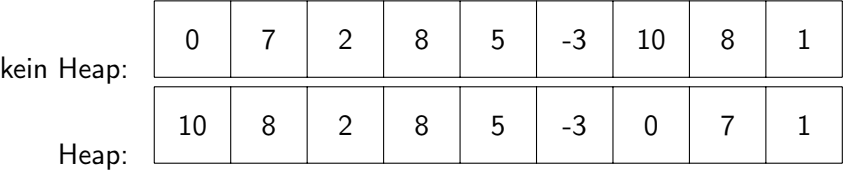

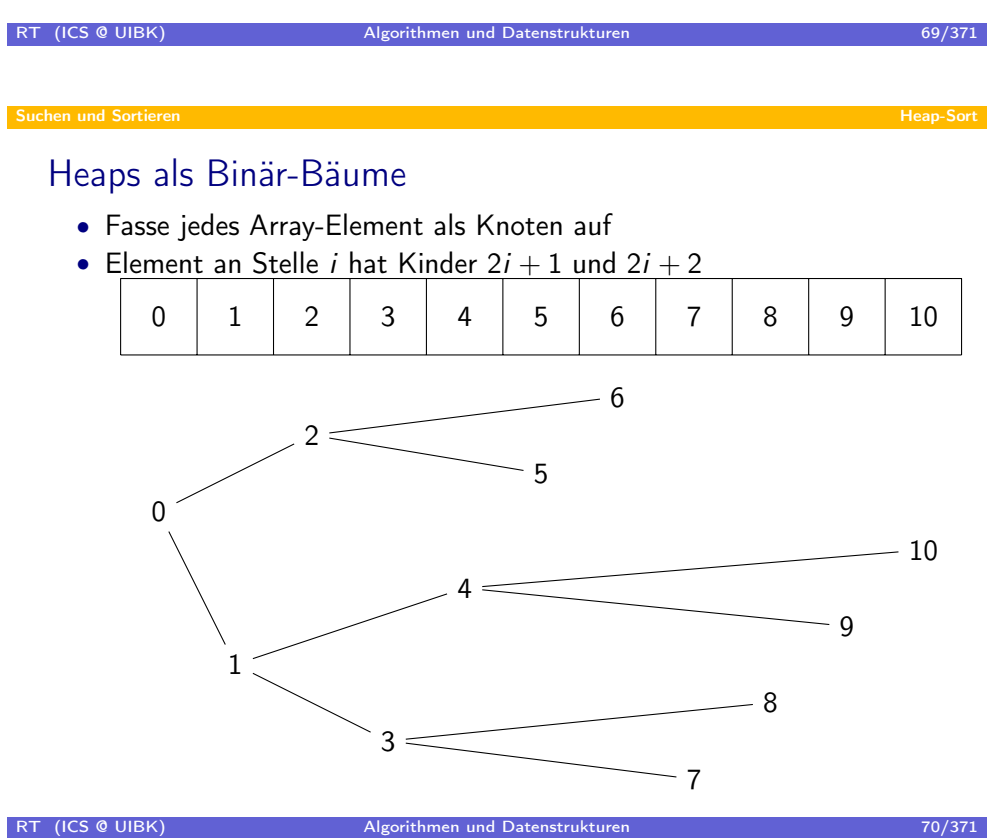

# Heaps als Binär-Bäume

• Array ist Heap gdw. jeder Knoten größer als beide Kinder

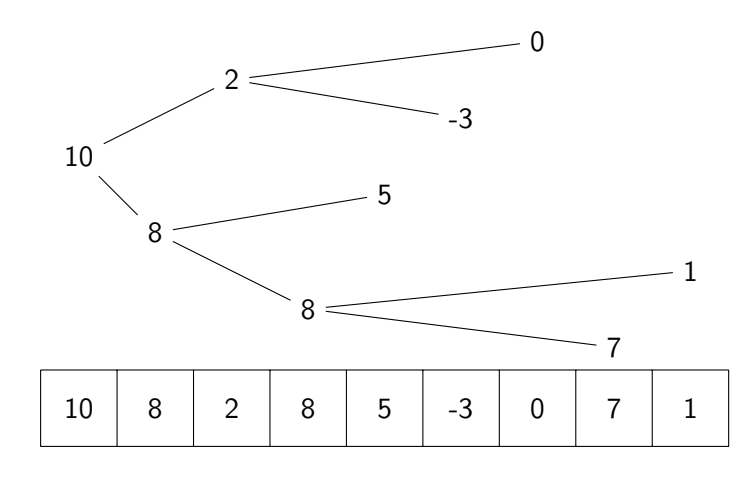

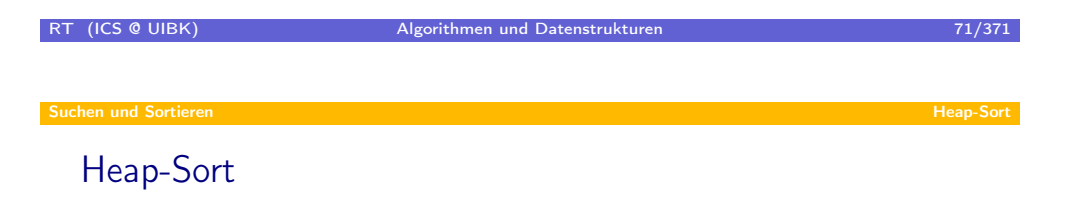

- Beobachtung: in Heap ist größtes Element in a[0]
- Heap-Sort:
	- 1. stelle aus Array Heap her
	- 2. für alle  $i = n 1 ... 1$ :
		- vertausche  $a[0]$  mit  $a[i]$
		- stelle Heap her (bzgl. um 1 verkürzten Array)
- Wesentliche Operation: downHeap(int a[], int i, int n)
	- Annahme:  $a[i + 1] \dots a[n 1]$  erfüllt Heap-Eigenschaft
	- Nachher:  $a[i] \ldots a[n-1]$  erfüllt Heap-Eigenschaft
### Heap-Sort

- Beobachtung: in Heap ist größtes Element in a[0]
- Heap-Sort:
	- 1. stelle aus Array Heap her
	- 2. für alle  $i = n 1 ... 1$ :
		- vertausche  $a[0]$  mit  $a[i]$
		- stelle Heap her (bzgl. um 1 verkürzten Array)
- Wesentliche Operation: downHeap(int a[], int i, int n)
	- Annahme:  $a[i + 1] \dots a[n 1]$  erfüllt Heap-Eigenschaft
	- Nachher:  $a[i] \dots a[n-1]$  erfüllt Heap-Eigenschaft
	- Algorithmus:
	- falls an Position i Eigenschaft verletzt, vertausche a[i] mit  $max(a[2i + 1], a[2i + 2])$
	- und fahre an entsprechender Position fort

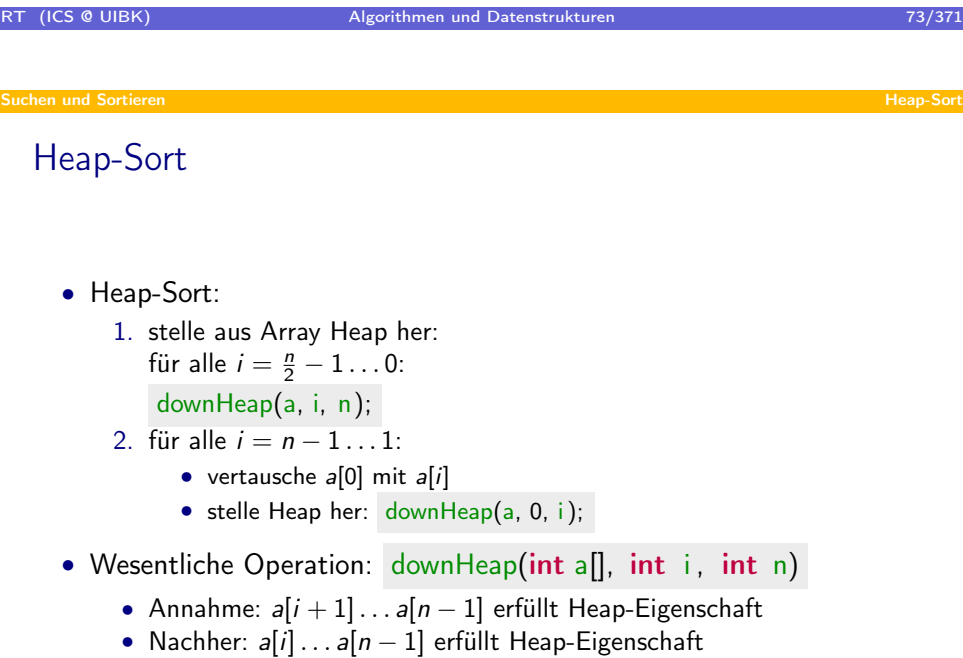

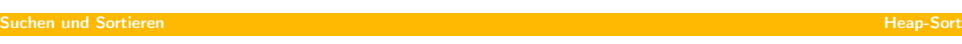

Beispiel

```
Suchen und Sortieren Heap-Sortieren Heap-Sortieren Heap-Sortieren Heap-Sortieren Heap-Sortieren Heap-Sortieren
  downHeap im Detail
      static void downHeap(int[] a, int i, int n) {
           while (true) {
```
RT (ICS @ UIBK) Algorithmen und Datenstrukturen 75/371

```
int | = 2 \times i + 1;int r = 2 * i + 2;
      int max = 1 < n && a[1] > a[i] ? 1 : i;
      max = r < n & a [r] > a max ? r : max;
      if (max == i) {
         break ;
     \} else {
         swap(a, max, i);i = max;
     }
  }
}
```
#### Suchen und Sortieren Heap-Sort

#### Beweise von Programmen mit Schleifen

```
before;
while (cond) {
    loop;}
```
Um Eigenschaft  $\varphi$  zu beweisen, nutze Schleifeninvariante  $\psi$ 

- Zeige, dass  $\psi$  bei Eintritt der Schleife gilt: nach Abarbeitung von before gilt  $\psi$
- Zeige, dass bei jedem Durchlauf der Schleife  $\psi$  erhalten bleibt:
	- wenn  $\psi$  und cond gelten, dann gilt  $\psi$  auch nach Ausführung von loop
- $\Rightarrow$  nach Beendigung der Schleife gilt  $\psi$ (und auch  $\neg$  cond, falls Schleife nicht durch **break** beendet)
- $\Rightarrow$  zeige, dass aus  $\psi$  und Abbruchbedingung Eigenschaft  $\varphi$  folgt

#### RT (ICS @ UIBK) Algorithmen und Datenstrukturen 1988 ble 1988 auch 27/371

#### Suchen und Sortieren Heap-Sort

#### Korrektheit v[on dow](#page-33-0)nHeap

- Beobachtung: Heap-Eigenschaft für  $a[i] \dots a[n-1]$  erfüllt gdw.
	- Heap-Eigenschaft im linken (unteren) Teilbaum von a[i] erfüllt
	- Heap-Eigenschaft im rechten (oberen) Teilbaum von a[i] erfüllt
	- Heap-Eigenschaft für a[i] erfüllt
- Annahme:  $a[i + 1] \dots a[n 1]$  erfüllt Heap-Eigenschaft
- Zeige nach downHeap(int a[], int i, int n) :  $a[i] \ldots a[n-1]$  erfüllt Heap-Eigenschaft
- Zeige dazu Schleifeninvariante:

nur a[i] kann gegen Heap-Eigenschaft verstoßen

- Invariante beim Start von downHeap wegen Annahme erfüllt
- $a[2i + 1] = max(a[i], a[2i + 1], a[2i + 2])$ 
	- $\Rightarrow$  downHeap tauscht a[i] mit a[2i + 1]
	- $\Rightarrow$  Heap-Eigenschaft an Position *i*, einzige mögliche Verletzung an  $2i + 1$
	- downHeap setzt i auf  $2i + 1 \Rightarrow$  Invariante erfüllt
- $a[2i + 2] = max(...):$  analog
- Beendung von downHeap nur falls  $a[i] = max(a[i], a[2i + 1], a[2i + 2])$
- ⇒ Mit Schleifeninvariante Heap-Eigenschaft erfüllt

#### Suchen und Sortieren Heap-Sort

### Korrektheit von Heap-Sort

- 1. Erstellung des Heaps:
	- für alle  $i = \frac{n}{2} 1 \dots 0$ : downHeap(a, i, n);
- 2. für alle  $i = n 1 ... 1: ...$
- 1. Erstellung des Heaps:
	- Invariante:  $a[i + 1] \dots a[n 1]$  ist Heap
	- zu Beginn:  $a[\frac{n}{2}] \dots a[n-1]$  ist Heap, da keine Nachfolger
	- Schleifendurchlauf: folgt aus Korrektheit von downHeap und Invariante

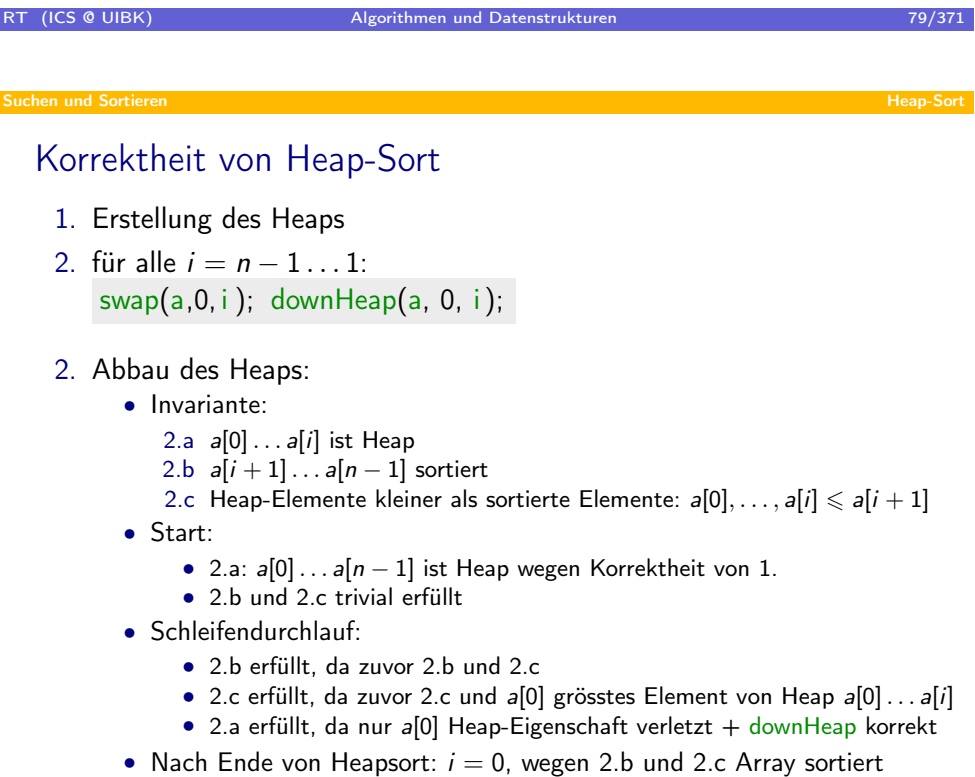

#### Komplexität von Heap-Sort

- Position *i* auf Level  $\ell$  ( $\ell v l(i) = \ell$ ) gdw. Abstand von *i* zur Wurzel =  $\ell$
- Beobachtungen:
	- Array der Länge n hat  $k = log(n)$  als höchstes Level
	- Level  $\ell$  hat maximal  $2^{\ell}$  Elemente
	- Laufzeit von downheap(a, i, n) :  $\approx k l v l(i) = l v l(n) l v l(i)$
- Folgerungen:

Laufzeit Erstellung ≈ 
$$
\sum_{i=0}^{\frac{n}{2}} k - l \nu l(i) \leqslant \sum_{\ell=0}^{k} 2^{\ell} (k - \ell)
$$

\n $= \sum_{\ell=0}^{k} 2^{k-\ell} \ell = 2^{k} \sum_{\ell=0}^{k} \frac{\ell}{2^{\ell}} \leq n \sum_{\ell=0}^{\infty} \frac{\ell}{2^{\ell}} = 2n$ 

\nLaufzeit 2. Phase ≈  $\sum_{i=1}^{n-1} l \nu l(i) - l \nu l(0) \leqslant \sum_{i=1}^{n} \log(n) = n \log(n)$ 

\n⇒ Heap-Sort hat eine Komplexität von  $\mathcal{O}(n \log(n))$ 

\nRT (ICS @ UISK)

\nAlgorithms und Datenstrukturen

Suchen und Sortieren Heap-Sort

Zusammenfa[ssung](#page-33-0) Heap-Sort

- Worst-case Komplexität von  $\mathcal{O}(n \log(n))$  (average-case auch  $\mathcal{O}(n \log(n)))$
- insitu (im Gegensatz zu Merge-Sort)
- kein Ausnutzen von Vorsortierung (Erweiterung: Smooth-Sort  $\mathcal{O}(n)$ )
- nicht stabil (im Gegensatz zu Merge-Sort)
- nicht sequentiell (im Gegensatz zu Merge-Sort)
- ⇒ Caches werden nicht (gut) ausgenutzt
- ⇒ es gibt Verfahren, die sich in der Praxis besser verhalten
- ⇒ Quick-Sort

### Übersicht

#### **•** Suchen und Sortieren

- Suchen
- Sortierverfahren
- Heap-Sort
- Quick-Sort
- Bucket- und Radix-Sort
- Quick-Select

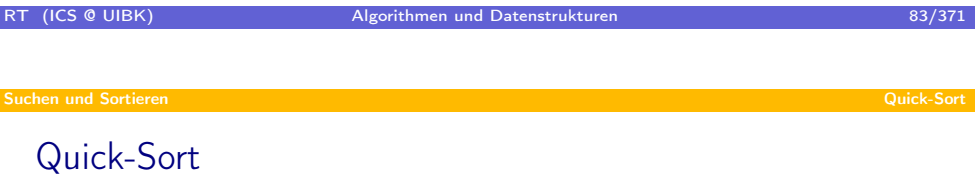

- D & C Algorithmus
- insitu, nicht stabil, weitestgehend sequentiell
- best- und average-case:  $\mathcal{O}(n \log(n))$ , worst-case:  $\mathcal{O}(n^2)$
- <span id="page-41-0"></span>• Idee:
	- um Bereich  $a[1] \ldots a[r]$  mit  $l < r$  zu sortieren, wähle Pivot-Element v
	- partitioniere  $a[I] \ldots a[r]$  so, dass
		- linker Bereich: Elemente  $\leq v$
		- rechter Bereich: Elemente  $\geqslant v$
		- dazwischen: Element v
		- bei Bedarf, vertausche Elemente aus linkem und rechten Bereich
	- sortiere linken Bereich und rechten Bereich rekursiv

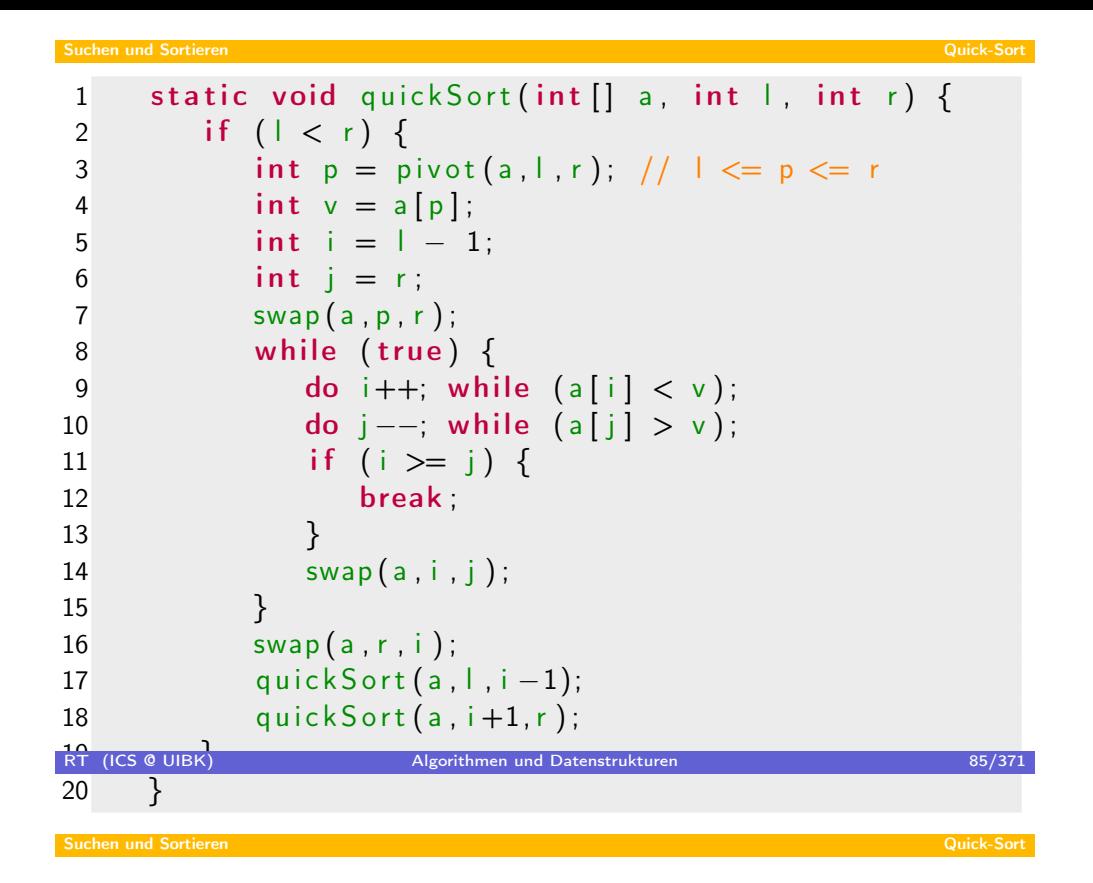

Beispiel ( $Pivot = rechtes Element$  $Pivot = rechtes Element$  $Pivot = rechtes Element$ )

```
Suchen und Sortieren Quick-Sort
  Analyse
  Fehlerquellen:
7 swap(a, p, r);
8 while (true) \{9 do i ++; while (a[i] < v);
10 do j −−; while (a \mid i] > v);
   • gefährlicher Zugriff auf a[i] und a[j] in Zeilen 9 und 10
     (Indizes nicht beschränkt)
   • Zeile 9 unkritisch, da spätestens für i = r Schleifenabbruch
    • Zeile 10 kritisch, falls Pivot kleinstes Element ist
   ⇒ Vorverarbeitung erforderlich:
         static void quick Sort (int [] a) {
            if (a \text{ length} > 0) swap(a, 0, minimum(a));
            quick Sort (a, 1, a. length -1;
         }
```

```
RT (ICS @ UIBK) Algorithmen und Datenstrukturen 1997/371 auch 27/371
```
#### Laufzeit

- $T(0) = T(1) = 1$
- $T(n) = T(lnks) + T(rechts) + \Theta(n)$

Spezialfälle:

- Partitionierung spaltet konstanten Bereich ab:  $|links| \leq c$  oder  $|rechts| \leq c$
- $\Rightarrow$   $T(n) \geq T(n-c-1)+\Theta(n) \Rightarrow T(n) = \Theta(n^2)$
- $\Rightarrow$  falls Pivot Element immer grösstes/kleinstes Element:  $\Theta(n^2)$
- Partitionierung in 2 Hälften:

 $\Rightarrow$   $T(n) \leq 2T(\frac{n}{2})$  $\binom{n}{2} + \Theta(n) \Rightarrow \top(n) = n \log(n)$ 

Folgerung: worst-case  $\Theta(n^2)$ , best-case:  $\Theta(n \log(n))$ 

- (Insertion-Sort: worst-case  $\Theta(n^2)$ , best-case:  $\Theta(n)$
- ⇒ Quick-Sort schlechter als Insertion-Sort?
- Nein: average-case Quick-Sort:  $\Theta(n \log(n))$ , Insertion-Sort:  $\Theta(n^2)$

Beispiel = mittleres Element

# RT (ICS @ UIBK) Algorithmen und Datenstrukturen 89/371

### Average-Cas[e Quick](#page-41-0)-Sort

Annahmen über a[1] . . . a[n]:

- Werte unterschiedlich  $\Rightarrow$  n! verschiedene Permutationen
- Array "zufällig": jede Permutation hat gleiche Wahrscheinlichkeit

#### Beobachtungen:

- Pivotelement k.-kleinstes Element:  $T(n) = T(k-1) + T(n-k) + \Theta(n)$
- Array zufällig  $\Rightarrow$  gleiche Wahrscheinlichkeit für jedes  $1 \leq k \leq n$
- Partitionierung von zufälligen Arrays liefert wieder zufällige Arrays

⇒ durchschnittliche Laufzeit:

$$
T(n) = \frac{1}{n} \cdot \sum_{k=1}^{n} (T(k-1) + T(n-k)) + \Theta(n) = \frac{2}{n} \sum_{k=1}^{n-1} T(k) + \Theta(n)
$$

(unter Benutzung von  $T(0) = 0$ )

### Average-Case Quick-Sort

Erhalte *b* so dass für alle  $n \geqslant 2$  gilt:

$$
\mathcal{T}(n) \leqslant \frac{2}{n} \sum_{k=1}^{n-1} \mathcal{T}(k) + bn
$$

Zeige  $T(n) \leqslant cn \log(n)$  für  $n \geqslant 2$  per Induktion für hinreichend großes c

- $n \leqslant 2$  einfach durch Wahl von c beweisbar
- $n > 2$ : o.B.d.A. *n* gerade (Fall *n* ungerade analog)

$$
T(n) \leq \frac{2}{n} \sum_{k=1}^{n-1} T(k) + bn
$$
  
(ind.) 
$$
\leq \frac{2c}{n} \sum_{k=1}^{n-1} k \log(k) + bn
$$

$$
\leq \frac{2c}{n} \left( \sum_{k=1}^{\frac{n}{2}} k \log(k) + \sum_{k=1}^{\frac{n}{2}-1} (\frac{n}{2} + k) \log(\frac{n}{2} + k) \right) + bn
$$

RT (ICS @ UIBK) Algorithmen und Datenstrukturen 91/371

Suchen und Sortieren Quick-Sort

Average-Cas[e Quick](#page-41-0)-Sort

$$
T(n) \leq \ldots \leq \frac{2c}{n} \left( \sum_{k=1}^{\frac{n}{2}} k \log(k) + \sum_{k=1}^{\frac{n}{2}-1} (\frac{n}{2} + k) \log(\frac{n}{2} + k) \right) + bn
$$
  

$$
\leq \frac{2c}{n} \left( \sum_{k=1}^{\frac{n}{2}} k (\log(n) - 1) + \sum_{k=1}^{\frac{n}{2}-1} (\frac{n}{2} + k) \log(n) \right) + bn
$$
  

$$
= \frac{2c}{n} \left( \frac{n^2 + 2n}{8} (\log(n) - 1) + \frac{3n^2 - 6n}{8} \log(n) \right) + bn
$$
  

$$
= cn \log(n) - c \log(n) - \frac{cn}{4} - \frac{c}{2} + bn
$$
  

$$
(n \geq 2) \leq cn \log(n) - \frac{cn}{4} + bn
$$
  
(*w*ähle  $c \geq 4b$ )  $\leq cn \log(n)$ 

#### Suchen und Sortieren Quick-Sort

#### Wahl des Pivot Elements

- immer rechter Rand
	- Vorteil: Zeile 7 kann entfernt werden
	- Nachteil:  $\Theta(n^2)$  auf sortierten Arrays
- mittleres Element  $(\frac{l+r}{2})$ 
	- Vorteil:  $O(n \log(n))$  auf sortierten Arrays
- Median-of-three: Median von  $a[1], a[\frac{1+i}{2}]$  $\frac{r}{2}$ ], a[r]
	- Vorteil:  $O(n \log(n))$  auf sortierten Arrays, wahrscheinlich gute Partition
	- Nachteil: Mehraufwand, um Pivot Element zu berechnen

(für alle obigen Verfahren gibt es Eingaben mit quadratischer Laufzeit)

- Median von  $a[1], \ldots, a[r]$ 
	- Vorteil: perfekte Partitionierung
	- Nachteil: naives Verfahren für Median-Berechnung:  $\mathcal{O}(n \log(n))$  $O(n)$ -Verfahren aufwendig, hohe Konstante
- Zufälliges Element aus  $a[1], \ldots, a[r]$ 
	- Vorteil: für jede Eingabe erwartete Laufzeit von  $\Theta(n \log(n))$

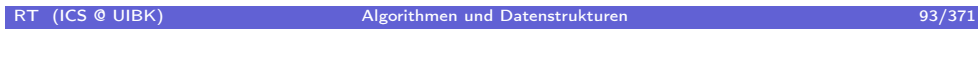

Suchen und Sortieren Quick-Sort

Zusammenfa[ssung](#page-41-0)

- Quick-Sort ist effizienter Sortieralgorithmus
- parametrisch in Wahl der Pivot-Funktion
- deterministisch meistens: average-case  $\Theta(n \log(n))$ , worst-case  $\Theta(n^2)$
- Median: worst-case  $\Theta(n \log(n))$ , aufwendig
- zufällig: worst-case  $\Theta(n \log(n))$  erwartete Laufzeit
- in der Praxis: schneller als Heap-Sort
- insitu, nicht stabil, fast sequentiell (Partitionierung: ja, Rekursion: nein)

### Übersicht

#### **Suchen und Sortieren**

- Suchen
- Sortierverfahren
- Heap-Sort
- Quick-Sort
- Bucket- und Radix-Sort
- Quick-Select

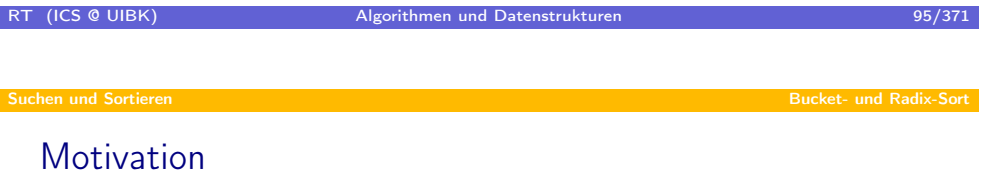

- Bislang: Sortierverfahren basieren nur auf Schlüsselvergleich
- $\Rightarrow$  diese Verfahren können im worst-case nicht besser als  $\Theta(n \log(n))$  sein!
- Alternative: nutze Struktur der Schlüssel
- <span id="page-47-0"></span>⇒ lineare Sortierverfahren

### Bucket-Sort

- Annahme: Menge der Schlüssel endlich,  $#$  Schlüssel = m
- Idee:
	- 1. nutze m Eimer, die zu Beginn leer sind
	- 2. iteriere über Array, werfe Wert mit Schlüssel  $i$  in entsprechenden Eimer
	- 3. iteriere über Eimer von kleinen zu großen Schlüsseln und fülle Array von links nach rechts
- Komplexität:  $\Theta(n+m)$
- Problem: Größe der Eimer
	- pessimistische Annahme: m Eimer der Größe  $n \Rightarrow$  hoher Platzbedarf
	- dynamisch wachsende Eimer (Stacks, Queues) ⇒ geringerer Platzbedarf
	- statt Eimer nur Größe von Eimer ⇒ noch geringerer Platzbedarf

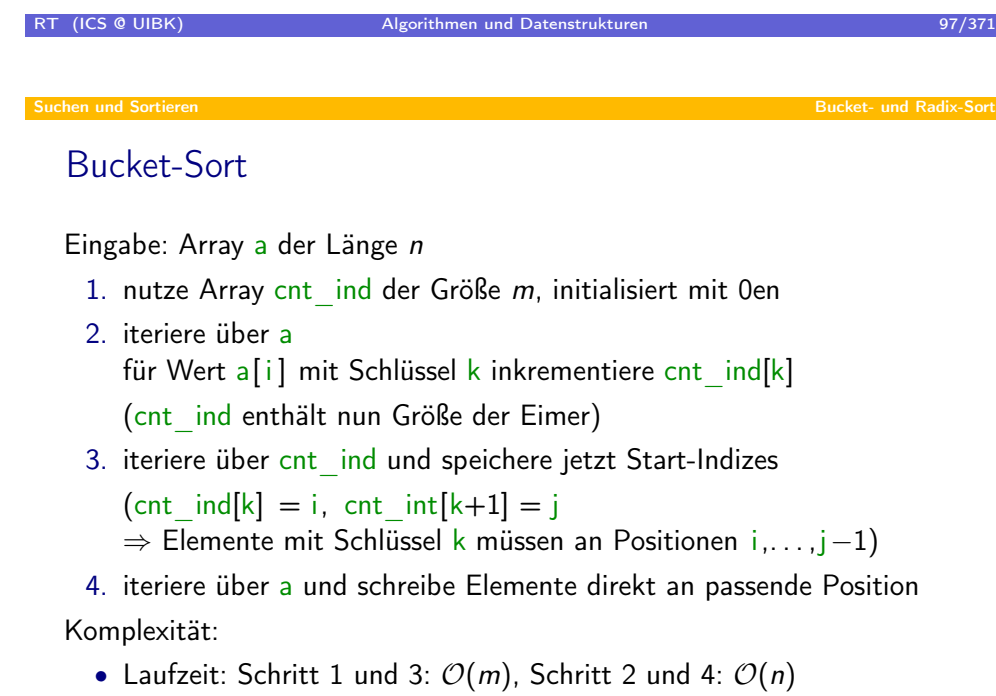

• Speicher: Schritt 1: m, Schritt 4: n (zweites Array erforderlich)

Suchen und Sortieren Bucket- und Radix-Sort

Beispiel ( $n = 12$ ,  $m = 8$ )

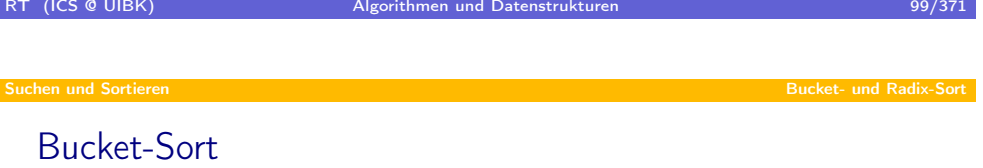

#### Implementierung:

void bucketSort(int [] a, int [] b, int mask, int shift )

- sortiere a, speichere in **b**
- mask  $= 2<sup>k</sup> 1$
- Schlüssel für Zahl x: (x >>> shift) & mask

(entferne shift Bits von rechts, Schlüssel = die rechten  $k$  Bits)

Eigenschaften:

- $\Theta(n + mask)$
- stabil, nicht insitu

```
static void bucketSort(int[] a, int[] b, int mask, int shift) {
    int [ cnt ind = new int [ mask +1];
    int n = a length;
    // count
    for (int i=0; i<n; i++) {
       int key = (a[i] \gg > s hift) & mask;
       cnt ind [key]++;}
    // compute start-indices
    cnt ind [mask] = n - crit ind [mask];
    for (int j=mask-1; j >= 0; j--) {
       cnt ind [j] = \text{cnt} ind [j + 1] - \text{cnt} ind [j];
    }
    1/ sort
    for (int i=0; i<n; i++) {
       int key = (a[i] \gg > s hift) & mask;
       int index = cnt ind [key];
       \lfloor b \rfloor index \lfloor b \rfloor = a \lfloor i \rfloor;
       cnt ind [key] = index +1;}
RT (ICS @ UIBK)
                           RI (ICS 2011) Algorithmen und Datenstrukturen 101/371
```
Suchen und Sortieren Bucket- und Radix-Sort

# Radix-[Sort](#page-47-0)

Idee:

- wiederholtes Bucket-Sort
- sortiere erst nach letzter Ziffer,
- dann nach vorletzter Ziffer,
- $\bullet$  . . . .
- und zum Schluss nach erster Ziffer
- $\Rightarrow$   $\Theta$ (#Stellen · (n + #Ziffern))
- Korrektheit benötigt insitu-Implementierung von Bucket-Sort

Beispiel (16-bit Zahlen mit 4-bit Ziffern)

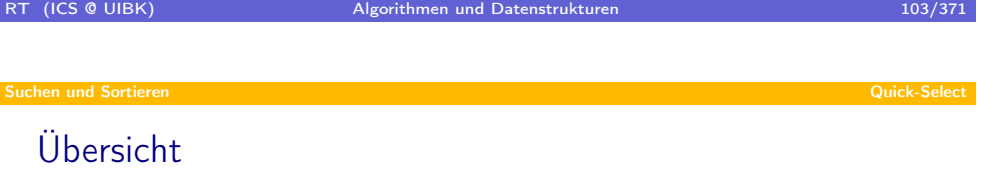

#### **Suchen und Sortieren**

- Suchen
- Sortierverfahren
- Heap-Sort
- Quick-Sort
- Bucket- und Radix-Sort
- <span id="page-51-0"></span>Quick-Select

### Suchen von kleinsten Elementen

Aufgabe: bestimme i.-kleinstes Element in Array a äquivalent: bestimme a[i], nachdem a sortiert wurde

- Beispiel
	- $\bullet$  0.-kleinstes Element von  $a =$  kleinstes Element von a
	- 2.-kleinstes Element von  $[7,2,5,10000,8] = 7$
- Algorithmen
	- sortiere a, liefere  $a[i] \Rightarrow \mathcal{O}(n \cdot log(n))$
	- bestimme  $i + 1$  mal das Minimum  $\Rightarrow \Theta((i + 1) \cdot n)$ (oder, wenn  $i > \frac{n}{2}$ : bestimme  $n - i$  mal das Maximum)
	- $\Rightarrow$   $\mathcal{O}(n^2)$ , falls *i* nicht am Rand
	- Quick-Select:  $O(n)$

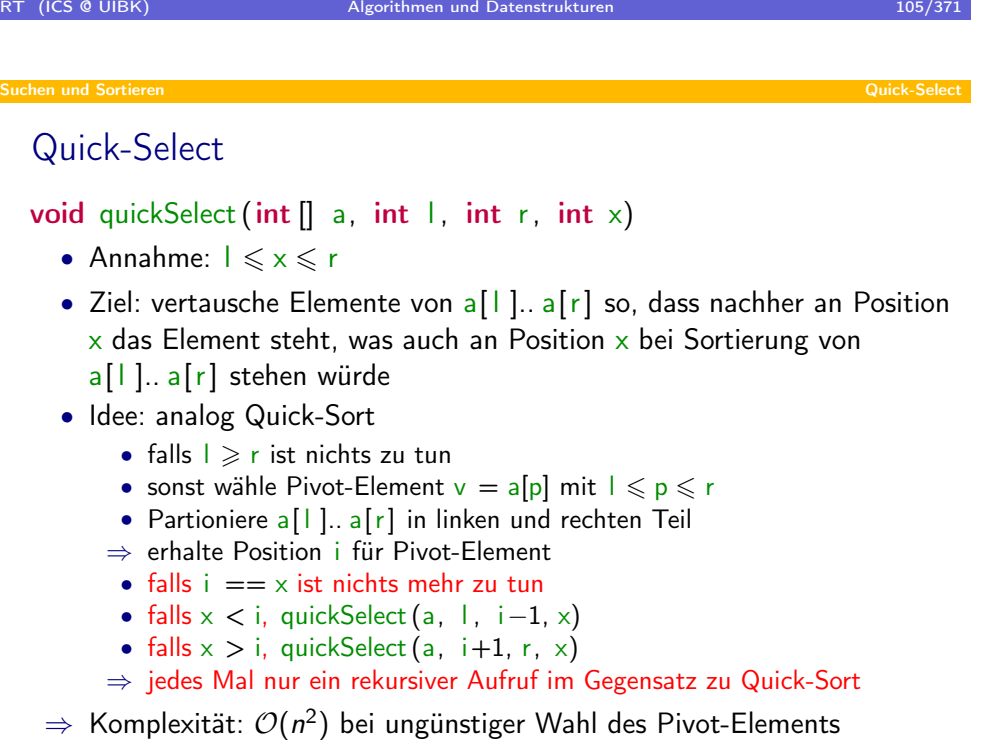

```
static void quick Select (int [] a, int l, int r, int x) {
   while (l < r) {
      int p = pi \cdot o t \cdot Select(a, l, r);int v = a[p]; // Partition: von hier bis ...
      int i = 1 - 1;
      int j = r;
      swap(a, p, r);while (true) {
          do i++; while (a[i] < v);
         do j –−; while (a[i] > v);
          if (i > = j) {
             break
          }
         swap(a, i, j);
      }
      swap(a, r, i); // ... hier gleich zu quickSort
      if (i > x) {
          r = i - 1;
      } else if (i == x) {
          return;
      \} else {
          1 = i + 1;4 0 > 4 d + 4 2 + 5 4 0 4 0
```
Stopper ben[ötigt \(w](#page-51-0)ie bei Quick-Sort)

```
static void quick Select (int [] a, int x) {
   if (x < 0 \mid x >= a.length) {
      throw new RuntimeException ("no x-th element");
   }
  swap(a, 0, minimum(a));
   if (x > 0) {
      quick Select (a, 1, a length -1, x);
   }
}
```
• Nach Ausführung von quickSelect (a, x) gilt:  $a[x] = sort(a)[x]$ 

#### Verbesserung der Pivot-Funktion

- Idee: nutze Quick-Select um Median von a<sup>[|</sup> ].. a<sup>[r]</sup> zu bestimmen
- $\Rightarrow$  quickSelect (a, 1, r, x) führt zum Aufruf von quickSelect(a, 1, r,  $(1+1)/2 + r/2$ )
- ⇒ Nicht-Terminierung, Veränderung der Idee notwendig
- Neue Idee: nutze Quick-Select für ungefähr gleichmäßige Aufteilung (so dass nicht immer nur konstanter Teil abgespalten wird)

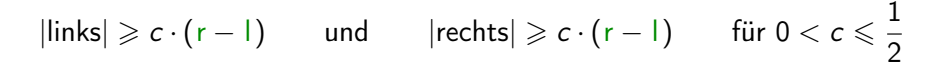

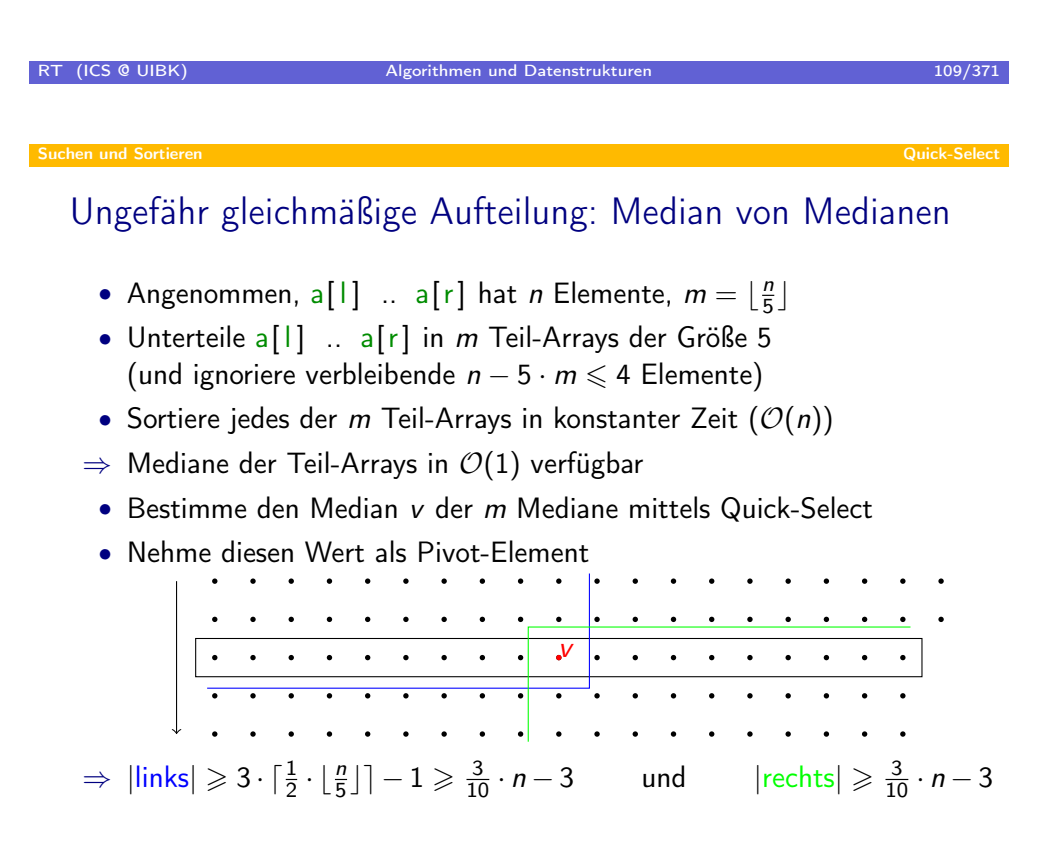

Suchen und Sortieren Quick-Select

$$
3 \cdot \lceil \frac{1}{2} \cdot \lfloor \frac{n}{5} \rfloor \rceil - 1 \geq \frac{3}{10} \cdot n - 3
$$

Induktion über n mit 10er Schritten:

• Basisfälle:

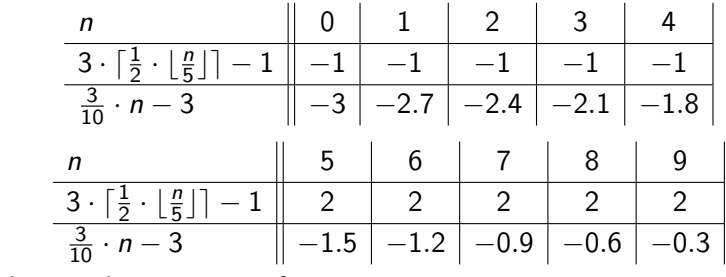

• Induktionsschritt von *n* auf  $n + 10$ :

$$
3 \cdot \lceil \frac{1}{2} \cdot \lfloor \frac{n+10}{5} \rfloor \rceil - 1 = 3 + 3 \cdot \lceil \frac{1}{2} \cdot \lfloor \frac{n}{5} \rfloor \rceil - 1
$$
  
(IH)  $\geq 3 + \frac{3}{10} \cdot n - 3$   
 $= \frac{3}{10} \cdot (n+10) - 3$ 

RT (ICS @ UIBK) Algorithmen und Datenstrukturen 111/371

Suchen und Sortieren Quick-Select

### Lineare Lau[fzeit vo](#page-51-0)n Quick-Select

Erhalte Rekursionsgleichung

$$
\mathcal{T}(n) \leq \underbrace{max(T(||inks|), T(|rechts|))}_{\text{rekursiver Aufruf}} + \underbrace{\mathcal{T}(\lfloor \frac{n}{5} \rfloor)}_{\text{Median der M.}} + \underbrace{a \cdot n}_{\text{Partition + Sortierung}}
$$
\n
$$
\leq \mathcal{T}(n - (\frac{3}{10} \cdot n - 3)) + \mathcal{T}(\lfloor \frac{n}{5} \rfloor) + a \cdot n
$$
\n
$$
\leq \mathcal{T}(\frac{7}{10} \cdot n + 3) + \mathcal{T}(\frac{n}{5}) + a \cdot n
$$

• lineare Laufzeit, da 
$$
\frac{7}{10} + \frac{1}{5} = \frac{9}{10} < 1
$$

• (wenn Summe = 1 wäre, erhalte  $\Theta(n \cdot log(n)))$ 

#### Suchen und Sortieren Quick-Select

### Einsatz von Quick-Select

- optimales Pivot-Element (Median) für Quick-Sort: int pivot = quickSelect(a, left, right,  $(\text{left} + \text{right})/2)$ ;
- $\Rightarrow$  Quick-Sort garantiert in  $\mathcal{O}(n \cdot log(n))$
- größere Konstanten: schlechtere Laufzeit als Heap-Sort
- Optimierung: quickSelect führt schon Partitionierung durch
- ⇒ nicht mehr notwendig in Quick-Sort

```
static void quick Sort Median (int [] a, int [], int r) {
   if (l < r) {
      int m = (1+1)/2 + r/2;
      quick Select (a, l, r, m);
      quick Sort Median (a, l,m-1);
      quick Sort Median (a, m+1, r);
   }
}
```
• trotzdem: wegen großer Konstante schlechtere Laufzeit als Heap-Sort

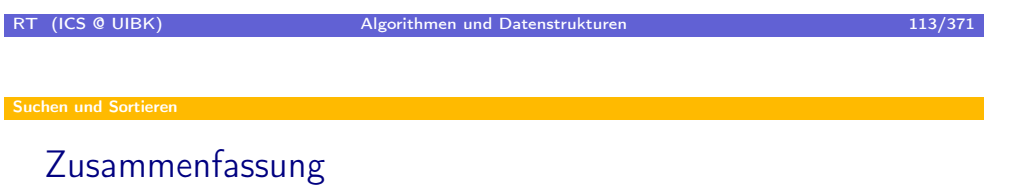

- Suchverfahren
	- lineare Suche  $O(n)$  (keine Sortierung notwendig)
	- binäre Suche  $\mathcal{O}(\log(n))$ , Interpolations-Suche  $\mathcal{O}(\log(\log(n)))$
- Sortierverfahren
	- Heap-Sort: worst-case  $\mathcal{O}(n \log(n))$
	- Quick-Sort: average-case  $\mathcal{O}(n \log(n))$ , worst-case  $\mathcal{O}(n^2)$ (Pivot-Funktion)
	- Bucket- und Radix-Sort: worst-case  $\mathcal{O}(n)$ , Ausnutzen von Struktur von Schlüsseln
- Selektionsverfahren (i.-kleinstes Element)
	- Quick-Select: worst-case  $\mathcal{O}(n)$
	- $\Rightarrow$  optimierter Quick-Sort in  $\mathcal{O}(n \cdot log(n))$

### Übersicht

- **o** Bäume
	- Grundlagen
	- · Wörterbücher
	- Binäre Suchbäume
	- AVL-Bäume
	- Bruder-Bäume
	- · Splay-Bäume

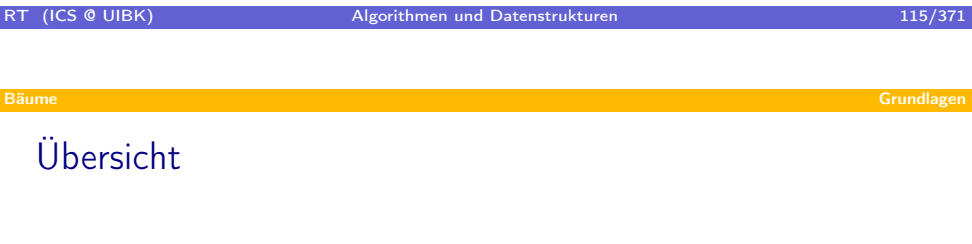

#### **o** Bäume

- Grundlagen
- · Wörterbücher
- Binäre Suchbäume
- AVL-Bäume
- Bruder-Bäume
- <span id="page-57-0"></span>· Splay-Bäume

### Was ist ein Baum?

- häufig genutzte Datenstruktur: Datenbanken, Dateisystem, . . .
- besteht aus Knoten
	- Knoten hat Verweise auf Kinder
		- 0 oder k Kinder: Baum hat Ordnung k
		- Bäume der Ordnung 1: Listen
		- Bäume der Ordnung 2: Binärbäume
		- Bäume der Ordnung > 2: Vielwegbäume
	- $n$  ist Elternknoten von  $k$  gdw.  $k$  Kind von  $n$  ist
	- Knoten ohne Kinder: Blätter
	- Knoten mit Kindern: innerer Knoten
	- Knoten kann Daten beinhalten häufig: Daten nur in Blättern, oder Daten nur in inneren Knoten
	- Ausgezeichneter Wurzelknoten (Wurzel)
	- Bäume sind azyklisch
		- jeder Knoten außer der Wurzel hat genau einen Elternknoten
		- Wurzel hat keinen Elternknoten
	- Bäume wachsen von oben nach unten

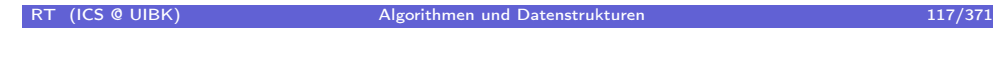

Bäume Grundlagen in der Statte der Grundlagen in der Statte der Grundlagen in der Grundlagen Grundlagen in der

### Baum der O[rdnung](#page-57-0) 3 mit Werten in inneren Knoten

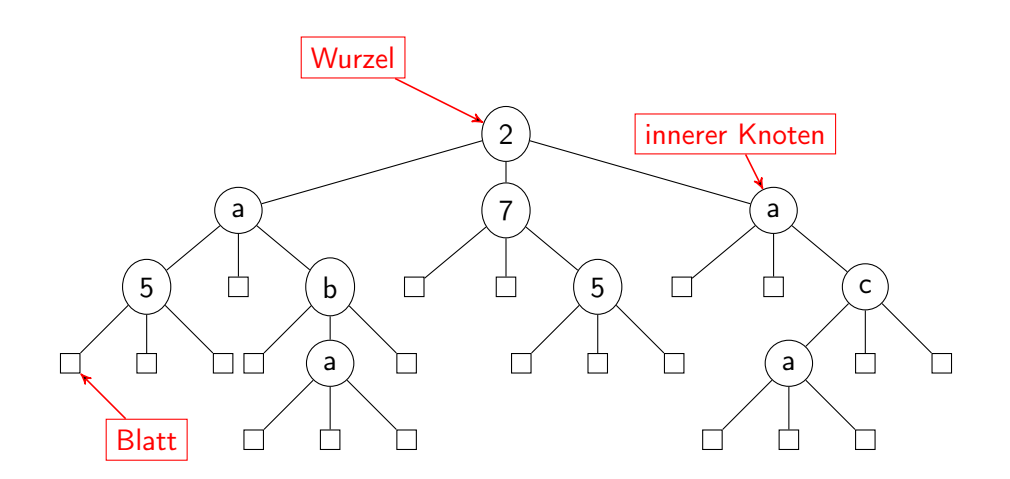

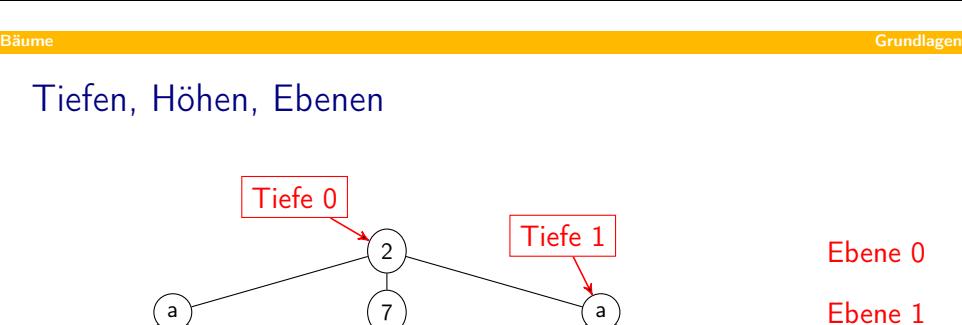

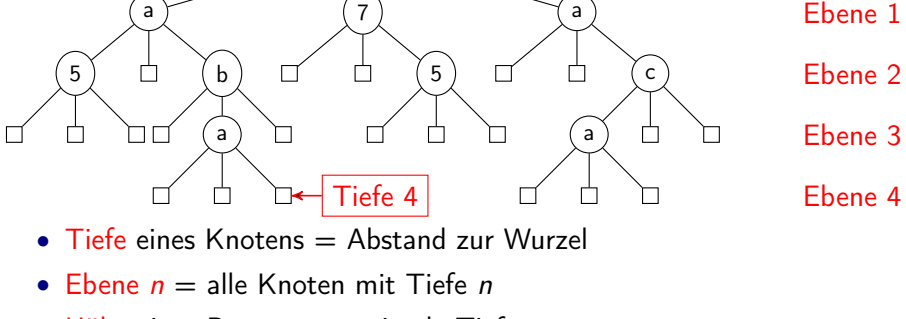

- $\bullet$  Höhe eines Baums  $=$  maximale Tiefe
- Beispiel-Baum hat Höhe 4

# RT (ICS @ UIBK) Algorithmen und Datenstrukturen 119/371 119/371

Bäume Grundlagen in der Statte der Grundlagen in der Statte der Grundlagen in der Grundlagen Grundlagen in der

### Java Generic[s](#page-57-0)

 $N<sub>1</sub>$  to  $\sim$ 

• Daten in Bäumen, Listen, . . . oft unterschiedlich: Integer, Strings, . . .

```
class List Integer {
       Node Integer head;
       void insert (Integer data) {
             this head = new Node Integer (data, this head);
        }
   }
   class Node Integer {
       Integer data;
       Node Integer next;
       Node Integer ( Integer data, Node Integer next ) {
            this data = data;
             this next = next;
        }
   }
             List Integer list integer = new List Integer ();
            list integer . insert (5);
Example 3 Sec UIBK)<br>The second section of the second section of the second section of the second section of the second section of the second section of the second section of the second section of the second section of th
                                   RT (ICS & UIBK) Algorithmen und Datenstrukturen 120/371
```

```
Bäume Grundlagen in der Statte der Grundlagen in der Statte der Grundlagen in der Grundlagen Grundlagen in Gru
   Java Generics: Klassen haben als Parameter Datentyp
     • Daten in Bäumen, Listen, . . . oft unterschiedlich: Integer, Strings, . . .
   class List \langle D \rangle {
      Node<D> head ;
      void insert (D data) {
           this head = new Node\langle D \rangle (data, this head);
      }
   }
   class Node < D > \{D data;
      Node<D> next;
      Node (D data, Node<D> next) {
           this data = data;
           this next = next:
      }
   }
           List <String > list string = new List <String >();
           list string insert ("text");
RT (ICS @ UIBK) Algorithmen und Datenstrukturen 121/371 auch 121/371
Bäume Grundlagen in der Statte der Grundlagen in der Statte der Grundlagen in der Grundlagen Grundlagen in der
   Java Generics
```
Instantiierung durch beliebige Datentypen (außer primitiven Datentypen)

```
List <Integer > list integer = new List <Integer > ();
list in teger . in sert (5);
List \langle String > list string = new List \langle String >();
list string insert ("text");
List <List <String >> list = new List <List <String >>();
list \text{ } insert \text{ } (list \text{ } string \text{ } );
```
Auch Methoden können generisch sein

```
static <D> D first Element ( List <D> list ) {
   if (list head = \text{null}) {
      throw new RuntimeException ("no such element");
   \} else \{return list head data;
   }
}
```
# Bäume Grundlagen in der Statte der Grundlagen in der Statte der Grundlagen in der Grundlagen Grundlagen in Gru

### Java Generics

- generische Klassen brauchen immer Typparameter in spitzen Klammern List <Integer> someList = new List <Integer>();
- Generics werden in fast allen Container-Klassen verwendet
	- $\bullet$  List  $\langle D \rangle$
	- $\bullet$  Set $\lt$ D $>$
	- Tree<D>
	- $Map < K.D>$

Abbildung von Schlüsseln vom Typ K auf Datensätze vom Typ D

- In nicht-statischen Methoden sind Typparameter der Klasse verfügbar class SomeClass<D> {
	- D someMethod(D someParam) { ... } //okay
	- static D someStaticMethod(D someParam) { ... } //not okay
	- static <E> E otherStaticMethod(E someParam) { ... } //okay

```
}
```
RT (ICS @ UIBK) Algorithmen und Datenstrukturen 123/371 auch 123/371 Bäume Grundlagen in der Statte der Grundlagen in der Statte der Grundlagen in der Grundlagen Grundlagen in der

### Implementie[rungen](#page-57-0) von Bäumen mit generischem Datentyp

wesentlicher Unterschied: Speicherung von Kind-Verweisen

• für Bäume kleiner Ordnung: explizite Namen

```
class TreeAlternate < D {
   NodeA<D> root;
}
class NodeA < D > \{NodeA<D> first Child;
   NodeA<D> second Child;
   NodeA<D> third Child;
   D data :
}
```
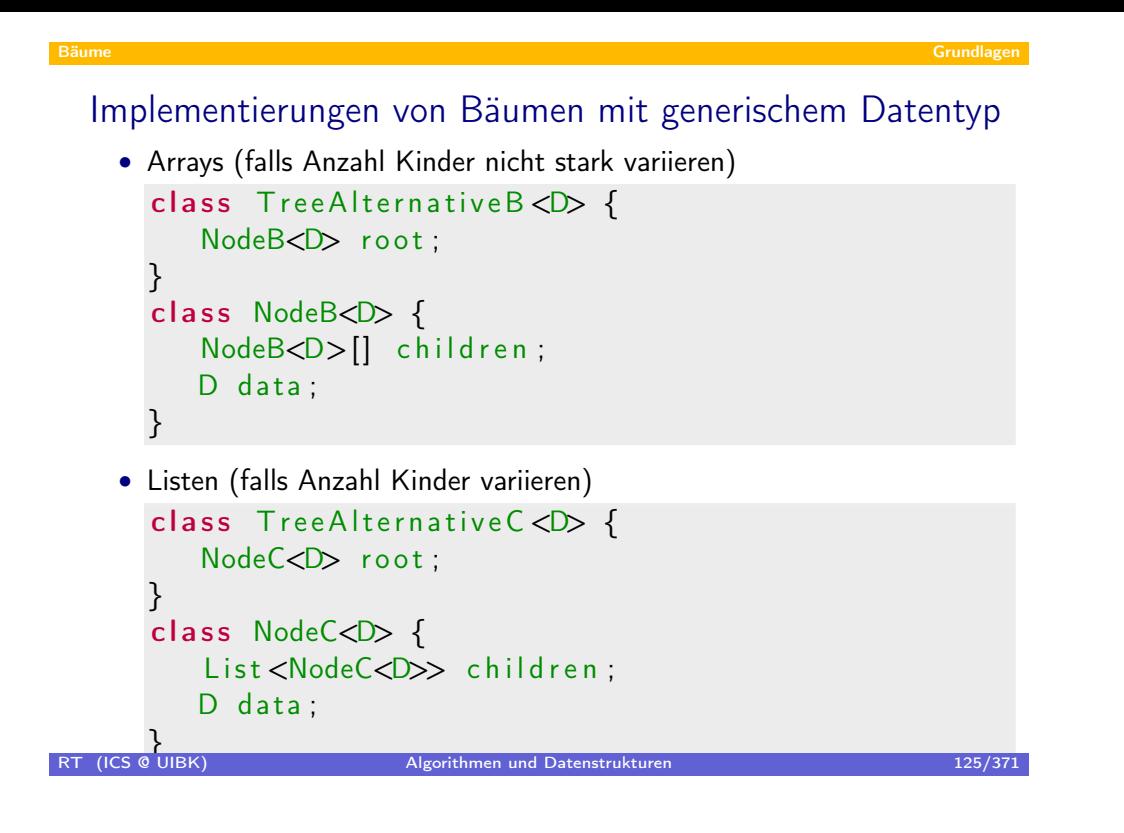

#### Bäume Grundlagen in der Statte der Grundlagen in der Statte der Grundlagen in der Grundlagen Grundlagen in der

#### Implementie[rungen](#page-57-0) von Bäumen mit generischem Datentyp

- manchmal separate Klassen für Blätter und innere Knoten
- ⇒ benötigt Objekt-Orientierung mit Vererbung
- falls in Blättern keine Daten
- ⇒ jedes Blatt ist gleich
- ⇒ repräsentiere Blätter durch null
- in dieser Konstellation werden dann manchmal innere Knoten mit nur Blättern als Nachfolgern auch als Blatt bezeichnet!

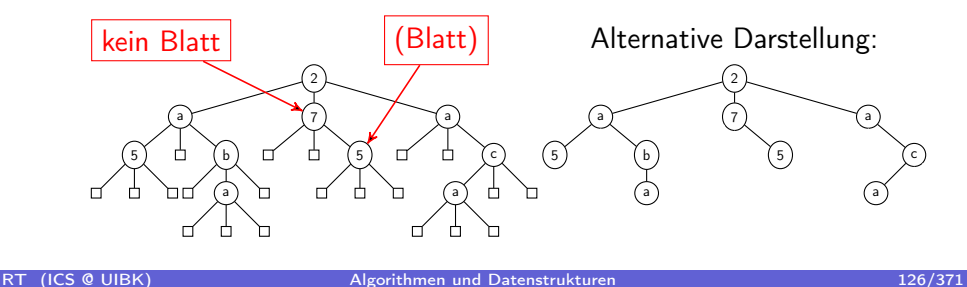

# Übersicht

#### **o** Bäume

Grundlagen

#### Wörterbücher

- Binäre Suchbäume
- AVL-Bäume
- Bruder-Bäume
- · Splay-Bäume

<span id="page-63-0"></span>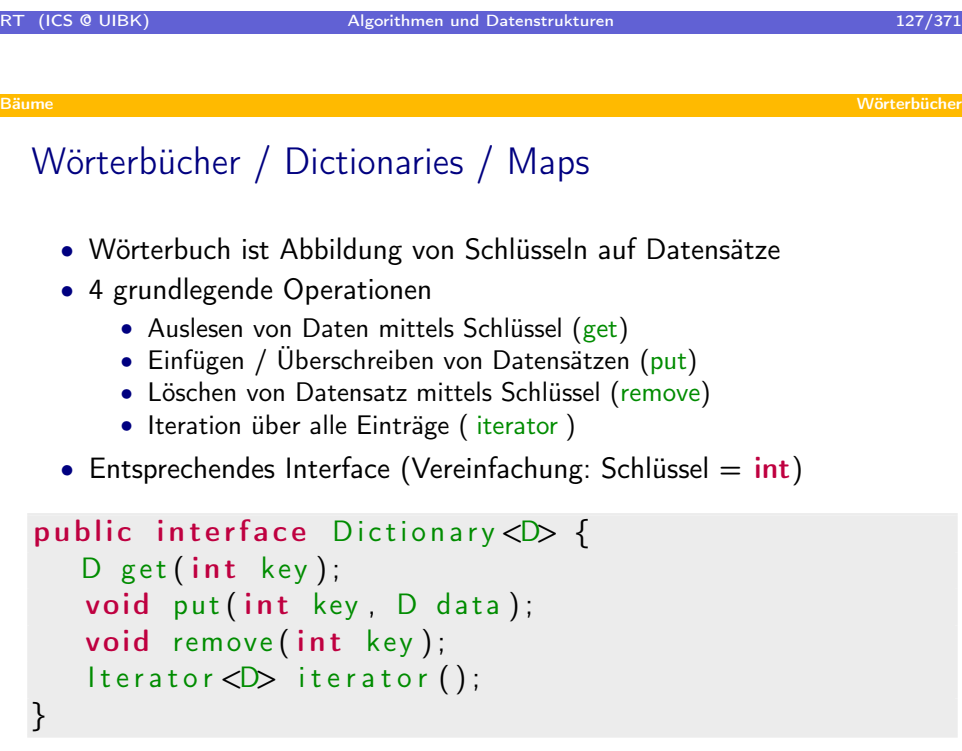

#### Iteratoren

- Iterator liefert nach und nach alle Werte einer Datenstruktur
- 2 grundlegende Operationen
	- gibt es weiteres Element? (hasNext)
	- liefere nächstes Element (next)
- optional auch Modifikationsmöglichkeiten
	- entferne zuletzt geliefertes Element (remove)
	- füge an momentaner Position Element ein ( insert )
- entsprechendes Interface spezialisiert auf Wörterbücher

```
public interface Iterator <D>
      extends java.util.lterator<Entry<D>> {
   boolean has Next();
   Entry < D next ();
   void remove ();
}
```
public class  $Entry < D >$  { public int key; public D data;

RT (ICS @ UIBK) } Algorithmen und Datenstrukturen 129/371

Wörterbuc[h Implem](#page-63-0)entierungen

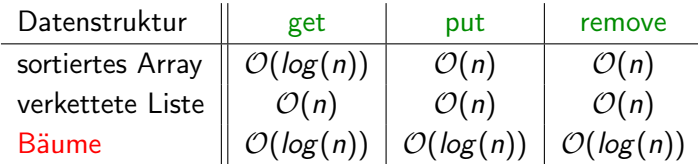

# Übersicht

#### **o** Bäume

- Grundlagen
- · Wörterbücher
- Binäre Suchbäume
- AVL-Bäume
- Bruder-Bäume
- · Splay-Bäume

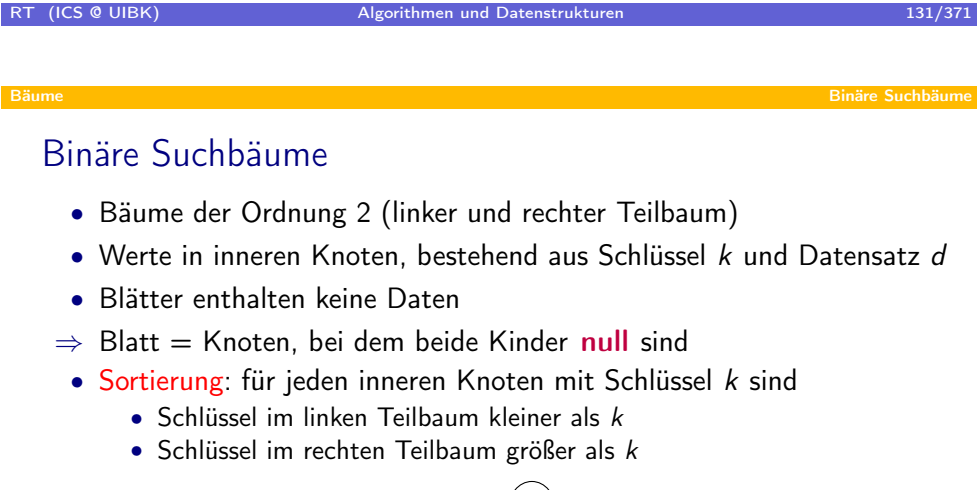

<span id="page-65-0"></span>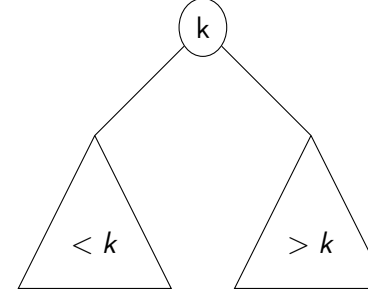

### Datenstruktur Knoten

```
class Node<\!\!\!\!\!\triangleright\ {
   Node<D> left ;
   Node<D> right;
   Node<D> parent;
   int key;
   D data;
   public Node(int key, D data,
         Node<D> left, Node<D> right, Node<D> parent) {
      this key = keythis data = data;
      this left = left;
      this right = right;
      this parent = parent;
   }
}
```
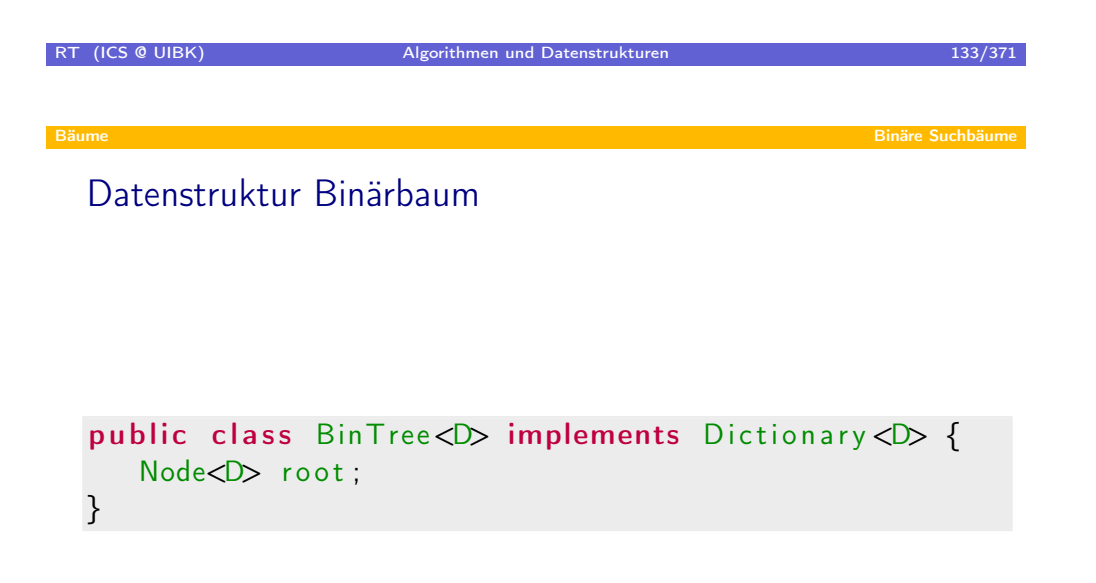

### Einfügen von 10, 4, 8, 15, 7, -2, 4, 6, 11, 3, 18, 12, 9, 2, 13

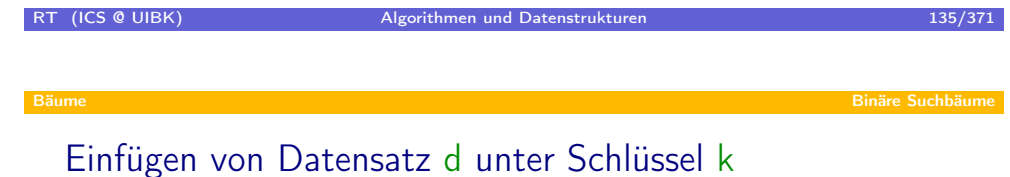

- Starte von Wurzel
- Suche Knoten mit Schlüssel k
	- $k =$  Schlüssel des aktuellen Knotens  $\Rightarrow$  suche beendet
	- k < Schlüssel des aktuellen Knotens ⇒ suche im linken Teilbaum
	- k > Schlüssel des aktuellen Knotens ⇒ suche im rechten Teilbaum
	- beende Suche spätestens in Blatt
- 3 Alternativen für Suchergebnis
	- Suche liefert Knoten mit Schlüssel k ⇒ überschreibe Daten mit d
	- Suche liefert Knoten n mit Schlüssel ungleich k ⇒ erzeuge neuen Knoten  $(k,d)$  und füge diesen direkt unter n ein
	- Suche liefert **null**  $\Rightarrow$  Baum war leer, erzeuge initiale Wurzel (k,d)

```
Suche
   Node < D> find (int key) {
      Node < D current = this root;
      Node < D previous = null;
      while ( current != null) {
         previous = current;if (key \lt current . key) {
             current = current. left;
         } else if (key == current key) {
             return current;
         \} else \{current = current . right;}
      }
      return previous;
   }
```

```
Einfügen
public void put (int key, D data) {
   Node < D node = find (key);
   if (node = null) { // root is null
      this root = new Node<\nD>(key, data, null, null, null);
   } else if (node key = key) { // overwrite
      node.data = data:} else \{ // new node below node
      Node\langle D \rangle newNode = new Node\langle D \rangle (key, data, null, null, node);
      if (key < node key) {
          node. left = newNode;
      \} else \{node.right = newNode;}
```
RT (ICS @ UIBK) Algorithmen und Datenstrukturen 137/371 137/371

}

}

# Laufzeit Suchen / Einfügen

- Suchen:  $O(h)$ , wobei h die Höhe des Baumes ist
- Einfügen = Suchen +  $\mathcal{O}(1)$
- Baum mit n Elementen: Höhe zwischen  $log_2(n)$  und n
- Einfügen von *n* Werten in zufälliger Reihenfolge  $\Rightarrow$  erwarte Höhe:  $1.386 \cdot log_2(n)$

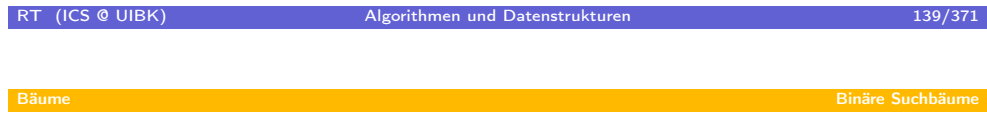

Einfügen [von -2, 3,](#page-65-0) 4, 6, 7, 8, 10, 11

Löschen eines Datensatzes bzgl. Schlüssel k

- Suche Knoten n mit Schlüssel k
- Falls k im Baum vorhanden, lösche n

```
public void remove(int key) {
  Node < D node = find (key);
   if (node != null && node key == key) {
      removeNode ( node ) ;
   }
}
```
• Verbleibendes Problem: Löschen von Knoten

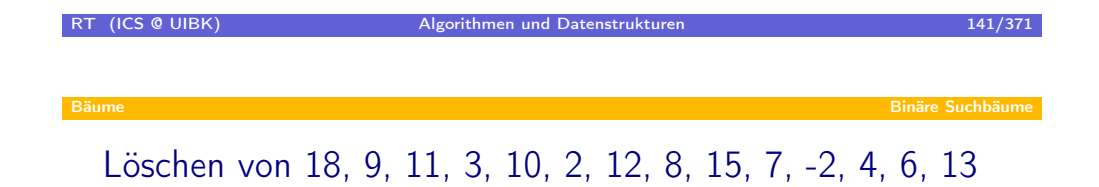

#### Löschen von Knoten n mit Schlüssel k

3 Fälle

- 1. Löschen von Blättern
- ⇒ einfach
- 2. Löschen von Knoten mit nur einem Kind
- ⇒ ersetze zu löschenden Knoten durch Kind
- 3. Löschen von Knoten mit zwei Kindern
- ⇒ vertausche Knoten n mit rechtestem Knoten r im linken Teilbaum (r hat größten Schlüssel unter allen Schlüsseln kleiner k)
- ⇒ Sortierungsbedingung an der ursprünglichen Position von n gewährleistet, bis auf den nach unten getauschten Knoten n
- ⇒ da rechtester Knoten kein Blatt ist, kann nun Fall 2 benutzt werden, um Knoten n zu löschen

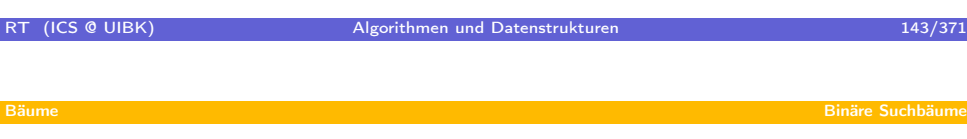

#### Laufzeit [Löschen](#page-65-0)

- Suchen:  $\mathcal{O}(h)$ , wobei h die Höhe des Baumes ist
- removeNode =  $\mathcal{O}(1)$  + maximum =  $\mathcal{O}(h)$
- $\Rightarrow$  Suchen, Einfügen und Löschen:  $\mathcal{O}(h)$
- Einfügen von *n* Werten in zufälliger Reihenfolge
- $\Rightarrow$  erwarte Höhe: 1.386 ·  $log_2(n)$
- Einfügen von n Werten in zufälliger Reihenfolge, dann  $\geqslant n^2$  mal: (einfügen, löschen)
- $\Rightarrow$  erwarte Höhe:  $\Theta(\sqrt{n})$

Problem: löschen macht Bäume rechtslastig

(löschen mit 2 Kindern ersetzt Knoten immer durch kleinere Werte)

- besserer Ansatz für löschen mit 2 Kindern: abwechselnd
	- größter Schlüssel im linken Teilbaum
	- kleinster Schlüssel im rechten Teilbaum
- ⇒ empirisch bessere Balancierung, analytisch bisher nicht gelöst
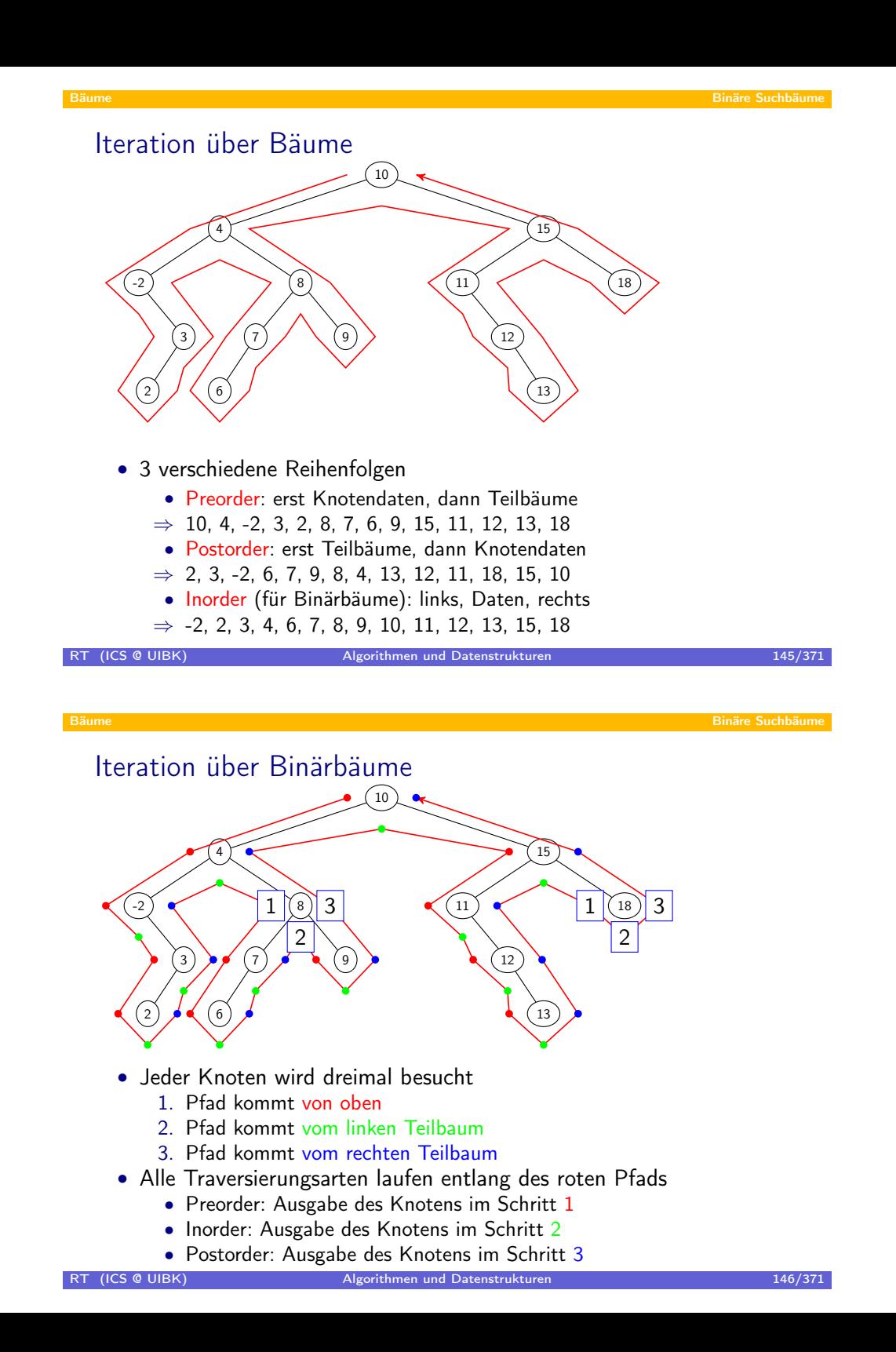

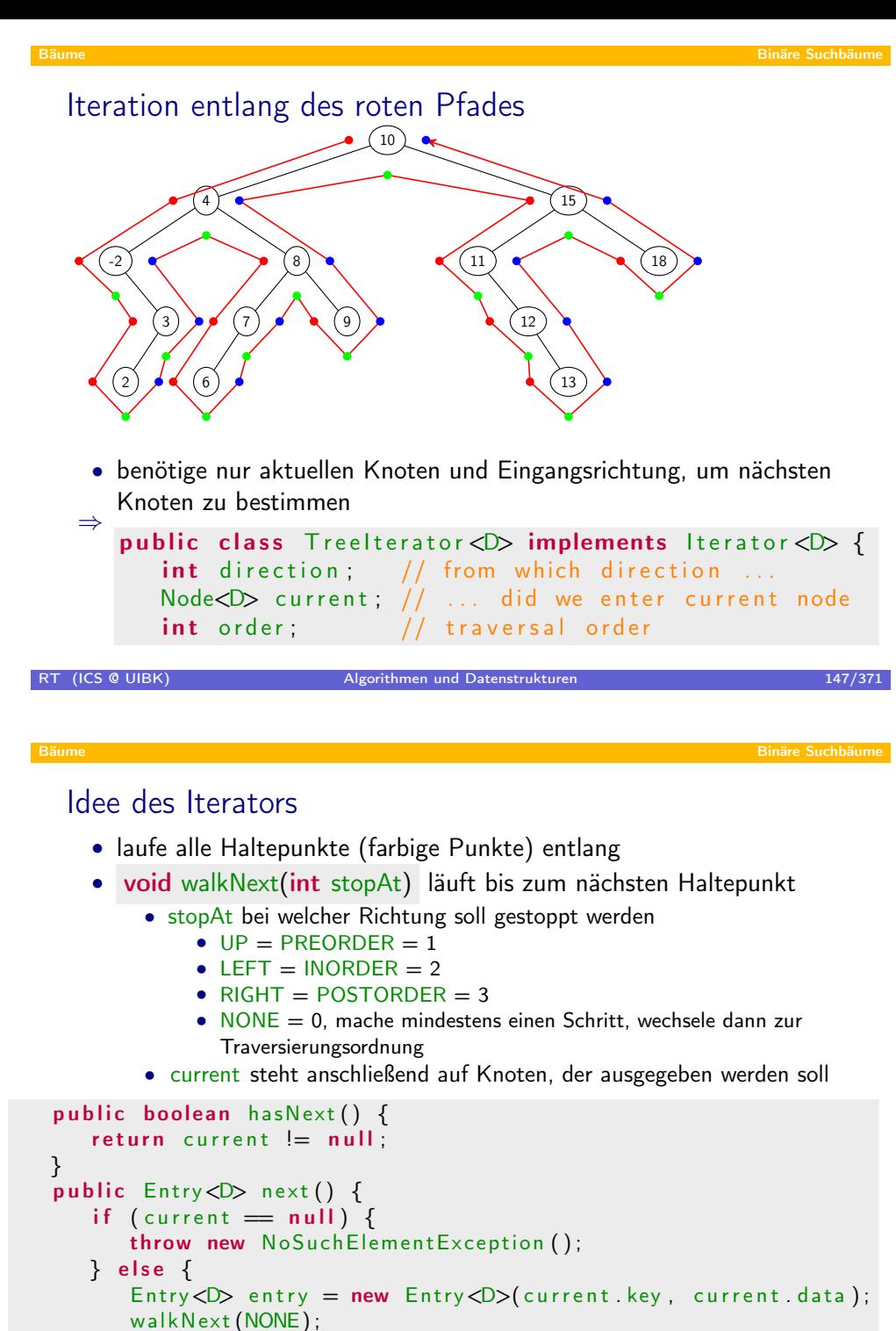

RI (ICS & UIBK) Algorithmen und Datenstrukturen 148/371

return entry;

RT (ICS @ UIBK)

}

## Initialisierung public class Treelterator  $D$  implements Iterator  $D$  { int direction;  $//$  from which direction ... Node $CD$  current;  $// ...$  did we enter current node  $int order;$  // traversal order public Treelterator (Node<D> root, int order) { this order  $=$  order; this current  $=$  root; this direction  $= UP$ ; walkNext (order); } public class BinTree<D> implements Dictionary<D> { Node<D> root ; public Iterator  $\langle D \rangle$  iterator () { return new  $T$  reelterator  $\langle D \rangle$  (this root, Treelterator INORDER); }

```
RT (ICS @ UIBK) Algorithmen und Datenstrukturen 149/371 auch 149/371
Bäume AVL-Bäume
 Übersicht
```
#### **•** Bäume

}

- **•** Grundlagen
- Wörterbücher
- Binäre Suchbäume
- AVL-Bäume
- Bruder-Bäume
- <span id="page-74-0"></span>· Splay-Bäume

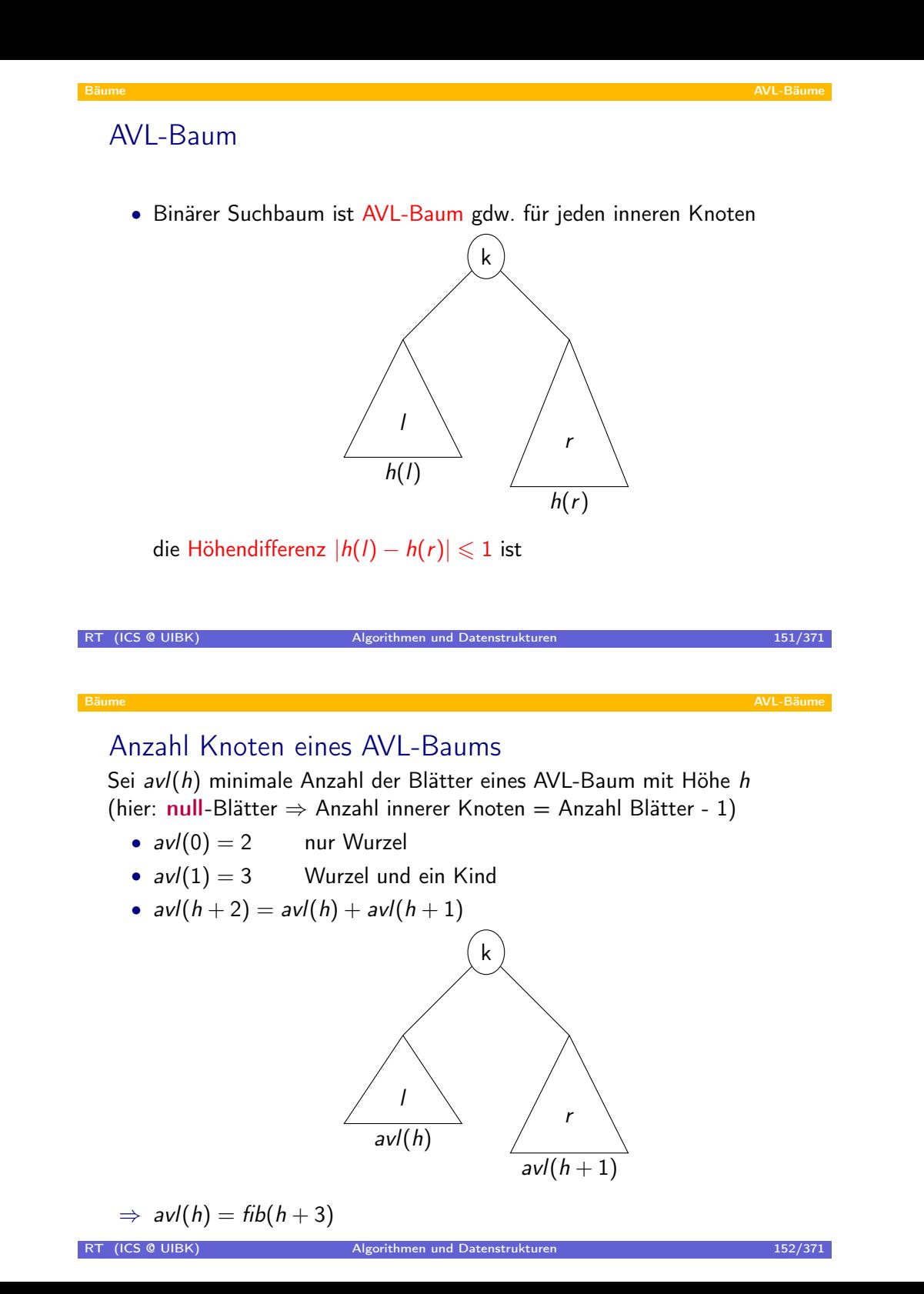

### Höhe eines AVL-Baums

$$
fib(h) = \frac{1}{\sqrt{5}} \left( \left( \frac{1+\sqrt{5}}{2} \right)^{h+1} - \left( \frac{1-\sqrt{5}}{2} \right)^{h+1} \right)
$$

$$
\approx \frac{1+\sqrt{5}}{2 \cdot \sqrt{5}} \left( \frac{1+\sqrt{5}}{2} \right)^h
$$

$$
= 0,7236 \dots (1,618 \dots)^h
$$

- $\Rightarrow$  da avl(h) = fib(h + 3), wächst die Anzahl der Knoten eines AVL-Baums der Höhe h exponentiell in h
- $\Rightarrow$  die Höhe eines AVL-Baums mit n Knoten ist logarithmisch in n
- $\Rightarrow$  Suchen, Einfügen, Löschen in AVL-Bäumen:  $\mathcal{O}(\log(n))$

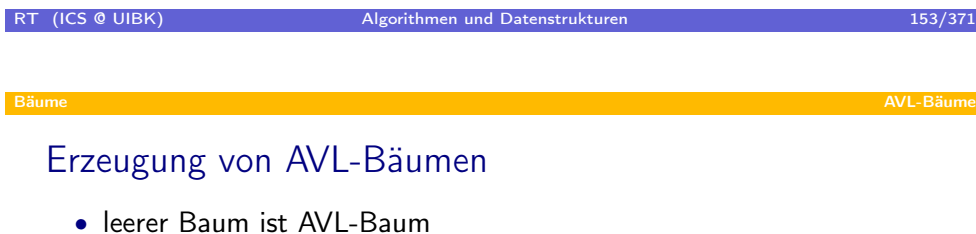

- modifiziere einfügen und löschen so, dass AVL-Eigenschaft erhalten bleibt
- wesentliche Hilfsmittel:
	- speichere Höhendifferenz hdiff  $\in \{-1,0,1\}$  als Attribut in Knoten
	- führe Rotationen durch, um Höhendifferenz wiederherzustellen
	- rechts-Rotation von r: Sortierung bleibt erhalten

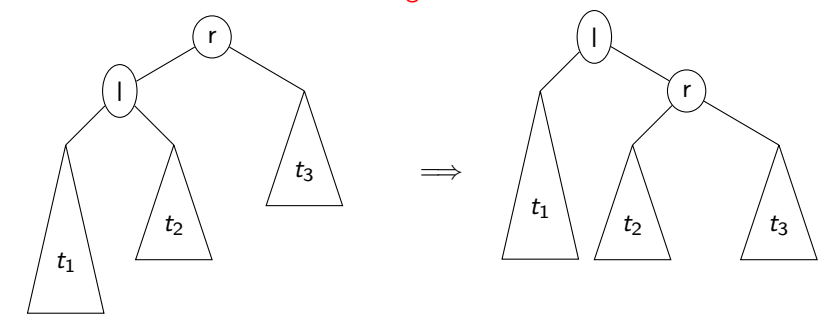

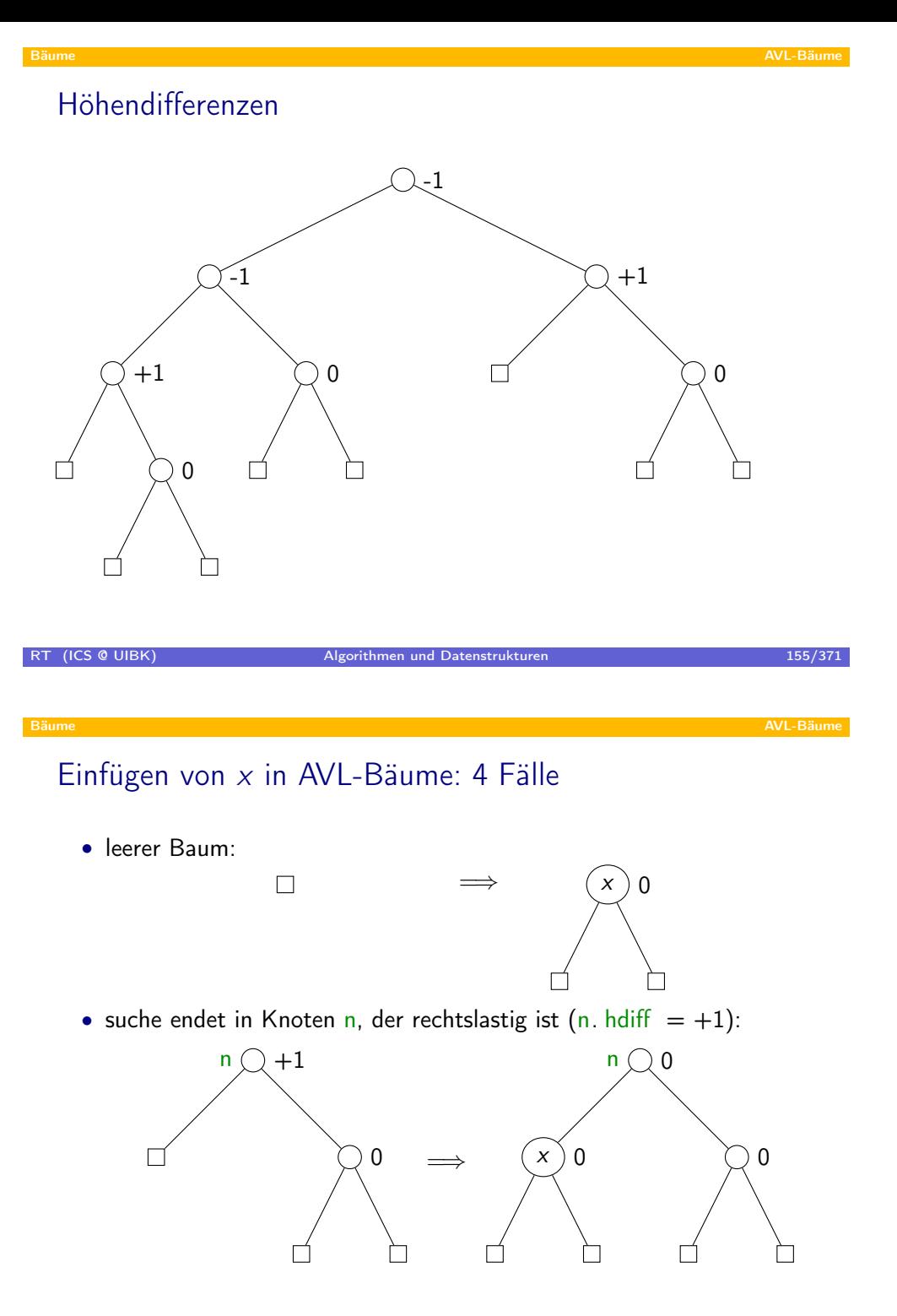

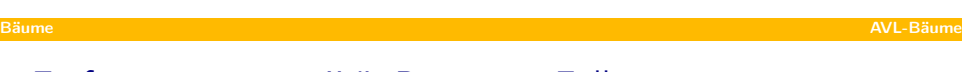

# Einfügen von x in AVL-Bäume: 4 Fälle

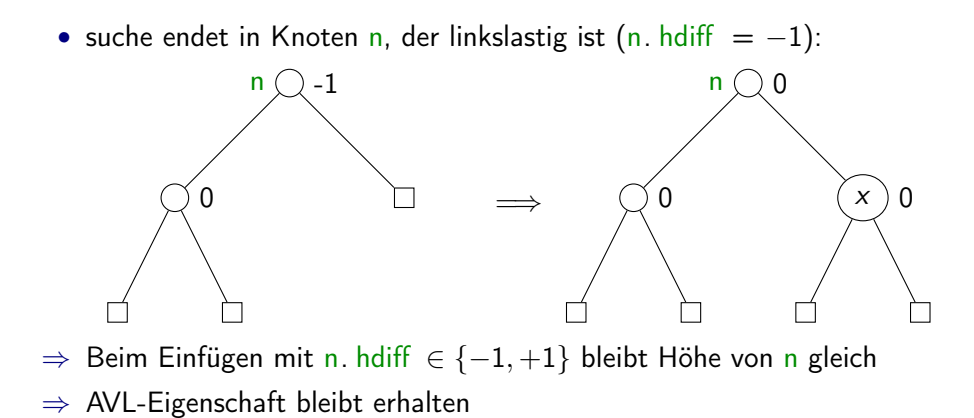

RT (ICS @ UIBK) Algorithmen und Datenstrukturen 157/371 als eine 157/371 Bäume AVL-Bäume AVL-Bäume AVL-Bäume AVL-Bäume AVL-Bäume AVL-Bäume AVL-Bäume AVL-Bäume AVL-Bäume Einfügen von x [in A](#page-74-0)VL-Bäume: 4 Fälle • suche endet in Knoten n, der balanciert ist  $(n. \text{hdiff } = 0)$ :

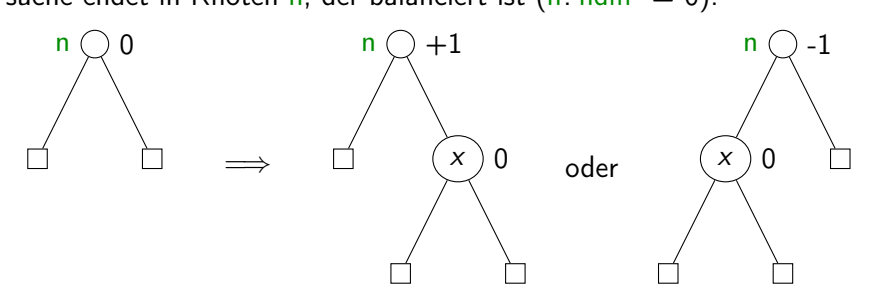

- ⇒ beim Einfügen wird Höhe des Teilbaums mit Wurzel n vergrößert
- ⇒ Überprüfung bzw. Wiederherstellung der AVL-Eigenschaft notwendig
- ⇒ Aufruf der Methode void balGrow(AVLNode<D> n)
	- nimmt an, dass n. hdiff  $\in \{-1, +1\}$  vor Aufruf gilt
	- nimmt an, dass Höhe des Teilbaums mit Wurzel n um 1 gewachsen ist
	- bricht spätestens ab, falls Wurzel erreicht

### Notwendigkeit von balGrow

Einfügen von 3, 5, 4

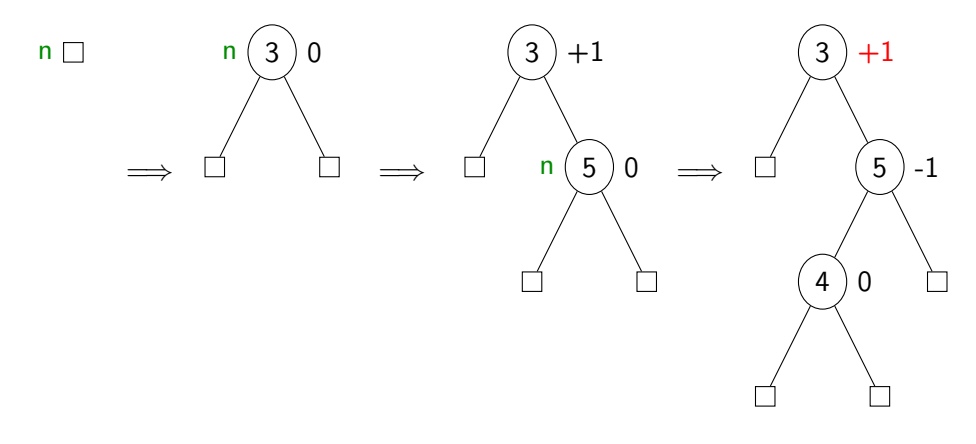

das Einfügen der 4 unterhalb des Knoten mit der 5

- invalidiert die hdiff -Einträge
- hinterläßt einen Baum, der nicht die AVL-Eigenschaft erfüllt

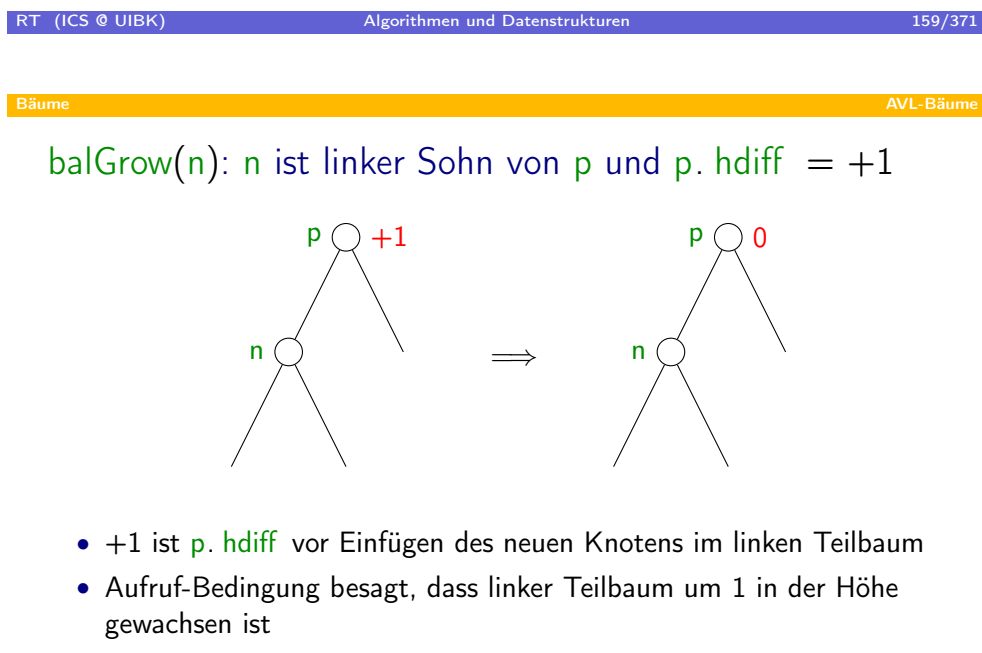

- ⇒ nach Einfügen sind linker und rechter Teilbaum von p gleich hoch
- ⇒ Baum mit Wurzel p bleibt gleich hoch
- $\Rightarrow$  balGrow(n) ist fertig

balGrow(n): n ist linker Sohn von p und p. hdiff  $= 0$ 

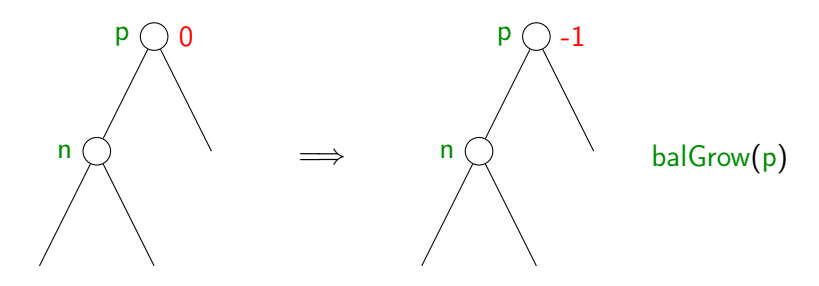

- 0 ist p. hdiff vor Einfügen des neuen Knotens im linken Teilbaum
- Aufruf-Bedingung besagt, dass linker Teilbaum um 1 in der Höhe gewachsen ist
- ⇒ nach Einfügen ist linker Teilbaum von p um 1 höher
- ⇒ Baum mit Wurzel p ist um 1 höher geworden
- $\Rightarrow$  Aufruf von balGrow(p)

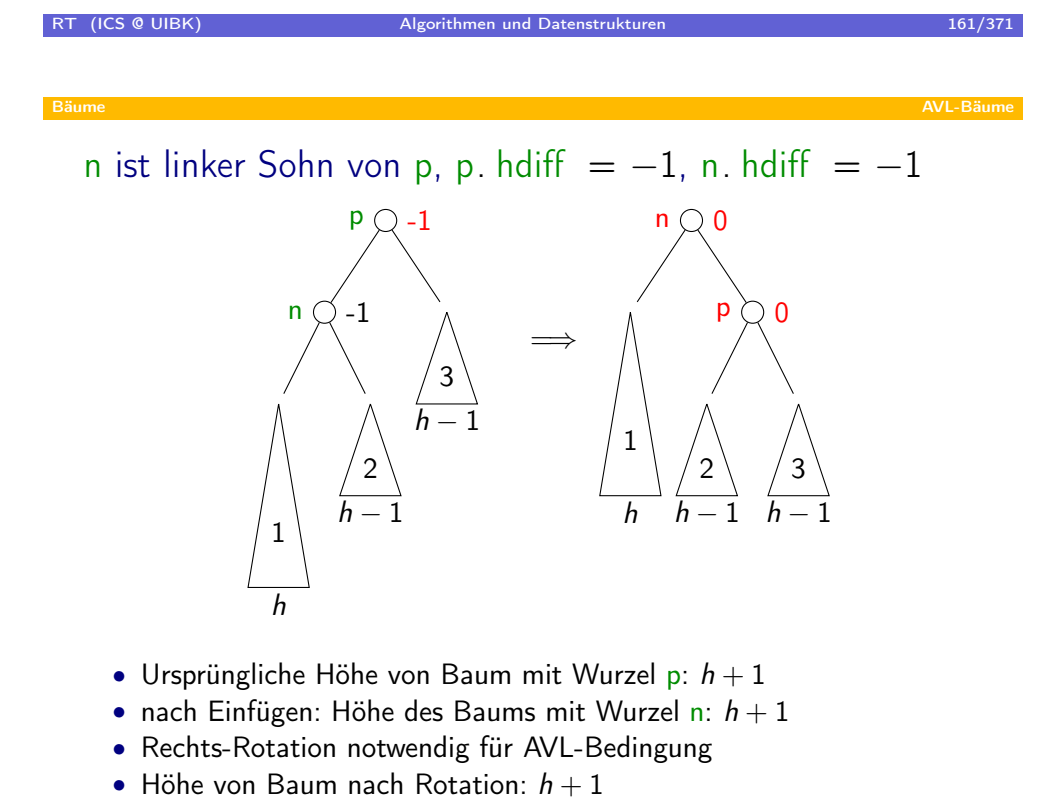

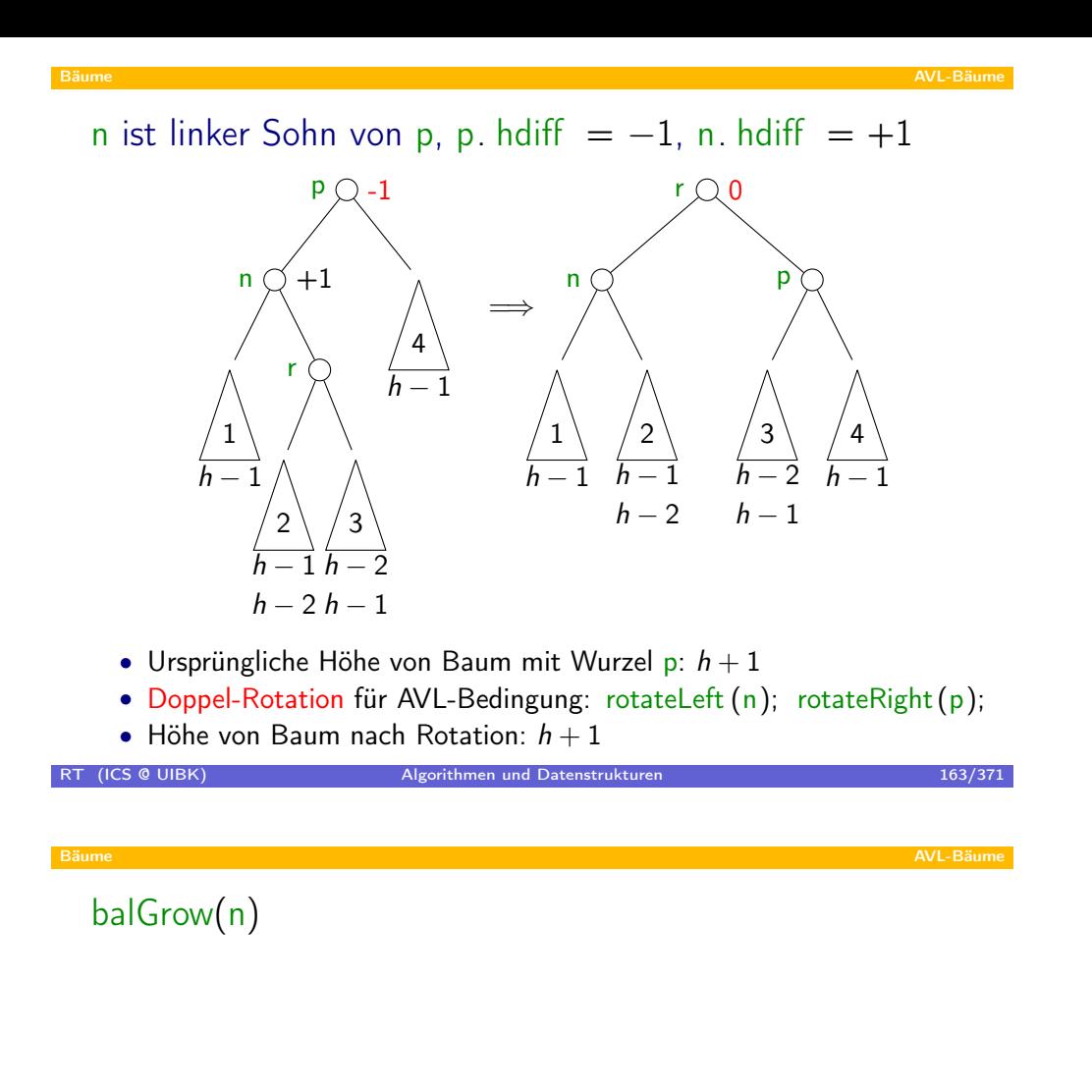

- n ist rechter Sohn von p: komplett symmetrisch
- $\Rightarrow$  Laufzeit:  $\mathcal{O}(h) = \mathcal{O}(log(n))$
- ⇒ Anzahl Rotationen: 1 (Doppel-)Rotation
- $\Rightarrow$  Einfügen in AVL-Bäumen:  $\mathcal{O}(\log(n))$

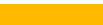

# Beispiel: Einfügen von 9, 2, 1, 10, 0, 4, 6, 3, 7, 8

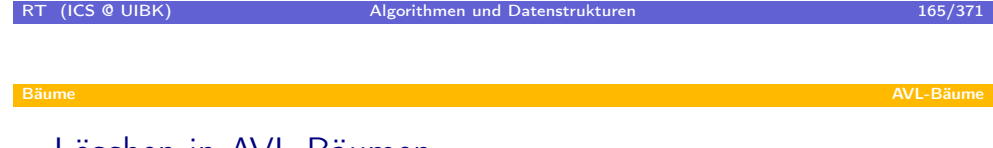

Löschen in [AVL-Bä](#page-74-0)umen

- analog zum Einfügen: wie Löschen in binären Suchbäumen + Rebalancierung
- void balShrink(n)
	- Aufruf, falls n. hdiff = 0 und Höhe von Teilbaum mit Wurzel n durch Löschen um 1 verringert
	- Laufzeit:  $\mathcal{O}(h) = \mathcal{O}(\log(n))$
	- Anzahl Rotationen:  $\leqslant h$  (Doppel-)Rotationen
	- $\Rightarrow$  Löschen in AVL-Bäumen:  $\mathcal{O}(\log(n))$

# Zusammenfassung AVL-Bäume

- binäre Suchbäume
- Knoten haben zusätzliches Attribut: Höhendifferenz
- AVL-Bedingung: Höhendifferenz in jedem Knoten maximal 1
- Rotationen um AVL-Bedingung zu gewährleisten
- Suchen, Einfügen und Löschen:  $\mathcal{O}(\log(n))$

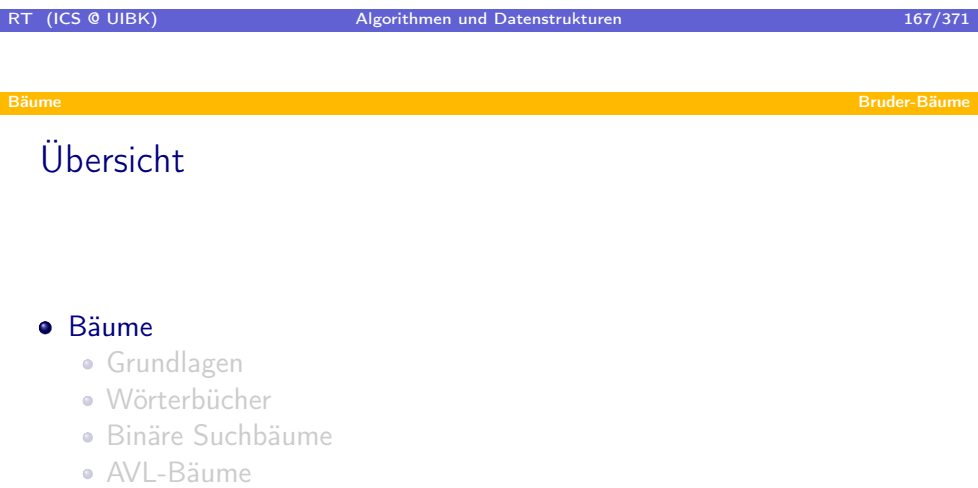

- Bruder-Bäume
- <span id="page-83-0"></span>· Splay-Bäume

## Bruder-Baum

- zwei Knoten sind Brüder gdw. sie den gleichen Elternknoten haben
- Baum ist Bruder-Baum gdw.
	- jeder innere Knoten 1 oder 2 Kinder hat, (unäre und binäre Knoten)
	- jeder binäre Knoten ein Schlüssel speichert,
	- jeder unäre Knoten einen binären Bruder hat,
	- alle Blätter auf der gleichen Ebene sind, und
	- die binären Knoten sind geordnet: "links < Schlüssel < rechts"

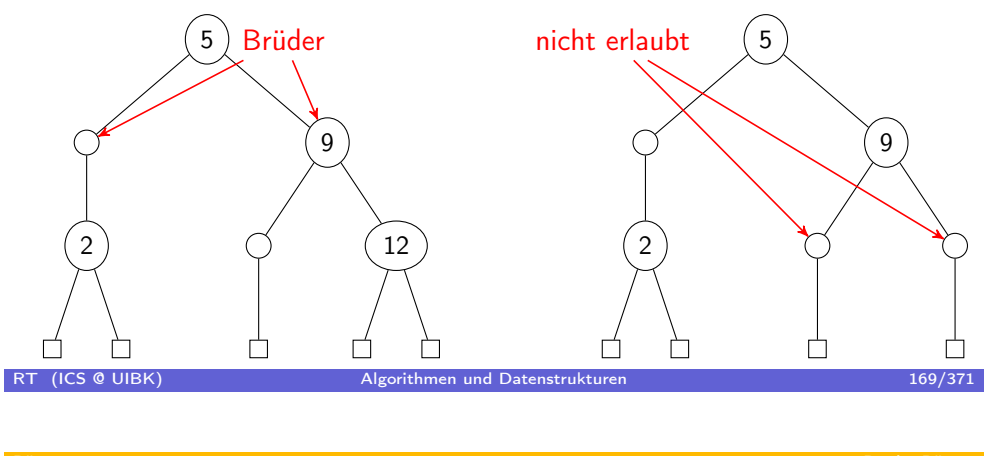

Suchen in [Bruder-B](#page-83-0)äumen

- Suche ist wie in Binärbäumen
- einzige Ausnahme: unäre Knoten werden direkt übersprungen
- $⇒$  Kosten Suche:  $O(h)$  für Brüder-Bäume der Höhe h

## Höhe von Bruder-Bäumen

- falls zuviele unäre Knoten vorkommen
- ⇒ Höhe linear in Knotenanzahl, wenig Schlüssel
- Bedingung "jeder unäre Knoten hat binären Bruder" verhindert dies
	- wie bei AVL-Bäumen kann die minimale Anzahl Blätter in Brüder-Bäumen über die Fibonacci-Funktion (fib(Höhe + Konstante)) ausgedrückt werden
	- ⇒ Höhe von Brüder-Bäumen ist logarithmisch in Knoten-Anzahl
	- mindestens 60 % der innerer Knoten sind binär

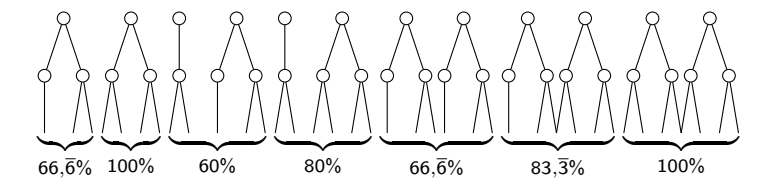

⇒ Höhe von Brüder-Bäumen ist logarithmisch in Schlüssel-Anzahl

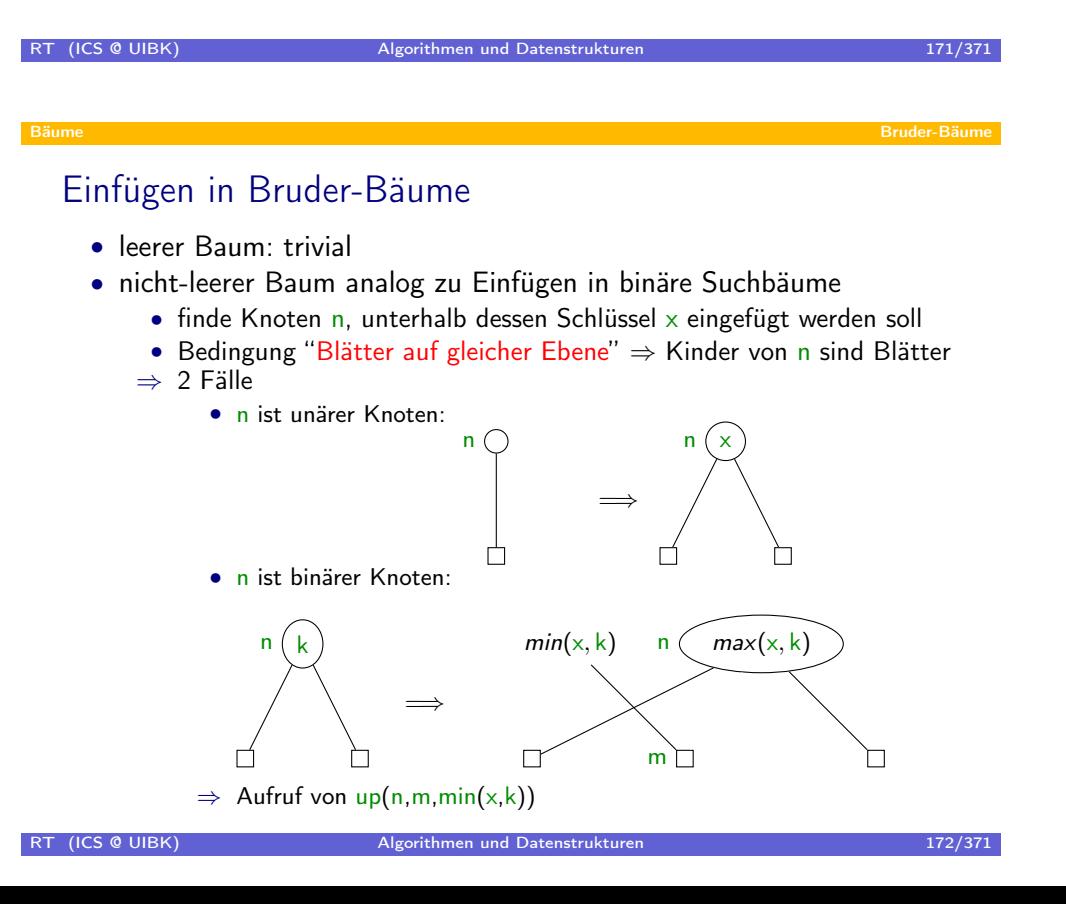

### $up(n,m,x)$

Voraussetzungen:

- n ist binärer Knoten in einem Bruder-Baum
- n. left und n. right sind Wurzeln von Bruder-Bäumen (also Blätter oder binäre Knoten)
- m ist Blatt oder unärer Knoten und das Kind von m ist Bruder-Baum
- die Höhen von m, n. left, und n. right sind gleich
- Anordnung: n. left  $x < m < n$ . key  $x < n$ . right

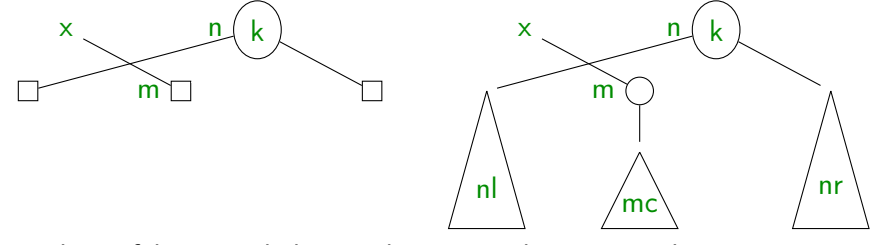

- nach Ausführung: erhalte Bruder-Baum, der um  $\times$  und m ergänzt ist
- Idee: up kann x−m-Baum einhängen, wenn es unären Bruder oder Elternknoten gibt

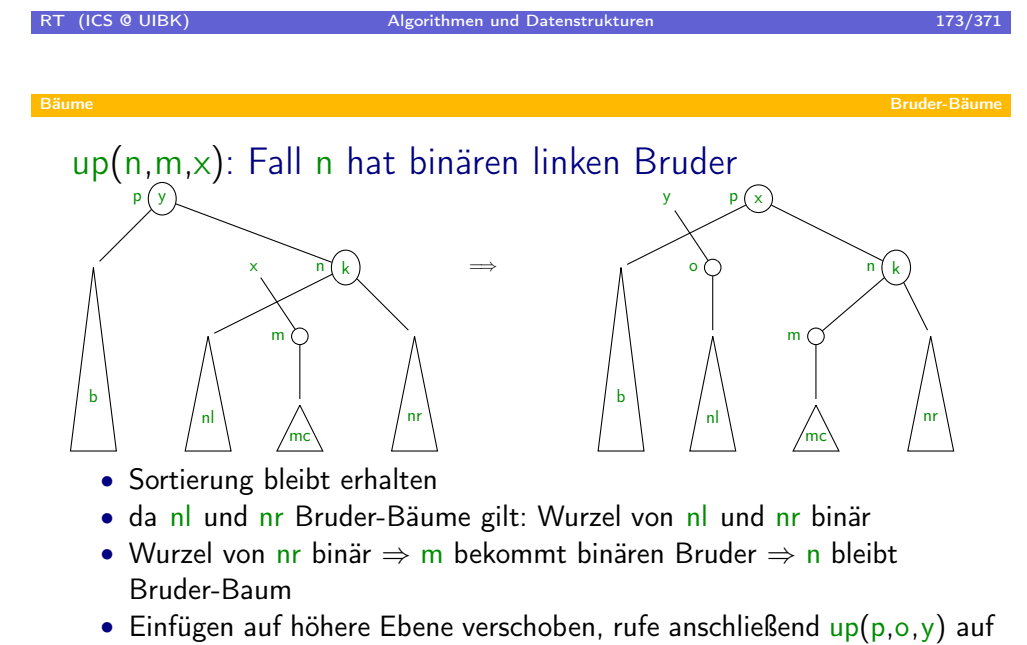

• b hat gemäß Fall binäre Wurzel, n bleibt binär ⇒ rekursiver Aufruf ok

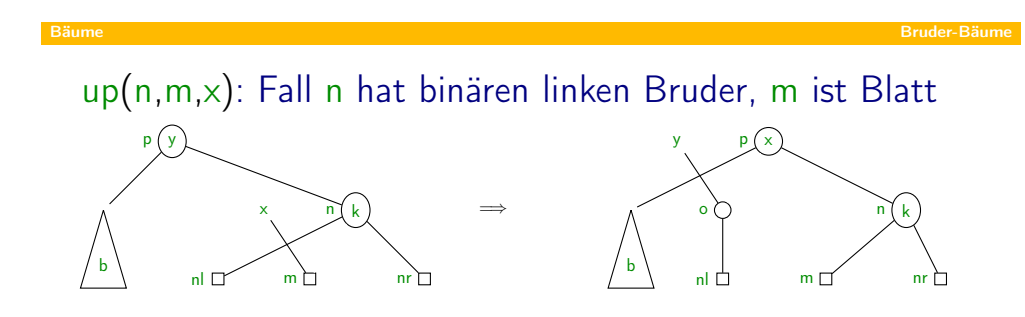

- genauso wie voriger Fall, ersetze einfach nl und nr durch Blätter
- ⇒ im Folgenden wird "m ist Blatt"-Fall nicht mehr explizit aufgeführt

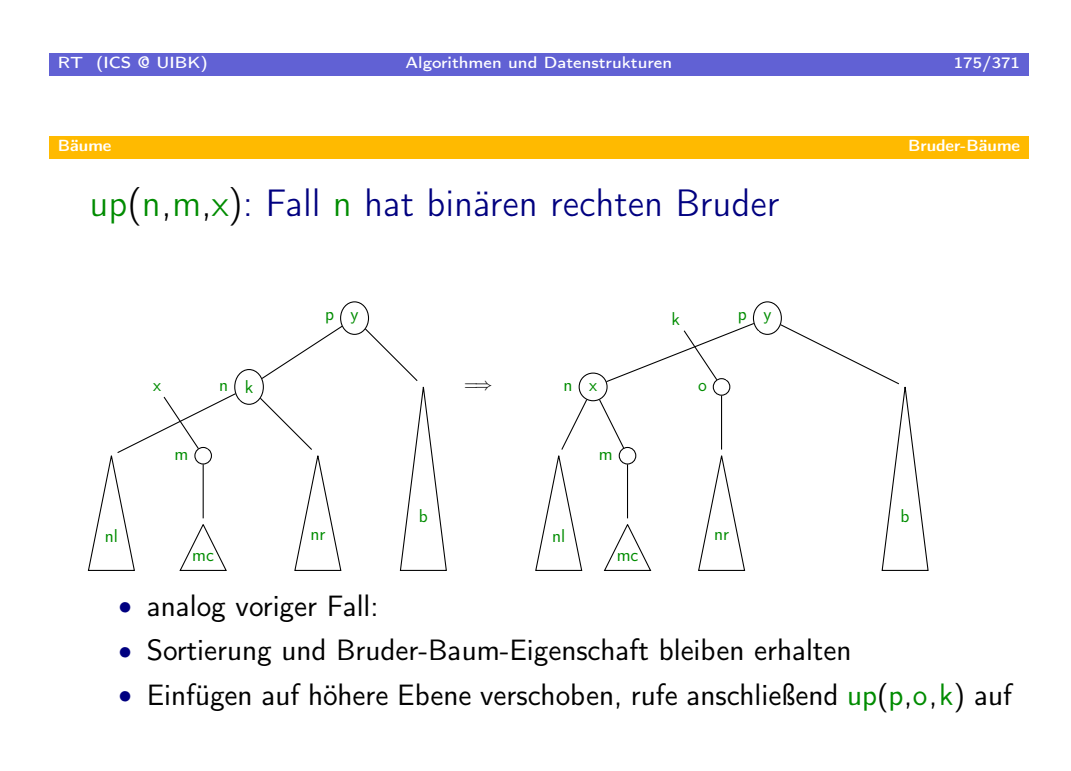

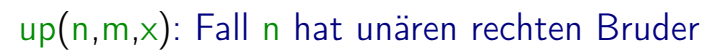

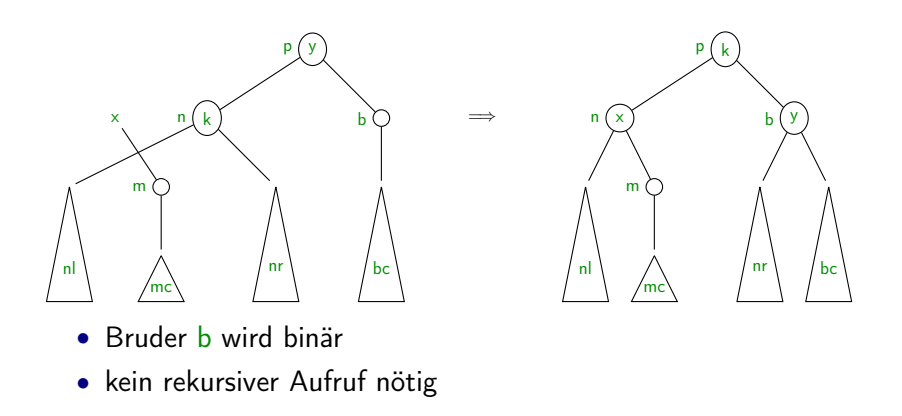

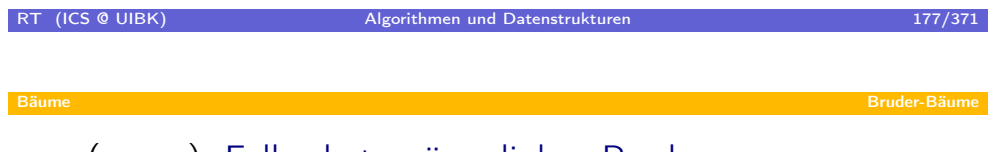

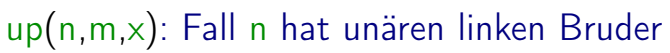

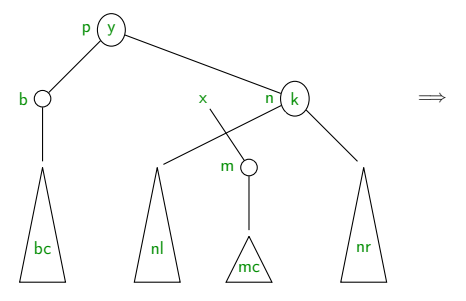

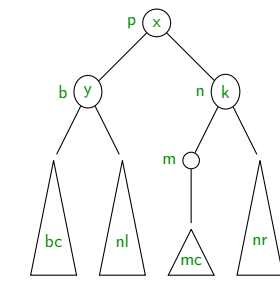

- analog unärer rechter Bruder
- kein rekursiver Aufruf erforderlich

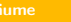

# up(n,m,x): Fall n hat keinen Bruder

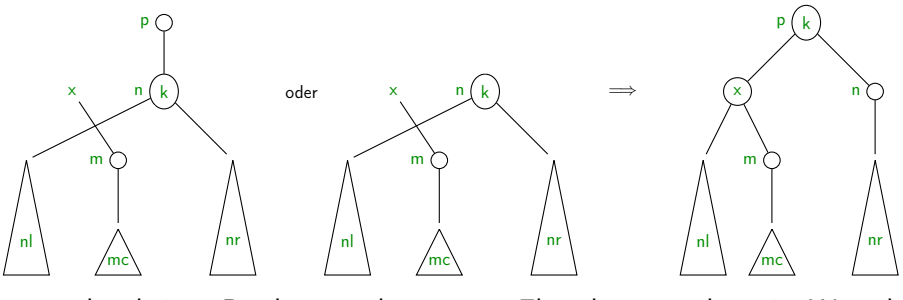

- n hat keinen Bruder ⇒ n hat unären Elternknoten oder n ist Wurzel
- kein rekursiver Aufruf erforderlich
- ⇒ Bruder-Bäume wachsen an der Wurzel

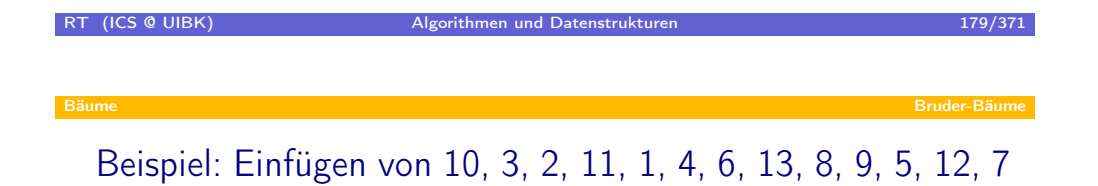

### Einfügen und Löschen in Bruder-Bäumen

- Einfügen: Suchen + up, Aufwand:  $\mathcal{O}(\log(n)) + \mathcal{O}(\log(n))$
- Fragestellung: wie viel Zusatzaufwand benötigt up?
	- Laufzeit von up ≈ Anzahl eingefügter Knoten (jeder Fall, in dem up rekursiv aufgerufen wird, erzeugt 1 neuen Knoten)
	- bekannt: Bruder-Baum mit *n* Schlüsseln hat maximal  $\frac{5}{3} \cdot n$  Knoten
	- $\Rightarrow$  Ausführen von up führt bei n Einfüge-Operationen zu insgesamt maximal  $\frac{5}{3} \cdot n$  (rekursiven) Aufrufen von up
	- ⇒ für jedes Einfügen ist durchschnittliche Ausführungszeit von up konstant (es wird meistens unten eingefügt)
	- $\Rightarrow$  durchschnittliche Zeit für Einfügen:  $\mathcal{O}(\mathit{log(n)}) + \mathcal{O}(1)$

$$
\underbrace{\qquad \qquad }_{\text{Suchen}}
$$

- Löschen: Suchen + delete, Aufwand:  $\mathcal{O}(\log(n)) + \mathcal{O}(\log(n))$ 
	- delete arbeitet ähnlich wie up

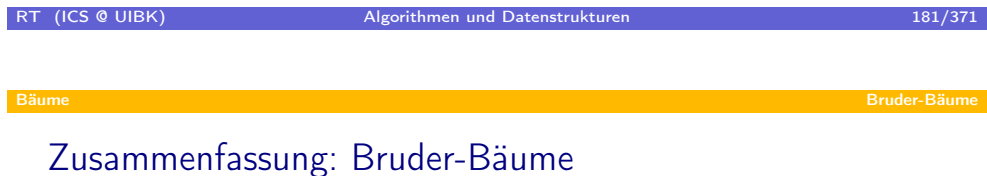

- balancierte Bäume mit 1-2 Kindern, Blätter auf gleicher Ebene
- Suchen, Einfügen und Löschen in logarithmischer Zeit
- keine Rotationen wie in AVL-Bäumen
- Verallgemeinerungen:
	- $\bullet$  a-b Bäumen (zwischen a und b viele Kinder)
	- B-Bäume (sind spezielle  $m$ -2 $m$ -Bäume, oft großes  $m$  in der Praxis)

### Übersicht

#### **•** Bäume

- **•** Grundlagen
- Wörterbücher
- Binäre Suchbäume
- AVL-Bäume
- · Bruder-Bäume
- · Splay-Bäume

# RT (ICS @ UIBK) Algorithmen und Datenstrukturen 183/371 183/371 Bäume Splay-Bäume Splay-Bäume Splay-Bäume Splay-Bäume Splay-Bäume Splay-Bäume Splay-Bäume Splay-Bäume Splay-Bäume **Motivation** bekannte Bäume: • binäre Suchbäume + Speicherplatz optimal + einfach zu implementieren (insgesamt 120 Zeilen) – zu Listen degradierte Bäume möglich  $\Rightarrow$  Zugriffskosten:  $O(n)$

- AVL- und Bruder-Bäume
	- zusätzlicher Speicherbedarf ( hdiff bzw. unäre Knoten)
	- aufwendige Fallanalysen in der Implementierung
		- (z.B. alleine up: 100 Zeilen)
	- + Zugriffskosten:  $\mathcal{O}(\log(n))$

#### kommender Abschnitt:

- <span id="page-91-0"></span>• Splay-Bäume
	- + Speicherbedarf optimal (keine Zusatzinformationen in Knoten)
	- o einfache Fallanalysen in der Implementierung (insgesamt 160 Zeilen)
	- + amortisierte Zugriffskosten:  $\mathcal{O}(\log(n))$
	- + selbst-organisierend: oft geforderte Schlüssel im oberen Teil des Baums

## Grundidee

- erlaube beliebige Bäume, also auch z.B. zu Listen entartete Bäume
- restrukturiere Bäume, so dass häufig zugegriffene Elemente nach oben wandern
- ⇒ Restrukturierung auch beim Suchen, nicht nur beim Einfügen und Löschen
- falls Baum zu Liste entartet ist, hat Suche Kosten von  $\Theta(n)$
- $\Rightarrow$   $\mathcal{O}(\log(n))$  für jeden Zugriff nicht realisierbar
- Lösung: mittlere Kosten
	- bislang: *n* Operationen, die jede  $\mathcal{O}(f(n))$  kostet  $\Rightarrow$  Gesamtkosten:  $\mathcal{O}(n \cdot f(n))$
	- umgekehrt: Gesamtkosten von *n* Operationen:  $\mathcal{O}(n \cdot f(n))$  $\Rightarrow$  jede Operation im Mittel:  $\mathcal{O}(f(n))$
	- Beispiel:  $(n-1) \times \mathcal{O}(1) + 1 \times \mathcal{O}(n)$  erzeugt mittlere Kosten von  $\mathcal{O}(1)$

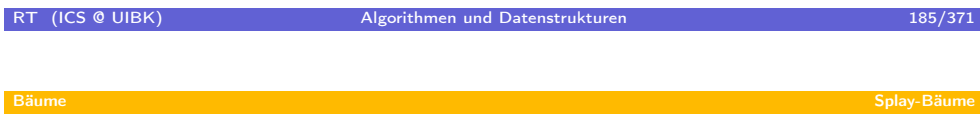

# Hauptopera[tion:](#page-91-0)  $\text{splay}(\text{root},\text{x})$

Arbeitsweise von splay:

- suche nach Schlüssel x im Teilbaum mit Wurzel root  $\Rightarrow$  erhalte Knoten n (mit Schlüssel x, oder unter dem x eingefügt werden müsste)
- führe dann Rotationen (zig, zig-zig und zig-zag) durch, bis Knoten n an der Wurzelposition steht

Mittels splay sind Wörterbuch-Operationen einfach:

- ⇒ Suche nach x: splay (root, x) und vergleiche x mit Schlüssel in Wurzel
- ⇒ Löschen von x: splay (root,x) und lösche Wurzel-Knoten, falls dieser Schlüssel x enthält
- $\Rightarrow$  Einfügen von x: splay (root, x) und erzeuge neue Wurzel, falls Wurzel nicht Schlüssel x enthält

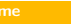

# splay-Rotationen: zig

- wird durchgeführt, wenn der Vater p von n die Wurzel ist
- zig ist links- oder rechts-Rotation um p, so dass n zur Wurzel wird

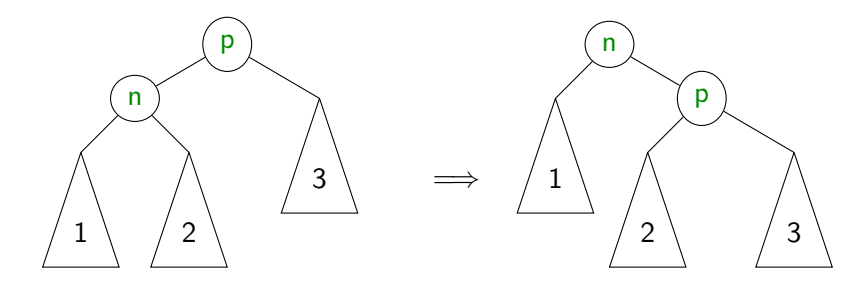

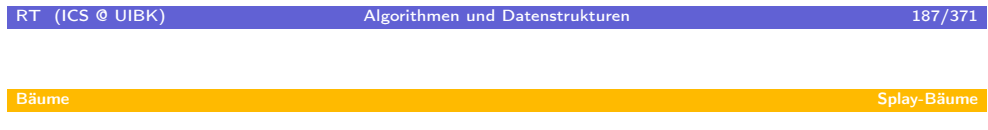

# splay-Rotat[ionen: z](#page-91-0)ig-zig

- wird durchgeführt, wenn der Vater gp vom Vater p von n existiert und sowohl p und n beides linke Söhne oder beides rechte Söhne sind
- zig-zig ist doppelte rechts- oder doppelte links-Rotation, so dass n um 2 Ebenen nach oben wandert
- es wird erst um gp gedreht, dann um p (nicht umgekehrt)

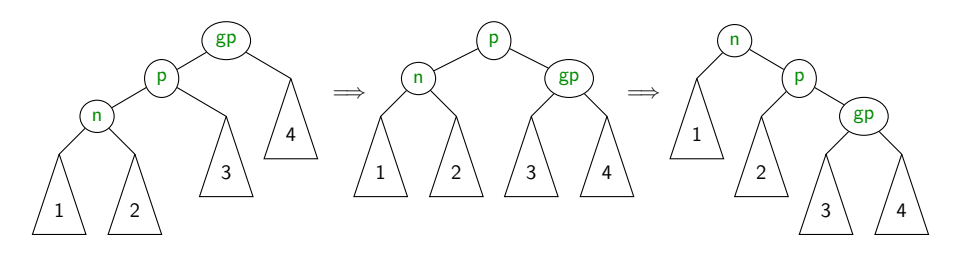

# splay-Rotationen: zig-zag

- wird durchgeführt, wenn der Vater gp vom Vater p von n existiert und n und p linker und rechter Sohn oder rechter und linker Sohn sind
- zig-zag ist rechts-links oder links-rechts Rotation, so dass n um 2 Ebenen nach oben wandert
- es wird erst um p gedreht, dann um gp (im Gegensatz zu zig-zig)

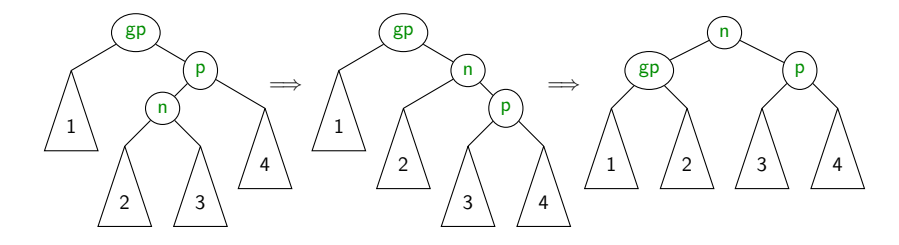

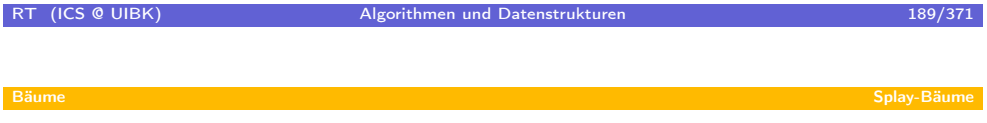

Suchen in S[play-Bä](#page-91-0)ume

Suche nach x: splay (root, x) und vergleiche x mit Schlüssel in Wurzel

```
public D get (int key) {
   s p \vert ay (t h is root, key );
   if (this root != null && this root key = key) {
      return this root data;
   \} else \{return null;
   }
}
```
# Einfügen in Splay-Bäume

Einfügen von x: splay (root, x) und erzeuge neue Wurzel, falls für Wurzel y nach splay gilt:  $y \neq x$ 

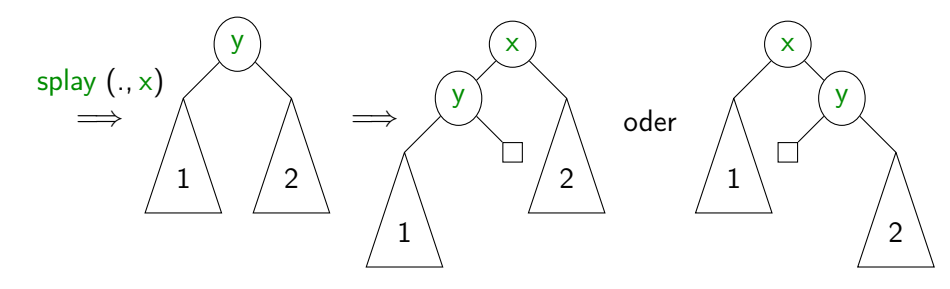

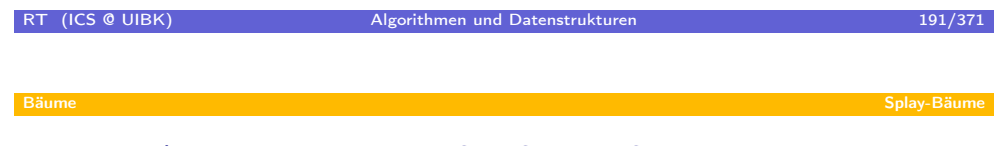

Beispiel: E1[, E2, . .](#page-91-0) . , E7, S1, S2, . . . S7

# Löschen in Splay-Bäume

Löschen von  $x:$  splay (root, $x$ ) und lösche Wurzel-Knoten, falls dieser Schlüssel x enthält

- Fall 1: Wurzel hat keinen linken Teilbaum ⇒ mache rechten Teilbaum zur Wurzel
- Fall 2: Wurzel hat linken Teilbaum
	- bekanntes Vorgehen: tausche x mit größtem Wert in  $\mathsf{I}$ , lösche x in  $\mathsf{I}$
	- Splay-Bäume nutzen folgende Alternative:
		- $\text{splay}(1, x)$
		- ⇒ größter Wert von l steht nun in Wurzel von l

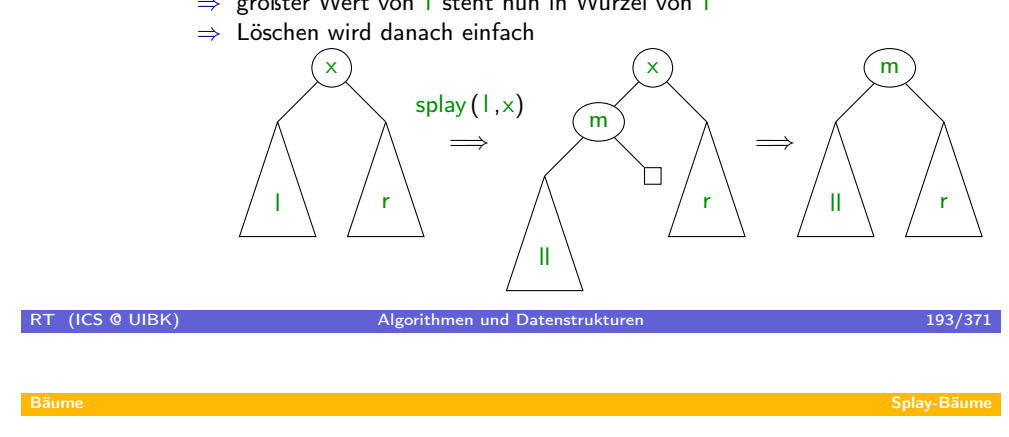

Beispiel: E1[0, E9, .](#page-91-0) . . , E1, S9, L9, L8, . . . , L1, L10

# Kostenanalyse Splay-Bäume

Beobachtungen:

- degenerierte Bäume können entstehen
- ⇒ Zugriff auf unterste Ebene ist teuer, aber
	- um degenerierte Bäume entstehen zu lassen, gab es zuvor viele günstige Operationen
	- nach dem Zugriff entsteht Baum, bei dem spätere Zugriffe wieder billiger sind
	- im Mittel sind Zugriffe  $\mathcal{O}(\log(n))$  (Warum? Wie zeigt man das?)

#### Amortisierte Analyse (Idee)

- Ziel: mittlere Laufzeit von  $f(n)$
- gegeben ist Operationen-Folge  $o_1, \ldots, o_m$
- verwalte Guthaben
- addiere nach und nach Kosten der Operationen  $o_1, \ldots, o_m$ 
	- Kosten von  $o_i \leqslant f(n) \Rightarrow$  addiere Differenz zum Guthaben
	- Kosten von  $o_i > f(n) \Rightarrow$  subtrahiere Differenz vom Guthaben

#### RT (ICS @ UIBK) Algorithmen und Datenstrukturen 195/371

#### Bäume Splay-Bäume Splay-Bäume Splay-Bäume Splay-Bäume Splay-Bäume Splay-Bäume Splay-Bäume Splay-Bäume Splay-Bäume

### Amortisiert[e Analys](#page-91-0)e (Details)

- gegeben ist Operationen-Folge  $o_1, \ldots, o_m$
- Guthaben G: Funktion, die jedem Zustand eine Zahl zuordnet
	- $G_0$ : initiales Guthaben
	- $G_i$ : Guthaben der Struktur nach Abarbeitung von  $o_1,\ldots,o_i$
- Kosten
	- $\bullet$   $t_i$ : (reale) Kosten der Operation  $o_i$  schwankend
	- $a_i$ : amortisierte Kosten der Operation  $o_i$  nicht schwankend (reale Kosten plus Differenz der Guthaben)

$$
a_i = t_i + G_i - G_{i-1}
$$

•  $G_0 \leqslant G_m \Rightarrow$  amortisierte Kosten bilden Schranke für reale Kosten

$$
\sum_{i=1}^{m} t_i = \sum_{i=1}^{m} a_i + G_0 - G_m \leqslant \sum_{i=1}^{m} a_i
$$

- $\Rightarrow$  falls alle  $a_i = \mathcal{O}(f(n))$  sind, ist die mittlere Laufzeit von  $t_i = \mathcal{O}(f(n))$
- amortisierte Analyse: finde geeignetes G und zeige, dass  $a_i = \mathcal{O}(f(n))$

# Amortisierte Analyse für Splay-Bäume

- Kosten der Wörterbuch-Operationen  $\approx$  Kosten von splay (root, x)
- Kosten von  $splay(root, x)$ :
	- angenommen,  $\times$  befindet sich auf Ebene  $h$
	- $\Rightarrow$  splay (., x) führt *h* Rotationen aus
	- $\Rightarrow$  Suche nach x hat Kosten  $\mathcal{O}(h)$
	- ⇒ Anzahl Rotationen ist sinnvolles Maß für Kosten von splay
- reale Kosten von  $\frac{1}{2}$  (root, x):

#### $max(1, Rotationen von splay(root, x))$

- Guthaben-Funktion G:
	- $s(n)$ : Anzahl Schlüssel im Teilbaum mit Wurzel n
	- $r(n)$ : Rang $(n) = log_2(s(n))$
	- $r(x) = r(Knoten mit Schlüssel x)$
	- $G(\text{tree}) = \text{Summe aller } r(n)$

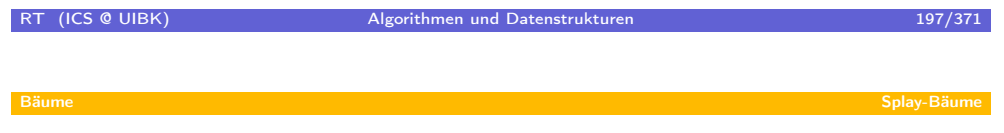

Beispiel: (a[m.\) Kos](#page-91-0)ten beim Suchen nach 10,8,6,1,5,3,2,1

### Amortisierte Analyse für Splay-Bäume

#### Lemma (Zugriffs-Lemma)

Die amortisierten Kosten von splay (root, x) sind höchstens  $3 \cdot (r(root) - r(x)) + 1$ 

#### Korollar

Für einen Baum mit höchstens N Knoten sind die amortisierten Kosten von splay (root, x) in  $\mathcal{O}(\log(N))$ 

#### **Beweis**

amortisierte Kosten von splay (root, x)

 $\leqslant$  3 · (r(root) – r(x)) + 1  $\leqslant$  3 ·  $r(root) + 1$  $= 3 \cdot log_2(s(root)) + 1$  $\leqslant$  3 ·  $log_2(N) + 1$  (da s(root)  $\leqslant N$ )

#### RT (ICS @ UIBK) Algorithmen und Datenstrukturen 199/371

Bäume Splay-Bäume Splay-Bäume Splay-Bäume Splay-Bäume Splay-Bäume Splay-Bäume Splay-Bäume Splay-Bäume Splay-B

### Auf dem W[eg zum](#page-91-0) Zugriffs-Lemma

#### Lemma (Zugriffs-Lemma)

amortisierte Kosten von splay (root, x) sind  $\leq 3 \cdot (r(root) - r(x)) + 1$ 

Fall 1: Suche nach x liefert Wurzel

- $\Rightarrow$  splay führt keine Rotation durch  $\Rightarrow$  reale Kosten von splay = 1
- $\Rightarrow$  amortisierte Kosten = reale Kosten + Guthaben-Differenz = 1 + 0 = 1
- $\Rightarrow$  amortisierte Kosten = 1 = 3 · 0 + 1 = 3 · ( $r(root) r(x)$ ) + 1

Fall 2: Suche nach x liefert Knoten n ungleich Wurzel

- splay setzt sich aus vielen Rotationen zusammen
- ⇒ berechne amortisierte Kosten von splay über Abschätzung der amortisierten Kosten der Rotationen
	- zig:  $\leq 1 + 3 \cdot (r'(n) r(n))$
	- zig-zig und zig-zag:  $\leq 3 \cdot (r'(n) r(n))$

(n: Knoten aus der Abbildung  $r(n)$ : Rang von n vor Rotation  $r'(n)$ : Rang von n nach Rotation)

Auf dem Weg zum Zugriffs-Lemma

#### Lemma (Zugriffs-Lemma)

amortisierte Kosten von splay (root, x) sind  $\leq 3 \cdot (r(root) - r(x)) + 1$ Fall 2: Knoten n mit Schlüssel  $\times$  ist nicht die Wurzel

- amortisierten Kosten der Rotationen
- zig:  $\leq 1 + 3 \cdot (r'(n) r(n))$ • zig-zig und zig-zag:  $\leq 3 \cdot (r'(n) - r(n))$  $\Rightarrow$  amortisierte Kosten von splay (root, x) 3  $\cdot$   $(r^{(1)}$ (zig-zig oder zig-zag)  $+3\cdot (r^{(2)}(n)-r^{(1)})$  $(zig-zig$  oder zig-zag)  $+3\cdot (r^{(3)}(n)-r^{(2)})$ (zig-zig oder zig-zag)  $+$  . . .  $+3 \cdot (r^{(k)}(n) - r^{(k-1)})$  $(zig$  oder zig-zig oder zig-zag)  $\leqslant 3 \cdot (r^{(k)}(n) - r(n)) + 1$  $= 3 \cdot (r^{(k)})$ = 3 ·  $(r^{(k)}(\text{root}) - r(n)) + 1$  (da n zur Wurzel geworden ist)<br>= 3 ·  $(r(\text{root}) - r(x)) + 1$  (da Anzahl Knoten unverändert) (da Anzahl Knoten unverändert)

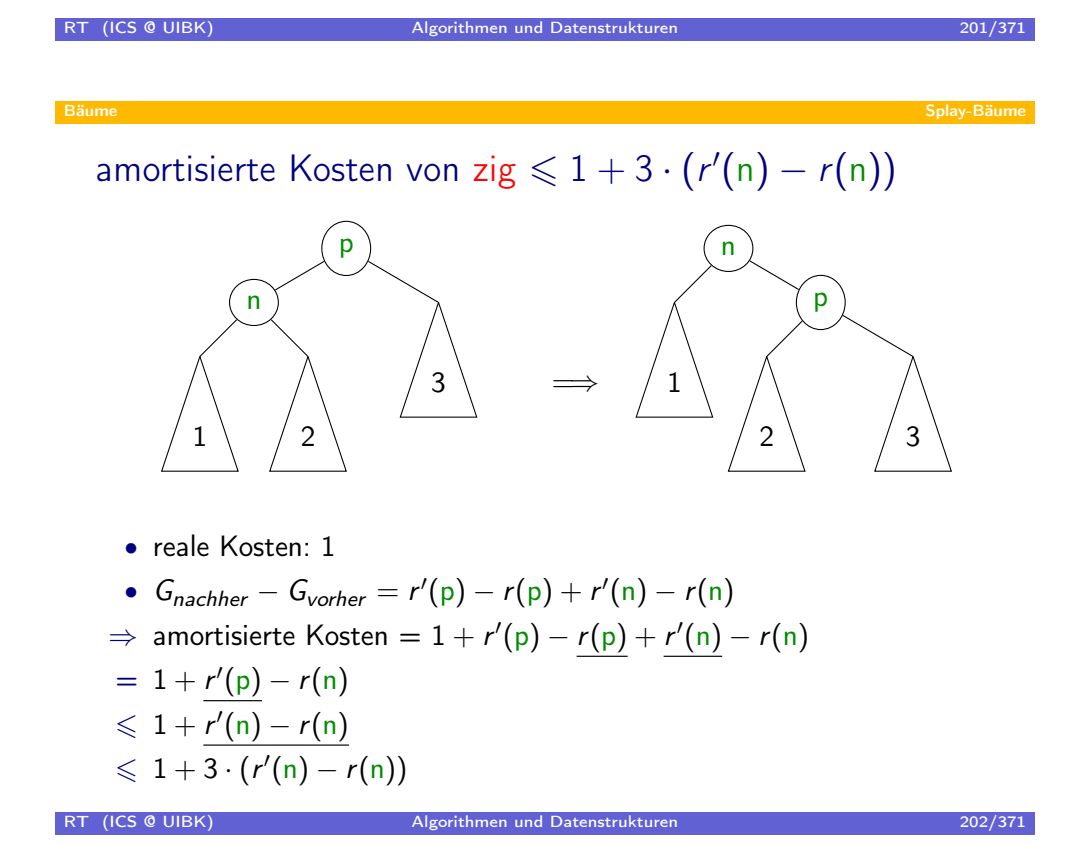

amortisierte Kosten von zig-zig  $\leqslant 3 \cdot (r'(n) - r(n))$ 

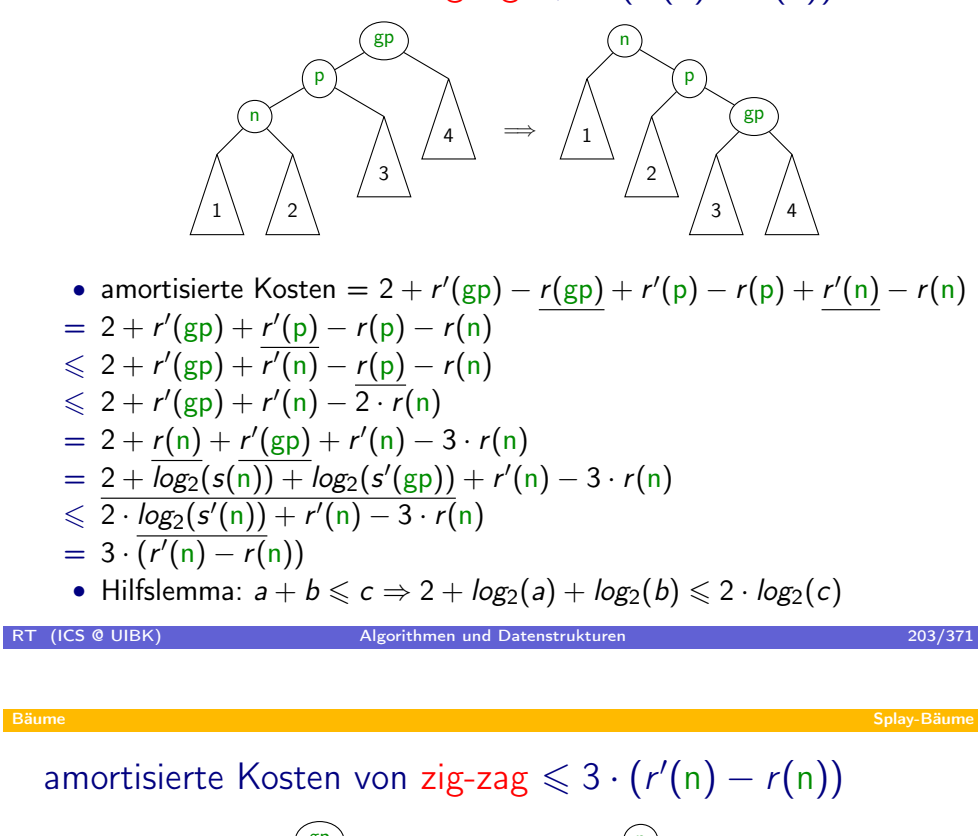

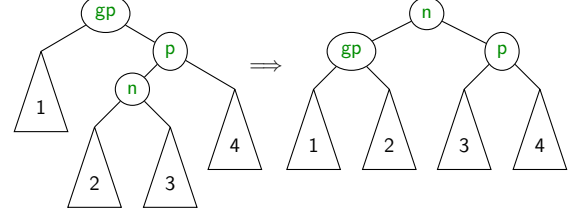

- amortisierte Kosten = 2 +  $r'(gp) r(gp) + r'(p) r(p) + r'(n) r(n)$
- $= 2 + r'(\text{gp}) + r'(\text{p}) r(\text{p}) r(\text{n})$  $\leqslant 2 + r'(\text{gp}) + r'(\text{p}) - 2 \cdot r(\text{n})$  $= 2 + log_2(s'(gp)) + log_2(s'(p)) - 2 \cdot r(n)$  $\leqslant$  2 ·  $log_2(s'(n)) - 2 \cdot r(n)$  $= 2 \cdot (r'(n) - r(n))$  $\leqslant 3 \cdot (\overline{r'(n) - r(n)})$ • Hilfslemma:  $a + b \leq c \Rightarrow 2 + log_2(a) + log_2(b) \leq 2 \cdot log_2(c)$

### amortisierte Kosten der Wörterbuch-Operationen

- bislang bewiesen: amortisierte Kosten von splay:  $\mathcal{O}(log(N))$
- zeige nun, dass Suche, Einfügen und Löschen diese Komplexität haben (für Bäume mit maximal N Einträgen)

Suchen: splay (root, $x$ ) und vergleiche  $x$  mit Schlüssel in Wurzel

- ⇒ amortisierte Kosten von Suchen
- $=$  amortisierte Kosten von splay und Vergleich
- $= \mathcal{O}(\log(N)) + \mathcal{O}(1) = \mathcal{O}(\log(N))$

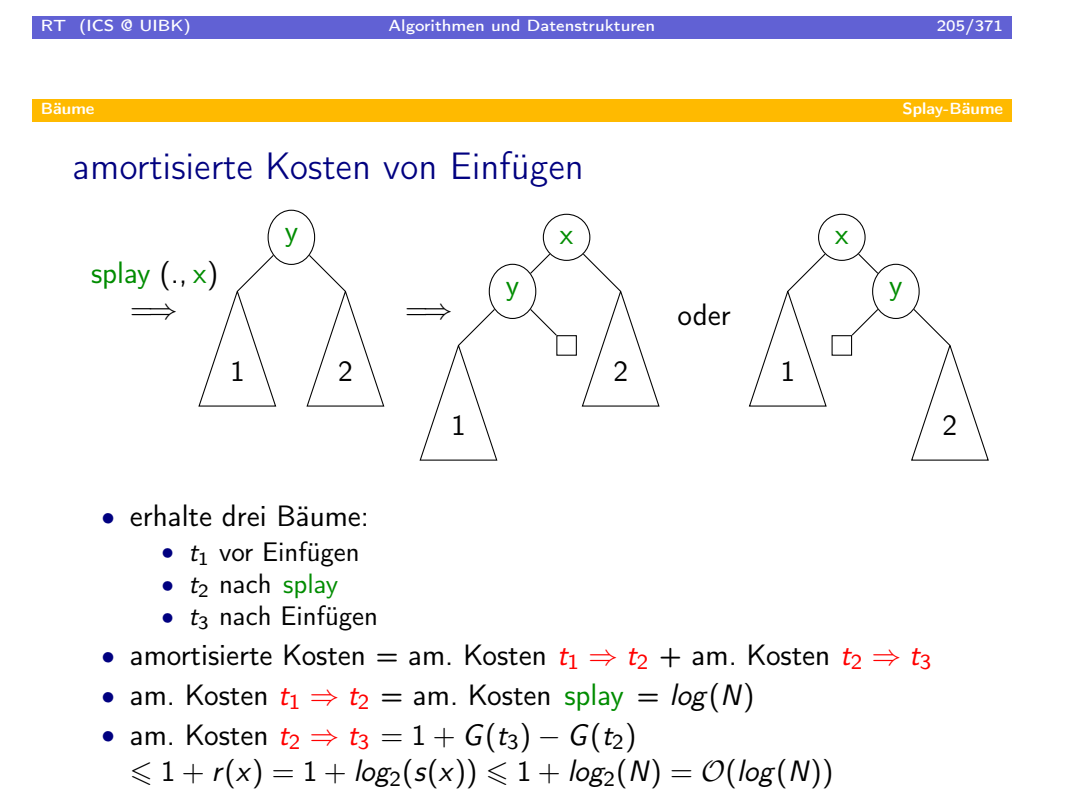

### amortisierte Kosten von Löschen

Löschen von x: splay (root, x) und lösche Wurzel-Knoten, falls dieser Schlüssel x enthält

- Fall 1: Wurzel hat keinen linken Teilbaum ⇒ mache rechten Teilbaum zur Wurzel
- Fall 2: Wurzel hat linken Teilbaum

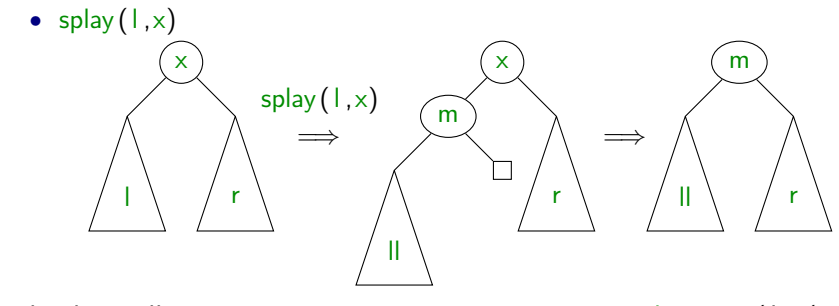

• in beiden Fällen: am. Kosten von  $\leq 2 \cdot$  am. Kosten splay =  $\mathcal{O}(\log(N))$ (das eigentliche Löschen nach den Splays senkt sogar die am. Kosten, da Guthaben abgehoben wird:  $G_{nachher} < G_{vorher}$ )

RT (ICS @ UIBK) Algorithmen und Datenstrukturen 207/371 207/371

#### Bäume Splay-Bäume Splay-Bäume Splay-Bäume Splay-Bäume Splay-Bäume Splay-Bäume Splay-Bäume Splay-Bäume Splay-B

### amortisierte [Kosten](#page-91-0) von Wörterbuch-Operationen

- jede der Operationen Suchen, Einfügen und Löschen hat amortisierte Kosten von  $\mathcal{O}(\log(N))$ , falls Baum maximal N Einträge hat
- $\Rightarrow$  am. Kosten einer Folge von *m* WB-Operationen:  $\mathcal{O}(m \cdot log(N))$ , falls zu keinem Zeitpunkt der Baum mehr als N Einträge hat
- $\Rightarrow$  am. Kosten einer Folge von m WB-Operationen:  $\mathcal{O}(m \cdot \log(N + m))$ falls der initiale Baum N Einträge hat
- Erinnerung: reale Kosten = amortisiere Kosten +  $G<sub>worker</sub> G<sub>nachher</sub>$
- $\Rightarrow$  reale Kosten einer Folge von *m* WB-Operationen, falls der initiale Baum N Einträge hat

 $\mathcal{O}(m \cdot \log(N+m) + G_{\text{vorher}}) = \mathcal{O}(m \cdot \log(N+m) + N \cdot \log(N))$ 

- $\Rightarrow$  wenn  $m \geq N$  (z.B. falls initialer Baum leer): reale Kosten  $\mathcal{O}(m \cdot log(m))$
- $\Rightarrow$  wenn  $m \geq N$  und Baum nie mehr als N Einträge hat: reale Kosten  $\mathcal{O}(m \cdot log(N))$

# Zusammenfassung Splay-Bäume und amortisierte Analyse

- Splay-Bäume benötigen nur eine komplexe Operation: splay
- ⇒ einfach zu implementieren
- optimaler Speicherverbrauch: keinerlei Zusatzinformation in Knoten
- schwankende Zugriffskosten zwischen  $O(1)$  und  $O(n)$ , aber im Mittel:  $\mathcal{O}(log(n))$
- Hilfsmittel: amortisierte Analyse
	- amortisierte Kosten = Kosten + Guthaben<sub>nachher</sub> Guthaben<sub>vorher</sub>
	- amortisierte Kosten schwanken nicht so sehr
	- Analyse der amortisierten Kosten + Analyse der Guthaben-Differenz
	- ⇒ erhalte Aussagen über reale Kosten
- selbst-organisierend: oft geforderte Schlüssel wandern in oberen Bereich des Baums

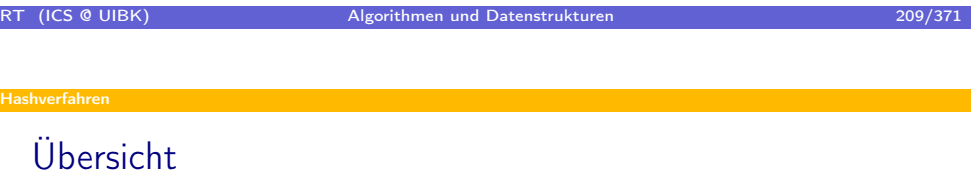

#### Hashverfahren

- Grundlagen
- Hashverfahren mit Verkettung
- Offene Adressierung
- Wahl der Hashfunktion

# Übersicht

### Hashverfahren

- Grundlagen
- Hashverfahren mit Verkettung
- **·** Offene Adressierung
- Wahl der Hashfunktion

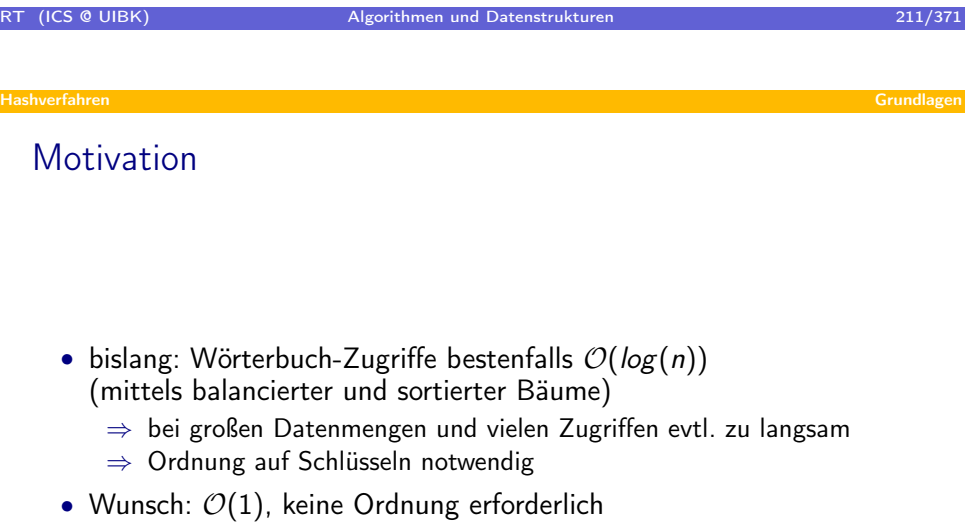

<span id="page-105-0"></span>• Realisierung: Hashverfahren

#### Hashverfahren Grundlagen

### Idee

- zur Speicherung: Array  $a[0] \dots a[m-1]$
- Schlüsselmengen:
	- $K:$  alle möglichen Schlüssel ( $\approx$  Datentyp; z.B. Zahlen, Strings, ...)
	- $K \subseteq \mathcal{K}$ : Schlüssel für konkretes Wörterbuch (z.B. Namen in Innsbruck)
- Annahme: Hashfunktion  $h : \mathcal{K} \rightarrow \{0, \ldots, m-1\}$
- Speichere Eintrag mit Schlüssel  $k$  an Stelle  $h(k)$  im Array  $(h(k))$  ist Hashadresse)
- $k \neq k'$  sind Synonym gdw.  $h(k) = h(k')$
- falls keine Synonyme in  $K$  (Wahrscheinl.  $\leqslant$  50%, wenn  $|K|\geqslant \sqrt{\frac{\pi m}{2}})$
- ⇒ jeder Eintrag kann an Hashadresse gespeichert werden
- falls Synonyme  $k, k' \in K$  (wahrscheinlicher Fall): Adresskollision
- ⇒ Spezialbehandlung erforderlich
- Gutes Hashverfahren
	- minimiert Kollisionen durch geschickte Wahl von Hashfunktion
	- löst Kollisionen geschickt auf

# RT (ICS @ UIBK) Algorithmen und Datenstrukturen 213/371

Hashverfahren Grundlagen

# Hashfunktio[nen in](#page-105-0) Java

- für Hashverfahren benötige 2 Methoden
	- Gleichheit von Elementen: **boolean** equals(Object other)
	- Hashfunktion (abhängig von Array-Größe  $m$ )
	- ⇒ Aufspaltung in Java
		- 1. int hashCode() liefert Hashwert für Objekt (unabhängig von m)
		- 2. Hashverfahren bildet dann aus hashCode() mit m die Hashfunktion
		- $\Rightarrow$  Beispiel: h(k) = k.hashCode() % m
- equals und hashCode sind Methoden der Klasse Object, sind also immer verfügbar
- wichtig: equals und hashCode müssen konsistent sein

 $k1.$ equals(k2)  $\Rightarrow$  k1.hashCode() == k2.hashCode()

#### Hashverfahren Grundlagen

```
Beispiel: Strings, ignoriere Groß/Klein-Schreibung
```

```
public class MyString {
     String s;
     public MyString (String s) {
         this s = s;
     }
     public int hashCode() {
         return s.toLowerCase().hashCode();
     }
     public boolean equals (Object other) \{if (other instance of MyString) \{return
               ((MyString) other) sequal signore Case (this s);
        \} else {
            return false;
         }
     }
     public String to String () {
         return s:
      }
RT (ICS @ UIBK)
                        Runder (EUIBK) Algorithmen und Datenstrukturen 215/371
```
Hashverfahren Grundlagen

Berechnung [von Ha](#page-105-0)shwerten

- Hashverfahren rufen hashCode häufig auf
- $\Rightarrow$  Effizienz von hashCode ist wichtig
- ⇒ Idee: merke Hashwert statt immer neu zu berechnen
	- Alternative 1: berechne Hashwert direkt im Konstruktor
	- ⇒ Hashwert wird immer berechnet, auch wenn Objekt nicht für Hashverfahren genutzt wird
	- Alternative 2: berechne Hashwert bei erster Anfrage
	- ⇒ geringer Overhead, da jedesmal noch überprüft werden muss, ob Hashwert gültig ist
### Hashverfahren Grundlagen

Beispiel: Strings, Alternative 1

```
public class MyString {
   String s;
   int hashCode;
   public MyString (String s) {
      this s = s;
      this hashCode = s. tolowerCase() . hashCode();
   }
   public int hashCode() \{return this hashCode;
   }
   . . .
}
```

```
RT (ICS @ UIBK) Algorithmen und Datenstrukturen 217/371 als eine 217/371
  Beispiel: Strings, Alternative 2
  public class MyString {
     String s;
     int hashCode;
     boolean hash Valid;
     public MyString (String s) {
         this s = s;
         this hashValid = false;
     }
     public int hashCode() \{if ( ! hash Valid ) \{this hashCode = s.toLowerCase() . hashCode();this hash Valid = true;
         }
         return this hashCode;
     }
      . . .
  }
```
### Hashverfahren Grundlagen

### Hashfunktion und Hashwerte

- Java:
	- $\bullet$  Hashfunktion h indirekt über hashCode und Größe m gegeben
	- Gleichheit kann selbst mittels equals definiert werden
- oft auf Folien:
	- $\bullet$  *h* direkt definiert (für gegebenes *m*)
	- Schlüssel sind Zahlen (Gleichheit  $=$  gleiche Zahl)
- ⇒ einfachere Präsentation

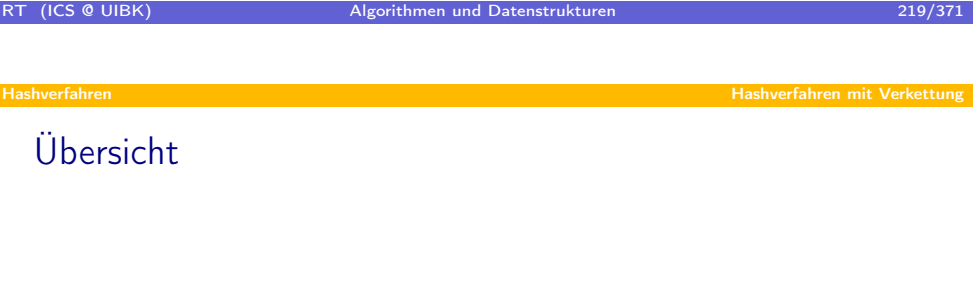

### Hashverfahren

- **•** Grundlagen
- Hashverfahren mit Verkettung
- **Offene Adressierung**
- <span id="page-109-0"></span>Wahl der Hashfunktion

### Hashverfahren mit Verkettung – open hashing

- speichere an jeder Array-Position (verkettete) Liste von Einträgen
- $a[i]$  speichert alle Einträge mit  $h(k) = i$
- ⇒ Suchen von Eintrag zu Schlüssel k
	- durchlaufe Liste  $a[h(k)]$  um nach Eintrag ( $k$ , data) zu suchen
	- ⇒ 2 Fälle
		- Suche erfolgreich  $\Rightarrow$  gebe *data* zurück
		- Suche erfolglos ⇒ gebe null zurück
- ⇒ Löschen von Eintrag zu Schlüssel k
	- durchlaufe Liste  $a[h(k)]$  um nach Eintrag (k, data) zu suchen und lösche diesen, wenn vorhanden
- $\Rightarrow$  Einfügen von Eintrag (k, data)
	- durchlaufe Liste a[ $h(k)$ ] um nach Eintrag  $(k, data')$  zu suchen
	- ⇒ 2 Fälle
		- Suche erfolgreich  $\Rightarrow$  überschreibe data' mit data
		- Suche erfolglos  $\Rightarrow$  füge  $(k, data)$  in a[h(k)] ein

### RT (ICS @ UIBK) Algorithmen und Datenstrukturen 221/371

Hashverfahren Hashverfahren mit Verkettung

Ein[fügen von 12,53](#page-109-0),5,15,12,2,19,43,  $h(k) = k$  % 7

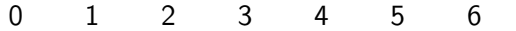

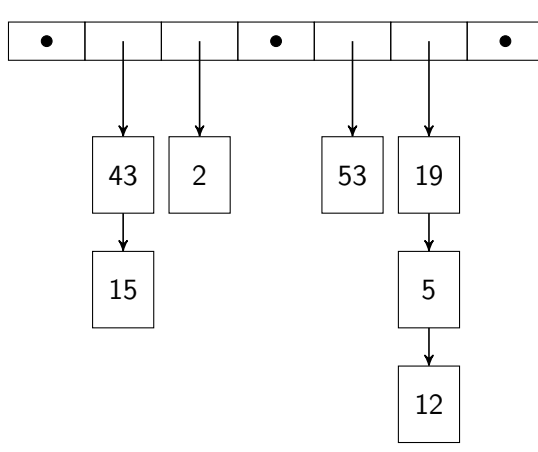

## In Java

```
class Node < K, D > \{K key ;
  D data;
   Node<K, D> next;
   Node (K key, D data, Node<K, D> next) {
      this key = key;
      this data = data;this next = next;
   }
}
```
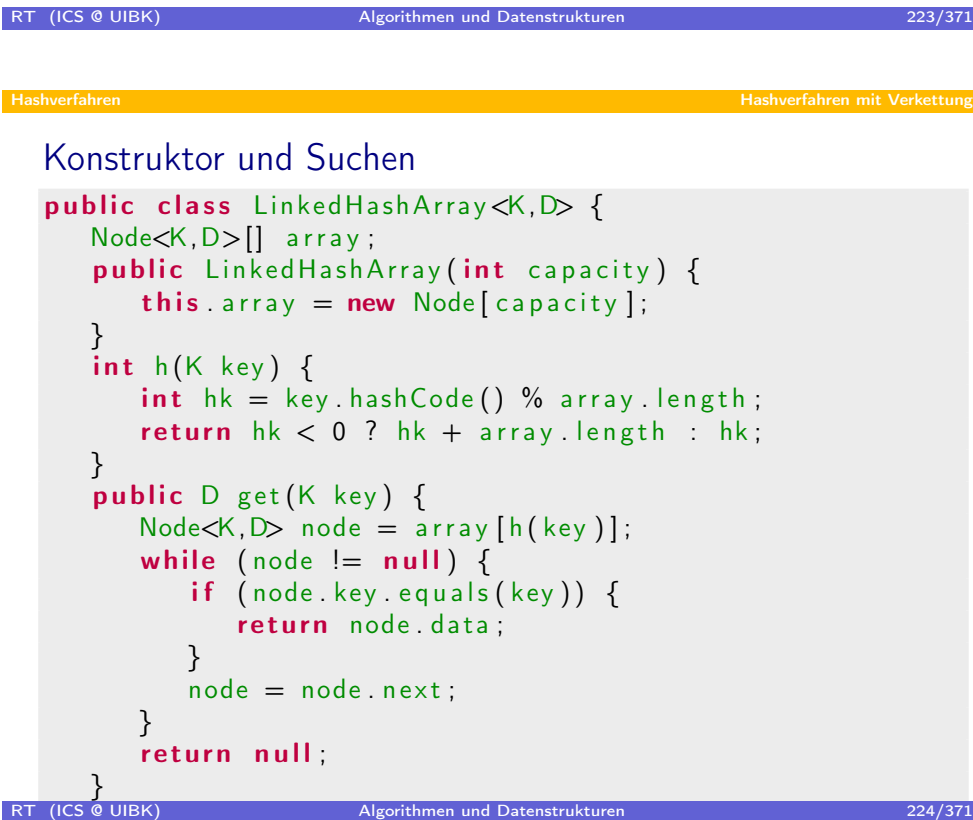

### Einfügen

```
public void put (K \text{ key}, D \text{ data}) {
   int hk = h(key);
   Node < K, D node = array[hk];while (node != null) {
       if (node.\text{key. equals} (key)) {
          node.data = data:return :
       \} else \{node = node.next;}
   }
   array[hk] = new NodeK, D>(key, data, array[hk]);}
```
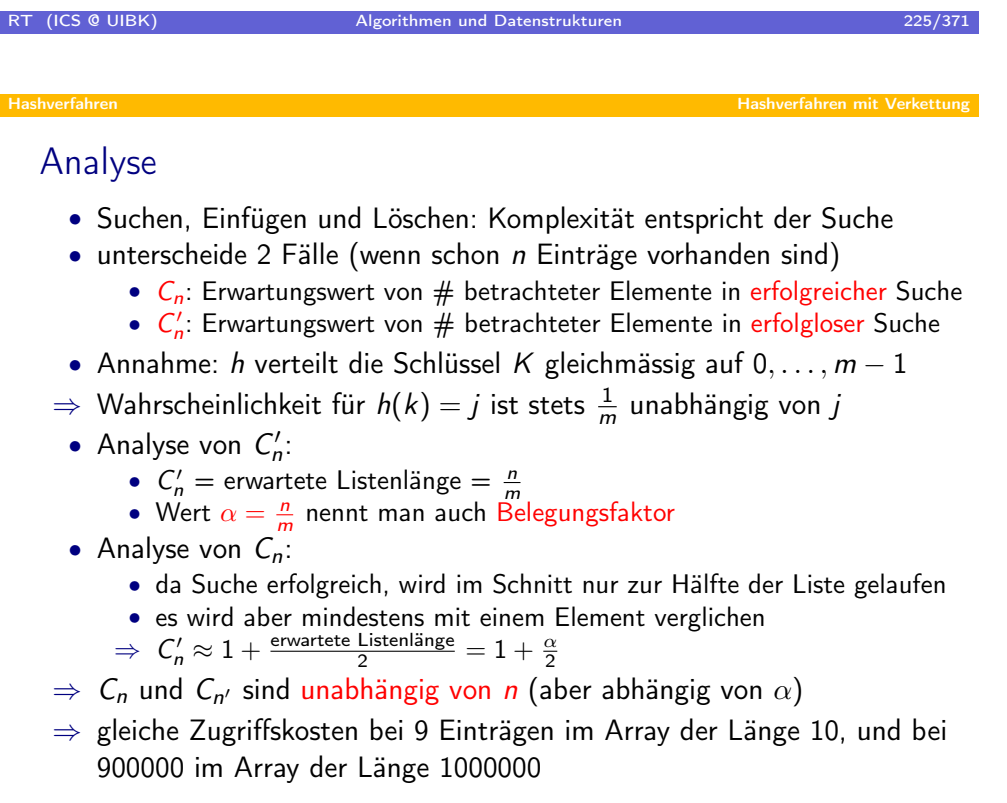

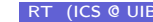

## Folgerungen

### Wahl von *m* wichtig

- $m \gg n$
- ⇒ Platzverschwendung
- $m \ll n$
- $\Rightarrow \alpha \approx n \Rightarrow \mathcal{O}(n)$
- $m \approx n$
- $\Rightarrow \alpha \approx 1 \Rightarrow \mathcal{O}(1)$ , keine Platzverschwendung

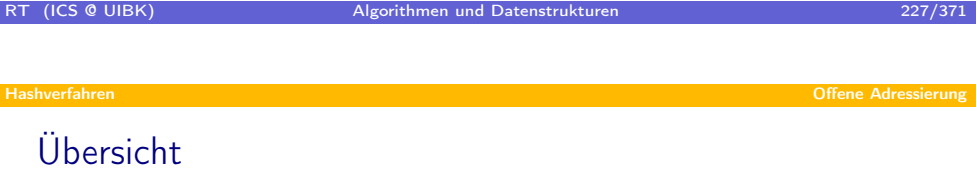

### Hashverfahren

- Grundlagen
- Hashverfahren mit Verkettung
- Offene Adressierung
- <span id="page-113-0"></span>Wahl der Hashfunktion

### Offene Adressierung – open addressing – closed hashing

- $\bullet$  bisher: Array-Einträge = Listen
- nun: pro Array-Position maximal ein Datensatz
- $\Rightarrow$  alle Daten im Array  $\Rightarrow$  Name: closed hashing
	- $\Rightarrow$  Array von Größe m kann maximal  $n = m$  Einträge speichern
	- $\Rightarrow \alpha \leq 1$
	- ⇒ neue Art der Kollisionsbehandlung erforderlich
- Idee: falls Platz  $h(k)$  belegt und  $\alpha < 1$ , suche anderen freien Platz
- ⇒ Sondierungsfolge: Liste von möglichen Plätzen zur Speicherung von k
	- keine eindeutige Adresse mehr ⇒ Name: offene Adressierung
	- eigene Sondierungsfolge der Länge m für jeden Schlüssel
	- $\Rightarrow$  Folge  $s(0, k), s(1, k), \ldots, s(m-1, k)$
	- freie Plätze werden gefunden: jede Position vorhanden in Folge

 $(h(k)+s(0, k))$  % m,  $(h(k)+s(1, k))$  % m, ...,  $(h(k)+s(m-1, k))$  % m

- Ziel: beim Einfügen möglichst früh in Positionsfolge freien Platz finden
- ⇒ Wahl der Sondierungsfolge beeinflusst Güte des Hashverfahren

### RT (ICS @ UIBK) Algorithmen und Datenstrukturen 229/371

Hashverfahren Offene Adressierung

### Wörterb[uch-Operat](#page-113-0)ionen

Einfügen

- Suche nach Schlüssel an Positionen  $h(k) + s(i, k)$  für  $i = 0, 1, \ldots$
- Abbruch, falls Schlüssel gefunden ⇒ Daten überschreiben

• Abbruch, falls freier Platz gefunden ⇒ erzeuge dort neuen Eintrag Suchen

- Suche nach Schlüssel an Positionen  $h(k) + s(i, k)$  für  $i = 0, 1, \ldots$
- Abbruch, falls Schlüssel gefunden ⇒ Daten zurückgeben
- Abbruch, falls freier Platz gefunden ⇒ Schlüssel nicht vorhanden

### Löschen

- Suche nach Schlüssel an Positionen  $h(k) + s(i, k)$  für  $i = 0, 1, \ldots$
- Abbruch, falls Schlüssel gefunden ⇒ Eintrag löschen
- Abbruch, falls freier Platz gefunden ⇒ Schlüssel nicht vorhanden
- Löschen erzeugt Löcher in Sondierungsfolgen ⇒ spezielle Markierung erforderlich: unterscheide FREE, OCCUPIED, REMOVED

## Lineares Sondieren

- einfachste Sondierungsfolge:  $s(i, k) = i$
- $\Rightarrow$  für Schlüssel k erhalte Folge

$$
h(k), h(k) + 1, h(k) + 2, \ldots, m - 1, 0, 1, \ldots, h(k) - 1
$$

oder äquivalent

$$
h(k), (h(k) + 1)
$$
 %  $m, (h(k) + 2)$  %  $m, ..., (h(k) + m - 1)$  %  $m$ 

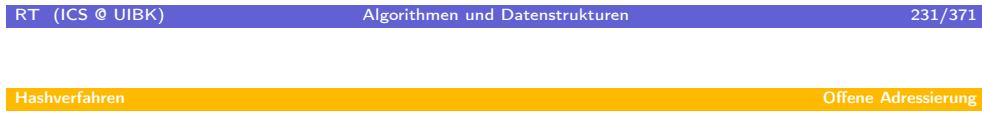

Beispiel:  $h(k) = k \, \% \, 11$  $h(k) = k \, \% \, 11$  $h(k) = k \, \% \, 11$ , lineares Sondieren

Operationsfolge: E4, E29, E42, E17, E65, E32, E98, E12, E24, L32, L65, S98, E44 Offene Adressierung: Code

```
public class OpenAddressingHashArray<K,D> {
   static final byte FREE = 0;
   static final byte OCCUPIED = 1;
   static final byte REMOVED = 2;
  K[] keys;
  D[] data;
   byte | | status;
```
Alternative: statt K[] und D[] nutze Entry<K,D>[]

```
RT (ICS @ UIBK) Algorithmen und Datenstrukturen 233/371 233/371
Hashverfahren Offene Adressierung
  Offene Adressierung: Code
     public D get (K key) \{int hk = h(key);
        for (int i=0; i<keys length; i++) {
           int pos = (hk + s(key, i)) % keys length;
           switch (status [pos]) {
           case FREE :
              return null;
           case OCCUPIED :
              if (this \; keys[pos] \; equals (key)) {
                 return this data pos ];
              }
           }
        }
        return null;
     }
```
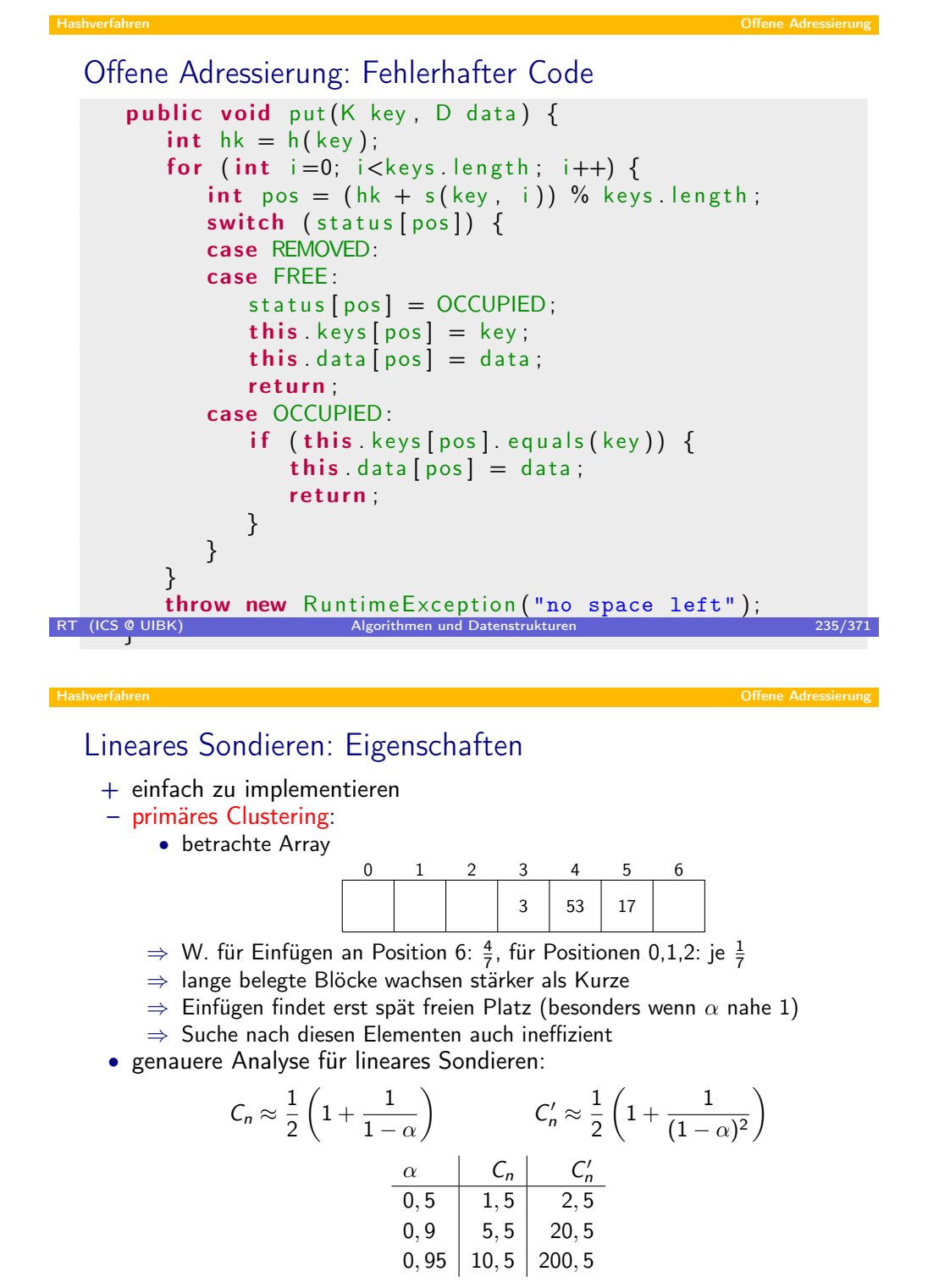

$$
236/371
$$

## Verbesserung: Quadratisches Sondieren

• Sondierungsfolge  $s(i, k) = \lceil \frac{k}{2} \rceil$  $\frac{i}{2}$ ]<sup>2</sup> ·  $(-1)^{i+1}$ 

 $0, 1, -1, 4, -4, 9, -9, \ldots$ 

- Problem: werden alle Positionen getroffen
- $\Rightarrow$  ja, falls *m* Primzahl ist, und *m* − 3 durch 4 teilbar (*m* = 7, 11, 19, ...)
- + kein primäres Clustering
- sekundäres Clustering:
	- Beobachtung:  $s(i, k)$  unabhängig von  $k$
	- $\Rightarrow$  Synonyme k und k' durchlaufen gleiche Sondierungsfolge
	- ⇒ Synonyme behindern sich auch in Ausweichplätzen
- genauere Analyse für quadratisches Sondieren:

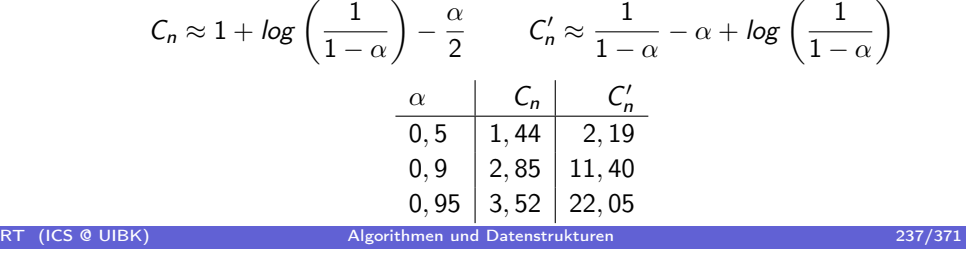

Beispiel:  $h(k) = k \, \% \, 11$  $h(k) = k \, \% \, 11$  $h(k) = k \, \% \, 11$ , quadratisches Sondieren

Operationsfolge: E4, E29, E42, E17, E65, E32, E98, E12, E24, L32, L65, S98, E44

### Verbesserung: Double-Hashing

- lineares Sondieren: primäres und sekundäres Clustering
- quadratisches Sondieren: sekundäres Clustering
- Grund für sekundäres Clustering:  $s(i, k)$  ignoriert k
- ⇒ verbesserte Idee: Sondierungsfolge hängt von  $k$  ab, so dass Synonyme  $k$  und  $k'$  unterschiedliche Sondierungsfolgen bekommen
- Ideal-Fall: uniformes Sondieren:  $s(i, k)$  ist beliebige Permutation von  $0, \ldots, m-1$ , so dass
	- Wahrscheinlichkeit für jede Permutationen gleich groß ist bzgl. K
	- $\Rightarrow$  insbesondere für Synonyme  $k,k'$  ist Wahl der Permutation unabhängig
- Problem: Implementierung / Realisierung von uniformen Sondieren
- $\Rightarrow$  Double-Hashing:
	- $\bullet$  Idee: nutze zweite Hashfunktion  $h'$  zur Erzeugung der Permutation

 $s(i, k) = i \cdot h'(k)$ 

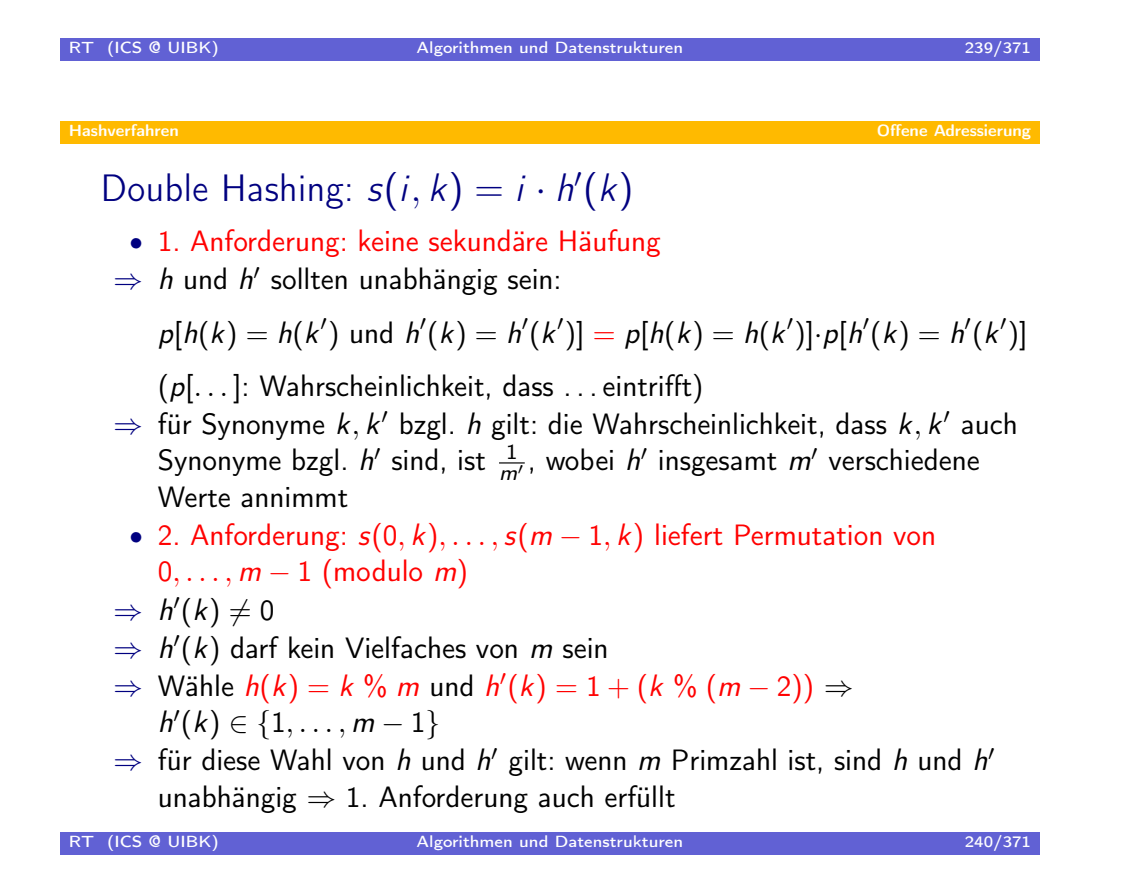

## Beispiel:  $h(k) = k \% 11$ ,  $h'(k) = 1 + k \% 9$

Operationsfolge: E4, E29, E42, E17, E65, E32, E98, E12, E24, L32, L65, S98, E44

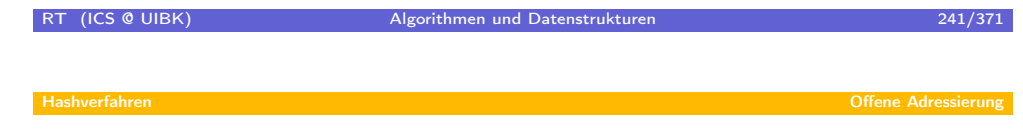

Uniform[es Sondiere](#page-113-0)n und Double Hashing

• genauere Analyse für uniformes Sondieren:

$$
C_n \approx \frac{1}{\alpha} \cdot \log\left(\frac{1}{1-\alpha}\right)
$$
  

$$
\begin{array}{c|c}\n\alpha & C_n & C'_n \\
\hline\n0,5 & 1,39 & 2 \\
0,9 & 2,56 & 10 \\
0,95 & 3,15 & 20\n\end{array}
$$

 $\bullet$  falls h und h' unabhängig sind, gelten ungefähr die gleichen Resultate auch für Double Hashing

### Zusammenfassung: Hashverfahren

- Hashverfahren mit Verkettung
	- feste Adressen, Array beinhaltet Listen
- offene Adressierung
	- finde freien Platz über Sondierungsfolgen
		- lineares Sondieren:  $s(i, k) = i$
		- ⇒ primäres und sekundäres Clustering
		- quadratisches Sondieren:  $s(i, k) = \lceil \frac{i}{2} \rceil^2 \cdot (-1)^i$
		- ⇒ kein primäres, aber sekundäres Clustering
		- $\Rightarrow h(k) = k$  % m für Primzahl m, so dass m 3 durch 4 teilbar
		- Double Hashing:  $s(i, k) = i \cdot (1 + k \%) (m 2)$
		- ⇒ weder primäres noch sekundäres Clustering
		- $\Rightarrow h(k) = k \%$  m für Primzahl m
	- Kosten von WB-Operationen groß, wenn  $\alpha \approx 1$
	- jede Array-Position speichert max. einen Eintrag  $\Rightarrow \alpha \leq 1$
	- $\Rightarrow$  dynamische Anpassung von m notwendig, um  $\alpha \approx 1$  zu verhindern
- Kosten von Wörterbuch-Operationen: abhängig von  $\alpha$ , nicht von *n*

### RT (ICS @ UIBK) Algorithmen und Datenstrukturen 243/371

### Zusamm[enfassung:](#page-113-0) Hashverfahren

Nicht behandelt, aber möglich

- Iteratoren
	- ohne Optimierung: Gesamtdurchlauf in  $\mathcal{O}(n + m)$
	- $\Rightarrow$  wenn  $n \ll m$  ist dies zu teuer
	- $\Rightarrow$  Optimierung (speichere Zusatzinformationen): Gesamtdurchlauf in  $\mathcal{O}(n)$
- dynamische Anpassung der Array-Größe
	- für verkettete Hashverfahren, wenn  $\alpha$  zu groß wird
	- für offene Addressierung, wenn  $\alpha$  nahe 1 wird
	- aber auch wenn  $\alpha$  zu klein wird, um Platzverschwendung zu vermeiden
	- einfaches Verfahren:
		- erzeuge neues Array mit angepasster Größe
		- ⇒ ändert Hashfunktion ⇒ Positionen können nicht übernommen werden
		- füge alle Daten von altem Array mittels put in neues Array ein

amortisierte Kosten: O(1)

## Übersicht

### Hashverfahren

- **•** Grundlagen
- Hashverfahren mit Verkettung
- · Offene Adressierung
- Wahl der Hashfunktion

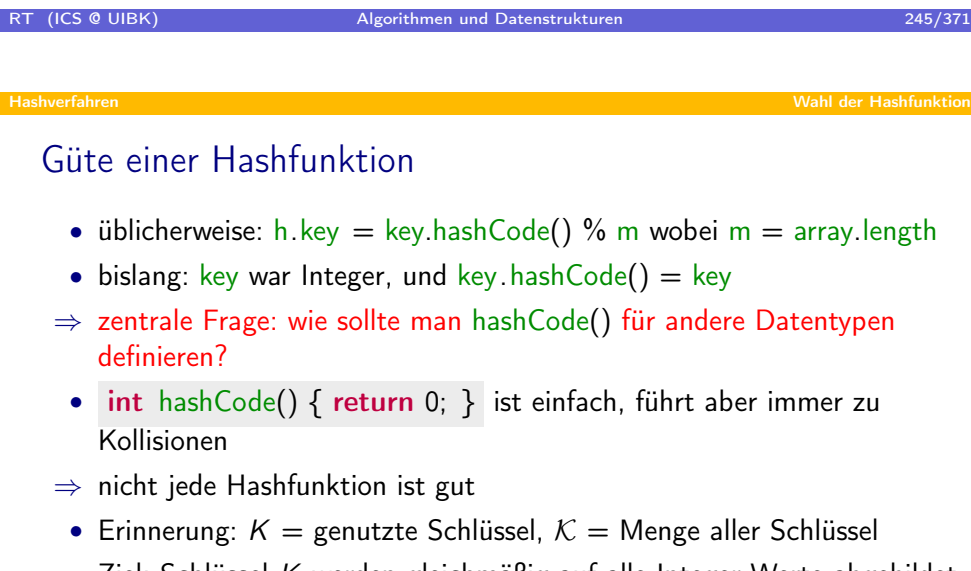

- Ziel: Schlüssel  $K$  werden gleichmäßig auf alle Integer-Werte abgebildet
- normalerweise ist K nicht bekannt
- $\Rightarrow$  bilde  $K$  gleichmäßig auf Integer ab
- <span id="page-122-0"></span> $\Rightarrow$  versuche auch zu erreichen, dass wahrscheinlich für jedes K ⊆ K gleichmäßige Verteilung auftritt

### Mögliche Probleme

- Ziel: Schlüssel K werden gleichmäßig auf  $\{0, \ldots, m-1\}$  abgebildet
- Problem: Auch wenn h alle Schlüssel  $K$  gleichmäßig verteilt, gilt dies nicht für K
- Beispiel: 64-bit long Zahlen auf 32-bit Hashwerte
	- falls h(long\_number) = 32 führende Bits  $\Rightarrow$  alle kleine Zahlen führen auf  $h$ ( klein ) = 0
	- falls h(long\_number) = 32 letzte Bits  $\Rightarrow$  ebenso schlecht: vordere Bits werden ignoriert
	- ⇒ gesamte Daten sollten in den Hashwert einfließen
- Beispiel: Variablen-Namen auf 32-bit Hashwerte
	- falls  $h(var name) = Summe$  aller Charakter
	- ⇒ oft benutzte Namen führen zu Kollisionen Beispiel: 2 Vektoren im drei-dimensionalen Raum (x1,x2,x3,y1,y2,y3) haben bereits 2 Kollisionen

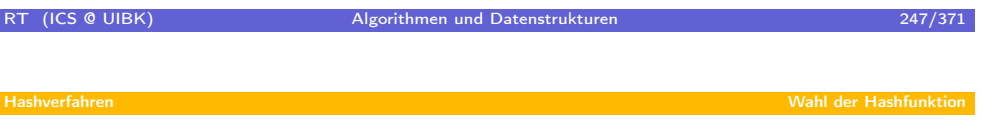

### Univer[selles Hashin](#page-122-0)g

- Problem: wenn h festliegt, gibt es immer Schlüsselmenge  $K \subseteq \mathcal{K}$  mit vielen Kollisionen
- $\Rightarrow$  es gibt schlechte Eingaben K auf denen Hashverfahren langsam werden
- ⇒ Lösung analog randomisierter Quick-Sort: wähle Hashfunktion h zufällig (aus Menge von Hashfunktionen  $H$ ), so dass es keine schlechte Schlüsselmenge K mehr gibt
- Menge von Hashfunktionen  $H$  heißt universell gdw.

$$
\forall k, k' \in \mathcal{K}, k \neq k': \quad \frac{|\{h \in \mathcal{H} \mid h(k) = h(k')\}|}{|\mathcal{H}|} \leqslant \frac{1}{m}
$$

d.h., für alle Schlüsselpaare k, k' führt höchtens der m-te Teil aller Hashfunktionen in  $H$  zur Kollision

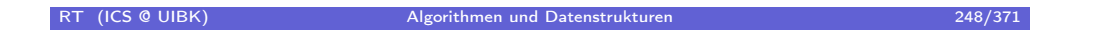

 $\prime$ 

## Universelles Hashing

• Kollisionsfunktion  $\delta$ 

$$
\delta(k, k', h) = \begin{cases} 1, & h(k) = h(k') \wedge k \neq k \\ 0, & \text{sonst} \end{cases}
$$

• Ausweitung auf Menge von Schlüsseln:

$$
\delta(k, K, h) = \sum_{k' \in K} \delta(k, k', h)
$$

• Ausweitung auf Menge von Hashfunktionen:

$$
\delta(k,k',\mathcal{H})=\sum_{h\in\mathcal{H}}\delta(k,k',h)
$$

 $\bullet$   ${\cal H}$  ist universell gdw.  $\delta(k,k',{\cal H})\leqslant\frac{|{\cal H}|}{m}$  $\frac{\partial H}{\partial n}$  für alle  $k, k'$ 

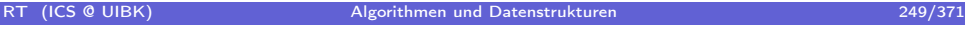

### Güte v[on universell](#page-122-0)em Hashing

- Ziel: Wahrscheinlichkeit für Kollisionen gering für beliebiges  $K \subseteq \mathcal{K}$ .
- Berechne dazu Erwartungswert von  $E[\delta(k, K, h)]$  gemittelt über  $h \in \mathcal{H}$ (Anzahl der Kollisionen von  $k$  mit Schlüsseln in  $K$ )

$$
E[\delta(k, K, h)] = \frac{\sum_{h \in \mathcal{H}} \delta(k, K, h)}{|\mathcal{H}|}
$$
  
= 
$$
\frac{\sum_{h \in \mathcal{H}} \sum_{k' \in K} \delta(k, k', h)}{|\mathcal{H}|}
$$
  
= 
$$
\frac{\sum_{k' \in K} \sum_{h \in \mathcal{H}} \delta(k, k', h)}{|\mathcal{H}|}
$$
  
= 
$$
\frac{\sum_{k' \in K} \delta(k, k', h)}{|\mathcal{H}|}
$$
  
\$\leqslant \frac{\sum\_{k' \in K} \frac{|\mathcal{H}|}{m}}{|\mathcal{H}|} = \frac{|\mathcal{K}|}{m}\$

 $\Rightarrow$  für jedes K werden Schlüssel gleichmäßig auf {0, . . . , m − 1} verteilt

### Existenz von universellem H

- bislang: H universell  $\Rightarrow$  keine schlechten Schlüsselmengen K
- bislang offen: gibt es so ein  $H$  überhaupt?
- Antwort: ja, mit zwei Einschränkungen
	- Schlüssel sind Zahlen:  $K = \{0, \ldots, p-1\}$
	- p ist Primzahl
- für  $a \in \{1, ..., p-1\}$  und  $b \in \{0, ..., p-1\}$  definiere

$$
h_{a,b}(k) = ((ak + b) \mod p) \mod m
$$

### Theorem

Die Menge  $\mathcal{H} = \{h_{a,b} \mid 1 \leq a < p, 0 \leq b < p\}$  ist universell.

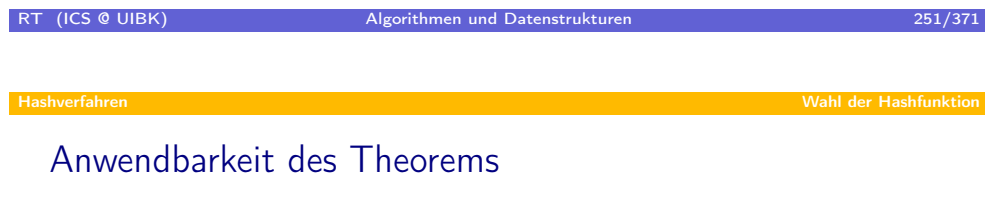

$$
h_{a,b}(k) = \underbrace{((ak + b) \mod p)}_{\text{hashCode}(k)} \mod \frac{m}{\text{arr.length}}
$$

- Vorteil: *m* kann beliebig gewählt werden
- ⇒ Hashtabellen brauchen also keine Primzahl als Größe
- 2. Einschränkung:  $|K| = p$  ist Primzahl.
	- oft nicht gegeben
	- $\Rightarrow$  wähle einfach p als etwas größere Primzahl als  $|K|$
	- Anmerkung: p braucht nur einmalig gefunden werden
- 1. Einschränkung:  $K$  sind Zahlen  $\{0, \ldots, p-1\}$ 
	- oft nicht gegeben
	- da Daten Bitstrings sind, interpretiere einfach diese Bitstrings als Zahlen
- Wahl von  $a$  und  $b$  sollte zufällig sein
	- statische Variablen, die zufällig beim Programm-Start belegt werden

```
RT (ICS @ UIBK) Algorithmen und Datenstrukturen 252/371
```
In Java: Beispiel: Long

```
• class Long { long value; ... }
• static BigInteger p = new Bighteger("27248918038870668403");(generiert durch BigInteger .probablePrime(65, new Random()))
• static Random rnd = new Random();static BigInteger a = BigInteger.valueOf(rnd.nextLong()).
                          add(BigInteger.ONE);
  static BigInteger b = BigInteger.valueOf(rnd.nextLong());
• int hashCode() {
    BigInteger val = BigInteger.valueOf(this .value);
   val = a. multiply (val ). add(b). mod(p);
   return val. intValue ();
  }
```
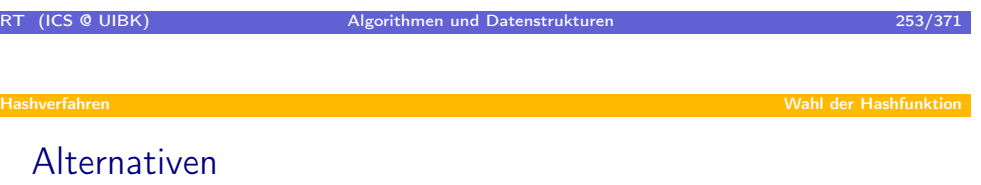

- Universelles Hashing ist realisierbar in Java . . .
- . . . aber unter Umständen zu teuer
- ⇒ einfachere Varianten:
	- 1. wähle Primzahl innerhalb long, führe alle Operationen auf long durch
	- 2. falls immer noch zu teuer, nutze kein universelles Hashing, aber betrachte zumindest alle Bits
	- ⇒ Kombination des langen Bitstrings mittels XOR (^)
	- $\Rightarrow$  Beispiel Long: return (int)( this value  $\hat{ }$  (this value >>> 32));

Г

## Zusammenfassung: Hashfunktionen

- Wahl der Hashfunktion ist wichtig
- Hashfunktion sollte alle Daten berücksichtigen
- einfache Hashfunktionen: mittels XOR
- universelle Menge von Hashfunktionen
	- randomisierte Wahl der Hashfunktion
	- $\Rightarrow$  keine schlechten Schlüsselmengen K

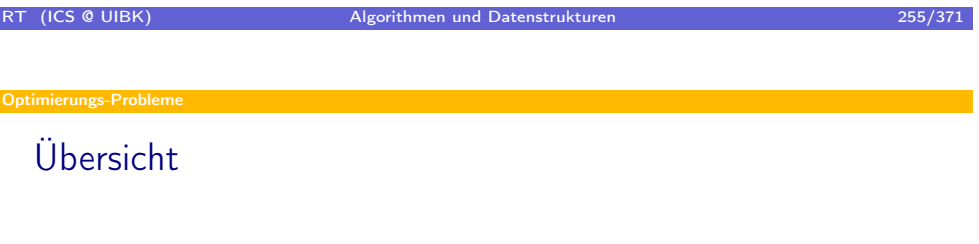

- **·** Optimierungs-Probleme
	- Dynamische Programmierung
	- Greedy-Algorithmen

## Optimierungs-Probleme – Anwendungsszenarien

- Beispiele von Optimierungs-Problemen
	- Logistik: optimale Beladung eines LKWs, Schiffs
	- Produktion: optimale Auslastung von Maschinen, kürzeste Zeit für Fertigstellung
	- Navigationssysteme: optimale Wegstrecken
	- DNA-Analyse
	- $\bullet$  ...
- Struktur von Optimierungs-Problemen
	- Problemstellung mit vielen Lösungen
	- Jede Lösung hat einen gewissen Wert / Kosten
	- Aufgabe: finde optimale Lösung mit maximalem Wert / minimalen Kosten

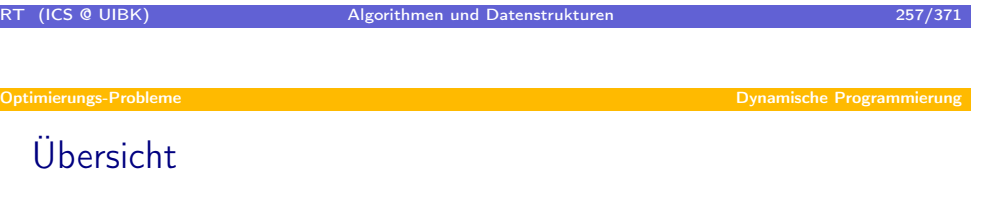

### **·** Optimierungs-Probleme

- Dynamische Programmierung
- <span id="page-128-0"></span>• Greedy-Algorithmen

### Ein Optimierungs-Problem

• Aufwand der Matrix-Multiplikation  $C^{d,d''}=A^{d,d'}\times B^{d',d''}\colon \mathcal{O}(dd'd'')$ 

$$
\forall 1 \leqslant i \leqslant d, 1 \leqslant j \leqslant d'' : c_{ij} = \sum_{k=1...d'} a_{ik} b_{kj}
$$

- Optimierungs-Problem Ketten-Multiplikation:
- Gegeben Folge von *n* Matrizen  $A_1, \ldots, A_n$ , Dimension  $A_i = d_{i-1} \times d_i$ , finde Klammerung, die Gesamtaufwand zur Berechnung von  $A_1 \dots A_n$ minimiert
- Beispiel: 4 Matrizen  $A_1, ..., A_4$ , Dimensionen  $\vec{d} = (100, 20, 1000, 5, 80)$ Aufwand für  $(A_1A_2)(A_3A_4)$ :

$$
\underbrace{100 \cdot 20 \cdot 1000}_{A_1 \times A_2} + \underbrace{100 \cdot 1000 \cdot 80}_{A_1 A_2 \times A_3 A_4} + \underbrace{1000 \cdot 5 \cdot 80}_{A_3 \times A_4} = 10.400.000
$$

Aufwand für  $A_1((A_2A_3)A_4)$ :  $100 \cdot 20 \cdot 80 + 20 \cdot 1000 \cdot 5 + 20 \cdot 5 \cdot 80 = 268.000$  $A_1 \times A_2 A_3 A_4$  $A_2 \times A_3$  $A_2A_3\times A_4$ 

RT (ICS @ UIBK) Algorithmen und Datenstrukturen 259/371

Optimierungs-Probler

### Ket[ten-Multiplikati](#page-128-0)on

- Dimension von  $A_i \ldots A_j$ :  $d_{i-1} \times d_j$
- $\Rightarrow$  Aufwand zur Multiplikation von  $A_i \dots A_k \times A_{k+1} \dots A_j$ :  $d_{i-1} d_k d_j$
- $\Rightarrow$  Rekursionsgleichung für Gesamtkosten  $c(i, j)$  der Berechnung von  $A_i \ldots A_j$  bei gegebener Klammerung:

$$
c(i,j) = \begin{cases} 0, & \text{falls } i = j \\ c(i,k) + c(k+1,j) + d_{i-1}d_kd_j, & \text{falls } (A_i \dots A_k)(A_{k+1} \dots A_j) \end{cases}
$$

- Naiver Algorithmus zur Minimierung des Gesamtaufwands:
	- Probiere alle Klammerungen aus
	- Bereche für jede Klammerung  $c(1, n)$  und gebe Klammerung mit minimalem Wert aus
- Problem: Anzahl Klammerungen:  $\Omega(2^n)$

## Auf dem Weg zur Lösung

⇒ Rekursionsgleichung für Gesamtkosten  $c(i, j)$  der Berechnung von  $A_i \ldots A_j$  bei gegebener Klammerung:

$$
c(i,j) = \begin{cases} 0, & \text{falls } i = j \\ c(i,k) + c(k+1,j) + d_{i-1}d_kd_j, & \text{falls } (A_i \dots A_k)(A_{k+1} \dots A_j) \end{cases}
$$

• Bestimme aus Rekursionsgleichung direkt die minimalen Kosten  $m(i, j)$ 

$$
m(i,j) = \begin{cases} 0, & \text{falls } i = j \\ \min_{i \le k < j} \{ m(i,k) + m(k+1,j) + d_{i-1} d_k d_j \}, & \text{falls } i < j \end{cases}
$$

• Divide & Conquer (direkte Umsetzung der Rekursionsgleichung) berechnet  $m(1, n)$ , aber leider in exponentieller Zeit

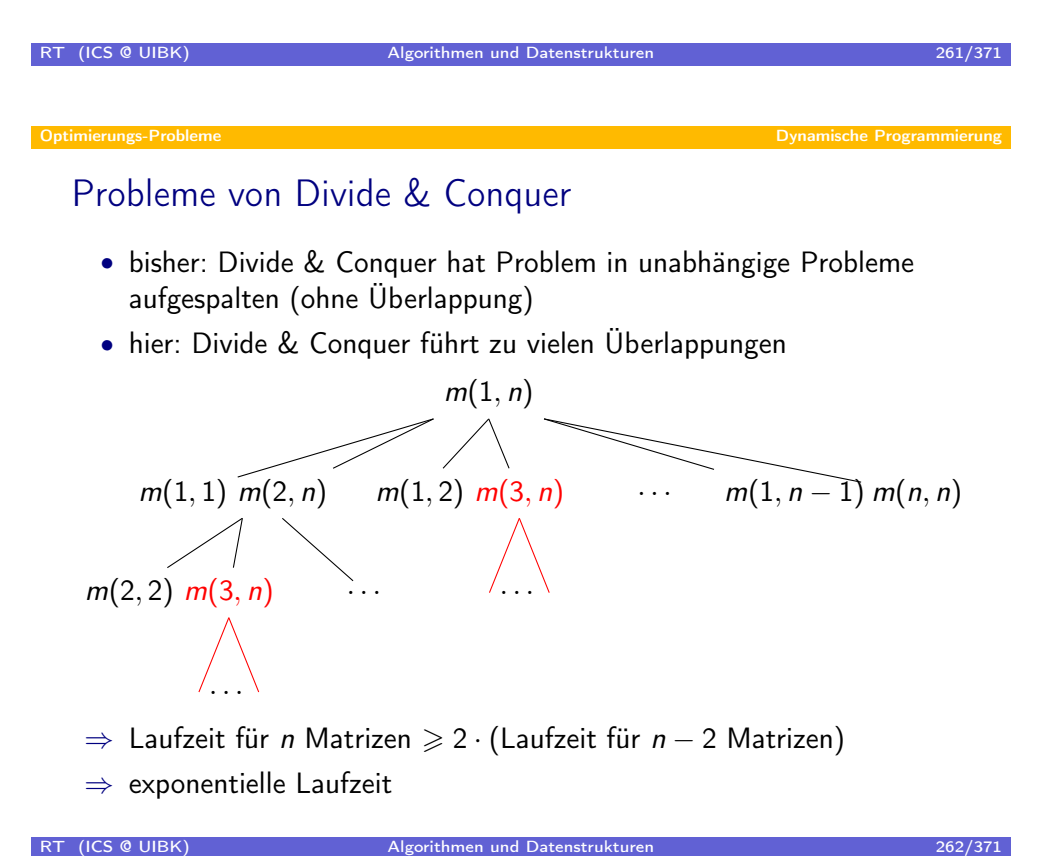

## Lösung: Dynamische Programmierung

- Idee: Berechne und speichere Werte  $m(i, j)$ (Es gibt nur  $n^2$  viele Paare  $i, j$ )
- während Divide & Conquer von oben-nach unten rechnet (top-down), nutze bottom-up Ansatz
- $\bullet$  dynamische Programmierung = bottom-up Berechnung + Speicherung der Teilergebnisse
- bottom-up für dieses Beispiel:

$$
m(i,j) = \begin{cases} 0, & \text{falls } i = j \\ \min_{i \le k < j} \{ m(i,k) + m(k+1,j) + d_{i-1} d_k d_j \}, & \text{ falls } i < j \end{cases}
$$

- starte mit Werten  $m(i, j)$  für die  $i = j$  gilt
- erhöhe Differenz  $j i$  schrittweise
- ⇒ Werte  $m(i, k)$  und  $m(k + 1, j)$  sind bekannt zur Berechnung von  $m(i, j)$
- stoppe Verfahren, sobald  $j i = n 1$  erreicht und lese  $m(1, n)$  ab

RT (ICS @ UIBK) Algorithmen und Datenstrukturen 263/371

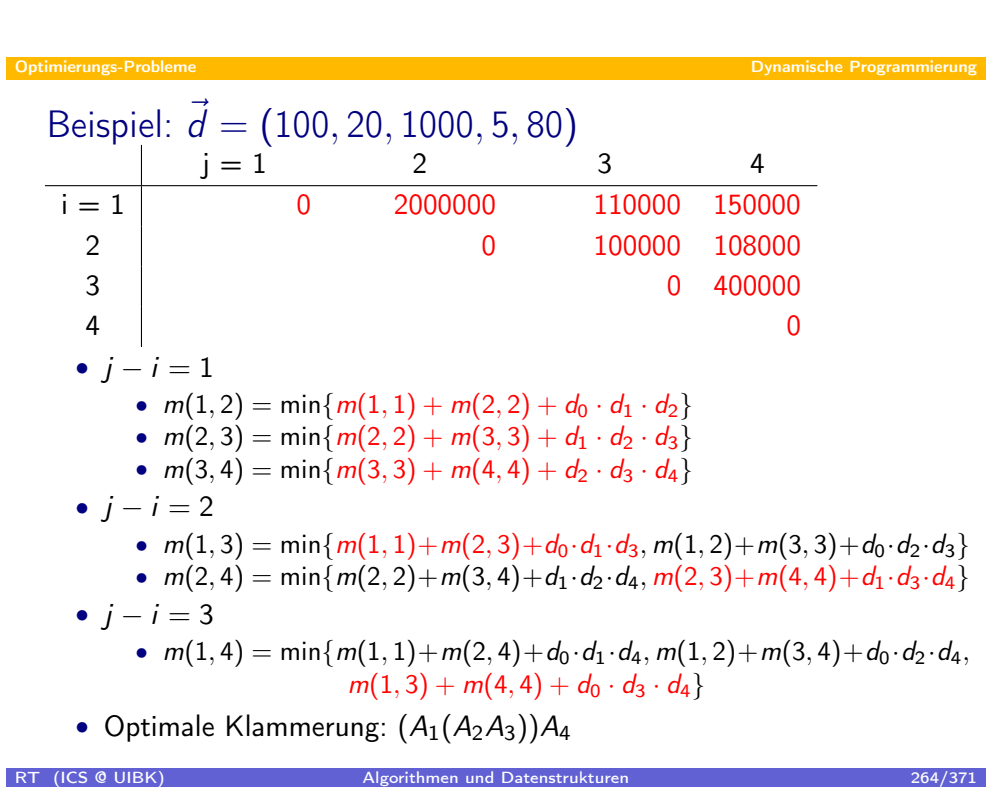

### Matrix-Multiplikation

$$
m(i,j) = \begin{cases} 0, & \text{falls } i = j \\ \min_{i \le k < j} \{ m(i,k) + m(k+1,j) + d_{i-1} d_k d_j \}, & \text{falls } i < j \end{cases}
$$

- Rekursionsgleichung berechnet  $m(1, n)$
- Problem: Wie bekommt man daraus die Klammerung?
- Lösung: Speichere zusätzlich die Indizes k, die zur Minimierung von  $m(i, j)$  führten (in Einträgen  $s(i, j)$ )

 $\Rightarrow\ A_i \ldots A_j = (A_i \ldots A_{\mathsf{s}(i,j)})(A_{\mathsf{s}(i,j)+1} \ldots A_j)$  ist optimale Klammerung

```
RT (ICS @ UIBK) 265/371
  Matrix-Multiplikation in Java
        int n = d. length -1;
        int [||] m = new int [n+1][n+1]; // so m[i, i] = 0
        int [ | | | s = new int [n+1][n+1];
        for (int diff=1; diff < n; diff ++) { // diff = j-i
           for (int i = 1; i+diff \leq = n; i++) {
              int i = i + \text{diff};
              int \ min = \ Inter{Integer} \ MAX \ VALUE;int dij = d[i -1]*d[j];
              for (int k = i; k < j; k++) {
                 int cost = m[i][k] + m[k+1][j] + dij*d[k];
                 if (\text{cost} < \text{min}) {
                    s[i][j] = k;min = cost;}
              }
              m[i][j] = min;}
            Laufzeit: O(n^3)RT (ICS @ UIBK) Algorithmen und Datenstrukturen 2060/371
```
### Dynamische Programmierung

vom Optimierungs-Problem zum Programm

- 1. Charakterisiere Struktur einer optimalen Lösung
- 2. Definiere Wert einer optimalen Lösung rekursiv
- 3. Berechne Wert einer optimalen Lösung (bottom-up)
- 4. Speichere evtl. zusätzliche Daten, um aus berechneten Daten eine optimale Lösung konstruieren zu können

wann dynamisches Programmieren?

- starkes Indiz: Rekursions-Gleichung in 2. hat Überlappungen
- notwendige Bedingung: Problem hat optimale Teilstruktur:

optimale Lösung enthält optimale Lösungen für Teilproblem Beispiel Matrix: wenn  $(A_1(A_2A_3))A_4$  optimal geklammert ist, dann ist auch  $A_1(A_2A_3)$  optimal geklammert

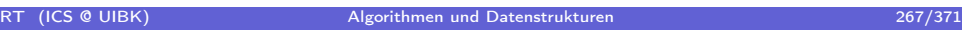

Optimierungs-Probleme Dynamische Programmierung

### 1. [Charakterisiere S](#page-128-0)truktur einer optimalen Lösung

Matrix Beispiel

- $\bullet\,$  1. Idee: Berechne nur optimale Klammerung für  $A_i \dots A_n$  (rechte Seite ist fest)
- $\Rightarrow$  stelle fest, dass optimale Klammerung von  $A_i \dots A_n$  auch mittels  $A_i \dots A_k$  und  $A_{k+1} \dots A_n$  für  $i < k < n$  möglich ist
- $\Rightarrow$  benötige optimale Klammerungen für  $A_i \dots A_j$
- ⇒ adaptiere Idee, und versuche Struktur von optimalen Lösungen für Teilproblem  $A_i \ldots A_j$  zu finden

### Auswirkungen

- zu viele Teilprobleme ⇒ zu große Tabellen
- zu wenig Teilprobleme ⇒ Verfahren kann auf benötigte Werte nicht zugreifen
- Beispiel:

1. Idee:  $\mathcal{O}(n)$ , aber leider zu wenig Informationen adaptierte Idee:  $\mathcal{O}(n^2)$ , ausreichend Informationen 2. Definiere Wert einer optimalen Lösung

### Matrix Beispiel

- Struktur: zerlege  $A_i \ldots A_j$  in  $B = A_i \ldots A_k$  und  $C = A_{k+1} \ldots A_n$ , bestimme optimale Teillösungen für B und C, wähle k optimal
- $\Rightarrow$  stelle fest, dass man nicht nur die Klammerung von B und C braucht, um k zu bestimmen, sondern vor allem die Kosten
- ⇒ stelle Rekursionsgleichung für Kosten einer optimalen Klammerung auf

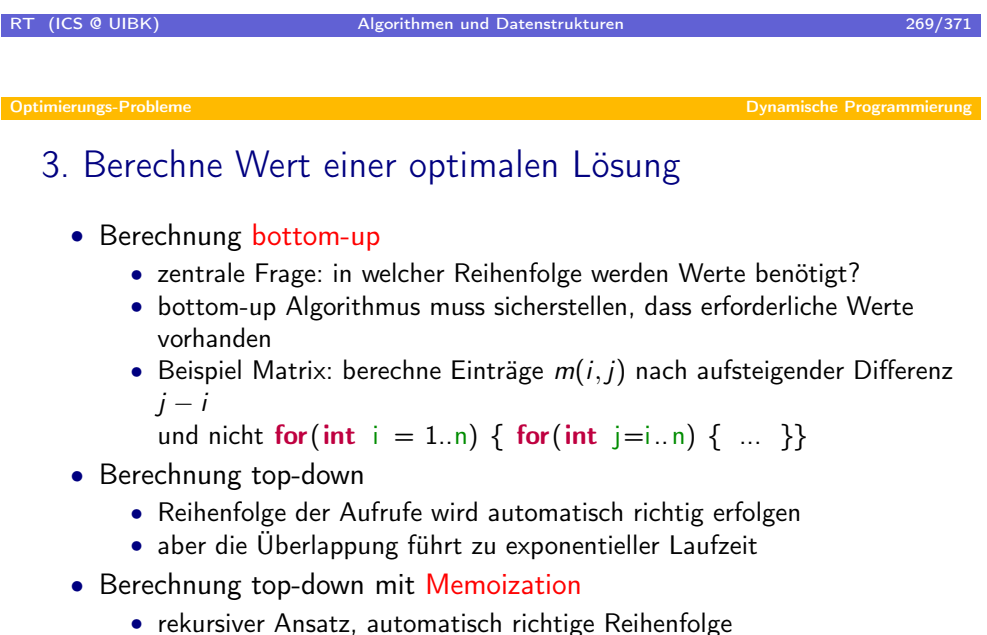

- Memoization
	- wenn Teilergebnis vorhanden, speichere dieses in einer Tabelle
	- wenn Ergebnis berechnet werden soll, schaue zuerst in Tabelle, ob es dort schon vorhanden ist  $\Rightarrow$  wenn ja, gebe einfach dieses zurück

## 4. Konstruiere optimale Lösung aus berechneten Daten

- Beispiel Matrix: Werte  $m(i, j)$  liefern nicht direkt die Lösung
- zwei Ansätze
	- Zeit-sparend: speichere weitere Hilfsinformationen, die Konstruktion der Lösung erleichtern  $(s(i, j))$
	- $\Rightarrow$   $\mathcal{O}(n)$  Zeit zur Konstruktion,  $\mathcal{O}(n^2)$  zusätzlicher Platz
	- Platz-sparend: ohne Hilfsinformationen, suche erneut nach einem  $k$ , so dass  $m(i, j) = m(i, k) + m(k + 1, j) + d_{i-1}d_k d_i$
	- $\Rightarrow$   $\mathcal{O}(n^2)$  Zeit zur Konstruktion

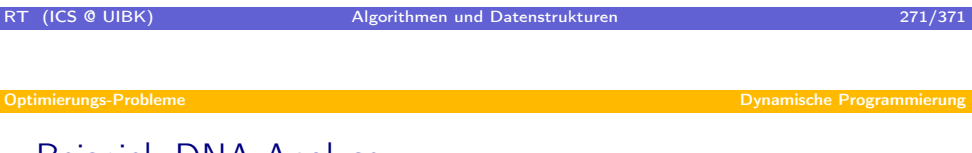

Bei[spiel: DNA Ana](#page-128-0)lyse

- Untersuche Ähnlichkeit zweier DNA-Sequenzen ACCGAGTTCGGACTTA. . . und CCATTGCTCCCATTACGG. . .
- Mögliches Maß für Ähnlichkeit: Länge einer gemeinsamen Teilsequenz
- ⇒ LCS-Problem (longest common sequence):
	- gegeben zwei Strings  $s$  und  $t$
	- bestimme gemeinsame Teilsequenz beider Strings mit maximaler Länge
- Anzahl der Teilsequenzen von s und t:  $2^{|s|}$  und  $2^{|t|}$
- ⇒ naiver Ansatz, alle Teilsequenzen zu konstruieren, ist ineffizient
- dynamische Programmierung:  $\mathcal{O}(|s| \cdot |t|)$

LCS 1: Bestimmung der Struktur einer optimalen Lösung

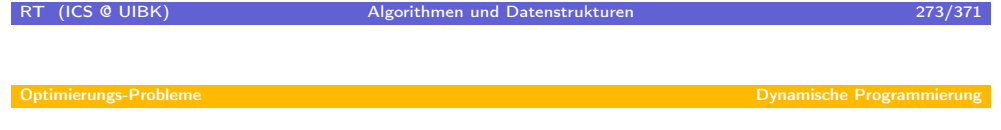

LC[S 2: Aufstellen e](#page-128-0)iner Rekursiongleichung

LCS 3: Berechnung der Länge einer optimalen Lösung

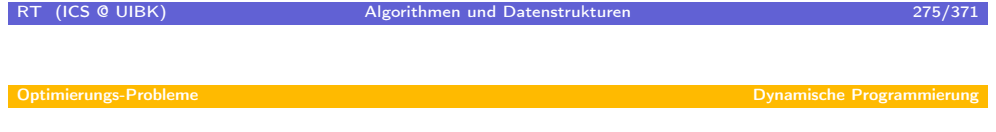

LC[S 4: Konstruktio](#page-128-0)n einer optimalen Lösung

### Optimierung der entstehenden Programme

- Umsetzung der Rekursionsgleichung in Programm meist einfach, wenn für jedes Teilresultat eigener Tabelleneintrag existiert
- Oft nicht alle Teilresultate während des gesamten Ablaufs erforderlich
- ⇒ häufig kann Platzbedarf optimiert werden

### Beispiel LCS

- Eingabe: 2 Genom-Sequenzen einer Taufliege, Länge je ≈ 200.000.000
- $\Rightarrow$  zusätzlicher Speicherbedarf bei  $|s| \cdot |t| \approx 40.000 \text{ } TB$
- Beobachtung: zur Berechnung von I [i ][.] werden nur I [i+i][.] und l [ i ][.] benötigt
- ⇒ Benötige nur Speicherplatz der Größe 2 · |t|: 2 Zeilen der gesamten Tabelle
- $\Rightarrow$  insgesamter Speicherbedarf: 4 · 200.000.000 ≈ 0.8GB
- ⇒ DNA-Analyse vollständig im Hauptspeicher eines Standard-PCs möglich

RT (ICS @ UIBK) Algorithmen und Datenstrukturen 277/371 277/371

Optimierungs-Probleme Dynamische Programmierung

### Zus[ammenfassung](#page-128-0) dynamische Programmierung

- dynamische Programmierung für Optimierungs-Problem einsetzbar, wenn Problem optimale Teilstruktur aufweist
- bottom-up Berechnung verhindert Mehrfachberechnung des gleichen Teilproblems im Falle von Überlappungen
- systematischer Entwurf in 4 Schritten
- Konstruktion einer optimalen Lösung: Platz- oder Zeit-optimiert
- Optimierung der entstehenden Programme oft möglich

### Übersicht

### Optimierungs-Probleme

- Dynamische Programmierung
- Greedy-Algorithmen

# RT (ICS @ UIBK) Algorithmen und Datenstrukturen 279/371 Optimierungs-Probleme Greedy-Algorithmen Vorgehe[n bei Optim](#page-139-0)ierungs-Problemen

- Optimierungs-Problem mit optimaler Teilstruktur
- ⇒ dynamische Programmierung führt zu Programm
- Eigenschaft der dynamischen Programmierung
	- Speicherplatz intensiv
	- Entscheidung wird aufgrund von (mehreren) optimalen Teillösungen getroffen
	- ⇒ großer Aufwand
- <span id="page-139-0"></span>• neuer Ansatz: Greedy-Algorithmen
	- treffe gierige Entscheidung lokal (ohne Wissen der Güte von Teilproblemen)
	- gierig: wähle lokal beste Möglichkeit bzgl. Optimierungsproblem
	- nach Entscheidung, löse eindeutiges Teilproblem rekursiv
	- top-down Verfahren
	- ⇒ effizient, platz-sparend, einfach zu implementieren

## Probleme bei Greedy-Algorithmen

- dynamische Programmierung: direkte Umsetzung der Rekursionsgleichung in Code
- ⇒ Korrektheit leicht einzusehen
- Greedy-Algorithmus: trifft lokale gierige Entscheidung
- ⇒ Korrektheit fraglich: Liefert Greedy-Algorithmus das Optimum?
- 3 Mögliche Konsequenzen
	- Korrektheit konnte gezeigt werden ⇒ nutze Greedy-Algorithmus
	- Korrektheit konnte widerlegt werden ⇒ verwerfe Greedy-Algorithmus und nutze dynamische Programmierung
	- Korrektheit konnte widerlegt werden, aber man kann zeigen, dass Resultate vom Greedy-Algorithmus nicht weit vom Optimum abweichen
	- $\Rightarrow$  nutze vielleicht trotzdem Greedy-Algorithmus
		- besser ein ungefähres Ergebnis in 1 Stunde als ein genaues in 100 Tagen
		- der Routenplaner sollte auf meinem PDA laufen, dynamische Programmierung hätte zu hohen Speicherbedarf
	- ⇒ Bereich der approximativen Algorithmen, nicht in dieser Vorlesung

### RT (ICS @ UIBK) Algorithmen und Datenstrukturen 281/371

### Optimierungs-Probleme Greedy-Algorithmen

### Beispiel: [Aktivitäte](#page-139-0)n-Auswahl-Problem

- Gegeben: eine Liste von Aktivitäten  $S = a_1 \ldots a_n$  repräsentiert durch Startzeiten  $s_i$  und Endzeiten  $f_i$ , wobei  $s_i < f_i$
- alle Aktivitäten benötigen gleich Ressource (Sporthalle, Mietauto, . . . )
- Aktivitäten  $a_i$  und  $a_j$  sind kompatibel gdw.  $f_i \leqslant s_j$  oder  $f_i \leqslant s_i$
- $\bullet$   $A = \{a_{i_1}, \ldots, a_{i_k}\} \subseteq S$  ist gültige Auswahl, wenn je zwei Aktivitäten in A kompatibel sind
- Aktivitäten-Auswahl-Problem:

bestimme gültige Auswahl, so dass |A| maximal ist

• Beispiel:

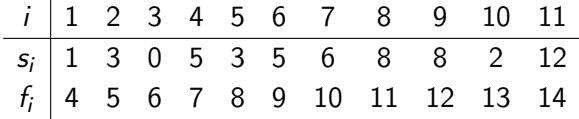

 $A = \{a_3, a_7, a_{11}\}\$ ist gültig, aber nicht maximal, denn  $A' = \{a_1, a_4, a_8, a_{11}\}\$ ist auch gültig (und auch maximal)

### Lösung mittels dynamischer Programmierung

• identifiziere Teilprobleme, nutze dazu Mengen

$$
S_{ij} = \{a_k \in S \mid f_i \leqslant s_k \text{ und } f_k \leqslant s_j\}
$$

- anschaulich:  $S_{ij}$  = Menge der Aktivitäten, die nach Ende von aj anfangen und vor Start von  $a_i$  aufhören
- $\Rightarrow$  jedes  $a_k$  ∈  $S_{ij}$  ist zu  $a_i$  und  $a_j$  kompatibel
- Vereinfachte Handhabung: fiktive Aktivitäten  $a_0$  und  $a_{n+1}$  mit  $f_0 = 0$ und  $s_{n+1} = \infty$
- $\Rightarrow$   $S = S_{0,n+1}$ , Indizes *i*, *j* in  $S_{ij}$  reichen von 0 bis  $n+1$
- Vereinfachte Handhabung: Endwerte  $f_i$  sind aufsteigend sortiert
- $\Rightarrow S_{ii} = \emptyset$  falls  $i \geq j \Rightarrow$  betrachte nur  $S_{ii}$  mit  $0 \leq i < j \leq n+1$
- Sei  $A_{ii}$  eine maximale Lösung des Aktivitäten-Auswahl-Problems für  $S_{ii}$

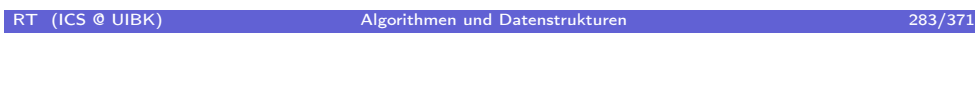

Optimierungs-Probleme Greedy-Algorithmen

### Lösung [mittels dyn](#page-139-0)amischer Programmierung

- falls  $S_{ii} = \emptyset \Rightarrow A_{ii} = \emptyset$ ,
- falls  $S_{ii} \neq \emptyset$ , dann wähle ein  $a_k \in S_{ii}$  und definiere  $A_{ii} = \{a_k\} \cup A_{ik} \cup A_{ki}$  so, dass  $|\{a_k\} \cup A_{ik} \cup A_{ki}|$  maximal wird (falls  $a_k \in S_{ii}$  dann gilt  $i < k < j$ )
- erhalte Rekursionsgleichung für Kardinalität  $c(i, j)$  von  $A_{ii}$ :

$$
c(i,j) = \begin{cases} 0, & \text{falls } S_{ij} = \varnothing \\ \max\{c(i,k) + c(k,j) + 1 \mid a_k \in S_{ij}\}, & \text{sonst} \end{cases}
$$

- erhalte daraus direkt den Algorithmus:
	- $\mathcal{O}(n^2)$  Teilprobleme  $\Rightarrow \mathcal{O}(n^2)$  Platz
	- Suche nach optimalem  $k: \mathcal{O}(n) \Rightarrow \mathcal{O}(n^3)$  Zeit

### Auf dem Weg zum Greedy-Algorithmus

$$
c(i,j) = \begin{cases} 0, & \text{falls } S_{ij} = \varnothing \\ \max\{1 + c(i,k) + c(k,j) \mid a_k \in S_{ij}\}, & \text{sonst} \end{cases}
$$

• betrache  $S_{ii} \neq \emptyset$  und sei  $a_m$  eine Aktivität mit frühester Endzeit in  $S_{ii}$ :

$$
f_m = \min\{f_k \mid a_k \in S_{ij}\}\
$$

- $\Rightarrow$  1. Aktivität kommt in einer maximaler Menge  $A_{ii}$  vor
- $\Rightarrow$  2.  $S_{im} = \emptyset$ , also  $A_{im} = \emptyset$  und  $c(i, m) = 0$
- aus 1. und 2. erhalte vereinfachte Rekursionsgleichung:

$$
A_{ij} = \{a_m\} \cup A_{mj} \qquad \text{bzw.} \qquad c(i,j) = 1 + c(m,j)
$$

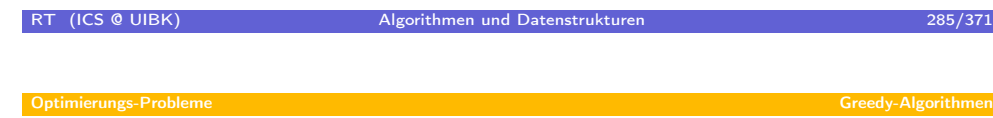

1. Aktivität  $a_m$  [kom](#page-139-0)mt in maximaler Menge  $A_{ii}$  vor

$$
f_m = \min\{f_k \mid a_k \in S_{ij}\}
$$

- Nutze Austauschprinzip: Zeige, dass man in optimaler Lösung ohne  $a_m$ eine Aktivität findet, mit der man  $a_m$  tauschen kann, so dass Optimalität erhalten bleibt
- angenommen,  $A_{ij}$  enthält  $a_m$  nicht
- da  ${a_m}$  gültige Lösung ist, und  $A_{ij}$  optimal ist, ist  $A_{ij} \neq \emptyset$
- $\Rightarrow$  existiert  $a_k$  ∈  $A_{ii}$  mit minimaler Endzeit in  $A_{ii}$ ,  $a_k \neq a_m$
- definiere  $A'_{ij} = A_{ij} \setminus \{a_k\} \cup \{a_m\}$
- $\Rightarrow$   $|A_{ij}'|=|A_{ij}|$  und  $A_{ij}'$  ist gültig, da  $f_m \leqslant f_k$
- $\Rightarrow$   $A'_{ij}$  ist maximale gültige Lösung, die  $a_m$  enthält

## 2.  $S_{im} = \varnothing$

$$
f_m = \min\{f_k \mid a_k \in S_{ij}\}
$$

- Angenommen,  $a_k \in S_{im}$
- $\Rightarrow f_i \leqslant s_k < f_k \leqslant s_m < f_m$  und da  $a_m \in S_{ij}$  gilt zudem  $f_m \leqslant s_i$
- $\Rightarrow a_k \in S_{ii}$  und  $f_k < f_m$
- $\Rightarrow$  Widerspruch, zur Minimalität von  $f_m$

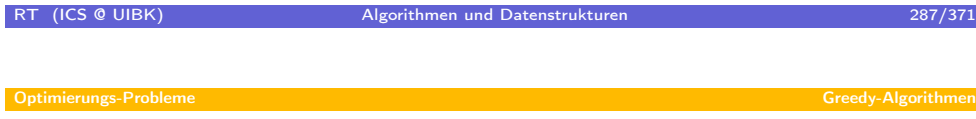

### Nutzen [der vereinfa](#page-139-0)chten Rekursionsgleichungen

$$
A_{ij} = \begin{cases} \varnothing, & \text{falls } S_{ij} = \varnothing \\ \{a_m\} \cup A_{mj}, & \text{wobei } a_m \text{ minimale Endzeit in } S_{ij} \text{ hat} \end{cases}
$$

- Erhalte drei Vorteile gegenüber dynamischer Programmierung:
	- keine Überlappung ⇒ auch top-down Berechnung ist effizient
	- rekursive Aufruf-Struktur verändert  $j$  nicht
	- $\Rightarrow$  statt  $\Theta(n^2)$  Teilprobleme  $S_{ij}$  erhalte nur  $\Theta(n)$  Teilprobleme  $S_{i,n+1}$
	- m kann lokal bestimmt werden, ohne Teillösungen zu kennen
- Gesamt:
	- dynamische Programmierung:  $\mathcal{O}(n^3)$  Zeit +  $\mathcal{O}(n^2)$  zusätzlicher Platz
	- Greedy-Algorithmus:  $\mathcal{O}(n)$  Zeit +  $\mathcal{O}(1)$  zusätzlicher Platz
	- bei beiden evtl. zusätzliche Kosten von  $\mathcal{O}(n \cdot log(n))$  für Sortierung
**Greedy-Algorithme** 

Aktivitäten-Auswahl in Java

```
public static void activity (int [] s, int [] f) {
   if (s \text{ length} == 0) return;
   int n = s length;
   System . out . print ("1"); // m for A \{0, n+1\} = 1int i = 1; // we are producing A \{i, n+1\}// and look for next m
   for (int m = 2; m \leq n; m++) {
      if (s[m-1] > = f[i-1]) \{ // index shift for Javai = m:
         System out print (i + " ");
      }
   }
   System . out . println ();
}
```
# RT (ICS @ UIBK) Algorithmen und Datenstrukturen 289/371

Warum [Greedy? In](#page-139-0) welcher Beziehung?

- Vorgestelltes Verfahren wählt Aktivität mit minimaler Endzeit
- Warum ist das "gierig"?
	- ⇒ Maximierung des verbleibender Freiraum für spätere Aktivitäten
- Andere "gierige" Strategien:
	- Wähle Aktivität mit geringster Dauer
	- ⇒ Maximierung des verbleibender Freiraum für andere Aktivitäten
	- Wähle Aktivität mit frühester Startzeit
	- ⇒ sobald Ressource frei wird, kann nächst-mögliche Aktivität beginnen
	- Wähle Aktivität mit möglichst vielen anderen kompatiblen Aktivitäten

alle diese anderen Strategien klingen auch gierig, führen aber nicht zu optimalen Lösungen

⇒ obwohl ein gegebener Greedy-Algorithmus einfach zu implementieren und effizient ist, ist die Erstellung nicht einfach, da es viele "gierige" Auswahl-Möglichkeiten gibt, die nicht zum Optimum führen (und es zudem unklar ist, ob es überhaupt eine gibt)

### Entwurf von Greedy-Algorithmen

• Aktivitäten-Auswahl Beispiel ging über Umweg dynamische Programmierung

(um den Unterschied zwischen den beiden Algorithmen-Arten zu verdeutlichen)

- Greedy-Algorithmen Entwurf in 3 Schritten
	- Lösen des Optimierungs-Problems, wobei jeweils eine (gierige) Auswahl getroffen wird, so dass ein Teilproblem verbleibt
	- Zeige, dass es immer optimale Lösung gibt, die der gierigen Auswahl entspricht
	- Zeige, dass sich aus optimaler Lösung des Teilproblems in Kombination mit der gierigen Auswahl eine optimale Lösung des Gesamtproblems ergibt

(man kann dabei Voraussetzen, dass optimale Lösung des Teilproblems durch Greedy-Algorithmus erzeugt worden ist  $\Rightarrow$  Induktionsbeweis)

#### RT (ICS @ UIBK) Algorithmen und Datenstrukturen 291/371

**Greedy-Algorithmen** 

#### Komple[xeres Beispi](#page-139-0)el: Huffmann-Codierungen

- Anwendung: (verlustfreie) Komprimierung von Dateien
- Komprimierung hat zahlreiche Anwendungen: Archivierung, Datei-Übertragung, Fax, . . .
- Komprimierungs-Problem: gegeben ein String s über Alphabet Σ mit  $|\Sigma| = n$ , finde eine Binär-Codierung c von s, so dass |c| möglichst klein wird
- Lösungsmöglichkeiten:
	- feste Bitlänge: jedes Zeichen wird in  $\lceil log(n) \rceil$  Bits codiert
	- $\Rightarrow$  Länge von c ist  $|s| \cdot \lfloor log(n) \rfloor$
	- variable Bitlänge: z.B. Zeichen e häufiger als Zeichen x
	- ⇒ nutze für e kurzen Code, für x längeren
	- ⇒ nutze Präfix-Codes für Eindeutigkeit:

kein Code eines Zeichens ist Präfix eines Codes für ein anderes Zeichen Beispiel:  $e = 1$ ,  $h = 00$ ,  $x = 01$  ist Präfixcode,  $e = 1$ ,  $h = 0$ ,  $x = 01$  ist keiner

# Präfix-Codes

- jeder Code läßt sich als binärer Baum darstellen (links = 0, rechts = 1)
- Präfix-Code, falls alle Zeichen in Blättern
- Beispiel: Text mit 100.000 Zeichen über  $\Sigma = \{a,b,c,d,e,f\}$

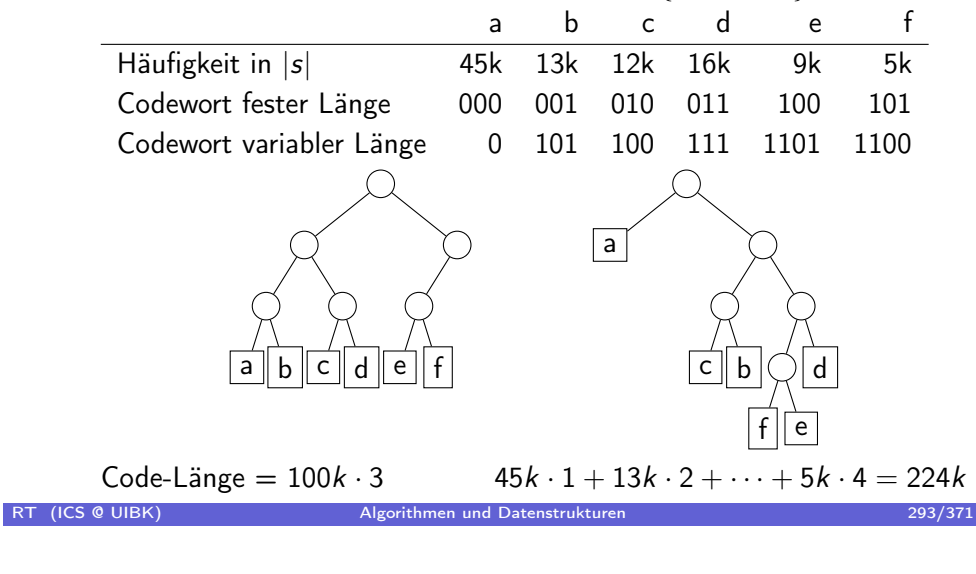

### Codieru[ng = Optim](#page-139-0)ierungs-Problem

- Aufgabe:
	- Gegeben eine Häufigkeitstabelle  $f(c)$  für jedes Zeichen  $c \in \Sigma$

Optimierungs-Probleme Greedy-Algorithmen

- Finde einen Baum  $T$ , so dass der resultierende Code minimale Länge hat
- Notationen:
	- $d_T(c)$ : Tiefe/Ebene des Knotens c im Baum T
	- $\Rightarrow d_{\mathcal{T}}(c)$  = Anzahl Bits für Codierung des Zeichens c
	- $B(T)$ : Länge des entstehendes Codes bei Nutzung des Baums T

$$
B(T)=\sum_{c\in\Sigma}f(c)\cdot d_T(c)
$$

• Brute-Force Lösung: generiere alle Bäume (die einem Präfix-Code von  $\Sigma$  entsprechen) und merke den Baum T mit minimalem Wert  $B(T)$ 

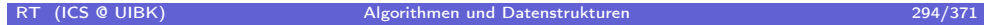

#### Rekursiver Ansatz zur Lösung

- Rekursion über |Σ|
- wenn  $|\Sigma| \geqslant 2$ , dann gibt es zwei Zeichen c und c', die unterschieden werden müssen
- $\Rightarrow$  erstelle inneren Knoten *n* über  $c$  und  $c'$
- $\Rightarrow$  der neue Knoten *n* kann jetzt als eigenes Zeichen angesehen werden
- $\Rightarrow$  erhalte kleineres Alphabet  $\Sigma' = \Sigma \cup \{n\} \setminus \{c, c'\}$
- $\Rightarrow$  Häufigkeit von *n* ist  $f(n) = f(c) + f(c')$
- Angenommen wir erhalten Baum  $T'$  als Lösung für  $|\Sigma'|$ , dann erhalte Lösung für  $|\Sigma|$ , indem man das Zeichen n durch den inneren Knoten n mit Kindern c und c' ersetzt

$$
\Rightarrow B(T) = B(T') - f(n) \cdot d_{T'}(n) + f(c) \cdot d_T(c) + f(c') \cdot d_T(c')
$$
  
= B(T') - f(n) \cdot d\_{T'}(n) + (f(c) + f(c')) \cdot (1 + d\_{T'}(n))  
= B(T') + f(c) + f(c')

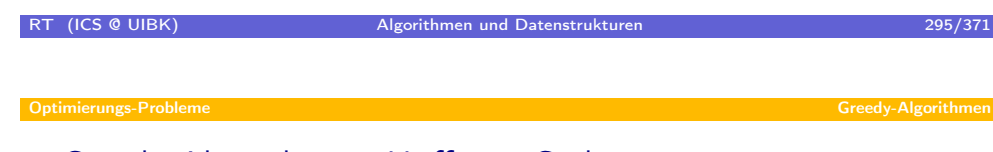

Greedy-[Algorithmus](#page-139-0): Huffman-Codierung

- $B(T) = B(T') + f(c) + f(c')$
- (Länge des Codes für  $\Sigma =$  Länge des Codes für  $\Sigma' + f(c) + f(c')$
- Treffe gierige Auswahl: Wähle  $c$  und  $c'$  mit kleinsten Häufigkeiten
- ⇒ Schritt 1 (Lösen des Optimierungsproblems mit einem Greedy-Algorithmus) ist fertig:
	- Solange noch mehr als Symbol in  $\Sigma$ :
	- Füge inneren Knoten über Symbolen  $c$  und  $c'$  mit minimaler Häufigkeit ein
	- Betrachte diesen inneren Knoten als neues Symbol mit Häufigkeit  $f(c) + f(c')$

# Huffman-Codierung: Korrektheit

• Schritt 2: Zeige, dass es optimale Lösung gibt, die der gierigen Auswahl entspricht

#### Lemma

Seien  $\Sigma$  und eine Häufigkeits-Funktion f gegeben. Seien  $c, c' \in \Sigma$  mit minimaler Häufigkeit. Dann existiert ein optimaler Präfix-Code, dargestellt durch Baum  $T$ , bei dem  $c$  und  $c'$  Brüder sind. Beweis des Lemmas mittels Austauschprinzip.

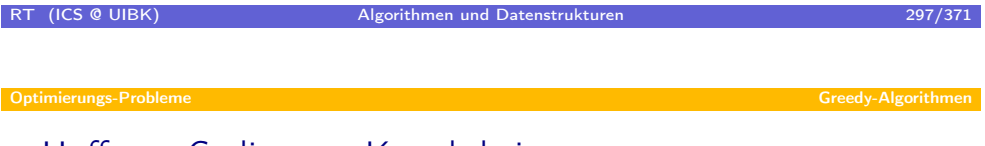

Huffma[n-Codierung](#page-139-0): Korrektheit

• Schritt 3: Zeige, dass sich aus optimaler Lösung des Teilproblems in Kombination mit der gierigen Auswahl eine optimale Lösung ergibt.

#### Lemma

Sei n der neue Knoten / das neue Zeichen, dass anstelle von c und c' verwendet wird. Sei T' eine optimale Lösung für  $\Sigma' = \Sigma \cup \{n\} \setminus \{c, c'\}$  mit  $f(n) = f(c) + f(c')$ . Dann ist T optimal, wobei T durch T' entsteht, indem man n durch inneren Knoten und Blätter c und c' ersetzt.

# Huffman-Codierung: Optimalität

#### Theorem

Der Greedy-Algorithmus für Huffman-Codierungen erzeugt einen optimalen Präfix-Code.

- Abschwächung: obwohl Optimalität vorliegt, gibt es bessere Komprimierungen
	- 1. Grund: man kann z.B. Alphabet anpassen: nutze "ver", "sch", "st" als einzelne Zeichen
	- 2. Grund: kodiere "aaaaaaaaaa" als "10 mal a"
- Aber: nachdem Alphabet festliegt, ist Huffman optimal

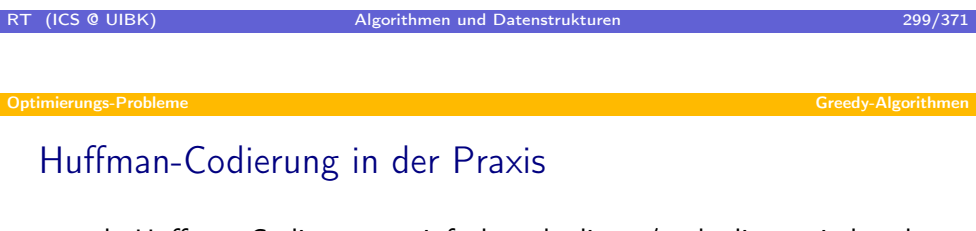

- da Huffman-Codierungen einfach zu kodieren/entkodieren sind und zudem Optimalität gewährleistet ist, findet dieses Verfahren auch in der Praxis Einsatz (jpeg, mpeg, Fax, . . . )
- Beispiel: Fax-Protokoll
- jede Zeile wird kodiert als Wort über  $\Sigma = \{is, iw \mid 1 \le i \le 1728\}$

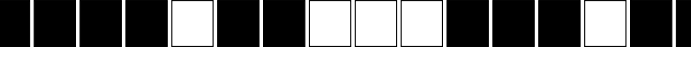

4s 1w 2s 2w 3w 3s 1w 2s

- der resultierende String wird dann mittels eines Präfix-Codes codiert
- dazu wurde eine Huffmann-Codierung genutzt (um den Baum nicht übertragen zu müssen, wird beim Fax-Protokoll ein fester Baum gewählt)
- Wahl von  $f_{\text{fax}}$  ergab sich durch Mittelung über Häufigkeitsfunktionen vieler Dokumente

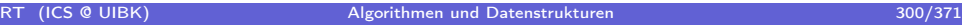

# Zusammenfassung: Greedy-Algorithmen

- Greedy-Algorithmen sind einfacher und effizienter als dynamische Programmierung
	- Entscheidung wird lokal getroffen, ohne Lösung von Teilproblemen zu kennen
	- nur ein entstehendes Teilproblem ⇒ keine Tabellen
- Entwurf in 3 Schritten
- Schwierigkeit: Korrektheit der Algorithmen
- Beispiele
	- Aktivitäten-Auswahl Problem
	- Huffman-Codierung

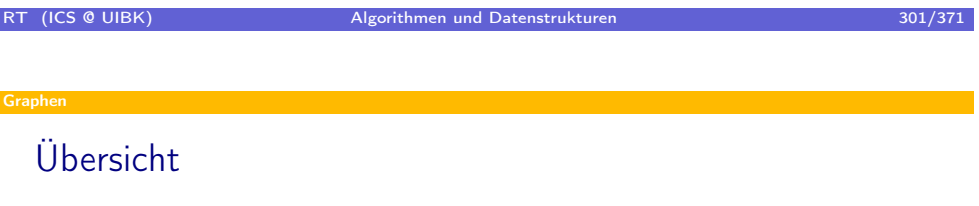

- Graphen
	- Datenstrukturen für Graphen
	- Topologisches Sortieren
	- Breitensuche
	- Tiefensuche
	- Kürzeste Wege
	- Flüsse in Netzwerken

ľ

# Warum Graphen?

- betrachte folgende Probleme . . .
	- Was ist schnellster Weg von Innsbruck nach Rom?
	- Was ist kürzester Weg um alle Kunden zu besuchen?
	- Wieviel Abwasser kann eine Kanalisation verkraften?
	- Wie kann ich die Menge produzierter Waren optimieren?
	- Wie viele Router werden durch ping www.foo.de mindestens passiert?
- alle diese Probleme lassen sich mit Hilfe von Graphen modellieren und mit Hilfe von Graph-Algorithmen lösen

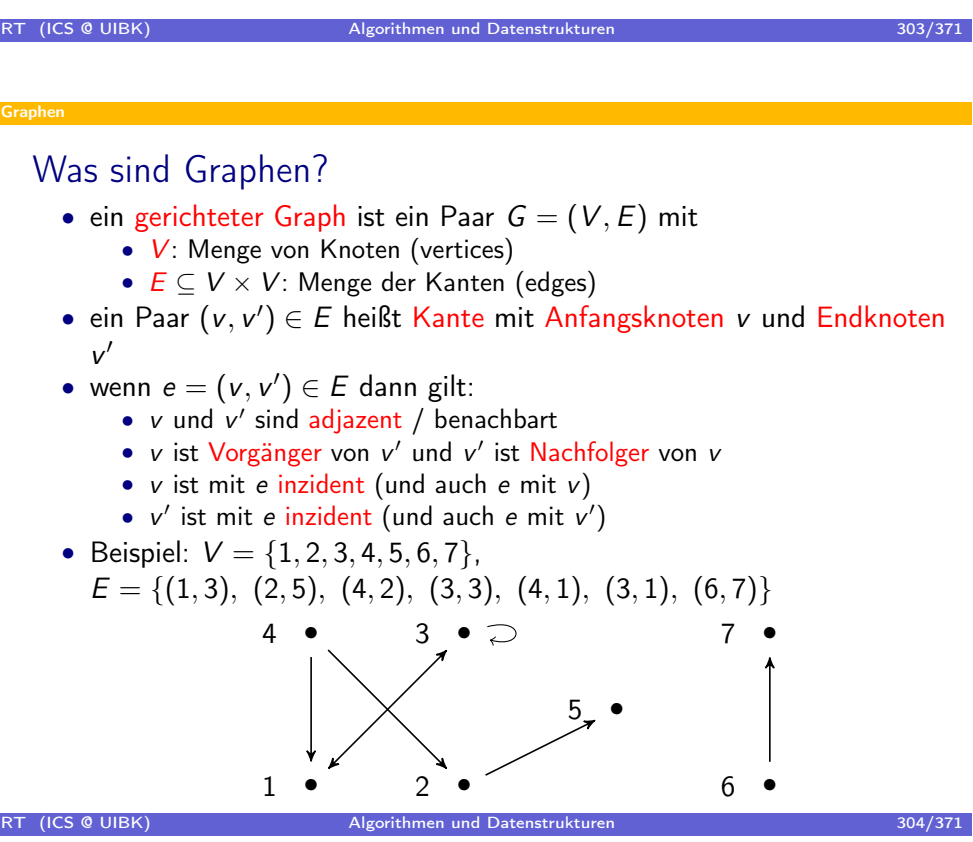

#### Graphen

### Weitere Notationen über Graphen

- $\bullet\;\; G=(V,E)$  ist Teilgraph von  $\;G'=(V',E')$ , falls  $\;V\subseteq V'$  und  $\;E\subseteq E'$
- für  $G = (V, E)$  und  $V' \subseteq V$  induziert  $V'$  den Teilgraphen  $(V', E \cap V' \times V')$
- $G V'$  ist der durch  $V \setminus V'$  induzierte Teilgraph für einzelne Knoten v ist  $G - v$  definiert als  $G - \{v\}$
- Eingangsgrad eines Knotens:  $\text{indeg}(v) = |\{v' \mid (v', v) \in E\}|$
- Ausgangsgrad eines Knotens:  $outdeg(v) = |\{v' \mid (v, v') \in E\}|$
- $v_0v_1 \ldots v_k$  ist Weg der Länge k gdw.  $\forall 1 \leq i \leq k : (v_{i-1}, v_i) \in E$
- $v'$  ist von  $v$  erreichbar  $(v \rightarrow_{E}^{*} v')$  gdw. es Weg  $v \ldots v'$  gibt
- Weg ist einfach, wenn kein Knoten doppelt vorkommt
- Weg  $v_0 \dots v_k$  ist Zyklus, wenn  $k > 0$  und  $v_0 = v_k$
- Graph ist azyklisch, wenn es keine Zyklen in G gibt

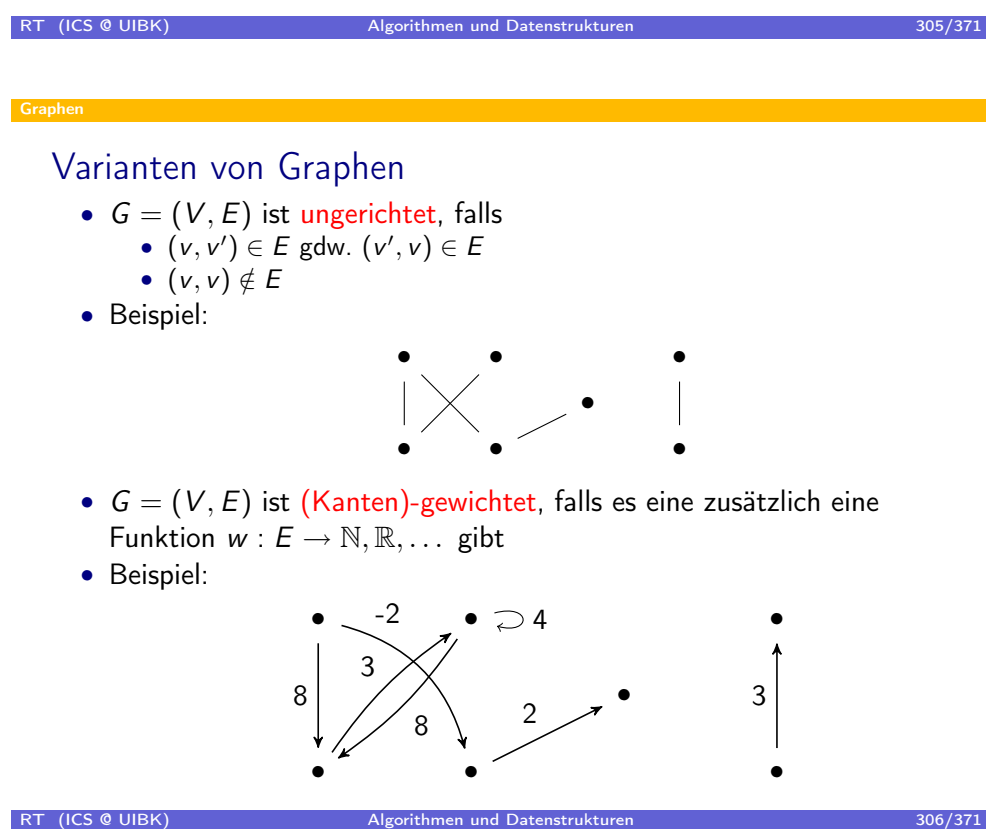

# Übersicht

#### **•** Graphen

- Datenstrukturen für Graphen
- **Topologisches Sortieren**
- Breitensuche
- · Tiefensuche
- Kürzeste Wege
- Flüsse in Netzwerken

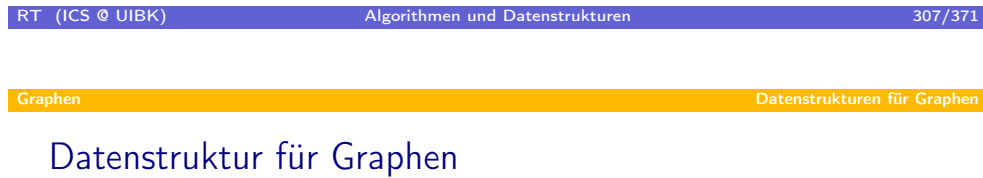

- es gibt unterschiedliche Möglichkeiten, Graphen darzustellen
- jede Datenstruktur hat Vor- und Nachteile
- ⇒ Wahl der Datenstruktur abhängig von benötigen Graph-Operationen:
	- teste zu v und v', ob  $(v, v') \in E$
	- liefere / iteriere über alle Vorgänger von v
	- liefere / iteriere über alle Nachfolger von v
	- entferne Knoten / Kante
	- füge Knoten / Kante hinzu

<span id="page-153-0"></span>und natürlich abhängig vom Speicherverbrauch

# Eine Vereinfachung

- im Normalfall: Knoten sind Städte, Personen, . . . Objekte vom Typ T
- hier: Knoten  $V = \{0, ..., n-1\}$  oder  $V = \{1, ..., n\}$
- dies kann immer erreicht werden:
	- nummeriere alle Objekt-Knoten mit Zahlen
	- speichere T[]: von Knoten-Nummer auf Objekt
	- speichere HashMap<T,Integer>: von Objekt auf Knoten-Zahl

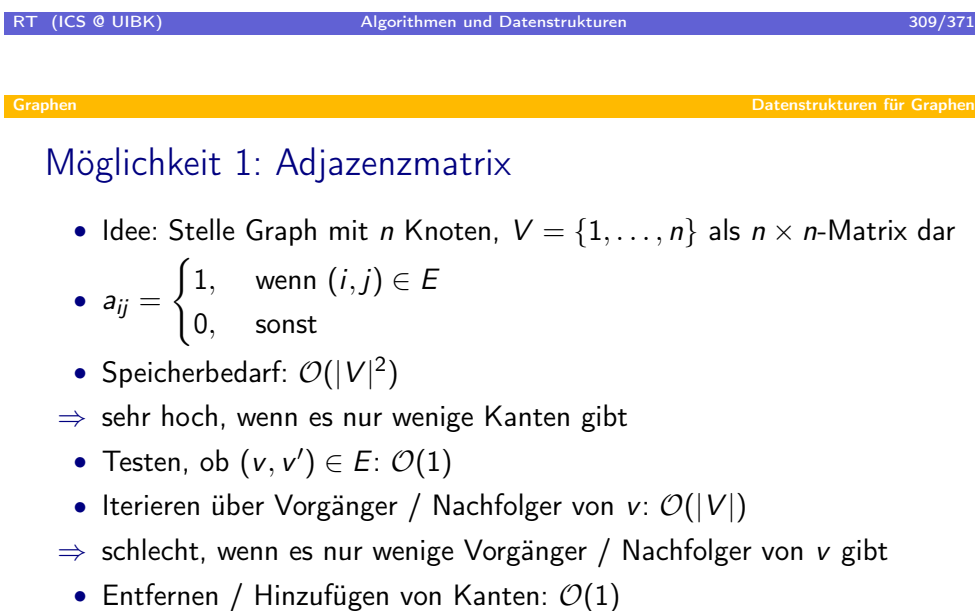

- Entfernen / Hinzufügen von Knoten:  $\mathcal{O}(|V|^2)$
- Insgesamt: Adjazenzmatrizen eignen sich vor allem dann, wenn es viele Kanten gibt, wenn also  $|E| = \Theta(|V|^2)$  ist, und wenn V konstant ist

Datenstrukturen für Grapher

### Möglichkeit 2: Adjazenzliste

- Idee:
	- Verwalte die Knoten als Array
	- Speichere zu jedem Knoten die Menge der Nachfolger als Liste
	- in Java: List <Integer>[] graph
- Speicherbedarf:  $O(|V| + |E|)$
- Testen, ob  $(v, v') \in E$ :  $\mathcal{O}(outdeg(v))$
- Iterieren über Nachfolger von  $v: \mathcal{O}(\text{outdeg}(v))$
- Iterieren über Vorgänger von v:  $\mathcal{O}(|V| + |E|) \Rightarrow$  schlecht
- Entfernen / Hinzufügen von Kante  $(v, v')$ :  $\mathcal{O}(outdeg(v))$
- Hinzufügen von Knoten:  $O(|V|)$
- Entfernen von Knoten:  $\mathcal{O}(|V| + |E|) \Rightarrow$  schlecht
- Insgesamt: Adjazenzlisten sind zu bevorzugen, wenn es wenige Kanten gibt; Vorgänger-Bestimmung ist aufwändig

# RT (ICS @ UIBK) Algorithmen und Datenstrukturen 311/371

#### Mö[glichkeit 3: Erwe](#page-153-0)iterungen von Adjazenzlisten

- Idee:
	- Speichere zu jedem Knoten die Menge der Nachfolger und Vorgänger als Liste
	- in Java: Pair<List<Integer>,List<Integer>>>>>[] graph
- Speicherbedarf:  $\mathcal{O}(|V| + |E|)$ , höher als bei einfachen Adjazenzlisten
- Testen, ob  $(v, v') \in E$ :  $\mathcal{O}(outdeg(v))$
- Iterieren über Nachfolger von  $v: \mathcal{O}(\text{outdeg}(v))$
- Iterieren über Vorgänger von v:  $\mathcal{O}(index(v))$
- Hinzufügen von Kante  $(v, v')$ :  $\mathcal{O}(outdeg(v))$
- Entfernen von Kante  $(v, v')$ :  $\mathcal{O}(outdeg(v) + indeg(v'))$
- Hinzufügen von Knoten:  $O(|V|)$
- Entfernen von Knoten v:  $\mathcal{O}(|V| + \sum_{(v,v') \in E} indeg(v') + \sum_{(v',v) \in E} outdeg(v'))$
- Insgesamt: erweiterte Adjazenzlisten sind zu bevorzugen, wenn man effizienten Zugriff auf Vorgänger braucht; ansonsten sind einfache Adjazenzlisten effizienter

RT (ICS @ UIBK) Algorithmen und Datenstrukturen 312/371

#### Möglichkeit 4: dynamische Adjazenzlisten

- Idee:
	- Beobachtung: Löschen von Knoten hinterlässt Lücken in Nummerierung
	- ⇒ schlecht für bisherige Implementierungen, da Zugriff über Array-Position
	- ⇒ verwalte Knoten nicht in Array, sondern in Liste oder mittels Hashing
	- in Java:
		- HashMap<Integer, Pair<List<Integer>,List<Integer>>> graph
	- ⇒ einfaches Löschen von Knoten, Einfügen von Knoten effizienter
- Speicherbedarf:  $\mathcal{O}(|V| + |E|)$ , aber höher als bei statischem Array
- Iterieren, Kantenzugriff: wie im statischen Fall
- Hinzufügen von Knoten:  $\mathcal{O}(1)$  amortisiert
- Entfernen von Knoten v:  $\mathcal{O}(\sum_{(\mathsf{v},\mathsf{v}')\in E}\mathsf{indeg}(\mathsf{v}')+\sum_{(\mathsf{v}',\mathsf{v})\in E}\mathsf{outdeg}(\mathsf{v}'))$  amortisiert
- Insgesamt: dynamische Adjazenzlisten sind zu bevorzugen, wenn man häufig Knoten einfügt und löscht; ansonsten sind statische Adjazenzlisten Platz-sparender und effizienter

#### RT (ICS @ UIBK) Algorithmen und Datenstrukturen 313/371 auch 313/371

Graphen Datenstrukturen für Graphen

#### Mö[glichkeit 5: dyna](#page-153-0)mische Adjazenzlisten mittels Hashing

- Idee:
	- Speichere zu jedem Knoten die Menge der Nachfolger (und Vorgänger) als dynamisch wachsendes HashSet (garantiere  $\frac{1}{2} \leqslant \alpha \leqslant 2)$
	- in Java: HashMap<Integer,Pair<HashSet<Integer>,HashSet<Integer>>> g
- Speicherbedarf:  $\mathcal{O}(|V| + |E|)$ , aber höher als bei Listen
- Testen, ob  $(v, v') \in E: \mathcal{O}(1)$  im Mittel
- Iterieren über Nachfolger von  $v: \mathcal{O}(\text{outdeg}(v))$
- Iterieren über Vorgänger von  $v: \mathcal{O}(index(v))$
- Hinzufügen von Kante  $(v, v')$ :  $\mathcal{O}(1)$  amortisiert, im Mittel
- Entfernen von Kante  $(v, v')$ :  $\mathcal{O}(1)$  amortisiert, im Mittel
- Hinzufügen von Knoten:  $\mathcal{O}(1)$
- Entfernen von Knoten v:  $\mathcal{O}(outdeg(v) + indeg(v))$  amortisiert, im Mittel
- Insgesamt: alle Operationen haben optimale asymptotische Laufzeit; hoher Verwaltungsaufwand erzeugt hohe Konstanten ⇒ wenn

max-indeg und max-outdeg klein, sind Listen schneller<br>RT (ICS @ UIBK) Algorithmen und Datenstrukturen RI (ICS & UIBK) Algorithmen und Datenstrukturen 314/371

## Weitere Möglichkeiten

- speichern der Nachfolger-Liste als Array
- $\Rightarrow$  schlecht, wenn E nicht konstant
- ⇒ schnellerer Zugriff als auf Listen, weniger Platzbedarf
- speichern der Nachfolger-Liste als sortiertes Array
- $\Rightarrow$  schnellerer Test auf  $(v, v') \in E$  durch binäre Suche
- $\bullet$  . . .

Т

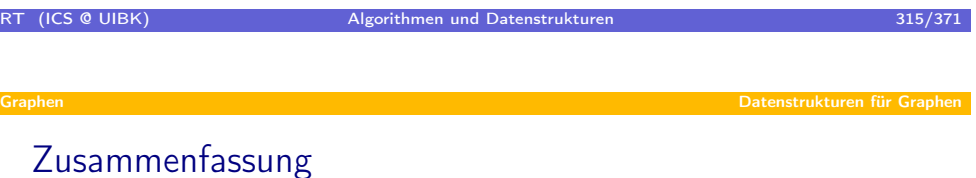

- Viele Datenstrukturen für Graphen
- Wähle geeignete Datenstruktur abhängig von benötigten Operationen
- Frage-Stellungen
	- Ist V konstant?
	- $\bullet$  Ist  $E$  konstant?
	- Benötigt man oft Vorgänger? Oder Nachfolger? Oder beides?
	- Wie viele Kanten gibt es?  $\mathcal{O}(|V|)$ ?  $\mathcal{O}(|V|^2)$ ?

# Übersicht

#### Graphen

- Datenstrukturen für Graphen
- Topologisches Sortieren
- Breitensuche
- · Tiefensuche
- Kürzeste Wege
- Flüsse in Netzwerken

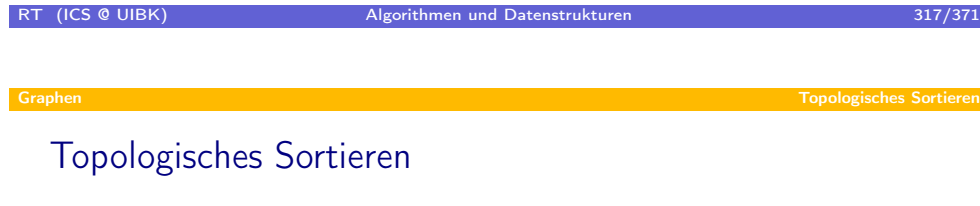

- Topologische Sortierung stellt eine Ordnung auf den Knoten her
- formal: topologische Sortierung ist bijektive Abbildung ord :  $V \rightarrow \{1, \ldots, |V|\}$ , so dass für alle Knoten v und w gilt:

wenn  $(v, w) \in E$  dann ord $(v) < \text{ord}(w)$ 

- anschaulich: Ordnungsziffern entlang eines Weges werden immer größer
- für Weg  $v_0 \ldots v_k$  der Länge k gilt ord $(v_0) \leqslant \text{ord}(v_k)$ (genauer:  $ord(v_0) \leqslant ord(v_k) - k$ )
- es existiert topologische Sortierung gdw. Graph azyklisch ist
- <span id="page-158-0"></span>⇒ Algorithmus für topologische Sortierung testet, ob Graph azyklisch ist

# Konstruktion einer topologischen Sortierung

- falls topologische Sortierung existiert, gibt es einen Knoten v mit  $\text{ord}(v) = 1 \Rightarrow \text{indeg}(v) = 0$
- falls Knoten v mit indeg(v) = 0 existiert, kann man für diesen o.B.d.A.  $ord(v) = 1$  setzen
- ⇒ Verfahren für topologische Sortierung
	- $i := 0; n := |V|$
	- Solange es Knoten v mit indeg(v) = 0 gibt:
		- $i := i + 1$ ; ord $(v) := i$
		- $G := G v$
	- Falls  $i = n$ , habe topologische Sortierung erstellt
	- Ansonsten gibt es keine topologische Sortierung
- Problem: Wie findet man Knoten mit  $indeg(v) = 0$ ?
- Lösung: Starte von beliebigen Knoten, gehe rückwärts solange wie möglich, maximal |V| Schritte
- $\Rightarrow$  Komplexität ist  $\mathcal{O}(n^2)$

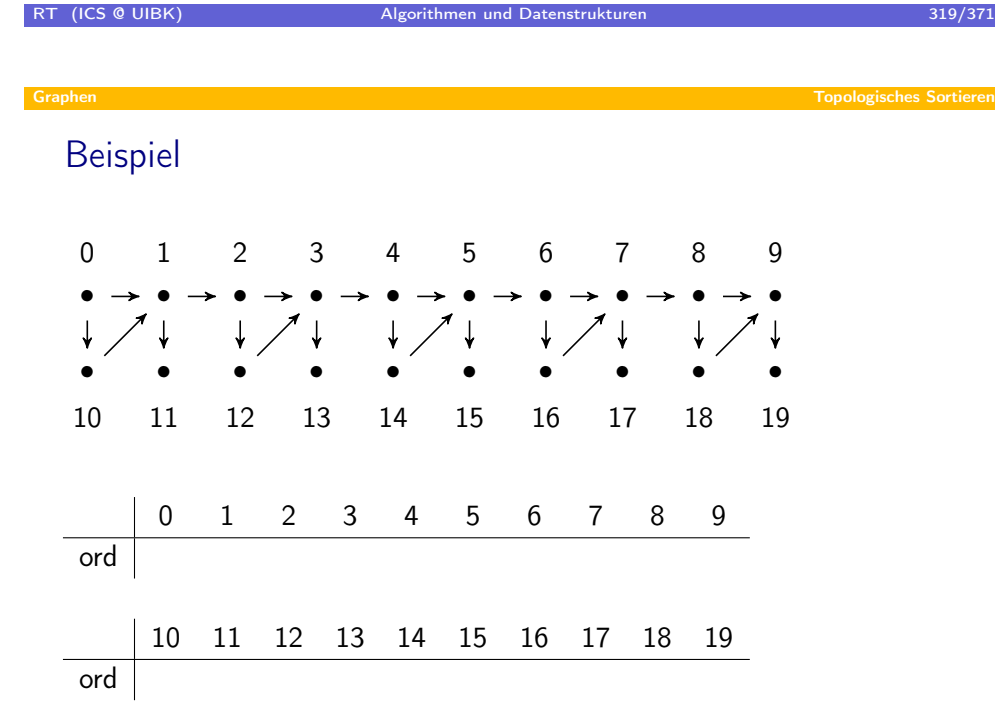

#### Verbesserte Version

- Finden der indeg  $= 0$ -Knoten zu kostspielig
- $\Rightarrow$  Speichere alle *indeg* = 0-Knoten
- Entfernen eines Knoten  $\Rightarrow$  verringere *indeg* der Nachfolger um 1
- $\Rightarrow$  einzige Möglichkeit, dass neue *indeg* = 0-Knoten entstehen
- verbesserter Algorithmus:
	- $i := 0$
	- für alle Knoten v setze indeg[v] := indeg(v)
	- für alle Knoten v mit *indeg*[v] = 0: *indegZero.push(v)*
	- solange *indegZero* nicht-leer
		- $v := indegZero.pop()$
		- $i := i + 1$ ; ord(v) := i
		- für alle Nachfolger v' von v:
			- $-$  indeg[v']  $:=$  indeg[v']  $-1$
			- wenn  $\textit{indeg}[v'] = 0$  dann  $\textit{indegZero.push}(v')$
	- ord ist topologische Sortierung gdw.  $i = |V|$
- Laufzeit:  $\mathcal{O}(|V| + |E|)$

#### RT (ICS @ UIBK) Algorithmen und Datenstrukturen 321/371

**Fopologisches Sortieren** 

# Korrek[theit](#page-158-0)

- sei O die Menge der Knoten, die schon eine Ordnungsziffer bekommen haben
- Invariante:
	- 1. ord ist eine topologische Sortierung des von O induzierten Teilgraphen 2.  $|O| = i$
	- 3. für alle  $v \notin O$  ist indeg[v] = indeg(v,  $G O$ )
	- 4. indegZero enthält alle Knoten aus  $G O$  mit Eingangsgrad 0
	- 5. für alle  $v \in O$  gilt: ord $(v) \leq i$
	- 6. es gibt keine Kanten (v, w) mit  $v \notin O$  und  $w \in O$
- aus Invariante folgt Behauptung:
	- wenn nach Abschluss  $i = |V|$  ist, dann gilt  $O = V$  wegen 2 und wegen 1 ist damit eine topologische Sortierung für G gefunden
	- wenn nach Abschluss  $i < |V|$  ist, dann gilt  $O \subset V$  wegen 2 und damit enthält wegen 4 der nicht-leere Graph  $G - O$  nur Knoten mit Eingangsgrad  $> 0$ ; folglich gibt es keine topologische Sortierung für  $G - O$  und damit auch nicht für G

# Zusammenfassung

- topologische Sortierung kann genutzt werden, um Graph auf Zyklen zu testen
- bei geeigneter Datenstruktur in  $\mathcal{O}(|V| + |E|)$  implementierbar
- (Randbemerkung für Übung: Kanten sind topologisch sortiert, wenn gilt: wann immer  $(v,w)$  vor  $(v',w')$  in topologischer Reihenfolge kommt, dann muss  $\textit{ord}(v) \leqslant \textit{ord}(v')$  gelten)

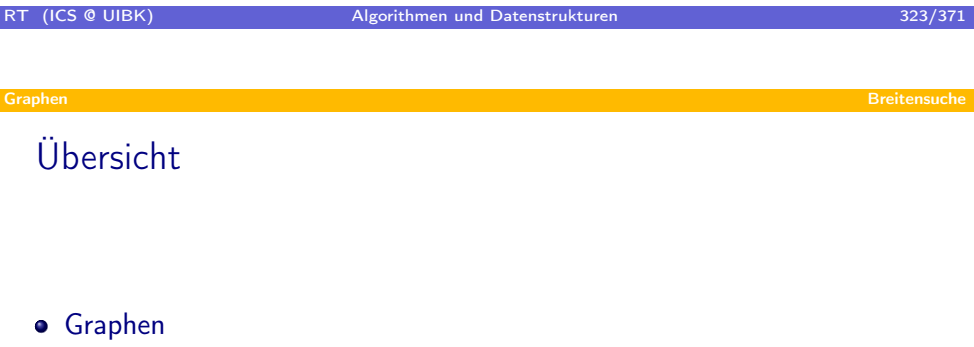

- Datenstrukturen für Graphen
- **Topologisches Sortieren**
- · Breitensuche
- Tiefensuche
- Kürzeste Wege
- <span id="page-161-0"></span>Flüsse in Netzwerken

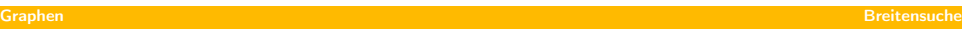

#### Breitensuche

- startet Suche bei einem Knoten v
- dient zum Test der Erreichbarkeit v $\rightarrow_E^* w$ ?
- findet zudem kürzeste Wege von v zu allen anderen Knoten
- Laufzeit:  $\mathcal{O}(|V| + |E|)$  (optimal)

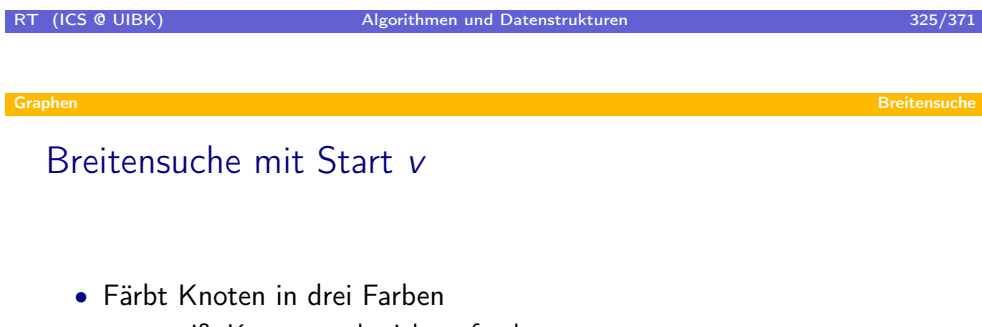

- weiß: Knoten noch nicht gefunden
- grau: Knoten gefunden, aber Nachfolger noch nicht untersucht
- schwarz: Knoten gefunden und über Nachfolger iteriert
- Speichere graue Knoten in Queue
- Speichere zu jedem (grauen und schwarzen) Knoten seine Distanz zu v
- Speichere zu jedem (grauen und schwarzen) Knoten w seinen Vorgänger
	- (der Vorgänger, der w erstmalig entdeckt hat)
- $\Rightarrow$  erhalte Breitensuchbaum

### Algorithmus

Breitensuche von Knoten v

- $\bullet$  todo = leere Queue
- setze  $color[w] =$  weiß für alle Knoten w
- setze distance[w] =  $\infty$  für alle Knoten w
- $color[v] = \text{grav}$
- distance $[v] = 0$
- parent $[v] = null$
- $\bullet$  todo.enqueue(v)
- solange todo nicht leer
	- $w = todo.dequeue()$
	- für alle Nachfolger u von w mit  $color[u] =$  weiß
		- $color[u] =$ grau
		- distance $[u] =$  distance $[w] + 1$
		- parent $[u] = w$
		- $\bullet$  todo.enqueue(u)
	- $color[w] =$  schwarz

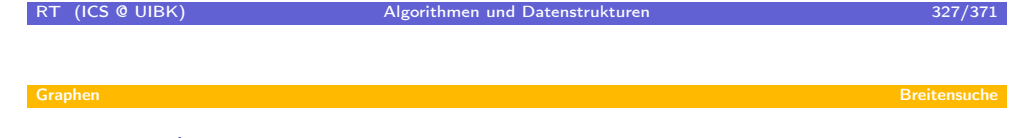

Beispiel

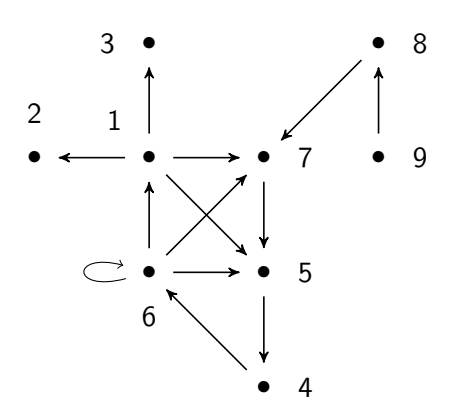

## Eigenschaften

- definiere Distanz zwischen Knoten v und w als  $\delta(v, w)$ : Länge des kürzestes Pfades von v nach w, falls dieser existiert oder  $\infty$ , sonst
- nach Ausführung von Breitensuche mit Startknoten v gilt:
	- $\delta(v, w) =$  distance  $[w]$
	- der Breitensuchbaum enthält die kürzesten Wege von v zu allen erreichbaren Knoten w
- wenn  $\delta(v, w) = distance[w]$  gilt, dann ist die Breitensuchbaum-Aussage sofort erfüllt, da parent $[u] = w$  zu einem Pfad für u führt, der genau um 1 länger ist als der Pfad für w, und da  $\delta(v, u) =$  distance[u] = distance[w] + 1 =  $\delta(v, w)$  + 1

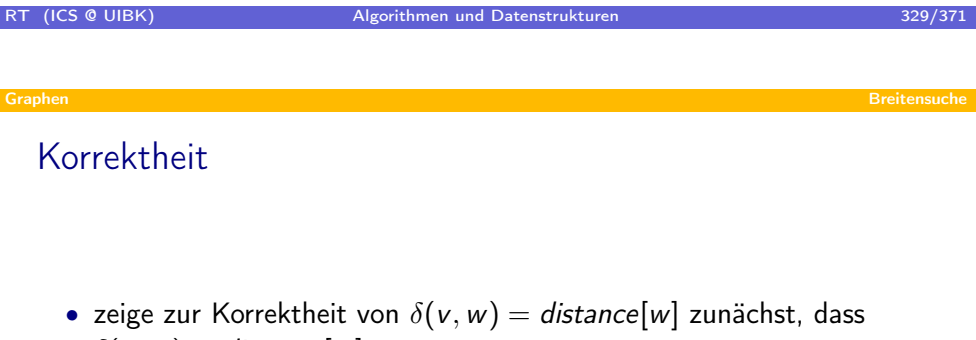

 $\delta(v, w) \leq d$ istance[w]

- zeige dazu Invariante: zu jedem Zeitpunkt gilt:  $\delta(v, w) \leq d$ istance[w]
	- Invariante gilt zu Beginn der Schleife, da  $\delta(v, v) = 0 = \text{distance}[v]$  und distance[w] =  $\infty$  für alle w  $\neq v$
	- $\bullet$  sei nun  $u$  ein beliebiger Nachfolger von Knoten  $w$ , für den die Distanz-Zuweisung distance[u] = distance[w] + 1 ausgeführt wird
		- da  $(w, u) \in E$ , gilt  $\delta(v, u) \leq \delta(v, w) + 1$
		- aufgrund der Invariante gilt  $\delta(v, w) \leq d$ istance[w]
		- $\Rightarrow \delta(v, u) \leq \delta(v, w) + 1 \leq \text{distance}[w] + 1 = \text{distance}[u]$

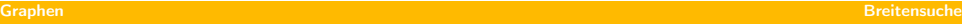

# Korrektheit Teil 2

• um  $\delta(v, w) \geq d$ istance[w] zu zeigen, benötigt man zunächst Hilfsaussagen über die Elemente in der Queue

#### Lemma

Die folgende Invariante ist erfüllt: Sei todo =  $(w_1, \ldots, w_k)$ . Dann gilt distance $[w_i] \leq d$ istance $[w_{i+1}]$  für alle  $1 \leq i \leq k$  und distance[w<sub>k</sub>]  $\leq$  distance[w<sub>1</sub>] + 1.

- Das Lemma besagt, dass zu jedem Zeitpunkt
	- die Elemente in der Queue nach aufsteigender Distanz sortiert sind
	- der Distanz-Unterschied in der gesamten Queue maximal 1 ist

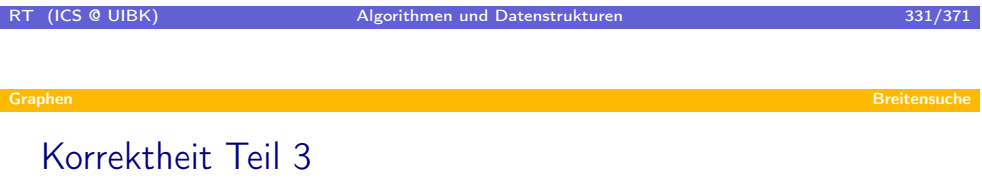

#### Theorem

Nach Breitensuche mit Startknoten v gilt:

- distance[w] =  $\delta(v, w)$  für alle Knoten w
- Der Breitensuchbaum, der durch parent repräsentiert wird, enthält genau die kürzesten Pfade von v zu allen erreichbaren Knoten w

#### Breitensuch

# Zusammenfassung Breitensuche

- Nützlich, um kürzeste Wege von gegebenen Startknoten zu berechnen
- optimale Komplexität von  $\mathcal{O}(|V| + |E|)$
- wesentliches Hilfsmittel: Queues

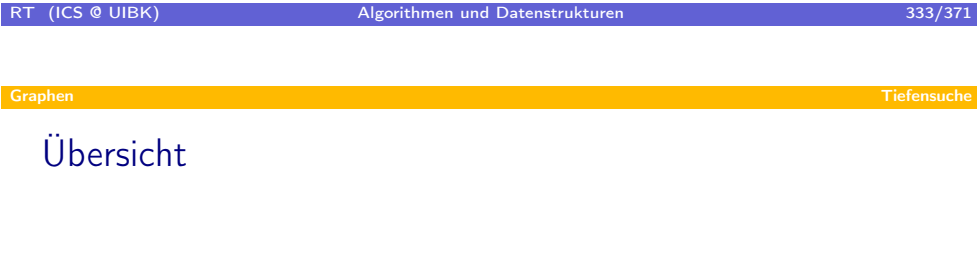

#### Graphen

- Datenstrukturen für Graphen
- **Topologisches Sortieren**
- · Breitensuche
- Tiefensuche
- Kürzeste Wege
- <span id="page-166-0"></span>Flüsse in Netzwerken

### **Tiefensuche**

- ähnlich der Breitensuche
	- Laufzeit:  $\mathcal{O}(|V| + |E|)$
	- Färbung: weiß  $\rightarrow$  grau  $\rightarrow$  schwarz
	- todo-Menge von grauen Knoten
	- Erzeugung von Tiefensuchbaum
- . . . aber auch unterschiedlich
	- todo ist Stack, nicht Queue ⇒ nutze normale Rekursion
	- Zeitstempel beim Finden und Verlassen von Knoten
	- Start von jedem unbesuchten Knoten
	- ⇒ mehrere Tiefensuchbäume (Tiefensuchwald)

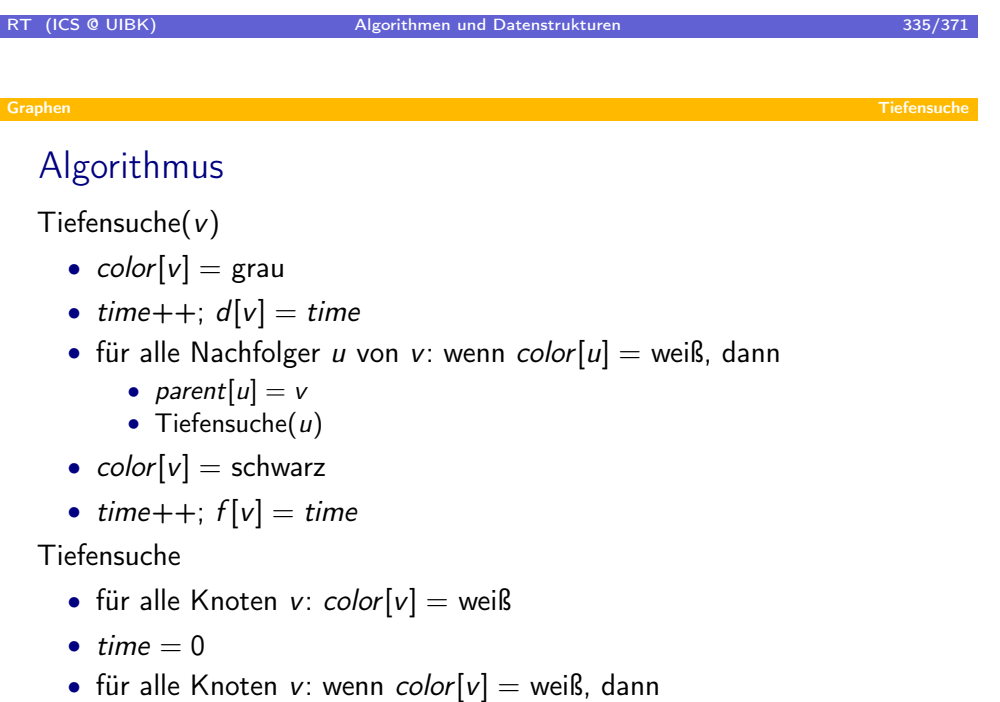

- parent $[v] = null$
- Tiefensuche $(v)$

#### Graphen Tiefensuche

#### Beispiel

/ a / b / c / d / e / f

# RT (ICS @ UIBK) Algorithmen und Datenstrukturen 337/371 Graphen Tiefensuche

### Klammerun[gstheore](#page-166-0)m

- Angenommen, wir nutzen öffnende Klammer (u, wenn u erstmalig bearbeitet wird (also zur Zeit  $d[u]$ ), und wir nutzen schließende Klammer  $\mu$ ), wenn die Bearbeitung von  $\mu$  abgeschlossen ist, dann ergibt sich ein wohlgeformter Klammerausdruck
- im Beispiel: (a(b(e(dd)e)b)a)(c(ff)c)
- formaler ausgedrückt:

#### Theorem

Seien u und v zwei Knoten. Dann gilt einer der 3 Fälle

- die Intervalle  $[d[u], f[u]]$  und  $[d[v], f[v]]$  sind disjunkt, und u und v sind in verschiedenen Bäumen des Tiefensuchwalds
- das Intervall  $[d[u], f[u]]$  ist vollständig in  $[d[v], f[v]]$  enthalten, und u ist Nachfahre von v im Tiefensuchwald
- das Intervall  $[d[v], f[v]]$  ist vollständig in  $[d[u], f[u]]$  enthalten, und v ist Nachfahre von u im Tiefensuchwald

 $\Rightarrow$  v ist Nachfolger von u im Tiefensw. gdw.  $d[u] < d[v] < f[v] < f[u]$ RT (ICS @ UIBK) Algorithmen und Datenstrukturen

### Klassifizierung von Kanten

- jede der Kanten  $(u, v) \in E$  hat einen von 4 Typen
	- $\bullet$  (u, v) ist Baumkante, wenn (u, v) auch im Tiefensuchwald vorkommt
	- $\bullet$  (u, v) ist Rückwärtskante, wenn u Nachfolger von v in einem Tiefensuchbaum ist
	- $(u, v)$  ist Vorwärtskante, wenn  $(u, v)$  keine Baumkante ist und v Nachfolger von  $u$  in einem Tiefensuchbaum ist
	- $(u, v)$  ist Querkante, wenn  $(u, v)$  eine Verbindung zwischen zwei Tiefensuchbäumen herstellt
- Kante  $(u, v)$  kann leicht klassifiziert werden, je nach dem welche Farbe  $v$  hatte, als von  $u$  der Nachfolger  $v$  betrachtet wurde
	- v war weiß:  $(u, v)$  ist Baumkante
	- v war grau:  $(u, v)$  ist Rückwärtskante
	- v war schwarz:  $(u, v)$  ist Vorwärtskante oder Querkante (Vorwärtskante:  $d[u] < d[v]$ , Querkante:  $d[u] > d[v]$ )
- Tiefensuche ermöglicht Test auf Zyklen: Graph azyklisch gdw. keine Rückwärtskanten

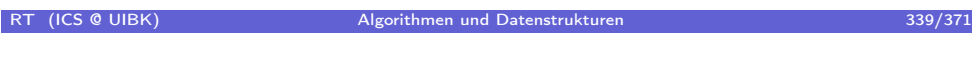

#### Graphen Tiefensuche

#### Starke Zusa[mmenh](#page-166-0)angskomponenten

- C ⊆ V ist Zusammenhangskomponente von V gdw. jeder Knoten aus C von jedem Knoten aus C in vom C induzierten Teilgraphen erreichbar ist
- C ist starke Zusammenhangskomponente (SCC) gdw. C maximale Zusammenhangskomponente ist
	- (alle  $C' \supset C$  sind nicht Zusammenhangskomponenten)
- die Menge der SCCs eines Graphen sind eindeutig und bilden eine Partition von V

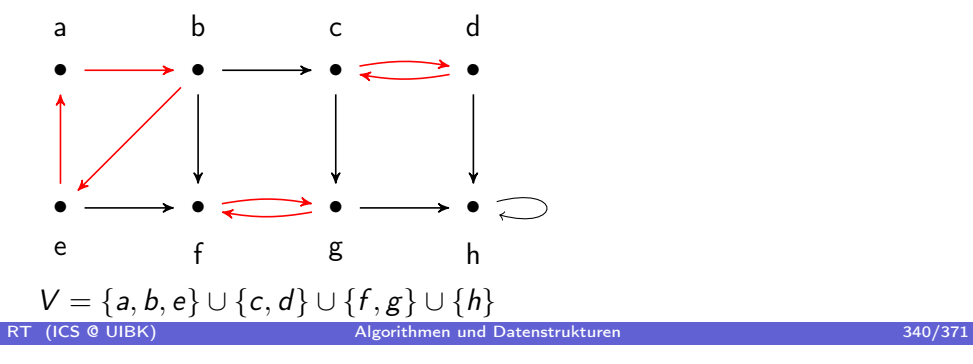

# Kosarajus Algorithmus zur Berechnung von SCCs

- führe Tiefensuche aus, erhalte Endzeiten  $f[u]$
- drehe alle Kanten um
- führe Tiefensuche aus, iteriere über Knoten nach absteigenden Endzeiten  $f[u]$ 
	- (beginne also mit Knoten mit höchster Endzeit aus erster Tiefensuche)
- die Knoten jedes Tiefensuchbaums der zweiten Tiefensuche bilden eine SCC

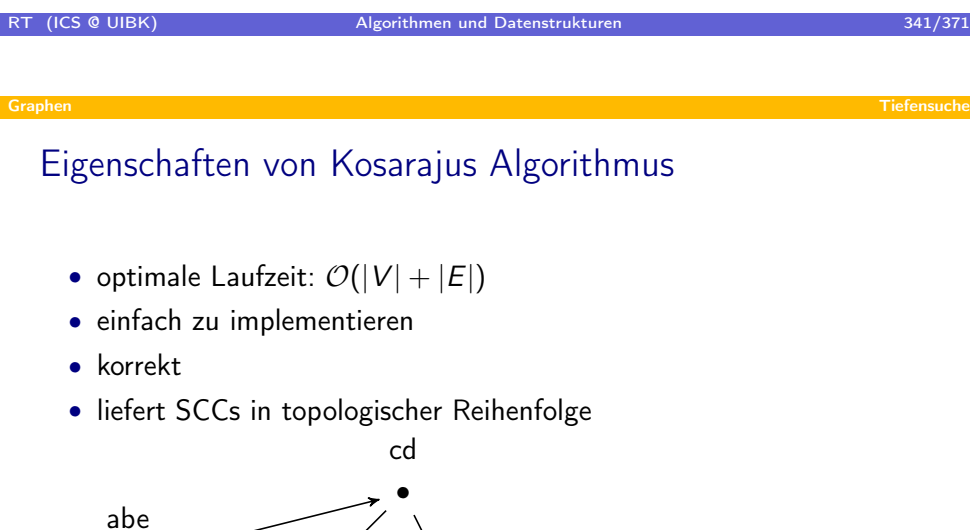

•

• fg

• h

# Übersicht

#### Graphen

- Datenstrukturen für Graphen
- **Topologisches Sortieren**
- Breitensuche
- · Tiefensuche
- Kürzeste Wege
- Flüsse in Netzwerken

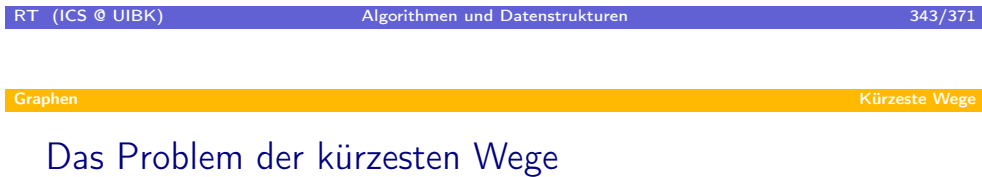

- gegeben ein Graph mit Kanten-Gewichten  $w \approx$  Entfernung
- Fragestellungen:
	- gegeben  $a$  und  $b$ , was ist der kürzeste Weg von  $a$  nach  $b$ ?
	- gegeben a, was sind die kürzesten Weg von a zu allen anderen Knoten  $\frac{6}{b}$ ?
	- $\bullet$  was sind die kürzesten Wege zwischen allen Knoten a und b?
- in gewichteten Graphen definiere Distanz zwischen a und b als

$$
\delta(a,b)=\min\{\sum_{0\leqslant i
$$

<span id="page-171-0"></span>ein Weg, bei dem das Minimum erreicht wird, ist ein kürzester Weg

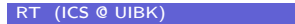

# Algorithmus von Dijkstra

- Gegeben: gewichteter Graph ( $V, E, w$ ) und Startknoten  $s \in V$
- Berechnet: kürzeste Wege zu allen anderen Knoten
- Algorithmus:

1. für alle Knoten v: setze 
$$
d[v] = \begin{cases} 0, & \text{falls } v = s \\ \infty, & \text{sonst} \end{cases}
$$

- 3. solange queue nicht leer
	- $\bullet\,$  entferne Knoten  $u$  mit minimalem  $d[u]$  aus queue
	- für alle Nachfolger v von u:  $d[v] = min(d[v], d[u] + w(u, v))$

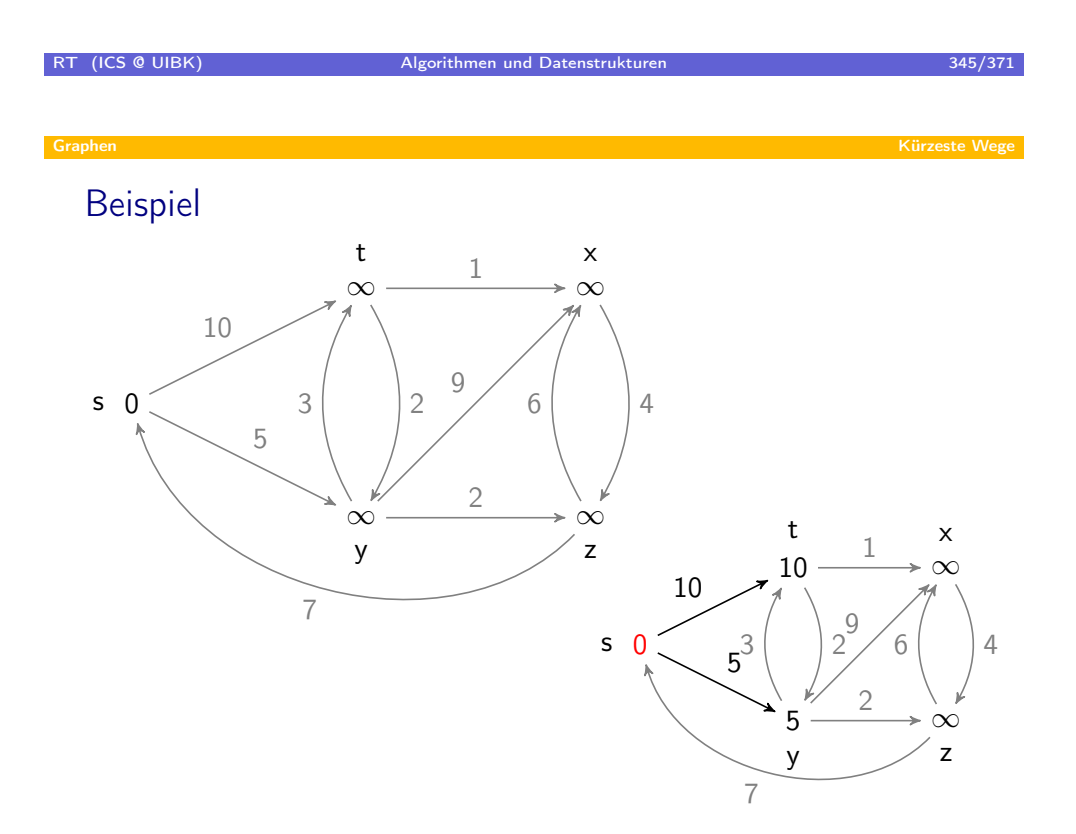

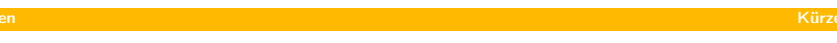

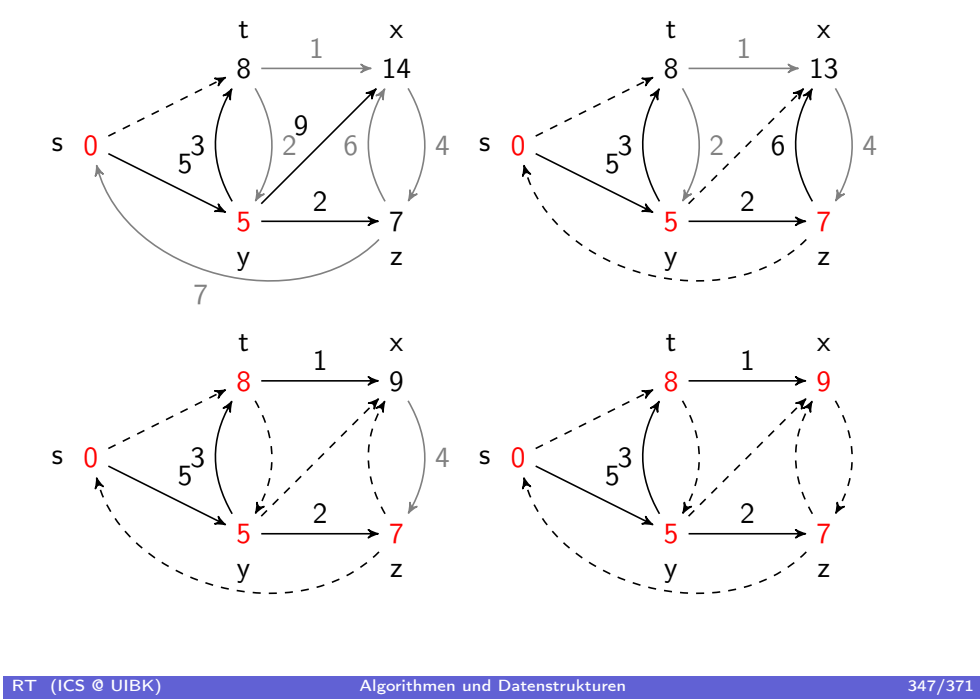

# Analyse vo[n Dijkstr](#page-171-0)a's Algorithmus

- Laufzeit
	- jede Kante wird genau einmal betrachtet:  $\mathcal{O}(|E|)$
	- jeder Knoten wird genau einmal betrachtet:  $\mathcal{O}(|V|)$
	- in jeder Iteration wird das Minimum aus Queue entnommen
	- $\Rightarrow$   $\mathcal{O}(|V|)$ , falls Queue als Liste implementiert
	- $\Rightarrow$   $\mathcal{O}(\log(|V|))$ , falls Queue als balancierter Baum oder Heap implementiert
- ⇒ Insgesamt:  $\mathcal{O}(|V| \cdot log(|V|) + |E|)$  bei geeigneter Datenstruktur
- Dijkstra ist Greedy-Algorithmus, in jedem Schritt wird lokales Optimum gewählt

### Korrektheit von Dijkstra's Algorithmus

- wenn  $w(v, v') \ge 0$  für alle Kanten  $(v, v')$ , dann gilt die Invariante: • wenn  $u \notin queue$ , dann ist  $d[u] = \delta(s, u)$ 
	-
- aus Invariante folgt direkt Korrektheit

#### Theorem

Sei  $G = (V, E, w)$  ein gewichteter Graph mit  $w(v, v') \ge 0$  für alle  $(v, v') \in E$ . Nach Abschluß des Dijkstra-Algorithmus gilt d $[v] = \delta(s, v)$  für alle  $v \in V$ .

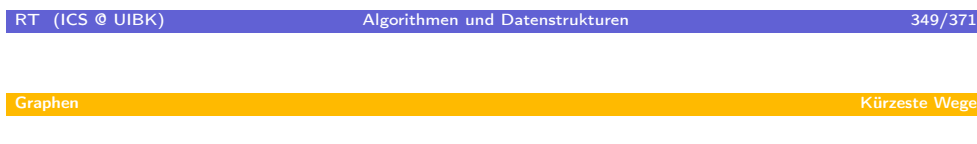

### Anwendun[gsmöglic](#page-171-0)hkeiten von Dijkstra's Algorithmus

- Routenplaner, . . .
- Routenplaner benötigt normalerweise nur kürzesten Weg von a nach b
- $\Rightarrow$  Berechnung von Wegen zu allen Zielen b mit Dijkstra erscheint unnötig
- aber: bislang sind keine Algorithmen bekannt, die kürzeste Wege von a nach b asymptotisch effizienter berechnen
- alternative Algorithmen für kürzeste Wege:
	- kürzeste Wege in azyklischen Graphen  $(\mathcal{O}(|V| + |E|))$
	- kürzeste Wege in Graphen mit negativen Kantengewichten (Algorithmus von Bellman-Ford:  $\mathcal{O}(|V| \cdot |E|)$ )

### Kürzeste Wege in azyklischen Graphen

- Gegeben: gewichteter azyklischer Graph  $(V, E, w)$  und Startknoten  $s \in V$
- Berechnet: kürzeste Wege zu allen anderen Knoten
- Algorithmus:
	- 1. erzeuge topologische Sortierung

2. setze 
$$
d[v] = \begin{cases} 0, & \text{falls } v = s \\ \infty, & \text{sonst} \end{cases}
$$

- 3. für alle Knoten  $u$  in topogischer Reihenfolge
	- für alle Nachfolger v von u:  $d[v] = min(d[v], d[u] + w(u, v))$
- Laufzeit:  $\mathcal{O}(|V| + |E|)$  für Schritte 1 und 3,  $\mathcal{O}(|V|)$  für Schritt 2

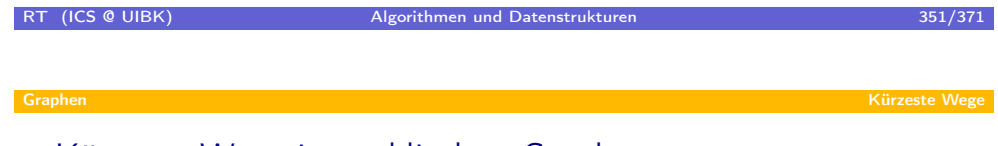

# Kürzeste [Wege in a](#page-171-0)zyklischen Graphen

#### Theorem

Sei  $G = (V, E, w)$  ein gewichteter azyklischer Graph. Nach Abschluß des Algorithmus gilt  $d[v] = \delta(s, v)$  für alle  $v \in V$ .

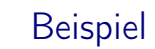

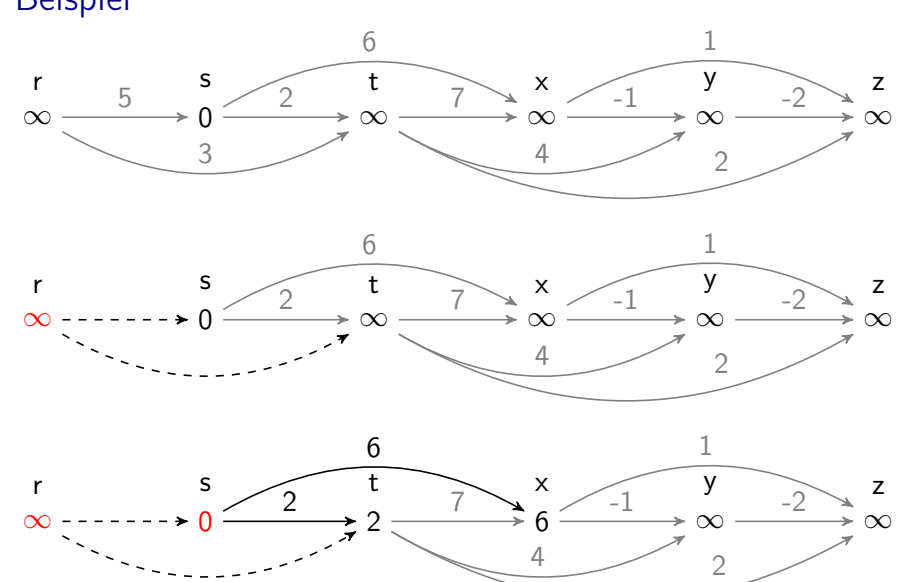

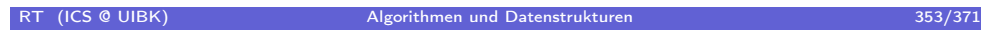

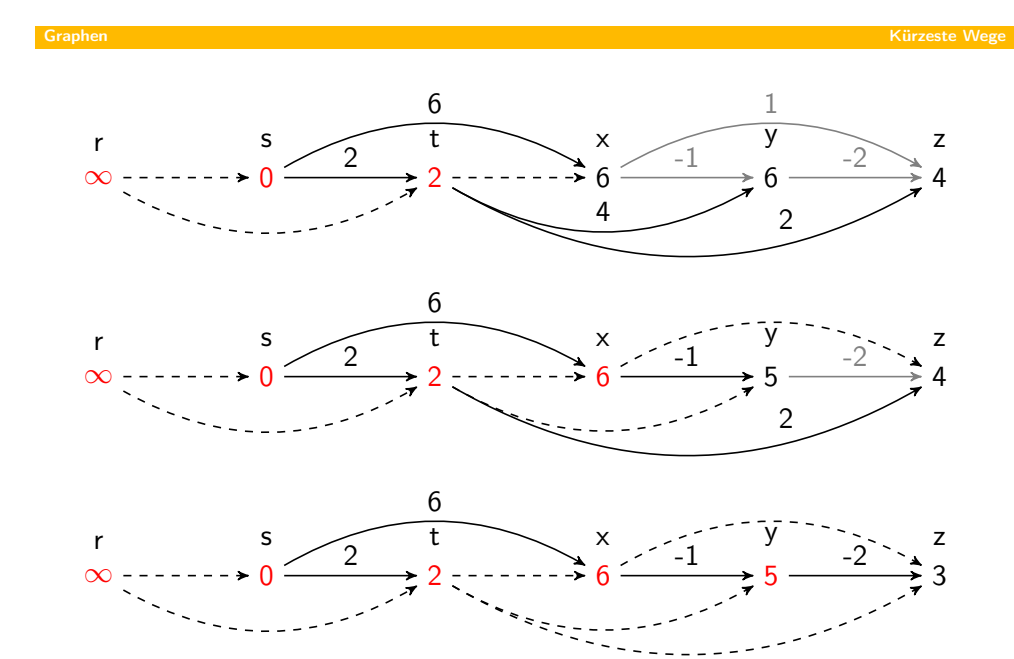

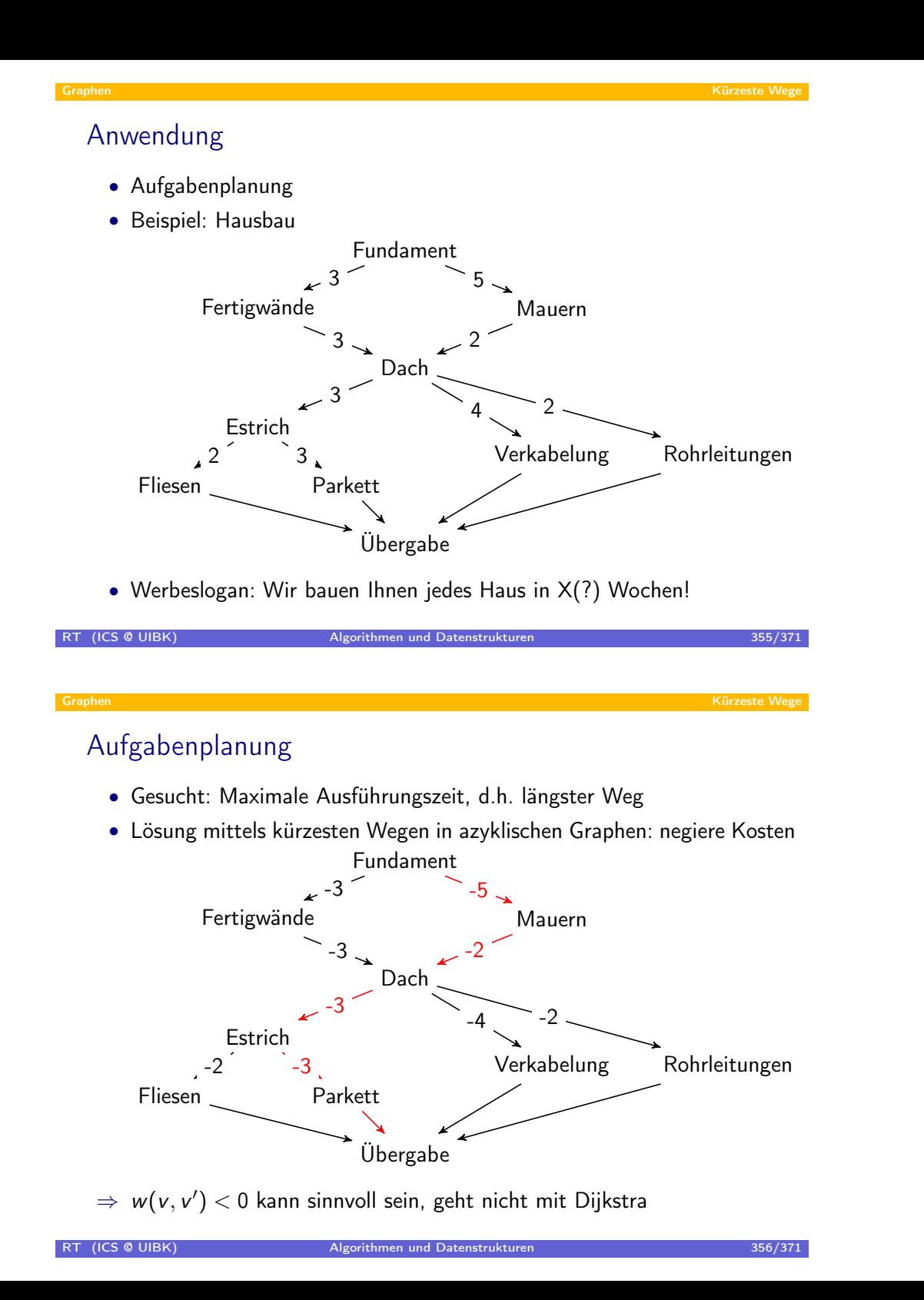

## Zusammenfassung

- es gibt verschiedene Verfahren um kürzeste Wege zu bestimmen
- hier nur Verfahren mit festgelegtem Startknoten betrachtet
	- kürzeste Wege in azyklischen Graphen:  $\mathcal{O}(|V| + |E|)$ , w beliebig
	- kürzeste Wege in beliebigen Graphen (Dijkstra):  $\mathcal{O}(|V| \cdot log(|V|) + |E|)$ , w nicht-negativ
- weitere Verfahren:
	- Bellman-Ford: kürzeste Wege von gegebenem Startknoten in beliebigen Graphen:  $\mathcal{O}(|V| \cdot |E|)$ , w beliebig
	- Floyd-Warshall: Verfahren für alle kürzesten Wege  $(\mathcal{O}(|V|^3))$

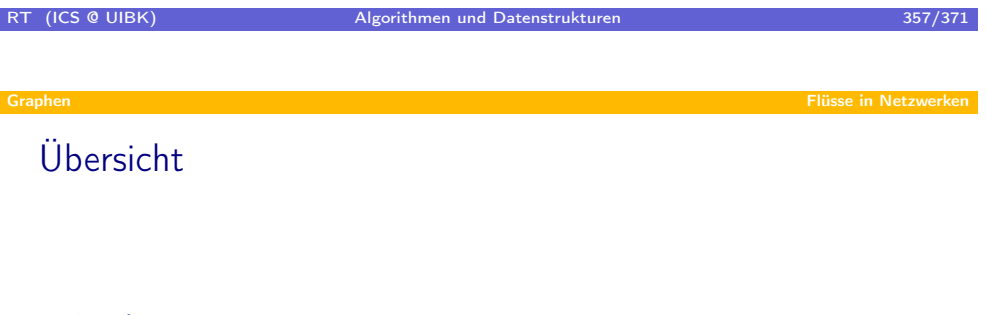

#### Graphen

- Datenstrukturen für Graphen
- **Topologisches Sortieren**
- Breitensuche
- · Tiefensuche
- Kürzeste Wege
- <span id="page-178-0"></span>Flüsse in Netzwerken

### Flussnetzwerke

- Flussnetzwerk ist Graph  $G = (V, E)$ 
	- jede Kante  $(u, v)$  hat nicht-negative Kapazität  $c(u, v)$
	- es gibt zwei ausgezeichnete Knoten: Quelle s und Senke t
- Beispiel Wasserversorgung

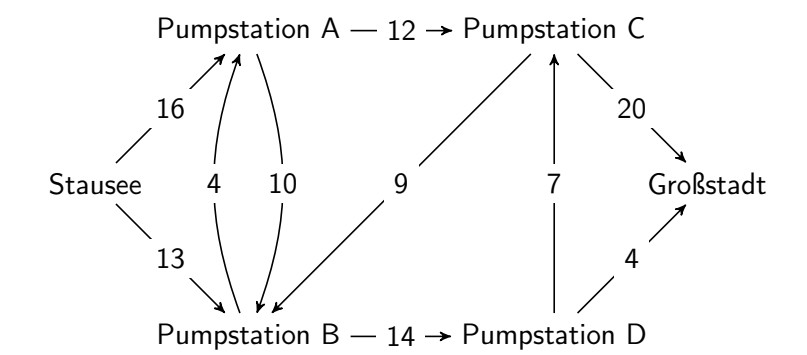

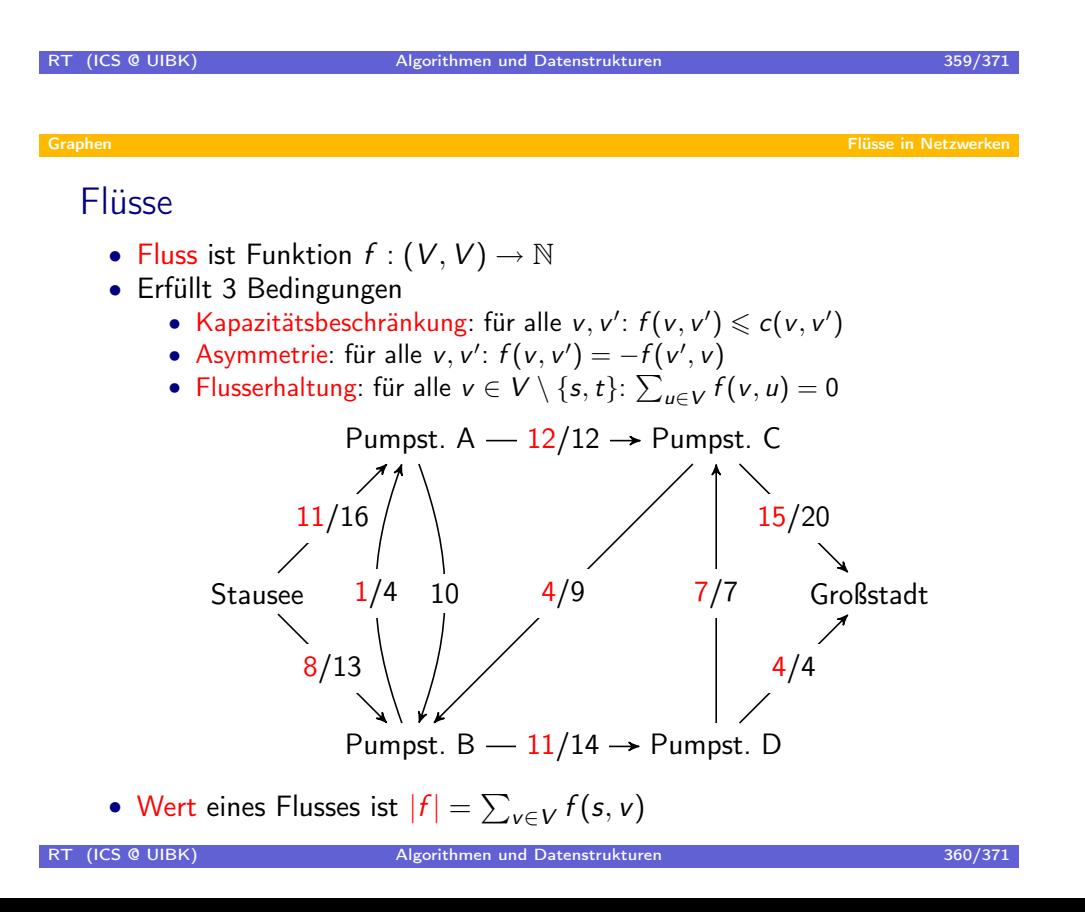
# Flussanalyse

- gegeben ein Flussnetzwerk, bestimme maximalen Fluss (mit höchstem Wert)
- nutze dazu Ford-Fulkerson Methode (iterierte Flussverbesserung)
	- starte mit irgendeinem Fluss, z.B. mit  $f_0$ , wobei  $f_0(u, v) = 0$
	- bestimme Restnetzwerk
		- Restkapazität  $c_f(u, v) = c(u, v) f(u, v)$ (wieviel kann man Fluss auf Kante erhöhen, bevor Kapazität ausgereizt ist)
		- Restnetzwerk  $G_f = (V, E_f)$  mit  $(u, v) \in E_f$  gdw.  $c_f(u, v) > 0$
		- $E_f$  wird auch als Menge der Restkanten bezeichnet
	- falls Weg von s nach t in  $G_f$  vorhanden (Erweiterungspfad), bestimme minimale Kapazität m in  $G_f$  auf diesem Weg
	- erweitere Fluss in G auf Erweiterungspfad um m und beginne nächste Iteration

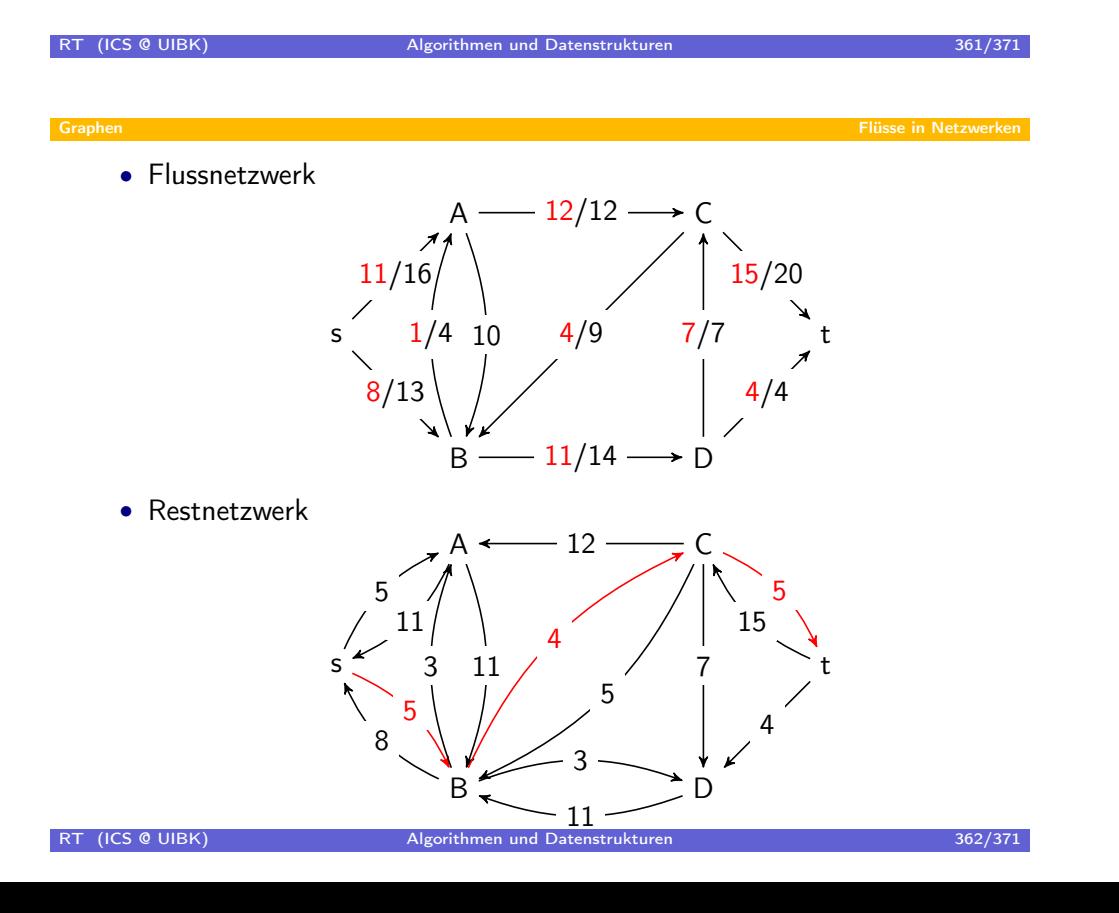

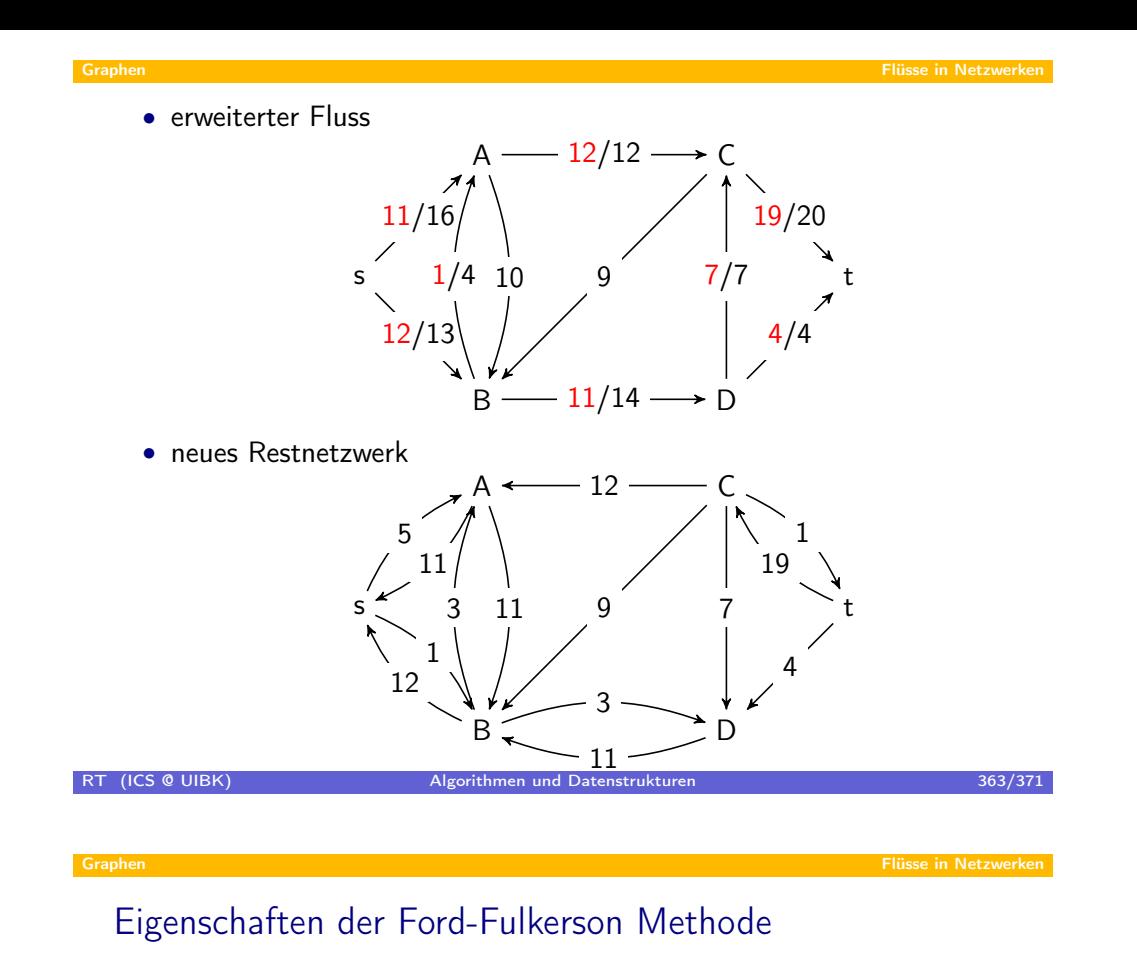

### Theorem

- die Methode terminiert
- nach Abschluss der Methode ist ein maximaler Fluss gefunden
- Laufzeit:  $O(|E| \cdot m)$ , wobei m der Wert eines maximalen Flusses ist

## Korrektheit der Ford-Fulkerson Methode

- Schnitt eines Flussnetzwerkes  $G = (V, E)$  ist Partitionierung  $V = S \oplus T$ , so dass  $s \in S$  und  $t \in T$ .
- Nettofluss des Schnitts:  $f(S, T) = \sum_{u \in S, v \in T} f(u, v)$
- Kapazität des Schnitts:  $c(S, T) = \sum_{u \in S, v \in T} c(u, v)$
- ⇒ Nettofluss ist Wert des Flusses:

$$
f(S, T) = f(S, V) - f(S, S)
$$
  
= f(S, V) \t(f(S, S) = 0 wegen Asymmetric)  
= f(s, V) + f(S - s, V)  
= f(s, V) \t(f(S - s, V) = 0 wegen Flusserhaltung)  
= |f|

⇒ Wert eines Flusses ist wegen Kapazitätsbeschränkung durch Kapazität eines beliebigen Schnitts beschränkt:  $|f| = f(S, T) \leq c(S, T)$ 

# RT (ICS @ UIBK) 365/371 Flüsse in Netzwerker

Korrekt[heit der For](#page-178-0)d-Fulkerson Methode

 $Theorem (maximaler-Fluss = minimaler-Schnitt)$ 

Sei f ein Fluss in  $G = (V, E)$ . Dann sind folgende Aussagen äquivalent:

- 1. f ist maximaler Fluss in G
- 2. Das Restnetzwerk  $G_f$  enthält keine Erweiterungspfade.
- 3. Es gilt  $|f| = c(S, T)$  für einen Schnitt  $V = S \oplus T$ .

### Beweis.

 $3 \Rightarrow 1$  Da  $|f'| \leqslant c(S, T)$  für alle Flüsse  $f'$ , ist  $f$  maximal wegen 3

- $1\Rightarrow 2$  Angenommen,  $G_f$  enthält Erweiterungspfad  $\Rightarrow$  erhalte Fluss  $f'$  in  $G_f$ und Fluss  $f + f'$  in G mit  $|f + f'| = |f| + |f'| > |f| \Rightarrow \frac{1}{2}$  zu 1
- $2 \Rightarrow 3$  Definiere  $S = \{v \in V \mid v \text{ von } s \text{ in } G_f \text{ erreichbar}\}, T = V \setminus S$ 
	- Wegen 2 ist  $s \in S$  und  $t \in T \Rightarrow V = S \uplus T$  ist Schnitt
	- Für  $u \in S$  und  $v \in T$  gilt  $f(u, v) = c(u, v)$ , da andernfalls  $(u, v) \in E_f$
	- Da Nettowert = Wert des Flusses:  $|f| = f(S, T) = c(S, T)$

# Effizientere Berechnung von maximalem Fluss

- Wunsch: Verfahren mit Laufzeit abhängig von  $|V|$  und  $|E|$ , aber nicht vom c
- Einfache Verbesserung: Edmonds-Karp-Verfahren:  $\mathcal{O}(|V| \cdot |E|^2)$
- Komplexere Verfahren: Push-Relabel-Algorithmen:  $\mathcal{O}(|V|^2\cdot|E|)$  und  $\mathcal{O}(|V|^3)$

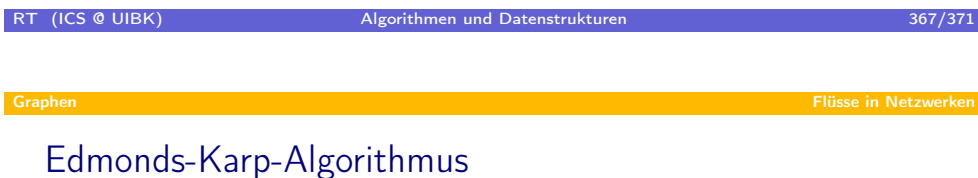

- Nutze Ford-Fulkerson Methode
- Nutze zur Suche der Erweiterungspfade eine Breitensuche

### Lemma

Sei  $v \in V \setminus \{s, t\}$ . Im Laufe des Edmonds-Karp-Algorithmus steigt der Abstand von s zu v in  $G_f$  monoton an (bei Durchführung jeder Flusserweiterung)

(wenn während des Algorithmus erst Fluss  $f$  und später Fluss  $f'$  genutzt wird, dann gilt  $\delta_f(s, v) \leqslant \delta_{f'}(s, v))$ 

### Komplexität des Edmonds-Karp-Algorithmus

### Theorem

Es dauert maximal  $\mathcal{O}(|V| \cdot |E|)$  viele Iterationen, bis der Edmonds-Karp-Algorithmus den maximalen Fluss liefert.

- Kante auf Erweiterungspfad p heisst kritisch, gdw. diese Kante minimale Kapazität auf p hat
- $\bullet$  bei Flusserw. verschwinden kritischen Kanten von  $p$  im Restnetzwerk
- jede Kante  $(u, v) \in E$  kann höchstens  $\frac{|V|}{2}$  mal kritisch werden
	- sei  $(u, v) \in E$ ; sei f der Fluss, wenn  $(u, v)$  erstmalig kritisch wird
	- da Erweiterungspfade kürzeste Pfade sind, gilt  $\delta_f(s, v) = \delta_f(s, u) + 1$
	- $(u, v)$  ist erst wieder im Restnetzwerk, wenn  $(v, u)$  in einem Erweiterungspfad vorkommt (beim Fluss  $f'$ )
	- $\bullet\,$  wegen kürzester Pfade gilt wiederum:  $\delta_{f'}(\pmb{s},\pmb{u}) = \delta_{f'}(\pmb{s},\pmb{\nu}) + 1$
	- mit Lemma:  $\delta_{f'}(s, u) = \delta_{f'}(s, v) + 1 \geqslant \delta_f(s, v) + 1 = \delta_f(s, u) + 2$
	- da  $\delta_*(s, u)$  maximal  $|V|$  ist, kann  $(u, v)$  maximal  $\frac{|V|}{2}$  mal kritisch sein

 $\Rightarrow$  es gibt  $\mathcal{O}(|V| \cdot |E|)$  viele kritische Kanten während Algorithmus

# RT (ICS @ UIBK) 369/371

### Graphen Flüsse in Netzwerken

## Erweite[rungen von](#page-178-0) Flussnetzwerken

- bislang: Flussnetzwerke mit einer Quelle und einer Senke
- Erweiterung: mehrere Quellen und mehrere Senken
- Beispiel: 3 Großstädte werden über 2 Stauseen versorgt
- Nutze gleiche Verfahren wie bisher zur Analyse, indem man Superquelle und Supersenke einführt:
	- Sei  $G = (V, E)$  und c gegeben, seien  $\{s_1, \ldots, s_m\} \subseteq V$  Quellen und  $\{t_1, \ldots, t_n\} \subseteq V$  Senken
	- Bilde daraus neues Flussnetzwerk mit einer Quelle und Senke
		- $G' = (V \oplus \{s, t\}, E \oplus E')$
		- $E' = \{(s, s_i) | 1 \leq i \leq m\} \cup \{(t_i, t) | 1 \leq i \leq n\}$
		- $\bullet$   $c'(x, y) =$  $\int c(x, y)$ , falls  $x, y \in V$
		- $\infty$ , falls (x = s und y = s<sub>i</sub>) oder (x = t<sub>i</sub> und y = t)
		- Quelle in  $G'$  ist s, Senke in  $G'$  ist  $t$

# Anwendung von Flussnetzwerken

- bipartites Matching-Problem (Hochzeits-Problem)
- zwei Knotensätze: Frauen und Männer
- ungerichtete Kanten:  $(f, m) \in E$  gdw. f und m mögen sich gegenseitig
- Ziel: spiele Verkuppler, so dass möglichst viele Pärchen entstehen

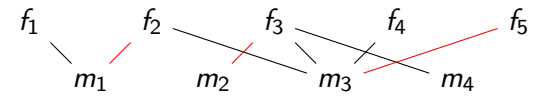

• Lösung mittels Flussnetzwerken (alle Kapazitäten: 1)

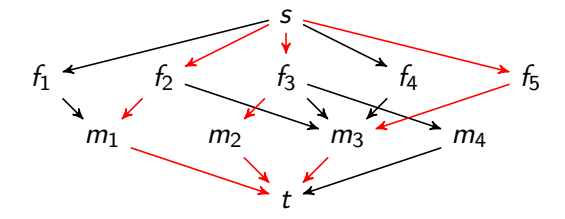

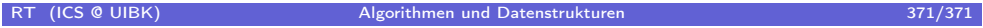